**LOUISIANE:** comment gérer un domaine

**ETIKDISC :** marquez vos disquettes

BVOF BU STANDARD

**NEIDER** 

 $\mathcal{F} \triangle \mathcal{F}$ 

 $\sqrt{1}$ 

ũ

MENSUEL-NO12-JUIN 86

F

**CONCOURS:** ouez avec Ubisoft et CPC

M 1355-12-19FF

d felan de Miero

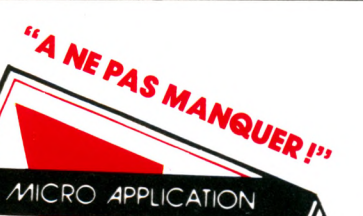

In

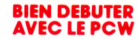

 $^n$ 

 $140$ 

me **OUTE** 

T21 : Le premier livre pour<br>l'AMSTRAD = PCW! = Cet<br>ouvrage vous permettra de réussir à coup sur vos<br>débuts sur le PCW. On<br>découvre pas à pas le puissant taitement de texte LOCOSCRIPT, puis<br>la programmation BASIC<br>MALLARD et l'utilisation de CP/M. Indispensable pour bien profiter de son<br>PCW.<br>Réf. : ML 162<br>Prix : **129** FF

#### La bible<br>des CPC 664/6128 **(to m e 16)**

lś

Un regal pour tous ceux<br>qui veulent tout connaî-<br>tre sur les CPC 6128 et 664 Analyse du système<br>d'exploitation, du processeur, le GATE ARRAY.<br>10 contrôleur vidéo, le<br>8255, le chip sonore, les<br>interfaces... Comprend<br>un désassembleur, les<br>points d'entrée des routines commentés de l'interpréteur et du sys-<br>tème d'exploitation. Un tème d'exploitation. super livre comme toutes les Bibles!

Réf ML 146 Prix **199** F

#### **TRUCS ET ASTUCES II POUR C P C LE LIVRE DU C P /M A M STR AD (T o m e 12) (to m e 17)**

Ce livre concerne tous les possesseurs de CPC<br>(464, 664 et bien sûr<br>6128!). Vous y trouverez un générateur de me-<br>nus, un générateur de<br>masques,des aides à la programmation comme<br>un DUMP, l'utilisation des routines systèmes et<br>plein d'astuces de programmation. Pour tous ceux qui veulent tirer le<br>maximum de leur CPC ! Réf : ML 147

Prix **129** F TTC

### LA BIBLE DU<br>PROGRAMMEUR<br>DE L'AMSTRAD<br>CPC 464 (Tome 6)

M

12

C e livre vous permettra d 'utiliser CP/M sur les CPC 464. 664 et 6128 sans aucune difficulté Vous y trouverez de nombreuses explications et les différents exem ples vous assureront une maîtrise parfaite de ce<br>très puissant système<br>d'exploitation qu'est<br>CP/M. Réf. : ML 128<br>Prix : **149** FF Tout, absolument tout sur le CPC 464 Ce livre est l'ouvrage de référence pour tous ceux qui veulent programmer en prp leur CPC. Organisation de la mémoire, le con-trôleur vidéo, les inter-faces. l'interpréteur et toute la ROM DESAS-SEMBLEE et COMMENTEE sont quelques-uns des thèmes de cet ouvrage

de 700 pages.<br>Réf. : **ML 122**<br>Prix : **249** FF

**LIVRE DU LECTEUR<br>DE DISQUETTE<br>AMSTRAD CPC<br>(Tome 10)** 

PENSABLE DISPENSADE

 $6128$ 

Tout sur la programma<br>tion et la gestion des données avec le 6128<br>débutant comme au<br>débutant comme au<br>programmeur en lan-<br>gage machine Contient<br>le listing du DOS com-<br>mente, un utilitaire qui

a joute les fichiers RE LATIFS a l'AMDOS avec de nouvelles commandes BASIC, un MONITEUR disque et beaucoup<br>d'autres programmes et astuces

Ref ML 127 Prix **149** FF

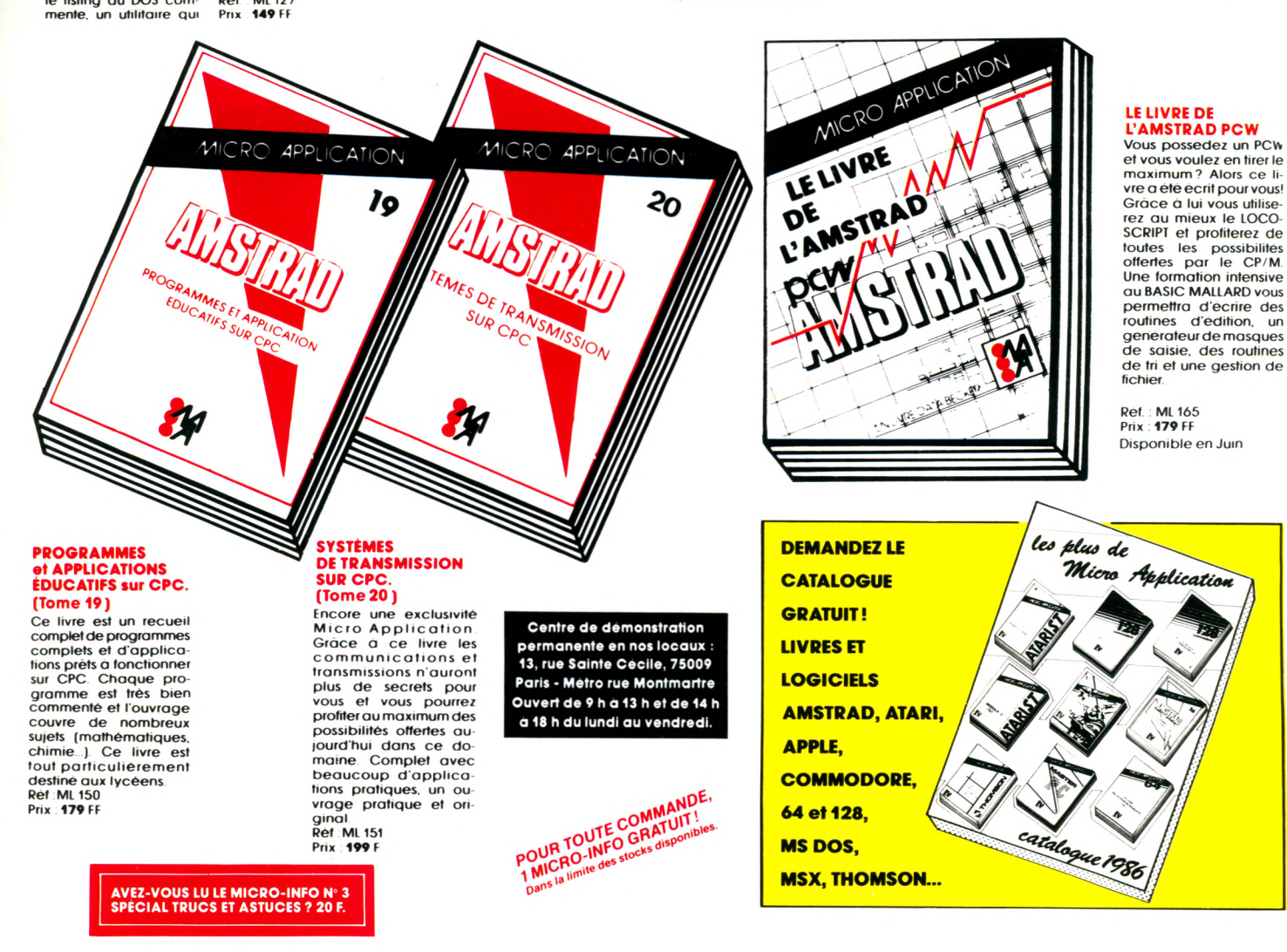

Paris Super plus prun OPO

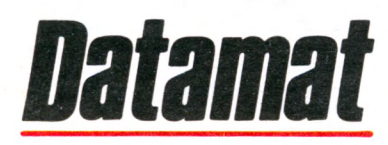

### *Gestion de fichiers*

DATAMAT est une gestion de fichier efficace et performante. DATAMAT vous permettra de tenir à jour et d'exploiter tous vos fichiers (clients, club, collections, adresses, articles...) et vous serez étonné des possibilités de recherche de ce logiciel. De plus relié à CALCUMAT vous pourrez reprendre les données de vos fichiers pour établir des calculs et des graphes ( par exemple : répartition géographique de vos clients, histogramme des ventes...).<br>Relié à <mark>TEXTOMAT</mark> vous pourrez intégrer vos données pour réaliser des mailings, courrier personnalisé etc...

Emploi extrèmement simple grâce à l'utilisation de menus

- Traite tout type de données
- Définition d'un masque de saisie personnalisé
- 
- 40 ou 80 caractères par ligne Fonction de recopie d 'écran sur imprimante
- 50 champs par enregistrement
- 512 caractères par enregistrement
- Jusqu'à 4000 enregistrements par fichier
- Définition des couleurs écran-bordure-caractère Utilisation des fichiers avec TEXTOMAT (mailing,
- lelances...)
- Gestion complète des disquettes
- Fonctionne avec un ou deux lecteurs de disquettes
- Entièrement écrit en langage machine : extrêmement rapide
- Adaptable à tout type d'imprimante
- Jeu de caractères français accentué complet (ou anglais) - Programme principal en mémoire : pas d'attente de
- chargement Manuel d'utilisation complet en français
- Commercialisé à plusieurs milliers d'exemplaires dans le monde entier
- Garantie et Service Micro Application

Ce que **DATAMAT** vous permet notamment de faire :

- Rechercher les données en quelques secondes
- Extraire les données selon un plusieurs critères
- Trier les données selon différents critères - Imprimer les données sous un format définissable
- Impression d'étiquettes

-DATAMAT fonctionne sur CPC 464.664 et 6128 et coute 450 Francs ttc.

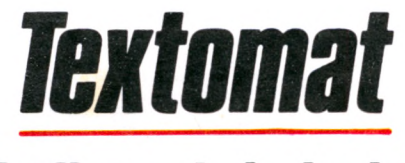

### *Traitem ent de textes*

Un Traitement de Texte puissant et simple qui tire partie de<br>toutes les capacités des CPC. <mark>TEXTOMAT</mark> vous permettra d'écrire, archiver et modifier vos courriers, rapports, thèses, études... Vous pourrez intégrer dans vos documents des données extraites des fichiers DATAMAT et des calculs réalisés par CALCUMAT.

- U tilisation aisee à partir de menus Jeu de caractères français complet accentue
- 
- Fonction de calcul en mode texte - Jusqu'à 16640 caractères
- 
- Possibilité de chainage de textes sur disquette Fonctionne en mode 80 caractères avec accents
- Travaille avec un ou deux lecteurs de disquettes
- Choix des couleurs écran-caractères-bordure
- Mode Insertion-Gomme.
- **Tabulation**
- Numérotation des pages - Impression proportionclle a\ec table d'espacements redéfinissable
- 
- Caractères de contrôle librement définissable (soulignage,double épaisseur .)
- Lettre type avec insertion automatique (adresses par exemple)
- Formatage des textes à l'écran
- Adaptation à tout type d' imprimante Manuel détaillé et didactique
- 
- Fonctionne sur 464, 664 et 6128. 450 Francs TTC.

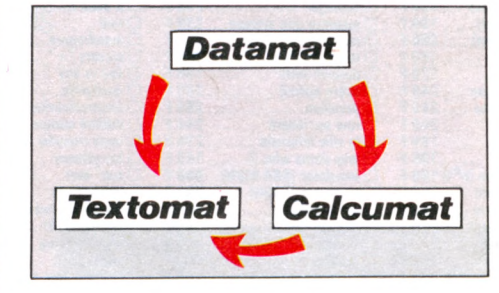

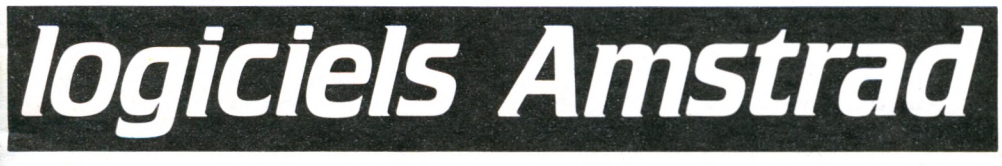

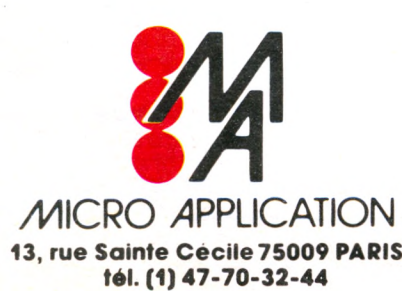

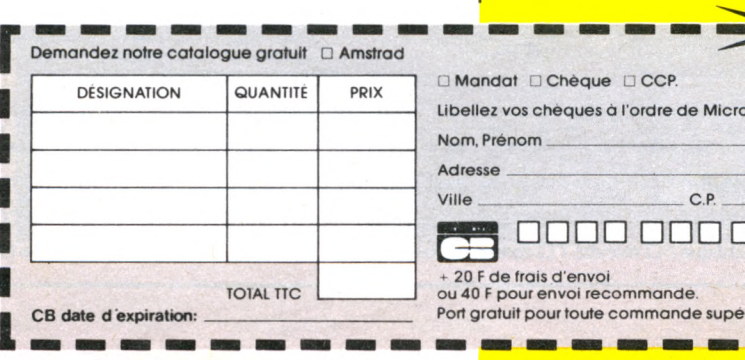

### *Calcumat Tableur graphique*

*:* Le logiciel plus plus îî 450 Francs TTC seulement

 $\overline{\phantom{a}}$ 

est un logiciel intégrant un tableur, un logiciel de représentation graphique .des outils de bureau ( calculatrice, bloc note, ciseaux et colle) et un intégrateur. Grâce au tableur vous réaliserez tous vos calculs sous forme de tableaux. Simultanément vous disposerez d'outils de bureaux indispensables comme la calculatrice ou les ciseaux pour déplacer une partie du tableau. Vous pourrez ensuite avec le logiciel graphique représenter le résultat de vos calculs sous forme de diagrammes ! Enfin l'intégrateur vous permettra de<br>transmettre à des données de

transmettre à des données de pour les "travailler" et ensuite de communiquer à les résultats obtenus pour éditer un rapport etc. c'est vraiment

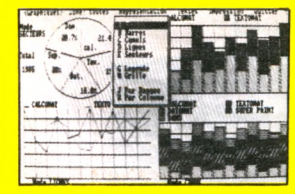

Feuille de Calcul Complète de 1024 lignes sur 255 color Possibilté de nommer les cellules

- Fonctions Trigonométriques
- Formattage des données
- Sélection des commandes par menu déroulant type MAC
- Recalcul automatique des cellules
- Largeur des colonnes définissable à tout moment
- Tri Alphanumérique des cellule
- LOGICIEL GRAPHIQUE INTEGRE
- Quatre Fenêtre à l'écran -Graphismes en 2 et 3 Dimensions
- Histogrammes
- **Courbes**
- Camemberts ou Fromages
- Editeur de Texte pour commenter les diagrammes
- OUTILS DE BUREAU disponible à tout moment **Calculatrice**
- **Bloc Note**
- Ciseaux et colle pour découper, modifier et coller la feuille de calcul
- - INTEGRATEUR<br>-Liaisonde pourrécupererdesdonnees
- selectionnées
- -Liaisonde à pour intégrer lescalculs

dans des rapports fonctionne sur CPC 464.664 et 6128 et  $\alpha$ 

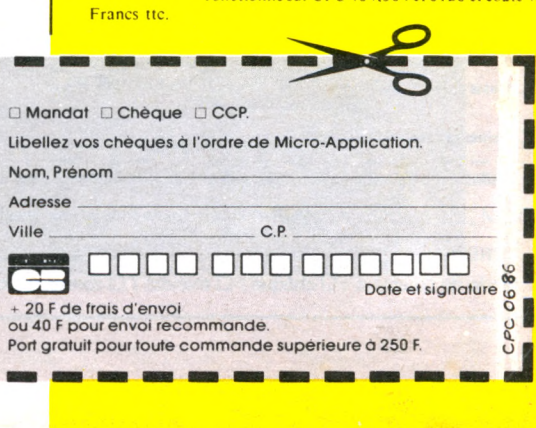

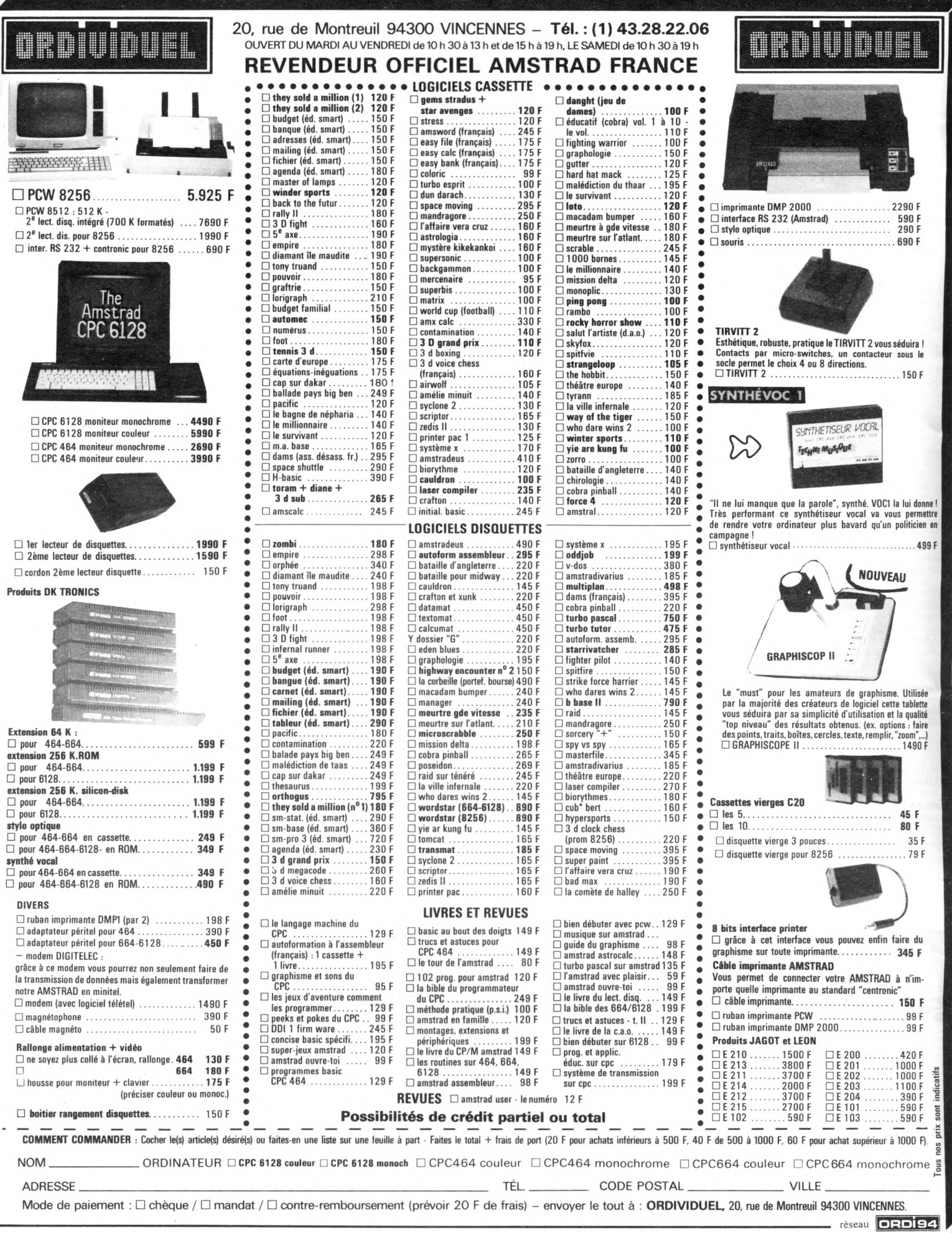

## **SON RIALE Nº 12**

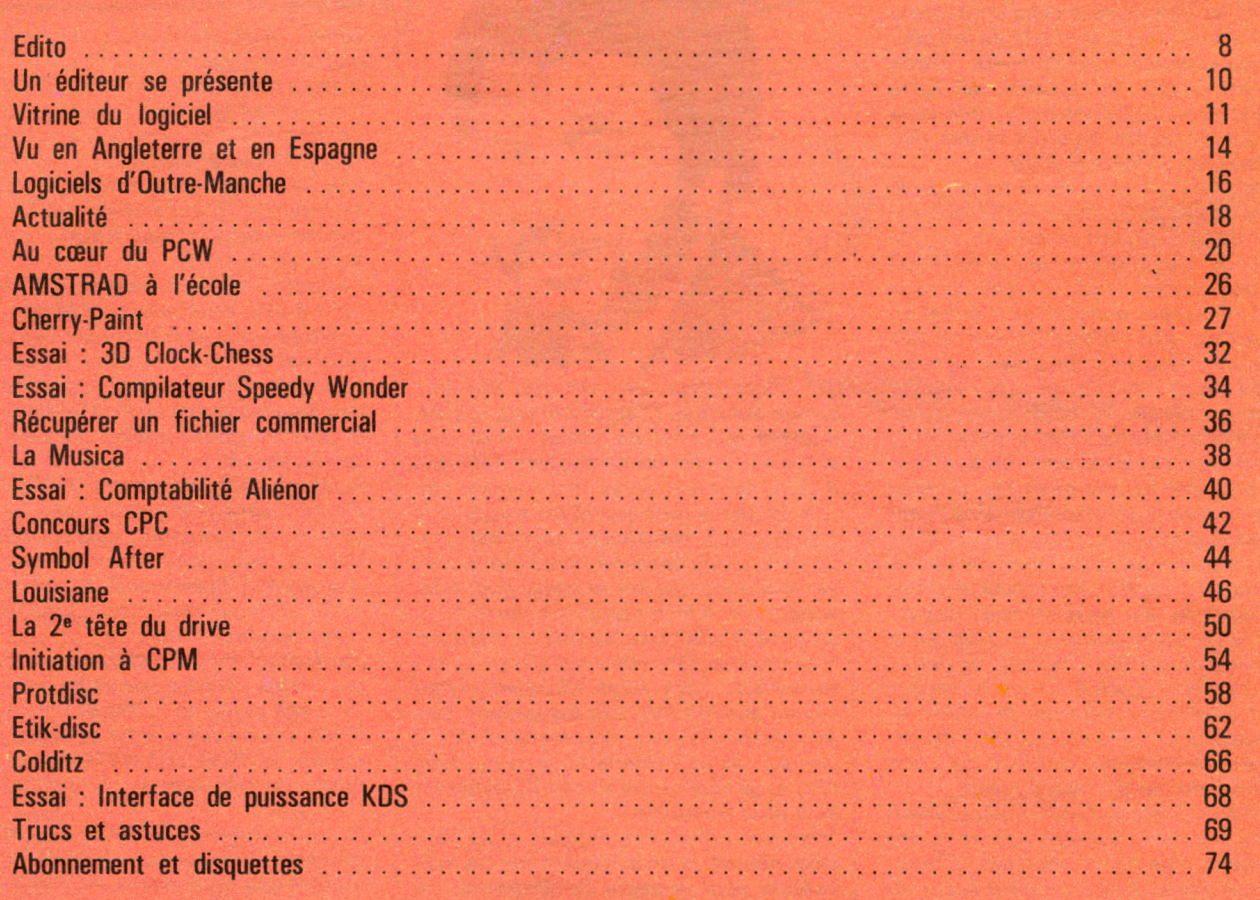

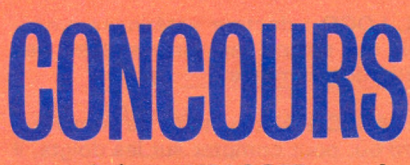

organisé par UBI SOFT avec la collaboration de CPC (voir page 10)

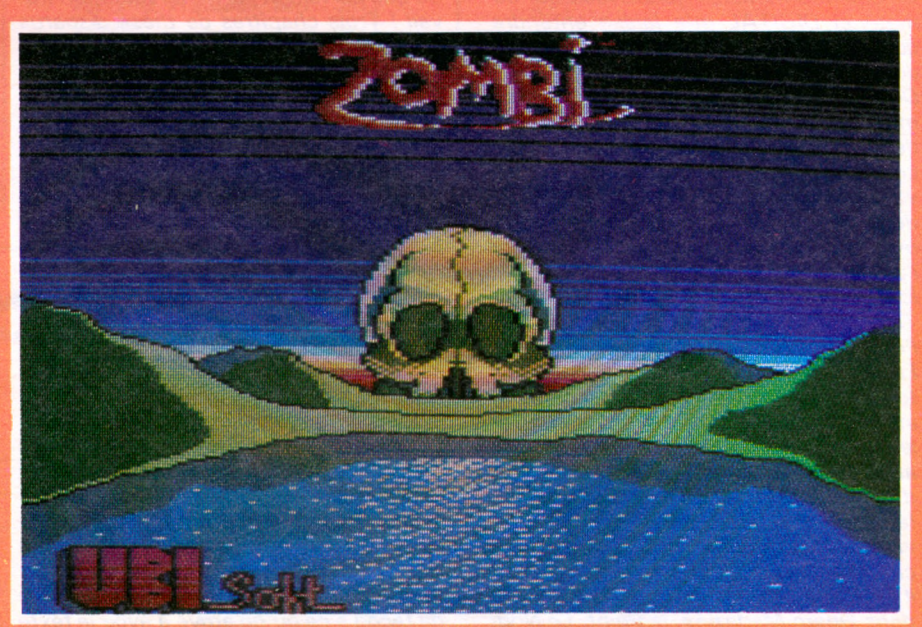

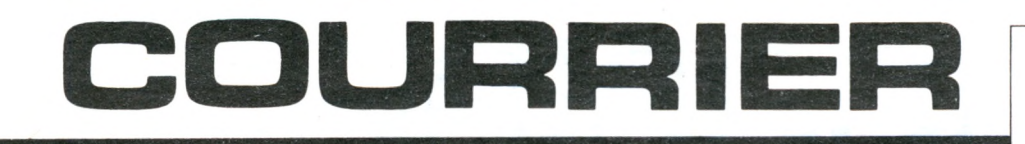

#### Donald LEADER - 75 PARIS

Comment *i'ai été consolé de voir votre éditorial dans le numéro du mois d'avril de CPC, et plus encore celui du numéro actuel. Nous autres victimes de la politique scandaleuse d 'AMSTRAD, avons vraiment besoin du soutien de votre revue et de votre franchise en face de la désinvolture de M. SUGAR et des dirigeants d 'AMSTRAD France.*

*Je suis Irlandais et étudiant du 3e cycle à Paris. Séduit par les bancs d'essai favorables dans la presse informatique, j 'ai décidé de me procurer un AMSTRAD PCW au mois de mars. Je suis allé à la FNAC avec deux possibilités d 'achat en* perspective : soit l'APPLE IIc, soit l'AMS-*TRAD. La FNAC m 'a conseillé d 'acheter T AMSTRAD, étant donné que j'envisageais une utilisation traitement de texte. Alors, j'a i acheté le PCW à 6900 F.*

*J'ai mis une semaine pour faire le tour de la machine et cela avait l'air de bien marcher, bien que l 'imprimante ne fonctionnait toujours pas comme prévu. Mais j'étais encore un peu naïf. Puis, j 'ai commencé à mettre mon travail de thèse sur disquette. Au bout de deux semaines, j'a i constaté que je n'arrivais pas à faire sortir plus d'une vingtaine de pages sur l'imprimante. Au bout de 20 pages, c 'était le blocage total de la machine. Aucune touche n 'arrivait à vider l'écran. Encore deux semaines en allant de droite à gauche demander des conseils.*

*A la FNA C, ils étaient plutôt compréhensifs. Ils n'y comprenaient rien et ils ont carrément changé le matériel. C'était déjà bon signe. Enfin, on allait sortir du tunnel. Erreur ! Une fois revenu chez moi, j 'ai constaté que le problème continuait. Un ami informaticien qui travaille sur du matériel DIGITAL m'a laissé entendre qu 'évidemment mon problème provenait du "so ft".*

*Des coups de téléphone à la maisonmère à Sèvres. Mais non, Monsieur, évidemment vous êtes étranger et votre connaissance de la langue française ne vous permet pas de suivre les indications du manuel. Vous faites des fausses manœuvres. Rien à faire, sauf prendre l'autobus 172 à Sèvres. H n'y a personne ici pour vous dépanner en ce moment. Tout le monde est à La Défense pour l'exposition SICOB. J'ai pris le train pour La Défense. Heureusement, j 'ai apporté toutes mes disquettes, et le logiciel. J'ai inséré ma disquette dans la machine sur le stand AMSTRAD. Comme je m 'y attendais, l'appareil est bloqué au bout d'une vingtaine de pages. Réaction : il ne faut jamais dépasser 20 K quand on travaille sur un document. Si c'est comme ça, comment écrire ce roman fleuve dont H est question dans votre publicité parue dans Figaro Magazine, le Point, Le Nou-*

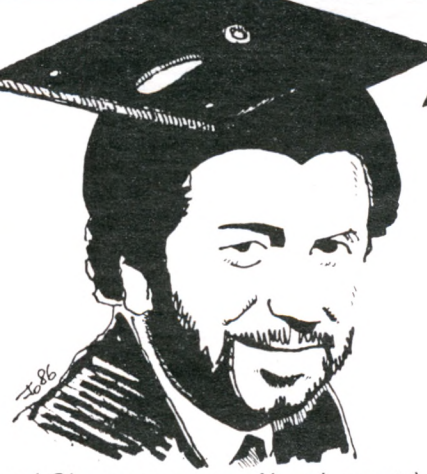

*vel Observateur, etc. Ah oui, une très bonne question. C'est sûrement vos disquettes qui sont en cause. Mais cela arrive sur toutes mes disqueettes. Et cela a continué tout l'après-midi comme ça. C'était seulement quand on a vu que je n'avais pas l'intention de sortir mes disquettes ou de laisser à personne se servir de la machine sur le stand que, finalement, on a bien compris que ce client embêté n 'allait pas se laisser piétiner. Vous avez acheté votre machine quand ? Au mois de mars. Alors, Monsieur, il faut savoir que les logiciels livrés avec certains appareils sont défectueux. Enfin, la vérité ! On m'a donné le nouveau logiciel, et je suis rentré chez moi espérant être plus tranquille.*

*Mais non ! Nouveau logiciel, mais l'ancien manuel. Si on suit bêtement les indications pour la copie de disquette, on arrive simplement à tout effacer en transférant CP/M* + *sur toutes les disquettes.* Ce que j'ai fait, et j'ai perdu tout mon tra*vail ! Trois chapitres de thèse disparus en trois secondes !*

*Et à penser que maintenant ils ont baissé les prix à 5900 F pour la grande campagne publicitaire qui accompagnait le SICOB I Le mot AMSTRAD commençait à devenir très amer dans la bouche.*

*A l'aide d 'un ami informaticien, on a repéré l'erreur dans le manuel qui conduit à l'effacement automatique des documents si on suit naïvement les instructions pour la copie des disquettes. Mais les histoires continuent :*

*— en édition de texte, le PCW affiche "Disque Plein" lorsque ce n'est évidemment pas le cas ;*

*— quoi que je fasse, je n'arrive pas à insérer la pagination sur mes documents à droite de la page. Il me donne toujours la pagination à gauche ;*

— *je n'arrive pas à imprimer sur du papier continu avec le texte situé comme H faut. Aucun moyen d'insérer du papier de manière continue dans l'imprimante de façon à ce qu'on arrive à avoir le texte*

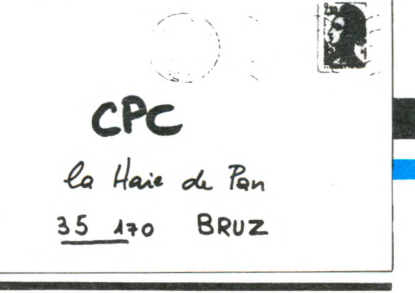

*sur les pages sans dépasser les découpages de pages.*

 $J'$ avais pensé acheter *l'AMSTRAD* pour *mon travail ponctuel ; pas question de l'emmener chez moi au mois de juin. Alors, j'avais envisagé de le revendre fin juin avec une perte totale de 1000 F. Maintenant, c'est à revendre dans vos petites annonces pour 4900 F, soit uneperte de 2000 F.*

*Peut-être que vous commencez maintenant à apprécier pourquoi je me réjouis à votre campagne contre SUGAR and Co pour qu'ils rendent justice à toutes les victimes d 'une politique commerciale peu soucieuse des attentes d'honnêté de la part du grand public, ou de l'intelligence de celui.*

*Non, les comportements de SUGAR et Co ne visent pas uniquement les Français ou les Espagnols : cela touche aussi nous autres anglophones. Peu importe. J'ai écrit à Brentwood. Mais, évidemment, comme vous l 'avez bien dit, cela n 'est pas leur problème !*

*Pardonnez mois mes fautes d 'expression, mais cela me fait du bien de partager avec vous ma colère et ma rancune. Si vous comptez monter quoi que ce soit contre le PDG d"AMSTRAD, je serai parmi les premiers à m 'y inscrire !*

Nous ne ferons rien contre le PDG en question, ce n'est pas notre rôle. L'information que nous diffusons doit permettre seulement aux professionnels de faire pression. Il est vrai qu'ils ont tellement été ''menés en bateau'' par des importateurs qui laissent faire bien des choses.

出出台 白光的 医白色 **DICTIONNAIRE DE L'AMSTRAD EM IE FRANÇAISE** (suite)

**Alain GARY**

DISQUETTE : s'orthographie aussi "DISC-QUÊTE" lorsqu'il s'agit du 3 ".

DR. LOGO : docteur vétérinaire américain qui soigne les tortues avec des méthodes primitives.

HEXADECIMAL : système de numérotation, où, pour compter sur les doigts, il faut aussi utiliser les pieds.

SUGAR (Alan) : sucre britannique qui la fait amère aux amateurs français.

 $la$  Passion du AMSTRAD *Ln cadeau...*<br> *l* disquette vierge ou 3 K7 vierges<br>
pour l'achat de 3 LOGICIELS!.. oin **Saboteur 95 F Samantha fox 95 F Sky fox 99 F** Sorcery **Sorcery plus 145 F**<br> **Spindizzy** 105 F 159 F *Jeux Amstrad* **Spinriizzy 105 F 159 F Spy vs spy 95 F 145 F K7**<br>139 F D  $S$ *pitfire* 40 **3D Fight 139 F Strike force harrier \_ \_\_ 105 F 139 F 3D Grand Prix 95 F 145 89 F 139 F Tauceti Théâtre europe 5e Axe 175 F 189** Alien highway II <u>\_\_\_\_\_\_\_</u> 99 F<br>Azimuth head 99 F **They sold a million II 112F 142 F 129 F Azimuth head 99 F TLL 89 F Bad max** 119 F 179 F<br>Boulderdash 105 F **Turbot esprit 105 F Boulderdash** 2005 **F**<br>**Bounder** 105 **F Tennis 3D 135 F**<br> **Vendredi 13** 89 F<br> **Wav of the tiger** 99 F Bounder 105 F<br>Bounder 105 F<br>Commando 284 F<br>145 F **Vendredi 13 89 F 145 F—a Way nf the tiqer 99 F 129 F Commando 84 F 145 F**<br> **Contamination 119 F 169 F Contamination**<br> **Combat Ivnx**<br>
129 F **Warrior 135 F Warrior plus**<br>
Who dares wins II 90 F 135 F **Combat lynx 129 F Who dares wins II\_\_\_\_\_\_\_\_ 90 F 135**<br>Yie ar kung fu \_\_\_\_\_\_\_\_\_\_ 89 F 125 **Cyrus chèss 99 F 129 Crafton 119F 190 Yie ar kung tu 89 F 125 F "** Cauldron 89 F 135 F **Zaxx 122 F 162 F 7oids 105 F 149 F D Th Supertests 89 F Eden blues 119F 190 Equations / Inéqu\_\_\_\_ Zorro 99 F 145 F 145 F 105 F 159 Fairlight** *N o u v e a u t é s* **Fightër pilot 89 F 135 Attentat 195 F Batman 95 F 145 F Feint 145 F 195 Frankie goes to Holl\_\_\_ Geste ri'Artillac** *P C W 8 2 5 6* **\_ 99 F Blade runner** 35 F<br>Blade runner 35 F<br>Bomb jack 39 F **199 F K7 D Bomb jack 92 F 145 F Hypersports 89 F 125 F**<br>Infernal runner **175 F 3D Clock chess Infernal runner** 175 F<br> **Iumn iet** 105 F **Cauldron II 105 F 175 F 1590 F Comptabilité \_** Dambusters 105 F<br>Goliath 105 F **Jump jet 105 F 139 Les dents de sa m ère\_ Bridge player \_ 175 F 140 F** Goliath<br>Green beret 95 F **790 F D Base I1 Green beret 95 F 145 F 105 F 165 Microgéo Gestion de fichier \_ 295 F Knight games 90 F Macadam bumper\_\_\_ 120 F 199 Heroes of karn\_\_ \_ 200 Kung fu master 35 F 145 F<br>Rambo** 35 F 135 F **250 F 490 F 190 F Mandragore Meurtre'sur l'atlantique Multiplan \_\_\_\_ 195 F 295 Ranibo 85 F 135 F Swords and sorcery Pocket base \_\_ 800 F 195 F 145 F** 225 F<br>149 F **\_ 105 F** Microscrabble<br>Movie **Pocket cale\_\_\_\_ 499 F 95 F 145 F Tomahawks Movie 105 F 149 Mystère de Kike, Kan \_ Pocket Wordstar \_ 890 F 155 F V 95 F Wintergames 92 F 145 F 95 F** *Autres produits* **kiomad** *Zombie* **180 F**<br> *A paraître...* **180 F Never ending story\_\_\_ 105 F** *Consultez-nous.* 299 F<br>170 F<br>135 F **Orphée Pacific 120 F**<br>**Ping pong** 90 **F** Aigle d'or World cup carnival **Ping pong 135 F**<br>**Pouvoir 145 F 175 F** Pouvoir 145<br>Ordidactic 199 **Ordidactic** 199 F<br>
Rallye II **Rallye II** 120 F 195 F<br>Rallye II 120 F 195 F  $P$ ériphériques **Rock**'n wrestle *<u>Utilitaires</u>* **Joystick Amstrad \_\_\_ 150 F Autoformat, à l'assemb. 195 F 395 F Quickshotll 99 F**  $Calcumat$  Dams **450 F Compétition Pro 5000 \_ 215 F Dams \_\_\_\_\_\_\_\_\_\_ 295 F 395 F Craxon optique \_\_\_\_\_ 395 F** Demandez notre sélection **399 F** D atamat Synthétiseur vocal **450 F** Super paint **395 F** complète **399 F**  $Textomat$ en téléphonant au *Autres produits Consultez-nous.* Turbo pascal **740 F** 48 04 71 88 et 48 04 71 89 **Wordstar poket \_\_\_\_\_ 890 F** Commandez par tél. *A paraître... Autres produits Consultez-nous.* avec la Carte Bleue. *<u>Speedy</u>* wonder STARS *D* **m Mande** à retourner à : *(Libeller en lettres majuscules) 187, rue du Temple* **-** *75003 PARIS* **2?** *48 04 71 88 — 48 04 7189* TITRES K7 D PRIX  $NOM:$ Adresse : Tél. Commande de matériels Frais supplémentaires : 50 F. Frais de port  $+20 F$ **T o m** Contre-remboursement + 20 $F$ *Mode de règlement :* Chèque □ Mandat-poste □ *(Livraison sous 48 heures des produits en stock)*

I

# EOITORIAL

#### **CPC**

**Revue des utilisateurs du standard AMSTRAD Editions SORACOM La Haie du Pan 3 5 1 7 0 BRUZ RCS Rennes B319 816 302 Tél.: 99.52.98.11** Télécopieur : 99.57.90.37. **Télex : SORMHZ 741 042 F CCP RENNES 794.17 V** 

**Directeur de publication Sylvio FAUREZ Rédacteurs en chef** Marcel LE JEUNE Denis BONOMO **Photocomposition FIDELTEX Impression** JOUVE S.A. **Photogravure Noir et Blanc** SORACOM **Photogravure Couleur** Bretagne Photogravure **Maquette** Patricia MANGIN Jean-Luc AULNETTE **Secrétaire de rédaction et abonnements-ventes réassort** Catherine FAUREZ **Distribution NMPP Dépôt légal à parution Copyright 1986 Publicité** Patrick SIONNEAU Fabienne JAVELAUD IZARD CREATION 66, rue Saint Hélier, 35100 RENNES

Tél.: 99.31.64.73

CPC est un mensuel édité par la Sari SORACOM, expirant le 22 septembre<br>2079, au capital de 50 000 francs.<br>S. FAUREZ en est le gérant, représentant légal. L'actionnaire majoritaire est Florence MELLET. Code APE : 5120

Distribuée en Suisse par : SEMAPHORE C P 32<br>CH 1238 LA PLAINE<br>Tél : 022.54.11.95<br>et en Belgique par :<br>COMPUTER MARKET<br>150, rue Antoine Dansaert<br>1000 - BRUXELLES<br>Tél : 513.53.58

**8**

Commission paritaire en cours

Les articles et programmes que nous publions dans ce numéro bénéficient pour une grande part du droit d'auteur. De ce fait, ils ne peuvent être reproduits, imités, contrefaits, même partielle-ment sans l'autorisation écrite de la Société SORACOM et de l'auteur concerné. Les différents montages présentés ne peuvent être réalisés que dans un but privé ou scientifique mais

non commercial. Ces réserves concernent les iciels publiés dans la revue

**O faire ses premiers fidèles. Sa gamme de logiciels s'étend considérablement, rdinateur à vocation familiale à sa naissance, AMSTRAD s'est rapidement orienté vers le créneau professionnel, tout en continuant à satiset la création française a vite atteint un excellent niveau : regardez Crafton & Xunk, Zombi ou le 3e Axe...**

**Ou côté professionnel, si l'on trouve des logiciels adaptés tels que MULTI-PLAN, dBASE II ou autre WORDSTAR, là encore, la création nationale se distingue : lisez donc le banc d'essai de la comptabilité ALIENOR...**

**En somme, les utilisateurs, quels qu'ils soient, ont tout lieu d'être satisfaits. Pourtant, il subsiste une ombre au tableau : l'approvisionnement en disquettes. Qu'il soit amateur ou professionnel, l'utilisateur est en droit de disposer sans attendre d'une quantité suffisante de 3"...**

**Devant le tollé général suscité par cette "pénurie", Alan SUGAR se veut rassurant et exhibe une lettre de Monsieur NAKATA, un des responsables de MATSUSHITA, affirmant que la production en masse est lancée.**

**Merci Monsieur NAKATA : y' plus ka...**

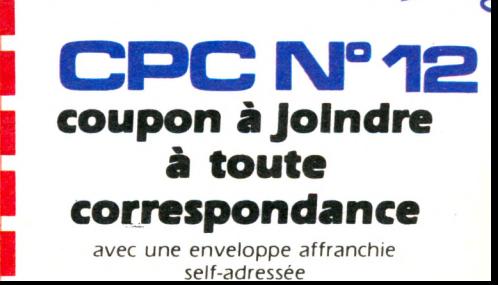

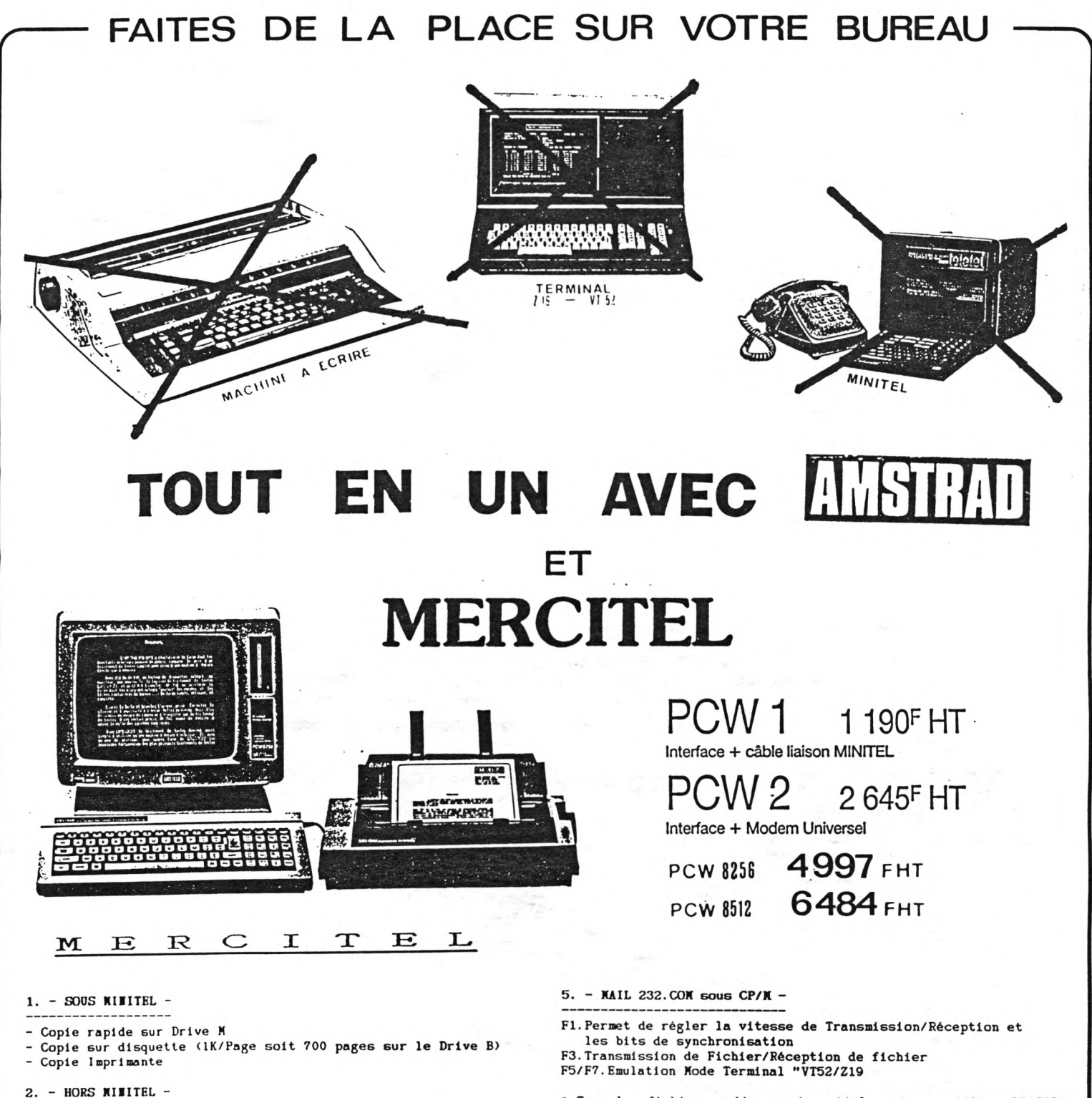

- 
- Gestion des Pages
- Permet de reprendre les pages, et d'en extraire les informations désirées.
- Copie Imprimante
- Traitement sélectif d'une page
- Permet à l'aide d'un curseur, d'extraire des zones complètes, et de les recopier dans un autre fichier sur disque. - Traitement par masque (Création de masque - Extraction par
- masque de la page X à la page Y)

#### 3. - GESTION DU FICHIER SELECTIF

- a. RAZ du Fichier
- b. Création d'un fichier séquentiel à partir des zones extraites au paragraphe 2.
- c. Modification des zones extraites

#### **4 .** - IMPRESSIOM ETIQUETTES -

- Gestion manuelle Entrée manuelle sur le fichier venant des pages "Annuaires"
- Impression des Adresses au Format "Annuaire Electronique" Impression des Etiquettes "Mailing"
- 

\* Tous les fichiers créés en séquentiel sont compatibles DBASEII, WORDSTAR, etc ..........

Commande :

Chèque à la commande + 75,00 F de frais de port

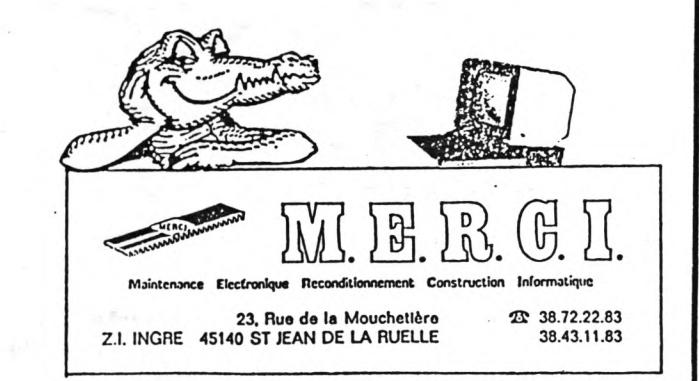

# JN ERITEUF<br>SE PRESENTE

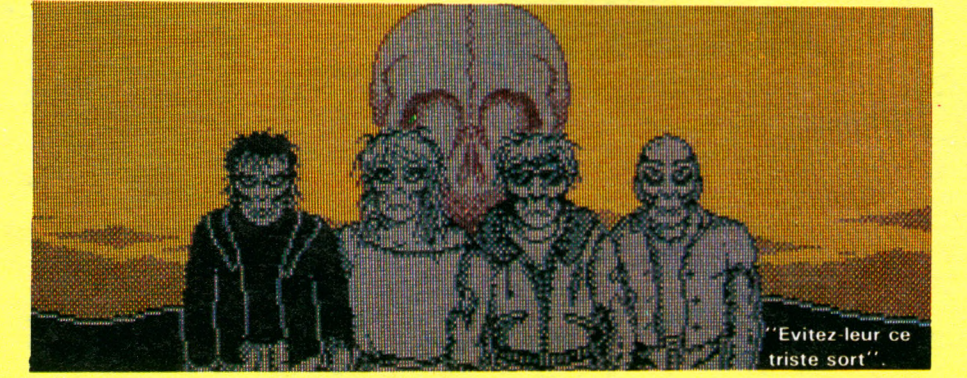

#### Il était tard.

Déjà la nuit avait obscurci les rues. Pourtant, dans la faible clarté dispensée par les néons, des silhouettes décharnées se dirigent vers un immeuble, sans un bruit...

22h00. Dans ce même immeuble et particulièrement dans les locaux de la société UBI SOFT, l'activité règne encore. Installés devant leur moniteur respectif, Patrick, le graphiste, et Yannick, le programmeur, exercent leur talent. A côté d'eux, se trouve Alex, le scénariste et, dans son bureau, Sylvie, Directrice Générale, teste avec Laurence, le génial Ghost'n Goblins en provenance d'Elite Systems.

Dehors, les sombres silhouettes ont disparu.

Bientôt, Alex se lève pour aller chercher des cafés au distributeur. Là, il se trouve nez à nez avec une créature autrefois

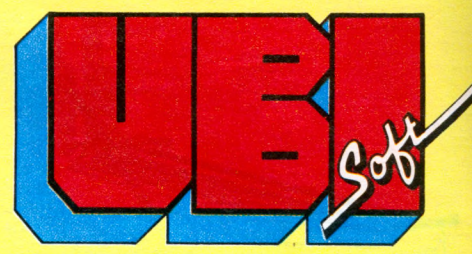

humaine, mais dont l'aspect cadavérique le fige. Ledit cadavre en profite pour se jeter sur Alex qui esquive les coups et se sauve dans les couloirs.

Patrick qui vient juste de terminer l'écran de présentation de "GRAPHIC CITY" (NOTE DE L'EDITEUR : un superbe utilitaire de gestion de spritos... ) se demande ce que peut bien faire Alex et quitte les locaux à son tour.

Dans l'obscurité ambiante, il ne voit pas venir le coup. Un choc violent sur la tempe le déséquilibre et il bascule sur le sol, évanoui...

Alex, tentant de regagner les locaux, bute sur le corps de Patrick et le traîne jusqu'à la société.

Nos cinq personnages (Alex, Laurence, Patrick, Sylvie et Yannick) se barricadent et se mettent ensemble en quête de solutions.

**Saurez-vous les aider à combattre cette invasion deZombis ?**

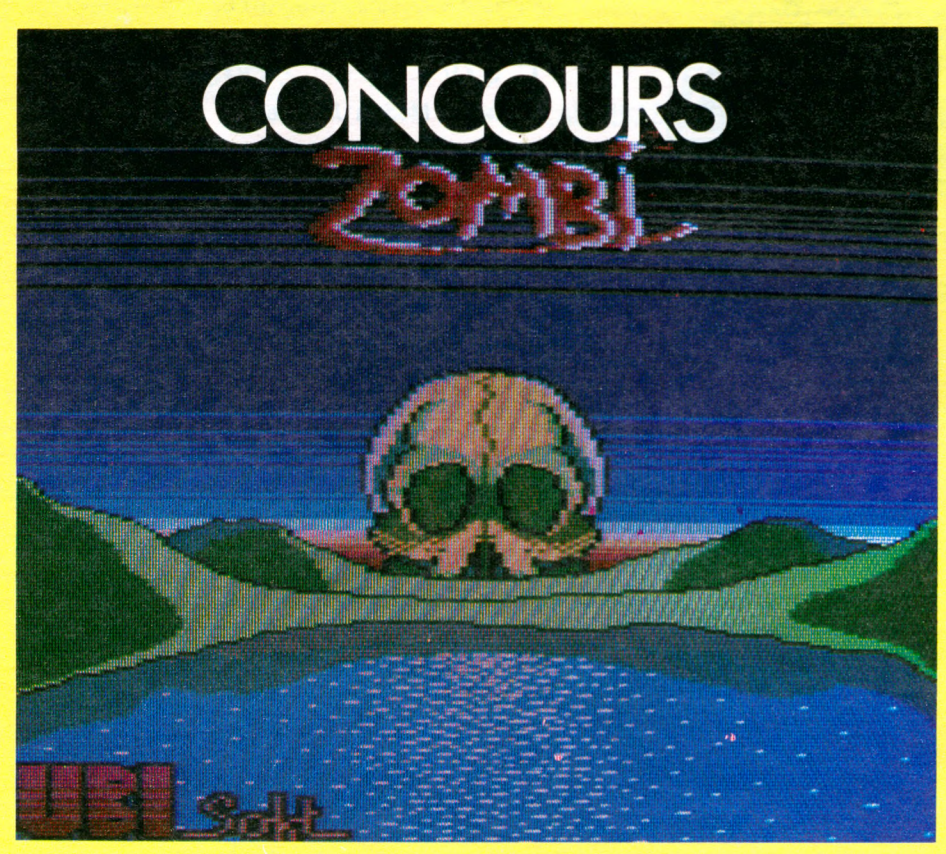

l'occasion de la sortie de ''ZOMB!'', UBI SOFT organise, avec<br>la collaboration de CPC, un grand concours doté de nombreux<br>prix. N'attendez plus pour courir acheter chez votre reven-<br>deur préféré un exemplaire de ''ZOMB!'' l'occasion de la sortie de "ZOMBI", UBI SOFT organise, avec la collaboration de CPC, un grand concours doté de nombreux prix. N'attendez plus pour courir acheter chez votre reven-Le premier prix est un compact-disc portable. Défoncez-vous !

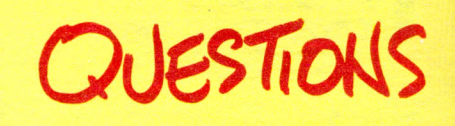

#### **Question 1**

Quand vous vous éloignez du supermarché, combien pouvez-vous dénombrer de Zombis ? (page écran qui tue... )

#### **Question 2**

A quelle heure la nuit tombe-t-elle ?

#### **Question 3**

Que se passe-t-il quand vous visionnez la cassette vidéo ?

#### **Question 4**

Que vous arrive-t-il lorsque vous vous faites tuer par un Zombi ?

#### **Question 5**

Dans le fast-food, vous pouvez consommer du coca cola et des hamburgers. Que produit chacun de ces éléments sur votre organisme ?

#### **Question subsidiaire**

A combien estimez vous la somme versée aux auteurs de "ZOMBI" par UBI SOFT à la date du 31 juillet 1986.

#### **PRIX A GAGNER**

1« **Prix** : 1 CD 50 SONY PORTABLE **du 2\* au 6\* Prix :** 1 boîte de rangement disquettes 3" POSSO **du 7\* au 16e Prix** : 1 joystick Quickshot 2 du 17<sup>e</sup> au 50<sup>e</sup> Prix : 2 posters "ZOMBI"

# BANC D'ESSA

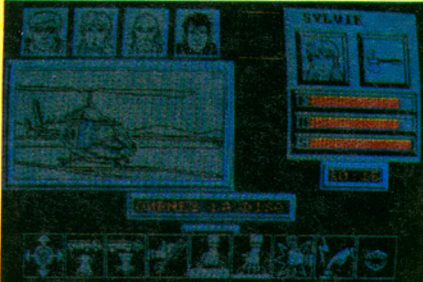

#### "ZOMBI" **(UBI SOFT) Jeu de rôle**

"La nuit des morts vivants" revue et corrigée... voici le thème ! Une présentation originale et superbe, agrémentée d'une musique extra, nous fait patienter pendant le chargement du programme. Avant de commencer, jetez un oeil sur la notice : c'est une bande dessinée qui expose la situation... Si après cela vous avez toujours le moral, lancez-vous dans l'aventure.

Quelle présentation ! Le logiciel français se hisse de plus en plus vers le rang international. L'écran est partagé de la sorte : en haut, une photo d'identité des différents personnages ; à droite, celui qui est en cause à l'instant présent. Au-dessous, comme vous luttez contre le temps, apparaît une horloge. Une partie de l'écran est occupée par un dessin illustrant la situation. Au bas de l'écran, et c'est là une des originalités du logiciel, toute une série d'icônes par lesquelles vous décidez de vos actes : c'est bien... il fallait y penser !

La notice vous expliquera comment les utiliser et comment combattre. Bien entendu, le joystick pourra remplacer le clavier.

Une réalisation sans reproche. Un jeu que vous serez fier de posséder. Au fait, ZOMBI fait l'objet d'un concours... Et si vous y participiez ?

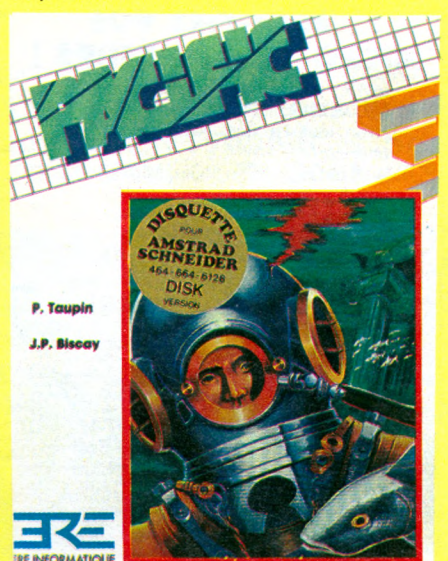

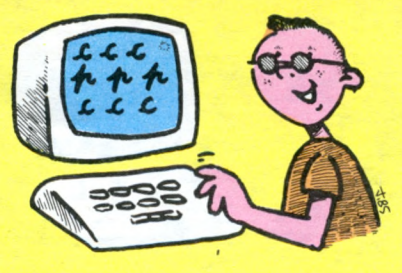

**"PACIFIC" (ERE INFORMATIQUE) Aventure-Arcade**

Que de belles couleurs ! A peu près autant que dans les fonds sous-marins de la Mer Rouge... Revêtez votre scaphandre et préparez-vous à plonger. Votre but : rechercher le Trésor des Atlantes gisant par plus de 1000 m de fond.

On trouve de tout dans ces fonds : des coraux et algues multicolores, des poissons et animaux marins hostiles et vénimeux, des objets utiles ou dangereux. Vous apprendrez à les découvrir, aidé de la notice.

Ne vous attendez pas à trouver rapidement le trésor : ERE INFORMATIQUE affirme que 32 000 écrans différents vous attendent. Heureusement, carte et sextant sont là pour vous guider.

Doté d'un bon graphisme et d'animations agréables, ce jeu admet pour commande le clavier ou le joystick. Il passionnera adultes et enfants car, contrairement à d'cutres jeux d'aventure, il n'y a pas la barrière du vocabulaire.

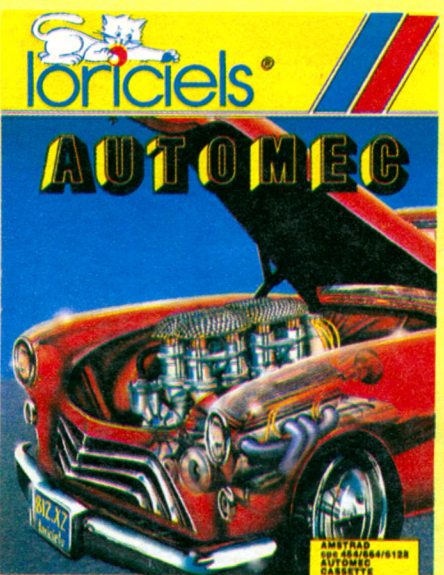

**"AUTOMEC" (LORICIELS) Educatif**

La mécanique auto est chose passionnante, au moins autant que la micro-informatique. Posséder quelques connaissances sur le fonctionnement d'un moteur à explosion, ça peut toujours servir !

LORICIELS propose, avec AUTOMEC, de tester votre niveau ou de vous enseigner quelques connaissances en mécanique, le tout sous la forme d'un jeu fort bien présenté. Le but du jeu est de construire un moteur à 4 cylindres en assemblant les différents morceaux. Chaque question, posée sous la forme "Questionnaire à Choix Multiples" aborde une partie du moteur. Si votre moyenne est bonne, vous aurez le plaisir de voir le moteur s'animer en fin de partie.

D'un graphisme correct, présentant un intérêt certain avec un niveau (le plus élevé) capable de coller de bons mécanos, ce jeu devrait intéresser les parents et les enfants. Seul regret, une certaine lenteur du Basic lors de la saisie des réponses, mais c'est un moindre mal : AUTOMEC n'est pas un jeu d'action I

Votre garagiste aura désormais une dent contre LORICIELS : il ne trouvera plus, devant lui, un parfait ignorant I

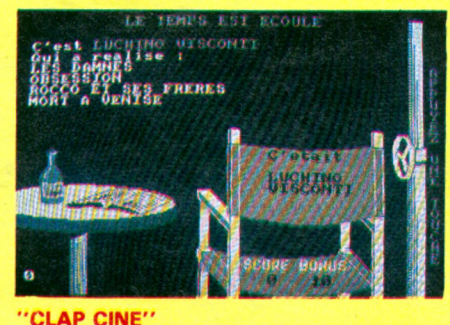

**(UBI SOFT) Educatif**

"Pensez à quitter votre AMSTRAD de temps en temps", voilà le conseil qui vous sera donné au cours du jeu, si vos connaissances cinématographiques sont aussi nulles que les miennes

CLAP CINE se propose de contrôler vos connaisances... ou de les rafraîchir. Cherchez le titre, l'acteur, le réalisateur, etc. Pour vous guider, quelques indices, mais attention, le bonus s'en trouve réduit d'autant. Le jeu propose plusieurs niveaux de difficultés qui intègrent la période de sortie des films, le temps qui vous est imparti pour répondre, etc.

Malgré son but "éducatif" , le logiciel est bien présenté avec des écrans graphiques qui aident à faire passer agréablement les séries de questions.

Quelques bonnes heures à passer dans le monde du cinéma !

#### 'COMMANDO"

**(ELITE - distribué par UBI SOFT) Arcades**

Pour jouer à la guerre, mieux vaut utiliser un ordinateur. Vous vous sentez l'âme d'un Rambo, mais avez autant de courage que Stallone qui a refusé de venir à Cannes par peur du terrorisme :

Commando vous défoulera sans risques ! On ne peut pas faire, avec un petit AMSTRAD, ce que l'on fait avec une "m achine de cafés", mais il faut reconnaître que le résultat est particulièrement réussi. Animation et couleurs, musique et bruitages : l'ensemble est particulièrement soigné !

La présentation, l'accès au tableau des scores, le mode d'introduction du nom du joueur, lettre après lettre, sont géniaux.

Le but du jeu, rapidement : soldat d'élite, armé d'un fusil mitrailleur et de grenades, vous devez vous frayer un passage en territoire ennemi. Tranchées, abris, for-

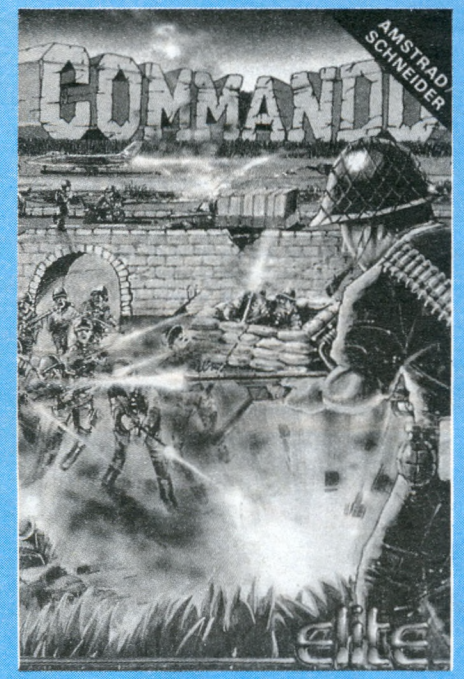

teresses, véhicules retarderont votre progression jusqu'à la forteresse. COMMANDO a tardé à sortir sur AMS-TRAD, mais ça valait le coup d'attendre.

#### **"THEATRE EUROPE" (ERE INFORMATIQUE)** Stratégie

C'est la guerre ! Grâce au ciel, ce n'est qu'une simulation. A croire que le spectre d'un troisième conflit mondial inspire bien des auteurs...

Théâtre Europe est un bon wargame qui opposera l'OTAN aux forces du Pacte de Varsovie. A la une de "La Tribune de l'Europe", journal dont vous trouverez la reproduction avec votre logiciel, s'étale ce titre : "Le Pacte de Varsovie en alerte". Dans les colonnes du journal, un scénario qui commence au Moyen-Orient et qui, hélas, pourrait être bien réaliste. Pour jouer, il faut d'abord bien lire la notice : ce n'est pas un jeu d'arcade (malgré certaines séquences), et il faudra quelques connaissances avant de pouvoir l'utiliser. Le joueur pourra choisir son camp : Est ou Ouest. Les affrontements, avec armes conventionnelles ou nucléaires, découlent de vos décisions et des mouvements de vos troupes. Une carte est annexée au logiciel. La partie en cours peut être sauvegardée

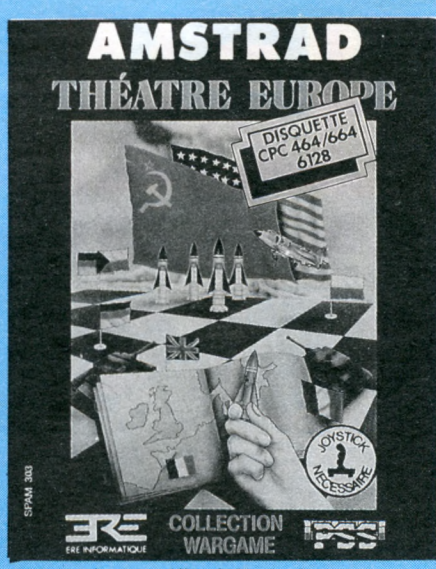

pour ménager l'intérêt du jeu. La réalisation est soignée, mais ce n'est pas une surprise chez ERE Informatique ! Attention, le joystick est nécessaire. Si vous vous sentez l'âme d'un stratège. Théâtre Europe devrait vous séduire.

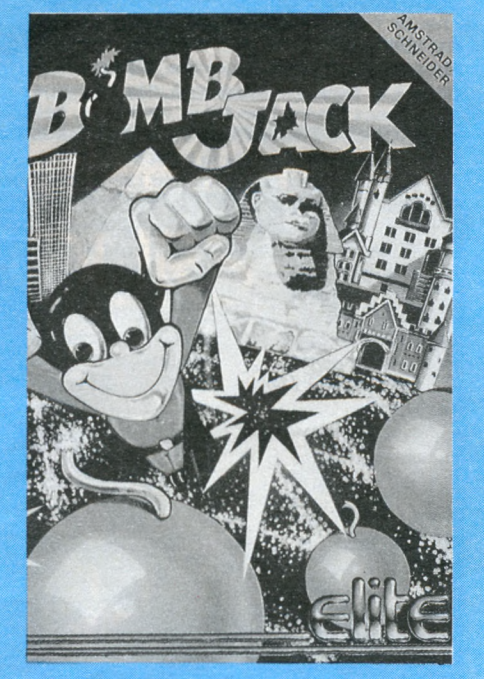

#### **"BOMB JACK" (Elite - distribué par UBI SOFT) Arcades**

Encore un dérivé des machines à sous de cafés ! L'adaptation sur AMSTRAD ne semble pas avoir posé de problèmes aux auteurs... Très coloré et animé, Bomb Jack vous place dans la peau d'un superman chargé de ramasser toutes les bombes que des terroristes de tous poils ont placées en divers lieux : Egypte ancienne, New York, etc. Si le joystick est vivement conseillé pour guider Jack, il est malgré tout possible de jouer à partir du clavier.

Amusant et réalisé avec soins, Bomb Jack vous permettra de jouer tout seul ou à deux : l'émulation, ça compte !

#### **"VOCACLAV" (TECHNI-MUSIQUE) Utilitaire**

Et si votre ordinateur se mettait à parler ? Dès que vous initialiserez ce logiciel, chaque appui sur une touche du clavier sera doublé par l'énoncé, en clair, de l'intitulé de la touche. Cela sous-entend toutefois que vous soyez en possession d'un synthétiseur vocal "Techni-Musique". Nous avons déjà parlé (sans jeu de mots) de ce synthé lors du banc d'essai publié dans CPC nº 7 ; voici un logiciel qui le complète activement. Trois instructions sont accessibles par

des RSX, permettant d'activer et d'inhiber l'écho sonore et de modifier la vitesse de prononciation.

A notre avis, ce logiciel est une excellente initiative qui permet à des nonvoyants d'utiliser l'ordinateur, d'autant plus que la qualité de la voix synthétisée est parfaitement intelligible.

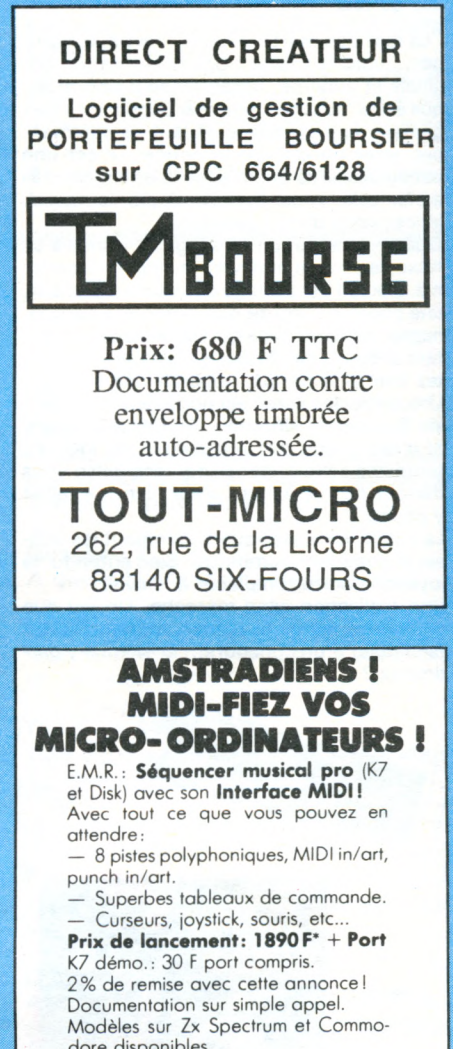

dore disponibles. Autres logiciels et périphériques sur AMSTRAD disponibles.

Téléphonez-nous au **(1)42.05.31.49** Adressez commandes à: **SGOS Soft** 10, rue Mugnier - 78600 Maisons-Laffitte

Revendeurs France et CEE recherchés. Délais de livraison 15 jours max. à réception de commande.

### ENFIN **LE LECTEUR 5" 1/4 POUR AMSTRAD** 500 K OCTETS pour **1599 F TTC LE JASMIN AM 5 D**

,,,,,,,,,,,,,,,,,,

 $\overline{a}$ 

mmmm

le 2e lecteur double têtes, double densité, indispensable pour votre AMSTRAD CPC 464 - 664 - 6128

### **Ne payez plus vos disquettes 3" à 60 F. on trouve des disquettes 5" 1/4 à moins de**

Accéder à toute la **bibliothèque CP/M** éditée sur 5" 1 /4 grâce aux utilitaires JASMIN disponibles prochainement

*JASMIN AM-5D, le lecteur double têtes Puissant mais Econome* Plus besoin de retourner la disquette Lecteur 5" 1/4 double têtes, double densité 1599,00 F TTC Cable de liaison pour CPC 664 165,00 F TTC Cable de liaison pour CPC 6128 155,000 F TTC Disquettes 5" 1/4, l'unité 7,00 F TTC SPECIAL IMPRIMANTE Imprimante spéciale AMSTRAD AM PRINTER.........................1995.00 F TTC Silencieuse - 50 CPS - Qualité courrier - 132 colonnes en contractées Super imprimante BROTHER M 1509 4790,00 F TTC Silencieuse - 180 CPS - Super qualité courrier - large chariot (232 colonnes en contractées) Option : distributeur automatique feuille à feuille pour M1509...1290,00 F TTC Cable CENTRONICS pour AMSTRAD 175,00 F TTC AMSTRAD - CPC 464 - CPC 664 - CPC 6128 et PCW 8256 sont des marques déposées d'AMSTRAD. JASMIN AM-5D est une marque déposée de T.R.A.N. sari. CP/M est une marque déposée de Digital Research

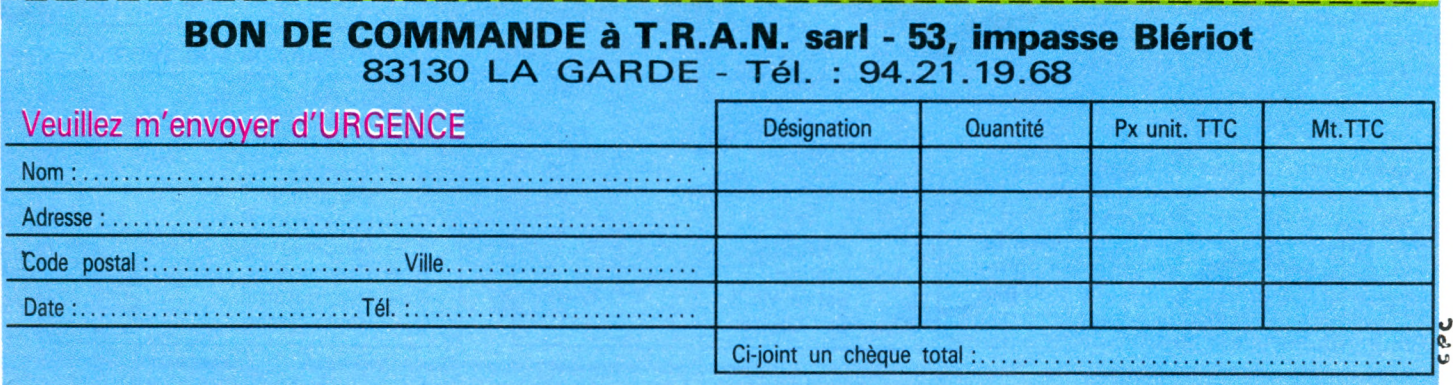

Forfait de Port express en France pour achat de plus de 500 F TTC : 80,00 F TTC - Forfait de Port en France pour achat de moins 250 F : 40,00 F TTC Supplément Contre-Remboursement : 120,00 F TTC

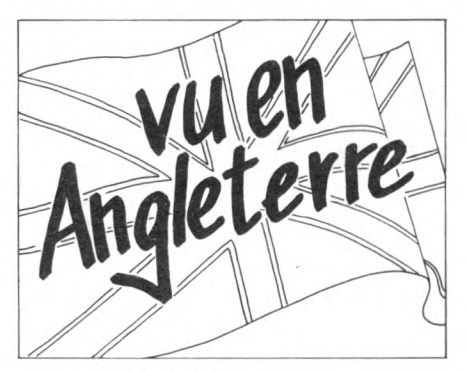

**Marcel LE JEUNE**

#### **FLEET STREET ARRIVE...**

Mirrorsoft annonce la commercialisation de Fleet Street pour fin juin, début juillet au prix de 49,95 livres. Espérons que la promesse sera tenue, car il s'agit d'un logiciel fantastique analogue à Mac Publisher sur Macintosh qui permet la création d'une page de magazine avec illustrations.

#### **UN LIGHT PEN POUR LE 8256**

Le stylo optique Electric Studio est désormais disponible pour le 8256 et le 8512, accompagné d'un logiciel de dessin tirant pleinement parti des possibilités graphiques de ces deux machines. Ce programme fonctionne avec des fenêtres et des icônes et propose un jeu de trames permettant de simuler les couleurs.

Signalons le sérieux de la société Electric Studio qui communique, par l'intermédiaire d'un de nos lecteurs, M. LE MOINE, la façon de remédier à un défaut du logiciel accompagnant le light pen Professional/MK2. Cette modification permet de sauver sur disque les images en mode 0. Il suffit dans le programme ESPMODO.BAS de placer le HIMEM de la ligne 1 à &5EC0 au lieu de &5ED0.

#### L'AVENTURE CHEZ CRL...

L'éditeur de logiciels CRL fait un retour aux sources en annonçant pour bientôt la sortie pour AMSTRAD du premier programme d'aventure (encore inégalé selon les spécialistes !) jamais écrit pour un ordinateur. Ça s'appelle "The very big cave adventure" et c'est disponible depuis la première semaine de juin. Parallèlement, CRL propose au rayon des nouveautés "Nocturne" et "Wrath of Olympus", aventures qui sortent sous la marque Alpha-Oméga et "The Baggit" de Delta 4 où Bimbo Faggins fait encore des siennes.

#### **... ET CHEZ DUCKWORTH**

Duckworth, l'éditeur dont l'emblème est un canard, est un des grands spécialistes britanniques de l'aventure. Cette société a été la première à proposer la version AMSTRAD du premier programme d'aventure écrit en Fortran par Crowther et Woods pour un gros ordinateur. Notons que le titre original "Colossal Cave Adventure" a été conservé. Toujours chez le même éditeur, nous avons trouvé ''Mountain Palace Adventure on the CPC 464" qui regroupe 3 programmes sur la même cassette. Au rayon des livres, signalons "The Adventurer's Companion" qui donne des trucs et des astuces pour ne pas trop cafouiller dans les aventures et "The Adventurer's Notebook".

#### **SPECIAL DISQUE**

DISCMASTER V1.0 est un utilitaire pour disques qui fait ce que font tous les utilitaires disques que l'on trouve chez les (nombreux) concurrents de Evesham Micros. Entre autres utilitaires, on y trouve une fonction de recopie qui est capable de copier n'importe quoi ! C'est Evesham qui le dit "Nous n'avons pas encore trouvé un logiciel qui ne se laisse pas copier par Discmaster". A voir !

#### **CARNET D'ADRESSES**

Mirrorsoft, Purnell Book Center, Paulton, Bristol B 518 5LQ, tél.: 19 44 761 413 301.

The Electric Studio, PO Box 96, Luton LU3 2JP.

CRL, 9 King Yard Carpenter's Road, London E15 2HD, tél.: 19 44 1533 2918. Duckworth, The Old Piano Factory, 43 Gloucester Crescent, London NW1. Evesham Micros, Bridgestreet, Evesham, Worcshire, WR11 4RY.

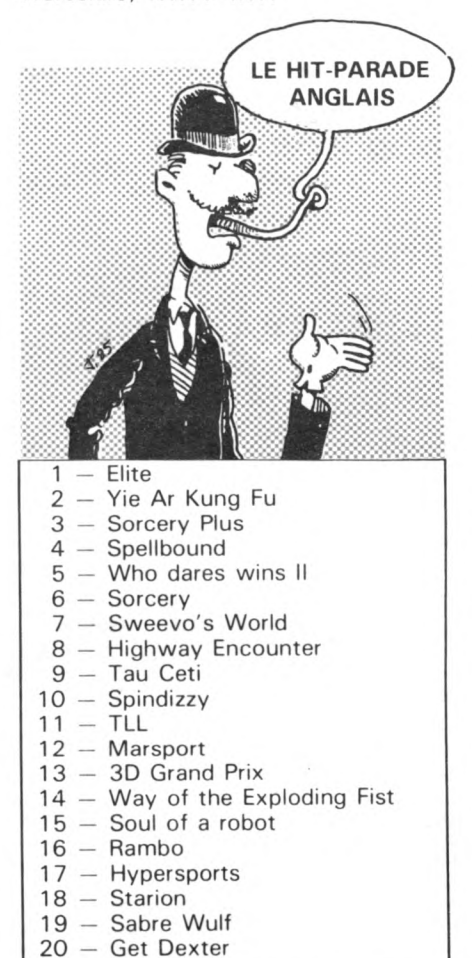

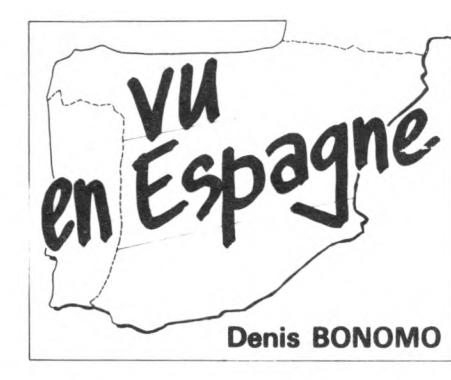

#### **AMSTRAD SPONSOR**

Surprise pour les Espagnols lors du Grand Prix d'Espagne, le 13 avril. Ils ont découvert la marque AMSTRAD dans les virages, sur des banderolles, sur des voitures et même toute une écurie R5 et R11 portant les couleurs jaune et bleu de la marque.

#### **64 K POUR TOUT FAIRE**

MHT Ingenieros, qui avait déjà produit une RS 232 bien compacte et un synthétiseur vocal, récidive et propose sur le marché espagnol une extension 64 K capable de contenir des données, blocs de caractères, écrans, etc. ANTA 64 K.3 (c'est son nom) est également prévue comme buffer d'imprimante et RAM disque. Le logiciel contrôlant son fonctionnement réside en ROM.

#### **AMSTRAD MUSICIEN**

"Linterna Musica" produit un disque de musique d'avant-garde, dont la partition a été composée sur un CPC 464 et éditée sur une imprimante RITEMAN. Première utilisation de l'AMSTRAD pour la production d'un disque musical ?

#### **PROTECTION DES AUTEURS**

En Espagne aussi, on légifère et la protection artistique s'étend désormais aux auteurs de logiciels : un vide qui se comble.

#### **C'EST LA FERIA !**

Les 23, 24 et 25 mai, au Palais des Expositions et des Congrès de Madrid, avait lieu une grande exposition des matériels AMSTRAD. Invitation gratuite dans la revue "AMSTRAD USER"... tiens !

#### **HIT-PARADE MAI 1986**

- 1 3D Voice Chess<br>2 Alien 8
- Alien 8
- 3 Fighter Pilot
- 4 Knight Lore
- 5 Décathlon
- 6 Exploding Fist
- 7 Sorcery
- 8 Gremlins
- 9 Pyjamarama
- 10 Beach Head

#### **COMPOSANTS**

**MESURE**

### *ç* **Electronique - Diffusion**

#### R.C. ROUBAIX A 324.111.376 **V.P.C**

Alice

西西西西西西西西西西西西西西 西西西西西西 血血画画

LILLE Tél. 20.30.97.96

•LILLE : 234, rue des Postes 59800 LILLE Tél. 20.30.97.96 •ROUBAIX : 62, rue de l'Alouette 59100 ROUBAIX Tél. 20.70.23.42

### ALICE 32 7 9 5 **f** は<sup>日日日日日日日</sup><br>日日日日日日日<br>日日日日 190F

#### **ALICE 32**

- 
- **Capacité mémoire = 16K RAM + 16 ROM. Caractères x lignes = 32 x 16, 25 x 40 et 2 5 x 8 0 .**
- 
- 
- **Définition graphique = 1 6 0 x 1 2 5 pts. Couleur = 9. Son = 3 voies x 6 octaves. Connecteurs périphériques = lecteur de K7, imprimante, interface Joystick, Modem**
- 

**Le micro ordinateur couleur** le moins cher du marché pour s'initier, découvrir et réussir sa formation en micro-informatique. Evolutif grâce à ses périphériques et bénéficiant de la technologie de pointe de Matra data système. Microprocesseur 6803. 32 Ko. de mémoire. Basic intégré, éditeur assembleur, gestion écran. 80 colonnes. Alimentation 220 volts par adaptateur livré, branchement sur prise péritélévision, câble livré. Livré complet avec guide d'utilisation BASIC et assembleur.

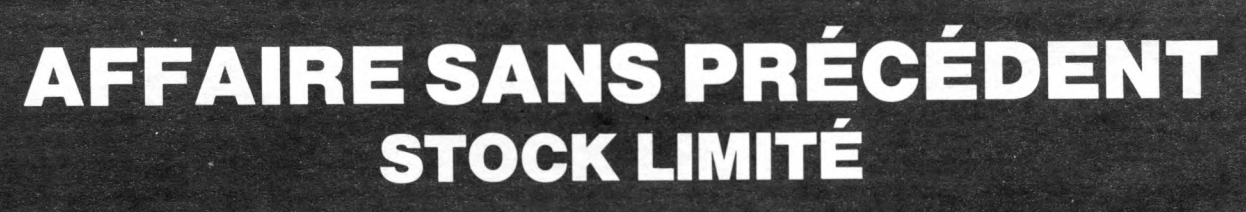

PRIX UNITAIRES T.T.C. PROMOTION VALABLE JUSQU'A EPUISEMENT DES STOCKS

### ALICE 90

**téléphonique, logiciels. MATRA**

**DATASYSTEME** 

#### **\_\_\_\_\_\_\_\_ ALICE 90**

- **Capacité mémoire = 40K RAM + 16K ROM.**
- 
- **Caractères x lignes = 80 x 25, 24 x 4 0 et 32x16. Définition graphique = 320 x 250 et 160 x 125 pts. Son = 3 voies x 6 octaves.**
- 
- **Connecteurs périphériques = lecteur de K7, imprimante, interface Joystick, Modem téléphonique logiciels.**
- 

390

1795

#### **Sophistiqué et puissant ALICE 90** est un véritable système informatique. Avec

son clavier professionnel AZERTY, sa haute résolution graphique, il offre 56 Ko de mémoire. Il possède un basic intégré et l'éditeur assembleur. Alimentation 220 volts par adaptateur livré. Branchement sur prise péritélévision, câble livré. Livré complet avec guide d'utilisation basic et assembleur.

### **MALKA D A T A S Y S T E M E**

**VENTE PAR CORRESPONDANCE : S'ADRESSER A ROUBAIX REGLEMENT A LA COMMANDE :** Ajouter 35,00 F pour frais de port et emballage . **PAS DE CONTRE REMBOURSEMENT**

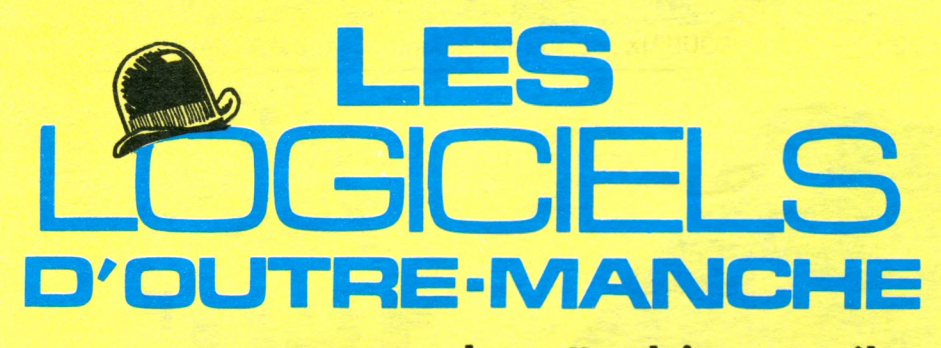

**Nous vous proposorons, dans cotte rubrique, une sélection mensuelle de logiciels (joux ou utilitaires) venus<br>International d'Angleterre. Ne croyez pas qu'il vous faudra traverser : ils sont disponibles** ous vous proposerons, dans cette rubrique, une sélection mensuelle de logiciels (jeux ou utilitaires) venus d'Angleterre. Ne croyez pas qu'il vous faudra traveren France et pour la plupart importés par GUILLEMOT **INTERNATIONAL SOFTW ARE.**

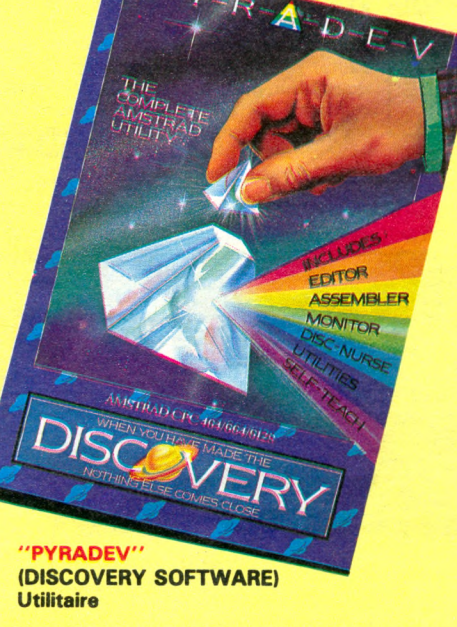

Un utilitaire de conception intelligente, capable d'offrir au programmeur un ensemble de fonctions indispensables, jugez plutôt. PYRA-DEV intègre : un éditeur, un assembleur (acceptant les macros), un moniteur (avec tout ce que l'on peut en attendre : points d'arrêt, examen registres, etc), un éditeur de secteurs (pour travailler sur disque avec aisance) et un utilitaire permettant de renommer, effacer, retrouver des fichiers.

Accompagné par une notice de 40 pages, entièrement traduite en français, PYRADEV dévoile toute sa puissance et ses subtilités après seulement quelques dizaines de minutes d'utilisation.

C'est, à notre avis, un des meilleurs utilitaires du moment, alliant simplicité d'utilisation (nombreux menus) et efficacité.

#### "PING PONG"

Sobre, bien réalisé, distrayant : Ping Pong est un grand classique d'une qualité indiscutable.

Il est inutile de vous rappeler les règles car il s'agit d'une simulation très réaliste du jeu de ping pong. Vous pouvez choisir de jouer à deux ou seul contre l'ordinateur. La partie se termine à 11 points, mais avec deux points d'écart. Mauvaise nouvelle pour les tricheurs : l'arbitrage est infaillible. Le joystick

est indispensable et son maniement est très ingrat. Après une petite animation sonore et humoristique, vous choisissez le niveau de difficulté de 1 à 5. Le niveau influe sur la rapidité de la balle et la capacité de l'ordinateur à renvoyer les coups. Le premier niveau ne présente aucune difficulté et ne sert qu'à vous familiariser avec l'usage de la raquette. Tandis que le dernier vous donnera du fil à retordre. L'éventail d'action est très complet : revers, coupés, smatches... tout a été prévu.

L'écran présente une vue plongeante de la table, et le public n'a pas été oublié. Les effets sonores sont particulièrement bien réussis. Ping Pong est un jeu très complet que nous ne saurions que vous conseiller malgré quelques bugs.

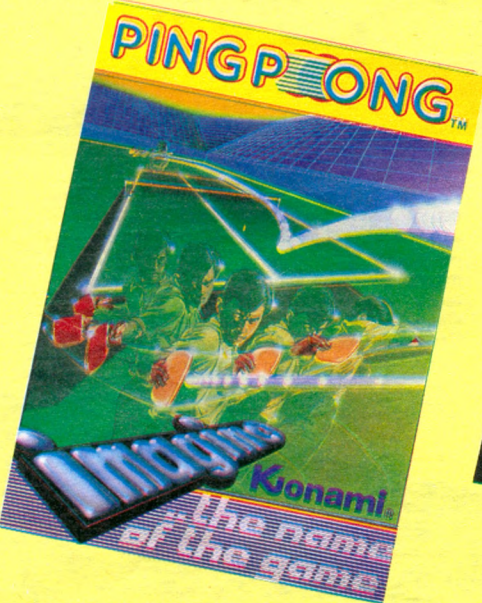

#### **"DA M BUSTERS" (US GOLD) Simulation**

Les briseurs de barrages... Une spécialité réservée à des équipages d'élite, pendant la Seconde Guerre Mondiale. Vous êtes (à vous seul) l'équipage d'un Lancaster MK III (belle machine) et votre mission consiste à bombarder, selon une technique bien spécifique que nous vous laissons découvrir, des barrages en territoire allemand.

Ce jeu n'a rien à voir avec un simulateur

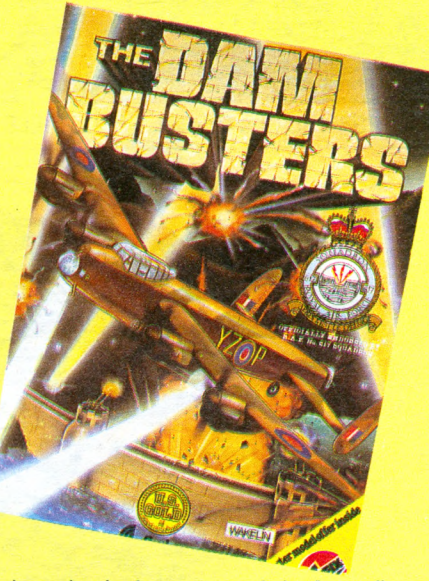

de vol ; le joueur est à la fois pilote, mécanicien, mitrailleur, bombardier, navigateur, etc. A chaque poste, un rôle bien précis vous attend.

Côté réalisation, ce n'est pas génial. Les possibilités graphiques de l'AMSTRAD auraient permis mieux. La notice, traduite en français, vous enseignera les manœuvres élémentaires de chaque équipier.

L'intérêt du jeu n'est quand même pas mauvais : il faudra bien connaître la machine et le rôle de l'équipage pour réussir la mission. Eviter les tirs de DCA, les chasseurs ennemis et les ballons captifs ne sera pas de tout repos.

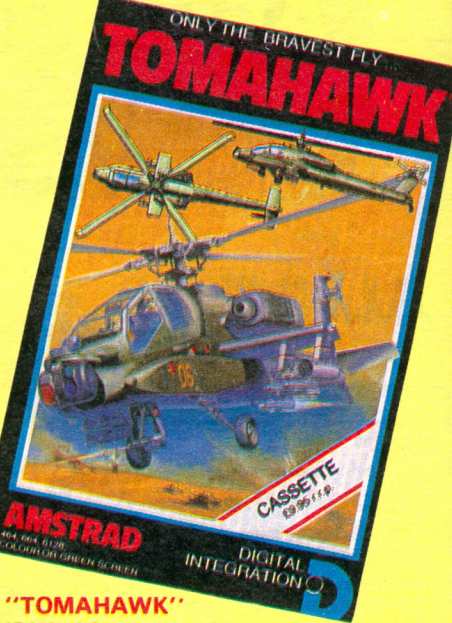

**(Digital Intégration) Simulation**

Vous connaissez notre passion pour tout ce qui vole, aussi l'arrivée de Tomahawk nous a fait cesser séance tenante toute activité pour tester ce premier simulateur d'hélicoptère. La durée de chargement du programme a été mise à profit pour étudier la notice fort bien faite en couleur et en trois langues. Le chargement terminé, il faut donner le code qui permettra d'utiliser le programme protégé par le procédé Lenslok. Il faudra pour cela utiliser l'accessoire livré avec la cassette. Il s'agit d'une lentille à fentes qui permet,

code affiché qu'il faudra taper au clavier. Naturellement, le code est illisible sans la lentille, ce qui rendra le piratage très difficile.

Enfin, nous voilà aux commandes. L'écran présente la planche de bord et une vue extérieure du paysage en trois dimensions. Nous sommes sur le H, prêts à décoller, les deux turbines tournent au ralenti. On actionne la manette des gaz, les moteurs prennent des tours en même temps que le rotor dont l'em brayage est automatique. A main gauche, on trouve la commande de pitch qui règle le pas collectif. Une action progressive sur cette commande nous fait prendre de l'altitude. Prudence, on est près du sol, attention au couple excessif signalé par une alarme sonore. Un petit coup de godasse au palonnier pour tester le rotor anticouple, et c'est parti. A 50 pieds, on pousse le manche cyclique, la machine pique en prenant de la vitesse. On compense au pitch pour entamer la montée à vitesse stabilisée. Un grand virage pour se diriger vers la montagne qui approche à vue d'œil. Elle se présente sous forme de graphismes en fil de fer comme tous les obstacles extérieurs, maisons, arbres, etc. Bien que simpliste, la simulation est très réaliste et, si les faces cachées ne sont pas masquées, la détection de collision est efficace. On ne peut pas passer à travers les montagnes comme c'était le cas avec les premiers simulateurs de vol.

Notre hélicoptère est un Apache de Mc Donnel-Douglas. Cette machine, peut-être la plus performante du monde, est malheureusement restée au stade de prototype pour des raisons de coût. Le Cobra de Bell lui a été préféré par l'armée américaine. Notre programme reproduit parfaitement les caractéristiques dynamiques de l'hélicoptère. La planche de bord, très complète, dispose de tous les instruments de vol et de navigation. Plusieurs niveaux sont proposés, du débutant au professionnel. Après avoir effectué des vols d'entraînement sans vent, vous pourrez, lorsque vous serez devenu un expert en maniabilité, effectuer des missions nocturnes de combat antichar avec du vent et un plafond nuageux assez bas. Pas si facile de tirer un missile Hellfire avec un viseur infrarouge !

Les commandes réagissent très rapidement ce qui augmente le plaisir du pilotage. Nous regrettons simplement, comme les amateurs du programme, que le joystick ne soit pas analogique comme sur les ordinateurs APPLE. Le fonctionnement par tout ou rien du joystick AMSTRAD oblige à des manœuvres saccadées qui enlèvent un peu au réalisme. Mais quoi qu'il en soit. Tomahawk est le meilleur simulateur de vol que nous ayons testé sur AMSTRAD, presque aussi intéressant que le célèbre Flight Simulator II de Sublogic que nous aimerions tant pour notre AMSTRAD. A posséder impérativement dans sa logithèque, Tomahawk mérite à lui seul l'achat d'un AMSTRAD.

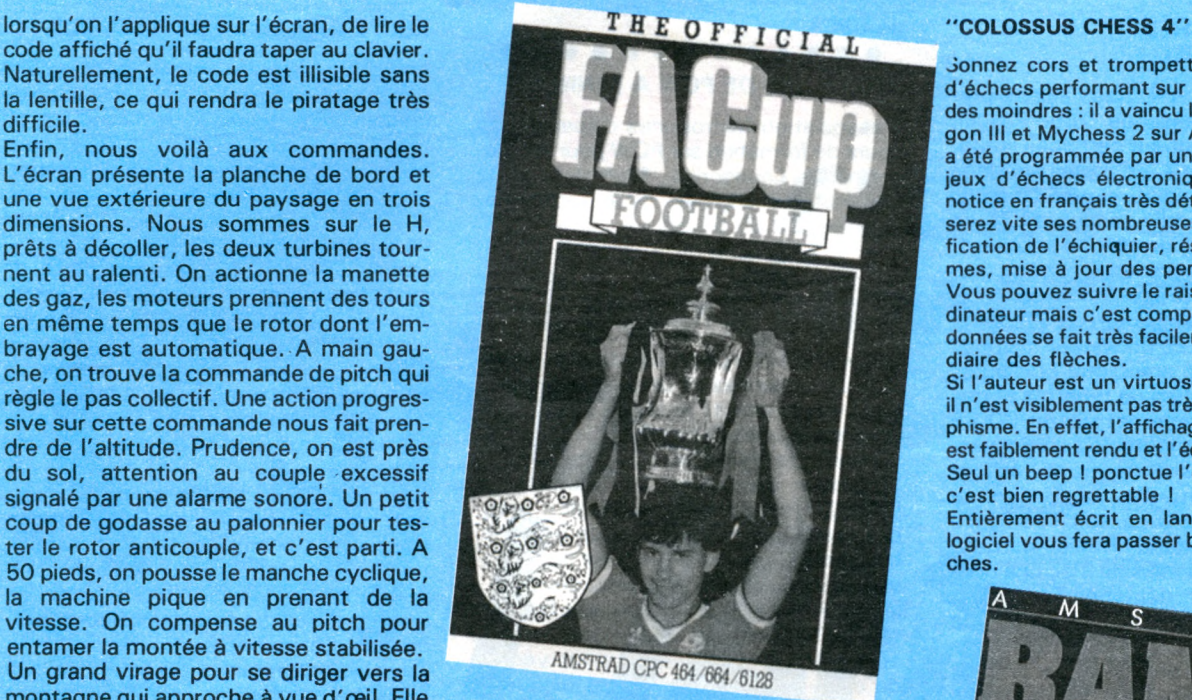

**"FA CUP FOOTBALL"**

Voici un jeu bien différent de ce que l'on a l'habitude de voir. Il s'agit d'une simulation de championnat de football. Vous superviserez le comportement de plusieurs équipes britanniques. En tant qu'entraîneur, vous aurez bien des responsabilités. L'ordinateur vous demandera souvent de prendre des décisions déterminantes pour l'issue du championnat, et il sait comment vous mettre dans des situations délicates. Vous pourrez changer de tactique au cours du jeu, faire entrer des remplaçants ou consulter les nouvelles de la presse. Les effets sonores sont réduits à leur plus simple expression : un beep ! Après chaque ordre donné, une musique solennelle introduira le match de finale. Quelques icônes agrémenteront les menus.

C'est un jeu très bien réalisé, mais qui est exclusivement destiné aux inconditionnels (dommage qu'il soit en anglais).

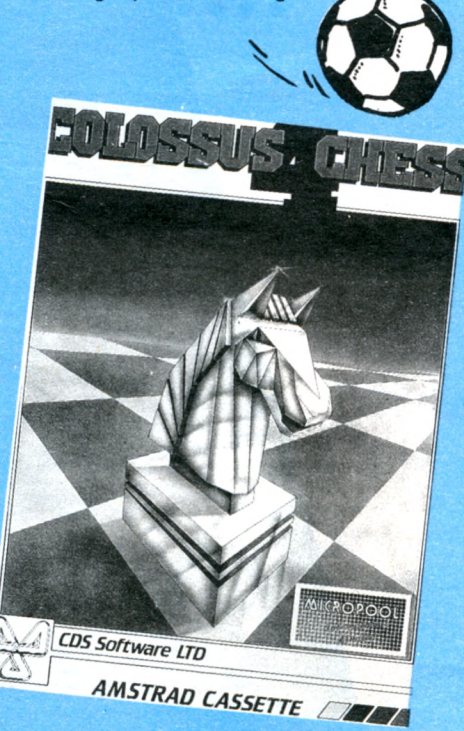

Jonnez cors et trompettes I Enfin, un jeu d'échecs performant sur AMSTRAD, et pas des moindres : il a vaincu les best-sellers Sargon III et Mychess 2 sur APPLE. Cette perle a été programmée par un professionnel des jeux d'échecs électroniques. Grâce à une notice en français très détaillée, vous maîtriserez vite ses nombreuses fonctions : modification de l'échiquier, résolution de problèmes, mise à jour des pendules...

Vous pouvez suivre le raisonnement de l'ordinateur mais c'est compliqué. La saisie des données se fait très facilement par l'intermédiaire des flèches.

Si l'auteur est un virtuose du jeu d'échecs, il n'est visiblement pas très versé dans le graphisme. En effet, l'affichage 3D de l'échiquier est faiblement rendu et l'écran est peu coloré. Seul un beep I ponctue l'évolution du jeu et c'est bien regrettable I

Entièrement écrit en langage machine, ce logiciel vous fera passer bien des nuits blanches.

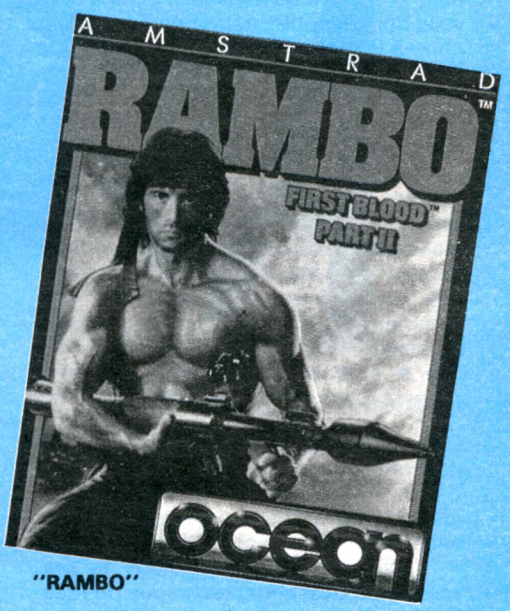

Rambo est envoyé au Vietnam pour découvrir un camp de prisonniers américains. Il brave les ordres et décide de les délivrer. Il commence par arriver au camp à travers la jungle vietnamienne ; il libère le premier prisonnier et court rejoindre son hélicoptère pour pouvoir délivrer les autres. Puis, il fuit vers la Thaïlande, poursuivi par un hélicoptère de combat ennemi.

L'action se joue dans la jungle. Rambo peut découvrir des camps, des rivières et un temple. Cependant, le terrain dans lequel il évolue est trop étroit et on se heurte trop souvent à ses limites. De plus, contrairement à ce qui est dit dans la notice, la configuration de la jungle est peu variée ; en effet, on retrouve toujours la même végétation et les mêmes quartiers de prisonniers.

Le personnage se déplace dans les huit directions et tire avec six armes différentes. Au début du jeu, Rambo ne dispose que de trois d'entre elles, les autres étant dissimulées dans l'ensemble du territoire. L'usage des armes est illimité.

Le graphisme n'est pas exceptionnel et le choix des couleurs laisse à désirer. L'animation des personnages est trop saccadée : Rambo piétine lamentablement. Les passages musicaux sont très agréables, mais les bruitages gagneraient à être améliorés.

Rambo : un jeu pas sensationnel qui tire son succès de son nom.

#### **DU NOUVEAU CHEZ BORLAND FRACIEL**

Dans notre numéro 4, nous avions présenté un banc d'essai de Turbo Pascal, en mettant l'accent sur certaines limitations du programme, en particulier dans le domaine graphique. Borland Fraciel annonce une nouvelle version de Turbo Pascal avec option graphique pour 464, 664 et 61 28. Toutes les fonctions graphiques de base (tracés de lignes, cercles, rectangles, utilisation de vecteurs) sont disponibles. L'utilisateur dispose aussi d'une tortue graphique et d'outils permettant la gestion de fenêtres et des sons. Le programme est vendu 800 F HT, mais les utilisateurs déjà en possession de Turbo Pascal pourront l'échanger contre la nouvelle version en ne payant que la différence, soit 175 F HT. D'autre part, Borland Fraciel mettait, dans le c<mark>oura</mark>nt du mois de mai, une no velle boî<mark>te à o</mark>utils, dénomée Turbo Gr phix, à l<mark>a dispo</mark>sition des utilisateurs de 6128. V<mark>érital</mark> program<mark>ma</mark>t de réalis haut niveau camemb<mark>l</mark> courbes lement standar peuvent des pro<mark>gram</mark>mes <mark>qui </mark>pourront être commerc d'utilisati' collection ix'perm phique<mark>s d</mark>e animations rapides, s de Faç versi routine 'yées dans ment de droits Son prix est de 675 F HT.

#### • • • • • • • • • • • • **COBRASOFT ET LES PCW**

Déjà bien connu pour ses 40 logiciels destinés aux AMSTRAD CPC 464 et 6128, l'éditeur français COBRASOFT annonce la sortie de 6 logiciels pour micro-ordinateurs PCW 8256 et 8512. — GENECAR permet de faire du graphisme en utilisant la technique de redéfinition des caractères.

 $-$  GRAPHOLOGIE et BIORYTHMES.

— AM-STRAM-DAMES, jeu de dames de très haut niveau écrit en langage machine.

FORCE 4 et MISSION DETECTOR. Ces quatre disquettes sont en vente au prix unitaire de 199 francs dans les boutiques spécialisées ou chez l'éditeur : COBRASOFT, BP 155, 71104 CHALON SUR SAONE CEDEX.

#### **5 "1/4, ÇA MARCHE !**

Dans nos précédents numéros de CPC, nous avons déjà parlé des différentes solutions concernant l'utilisation des disquettes 5"1/4. La société TRAN monte au filet avec son JASMIN AM-5D, lecteur double face qui commencera à être utilisé lorsque vous lirez ces lignes.

Vendu au prix de 1 599 F (plus de 160 F de cordon), il sera utilisable en second lecteur. TRAN annonce déjà son intention de commercialiser du logiciel sur support 5" 1/4.

Nous testerons le JASMIN AM-5D, dès qu'il sera disponible, et vous pourrez lire le banc d'essai dans un prochain numéro

### de CPC.

#### **DES COURS DE PCW A RENNES**

L'association Micropuces dispense des cours de formation sur PCW pour les programmes Locoscript, Multiplan et la comptabilité Logicys. Tout renseignement au 99.65.56.85.

#### **KBI EN LUTTE CONTRE LE PIRATAGE**

La société KBI, spécialisée dans la dupliction de cassettes et de disquettes procède également à l'étud<mark>e de protections</mark> pour les logiciels. Les tec<mark>hnic</mark>ie<mark>ns d</mark>e K viennent de mettre au point une protection pour disquettes 3" destinées à l'AMSTRAD qui donnera du fil à retordre aux déplombeurs de tous poils L'idée de départ est fort simple (rassurezvous, on ne **va** pas le c<mark>ont</mark>rôleur de dis tai ecri **Qu'elles** 'ori<mark>gine</mark> le copie possible.

aul <mark>le banc </mark>de dup<mark>lication de</mark> disquettes sera capable de copier... et pour \*!

Cette protection, nous l'avons vue, car KBI la met gracieusement à la disposition des éditeurs de logiciels : croyez-nous, il faudra des heures de boulot pour la contourner. Alors vous, les éditeurs de logiciels, qui tentez de justifier le prix parfois trop élevé de vos produits en pleurant sur le piratage, pourquoi n'iriez-vous pas faire dupliquer vos disquettes chez KBI ? Outre le savoir-faire, ils vous offrent une protection. Grâce à elle, vous devriez vendre davantage de logiciels : la balle est dans votre camp, baissez vos prix !

#### **KBI : L'ART DE LA DUPLICATION**

Implantée en région parisienne, la société KBI est spécialisée dans la duplication de bandes magnétiques et de disquettes, un marché où la demande est forte et où le niveau de technicité requis est important : 50 000 cassettes, ça coûte cher, et le client (société d'édition de logiciels) ne peut pas être méconte

SORACOM confie <mark>ses dupli</mark>cations de cassettes et de di<mark>squettes C</mark>PC à KBI. oblèmes d'approtou-Abstraction faite des problèr visionnement en 3'', les dél jours £om ts. **De** l'envoi du a réception du produit fini, il faut moins d'une semaine pour une <mark>mo</mark>in<mark>s d'u</mark>ne quinzaine de jo cassette. ont

Côté technique, toutes les précautions <mark>sont prises</mark> ; fiabilité de l'a<mark>lime</mark>ntation t<mark>echnique,</mark> locaux climatisés, installati<mark>ons anti-statiques. P</mark>our la de<mark>s bandes, elle a li</mark>eu \*plei vra<mark>i mono, ce</mark> qui évite les célèbres problèmes d'azimutage. plication pleine piste'' en

Tous les programmes duplic subissen<mark>t</mark> des <mark>t</mark>ests de vér**i**fic garantis <mark>c</mark>ontre tous vices de Si un pro**duit défectueux pas** mailles du tilet, il serait immédiatement liqués par KBI ti<mark>o</mark>n et sont fabrication, sa<mark>i</mark>t entre les échangé.

Quelques chiffres concernant la capacité de travail

— 120 000 cassettes par mois,

80 000 3" par mois (machine unique en France),

50 000 3''1/2 et 5''1/4 par mois. KBI propose de vous offrir un produit fini : les cassettes et disquettes sont donc "encrées" (texte de présentation) et "cellophanées".

Enfin, un service "soft-assistance" a été créé pour débugger les logiciels ou élaborer des protections.

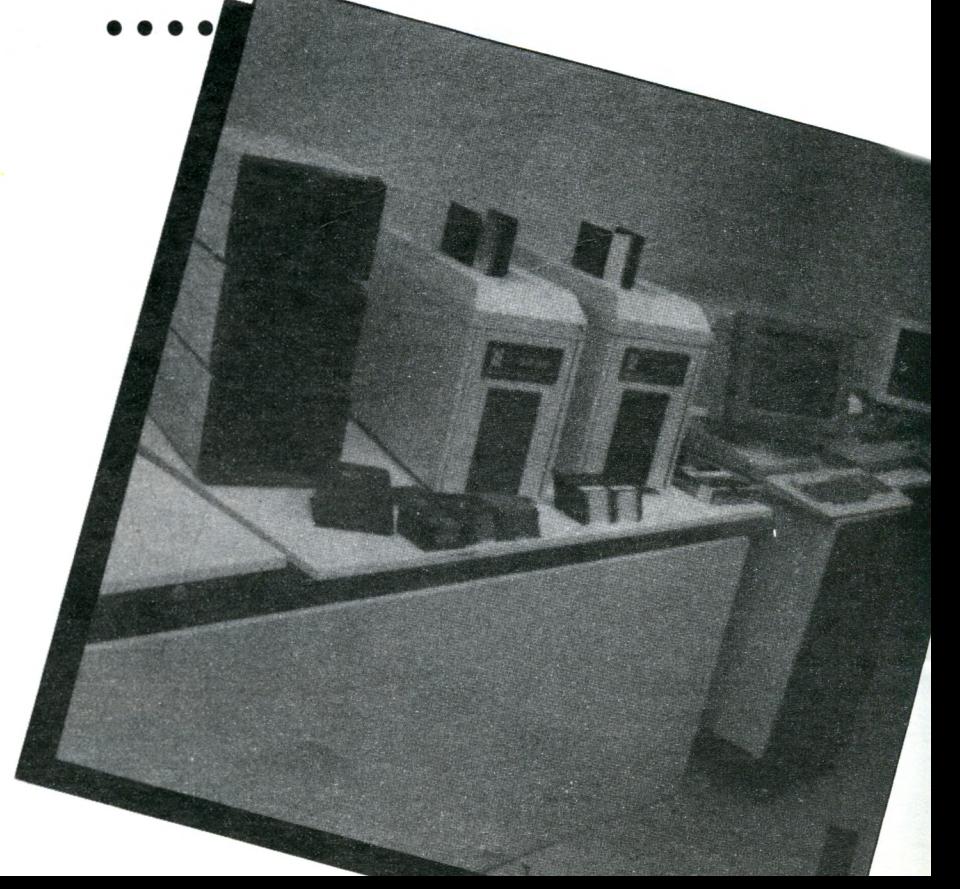

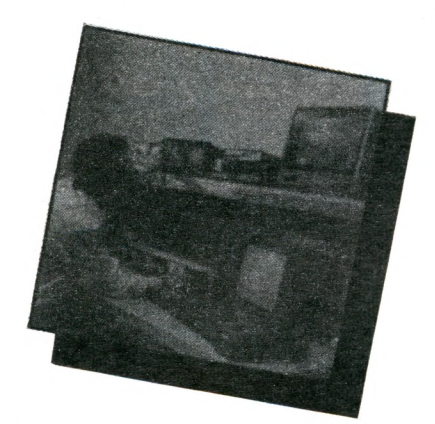

# NOUVEAUT CLUBS **INFORMATIQUE**

En guise de conclusion, voici le chemin suivi par un logiciel :

— mise sur cassette par l'auteur ; — prise en charge par KBI, qui transfère la cassette sur un magnéto de "mastering" en régénérant les signaux et élaboration d'une cassette "bon-à-tirer" ; — acceptation, par l'auteur, du "bon-àtirer" ;

— duplication en nombre de la cassette ; — finitions optionnelles : encrage du boîtier cassette, impression de la jaquette, mise sous cellophane.

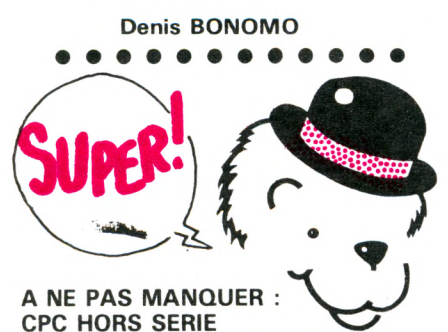

CPC... La revue a déjà un an. Pour fêter cet anniversaire, nous offrons à nos lecteurs un numéro exceptionnel de CPC, contenant pas moins de 12 programmes, utilitaires et jeux. Attendez ! Ce n'est pas fini ! Toujours pour le même prix, vous trouverez, avec la revue, une cassette contenant deux super-programmes : RALLY, un jeu d'arcade et MONITEUR, un utilitaire de travail en langage machine. Cela doit être cher, penserezvous... non ! Les 14 programmes sont à vous pour 42 F, soit 3 F le programme... De quoi rêver !

CPC Hors-Série sera en vente dans les kiosques, mais gare, il n'y en aura pas pour tout le monde : dépêchez-vous !

• • • • • • • • • • • •

Le Centre de Formation Continue de l'Université Paris-Nord ouvre un stage en Informatique Education/Animation pour former et perfectionner des spécialistes capables d'animer, de former, d'encadrer et de concevoir des projets pour vos ateliers micro-informatiques.

Ce stage s'adresse à :

— des salariés d'entreprise, associations, administrations. Il peut être suivi en congé individuel de formation ou en plan de formation ;

— des demandeurs d'emploi.

Renseignements : LU.T. Villetaneuse, tél.: 48.21.61.70 poste 48.44.48.42.

Club Informatique de Chabottes Mairie 05260 CHABOTTES

Association Rouillonne Informatique pour Tous Mairie

10100 ROUILLY SUR SEINE

Club Informatique pour Tous Ecole des Convalescents 13, rue des Convalescents 13001 MARSEILLE

Club Informatique pour Tous La Valentine Ecole Mixte, La Valentine 1, av. de la Tiranne La Valentine 13011 MARSEILLE

Association Informatique Beuvillers Ecole de Beuvillers 58, route d'Orbec Beuvillers 14100 LISIEUX

Atelier Informatique Mairie St. Maurice des Lions 16500 CONFOLENS

Club Informatique St. Emillionnais Mairie 33330 ST. EMILLION

Club Micro-Informatique Ecole de Marcilitac sur Cele 46160 CAJARC

Micro Contact 51, Grande Rue Rogeville 54380 DIEULOUARD

Club Informatique Kerfournois Cantine municipale Kerfourin 56920 PONTIVY

Club Informatique Dechynois 83, rue Francis Leblois 59287 GUESNAIN

Informatique pour Tous Mairie Ogenne Camptort

#### 64190 NAVARREUX

Informatique robotique 4 square Dralis Brasses 73000 CHAMBERY

Club Informatique Mairie de Domessin 73330 PONT DE BEAUVOISIN

Société Française des Sciences de l'Information et de la Communication 54, Bd. Raspail 75006 PARIS

Club Informatique Roquebrune Syndicat d'initiative Rue Jean Accard 83520 ROQUEBRUNE

#### . . . . . . . . **CLUB AMSTRAD A LYON**

Un nouveau club d'utilisateurs d'AMS-TRAD, régi par la loi de 1901, vient d'ouvrir ses portes à Lyon et propose des réunions tous les mercredis de 1 8 à 20 heures à la Mairie du 18<sup>e</sup> arrondissement (salle 11/12). L'association s'appelle AMS'CERCLE. On peut obtenir des renseignements au 78.39.48.05 mais le mieux c'est d'y aller. Il paraît qu'on peut même y rencontrer Michel ARCHAM-BAULT...

#### 

BERGERAC compte un club de microinformatique (en dehors des écoles) qui fonctionne selon la loi de 1901 sur les associations :

Son nom : MICRO 24.

Adresse du siège : 6, Allée André Levèque, 24100 BERGERAC.

Adresse des réunions : 18 rue de la Résistance, 24100 BERGERAC (tous les jeudis, à partir de 20h30).

Matériels utilisés : AMSTRAD (464 et 6128), ORIC (ORIC-1 et ATMOS), APPLE (APPLE Ile et MACINTOSH), THOMSON (MO5).

But : réunir tous les fervents de la microinformatique afin de partager des idées, de développer en commun, etc. Les mordus qui ne se connaissent pas encore sont attendus afin de leur inoculer le virus.

Président : T. BRUNET.

AU LUCUR

#### **Noël LAGNEU BASIC MALLA ET ASSEM BLEUR D U P C W**

**e Basic Mallard est fourni en standard sous CP/M + sur les PCW. Ce langage machine possède toutes les commandes et fonctions d'un Basic classique, hormis entité propriété de la propriété de la propriété de la propriété de e Basic Mallard est fourni en standard sous CP/M** + **sur les PCW. Ce langage possède toutes les commandes et fonctions d'un Basic classique, hormis le traitement des fichiers binaires et les routines graphiques. L'écriture de velles commandes. Nous décrivons donc d'abord les rapports entre Basic et Assembleur, sous forme de fonctions externes ou de CALL. Quelques exemples accompagnent ces explications. L'application à la création des nouvelles fonctions BSAVE et BLOAD permettant la sauvegarde et le chargement de fichiers binaires est particulièrement importante, car ces routines seront très souvent utilisées par la suite.**

**Example 1** 

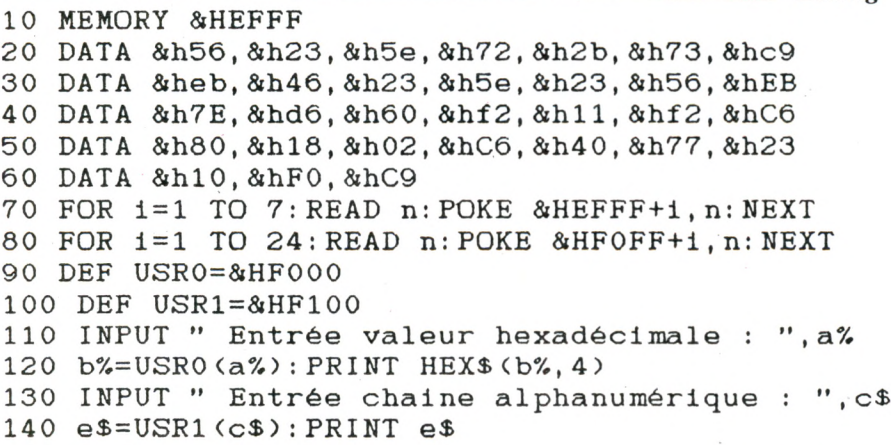

*\_ \_ \_ \_ \_ Li s t i ngs 2 et 3*

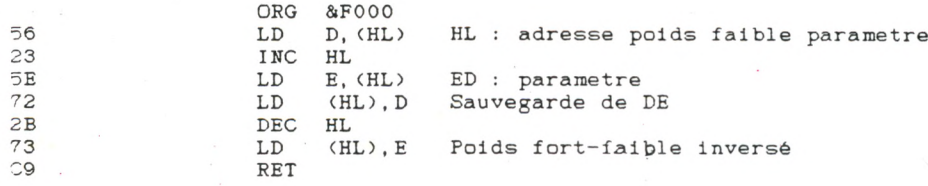

**Listing assembleur de USRO**

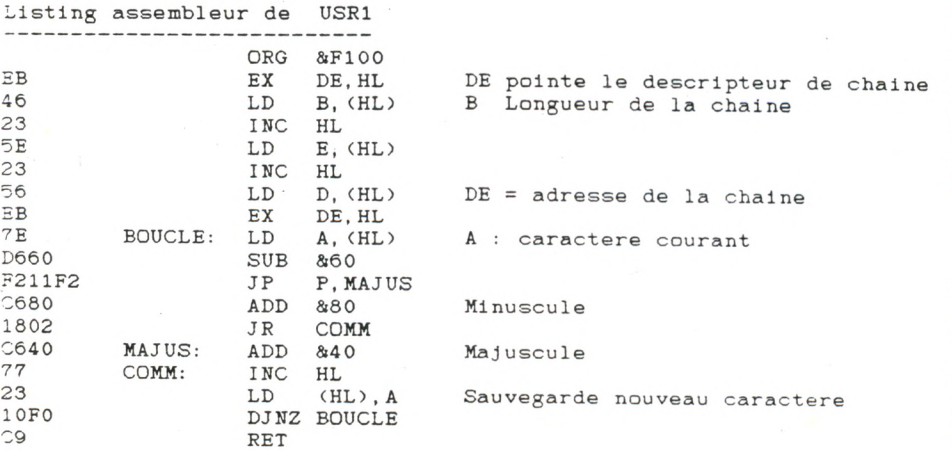

#### **FONCTIONS EXTERNES : DEFINITION ET UTILISATION**

Le Basic Mallard permet la définition et l'appel de 10 fonctions écrites en code machine, comportant un paramètre en entrée et rendant un paramètre en sortie. Théoriquement, les arguments d'entrée peuvent être réels, entiers ou chaînes et ceux de sortie peuvent être entiers ou chaînes. Deux cas présentent un intérêt en pratique : entrée entier, sortie entier et entrée chaîne, sortie chaîne. Le programme Basic DEMO USR.BAS (listing 1) définit deux fonctions USR0 et USR1 dont les listings assembleur sont donnés ci-après (listings 2 et 3).

**USRO** reçoit un paramètre entier et rend le même paramètre dont les octets de poids faible et de poids fort ont été inversés. En entrée, A contient 2 et HL pointe l'adresse du paramètre.

**USR1** reçoit un paramètre chaîne et rend la même chaîne ASCII en transformant les majuscules en minuscules et viceversa. Il est possible de fixer les types en entrée. Tout caractère supérieur à & 60 est majuscule et il faut lui soustraire & 20 pour trouver son équivalent minuscule. De même, pour la conversion inverse, il faut ajouter & 20 à la valeur ASCII du caractère traité. En entrée, A contient 3 et DE pointe le descripteur de chaîne composé de trois octets : le premier contient la longueur de la chaîne et les deux suivants contiennent l'adresse de la chaîne de caractères elle-même.

#### **SOUS-PROGRAMMES LANCES PAR CALL**

Cette fonction est plus générale que la précédente : le nombre de sous-programmes n'est pas limité, plusieurs paramètres peuvent être présents en entrée et/ou en sortie, le nom est donné par l'utilisateur.

La syntaxe est un peu différente de celle du Basic des CPC. En Basic Mallard, tous les paramètres doivent être transmis par référence (pas de constantes ou expressions). De plus, il faut utiliser des parenthèses pour passer des paramètres.

CALL SSP (Param1, Param2, ...)

avec : SSP entier contenant l'adresse d'entrée de la routine et Paramx les paramètres transmis par référence.

Les conditions d'entrée sont les suivantes :

Pour trois paramètres ou moins, HL

contient l'adresse du premier s'il existe, DE celle du second s'il existe et BC celle du troisième s'il existe.

Pour quatre paramètres ou plus, HL et DE ne changent pas de fonction, mais BC contient l'adresse d'une zone mémoire où sont rangés les autres paramètres.

BC : octet faible de ADRES

BC + 1 : octet fort de ADRES ADRES : octet faible de l'adressse de param3.

ADRES+ 1 : octet fort de l'adresse de param3.

ADRES + 2 : octet faible de l'adresse de param4.

Nous aurons très souvent à nous servir de cette fonction dans les mois prochains. Deux exemples d'utilisation sont donnés ci-après.

#### **FONCTIONS BSAVE ET BLOAD**

Le traitement des fichiers binaires et des recopies mémoire n'est pas traité en langage machine, pas de recopies d'écrans ou de zones mémoire... Nous proposons ici un programme Basic ETENDU.BAS (listing 4) qui charge ces deux fonctions et dont les listings assembleur commentés suivent (listings 6 et 7). L'emploi de ces fonctions est illustré par le petit pro-

**- -** *Listing 4*

 **MEMORY &HF3FF DATA &hC5,&hd5,&h23, &h7E,&h32,&hB0,&hF4,&h23 DATA &h7E,&h32,&hBl, &hF4,Sih3E,&h80,&h32,&hB2 DATA &hF4, &h3E, 8ihF4, &h32,&hB3,&hF4,&hll,&hB0 DATA &hF4,&h0e,&h98, &hcd,&h05,&h00,&hll,&h80 DATA &hF4,&h0E,&hl3, &hCD,&h05,&h00,&hll,&h80 DATA &hF4,&h0E,&hl6, &hCD,&h05,&h00,&hEl,&h5E DATA &h23,&h56,&hEl, &h4e,&h23,&h46,&hD5,&hC5 DATA &hED,&h53,&h00, &hF4,&hED,&h43,&h02,&hF4 DATA &hOE,&hlA,&hll, àhOO,&hf 4,&hCD,&h05,&h00 DATA &h0E,&hl5,&hl1, &h80, &hf 4 , &hCD, &h05, SihOO DATA &hEl,&h29,&h24, &h44,&hDl,&hC5,&hD5,&hOE DATA &hlA,&hCD,&h05, &h00,&hll,&h80,&hF4,&hOE DATA &hl5,&hCD,&h05, &h00,&hDl,&hEB,&hll,&h80 DATA &h00,&hl9,&hEB, &hcl,&hl0,&hE7,&hll,&h80 DATA &hF4,&h0E,&hl 0, &hCD, &h05 , SihOO, &hC9 DATA &hd5, 2 3 , &h7E, &h32,&hB0,&hF4,&h23,&h7E DATA &h32,&hBl,&hF4, &h3E,&h80,&h32,&hB2,&hF4 DATA &E3E,&hF4,&h32, &hB3,&hF4,&hl1,&hB0,&hF4 DATA &h0e,&h98,&hcd, &h05,&h00,&hll,&h80,&hF4 DATA SihOE, &Jt0F, &hCD, &h05,&h00,&hFE,&h00,&hcO DATA &hl 1, 8rh00 , &hF4 , &hOE,&hla,&hCD,&h05,&h00 DATA &hl1,&h80,&hF4, &hOE,&hl4,&hCD,&h05, &h00 DATA &hEl,&M5E,&h23, &h56,&h2A,&h02,&hF4,&hE5 DATA &h29,&h44,&hD5, &h78,&hFE,&h00,&h28,&hl8 DATA &hC5,&hD5,&h0E, &hlA,&hCD,&h05,&h00,&hl1 DATA &h80,&hF4,&h0E, &hl4,&hCD,&h05,&h00,&hEl DATA &hll,&h80,&h00, &hl9,&hEB,&hCl,&hlO,&hE8 DATA &hD5,&hCl,&hEB, &hDl,&haf,&hed,&h52,&hEB DATA &hEl,&hED,&h52, &hc5,&hE5,&hl1,&h00,&hF4 DATA &hOE,&hlA,&hCD, &h05,&h00,&hll,&h80,&hF4 DATA &h0E,&hl4,&hCD, &h05,&h00,&hCl,&h21,&h00 DATA &hf4,&hDl,&hed, &hB0,&hll,&h80,&hF4,&hOE DATA &hl0,&hCD,&h05, &h00,&EC9 FOR 1=1 TO 119:READ n :POKE &HF4DF+1,n :NEXT FOR 1=1 TO 141:READ n:POKE &HF556+1,n:NEXT DELETE 10-440**

— *Listing* 5

- **5 MEMORY &H9FFF 10 bsave%=&HF4E0:bload%=&HF557**
- 20  $j = 65$ : FOR  $i = 8$ HC000 TO  $8$ HC010: POKE  $i, j : j = j + 1$ : NEXT
- **30 a\$="B:TOTO.BIN":depl%=&HC000:dep2%=&HD000:lon%=&Hll**
- **40 CALL bsave%<a\$,depl%,lon%)**
- **50 CALL bload%<aS,dep2%>**
- **60 FOR 1=&HD000 TO &HD010**
- **70 PRINT i.PEEK(i)**
- **80 NEXT**
- **90 END**

gramme TEST.BAS (listing 5). Le lancement du Basic ne doit plus se faire par la simple commande BASIC, mais par la commande BASIC ETENDU. Si ensuite on tape RUN' TEST, on voit se créer un fichier binaire TOTO.BIN (copie mémoire de &hC000 à &hC010), et celui-ci est

relogé à partir de l'adresse &hD000. Ces deux routines font un emploi intensif des fonctions BDOS de création, effacement ou ouverture de fichiers, de positionnement DMA et création FCB (file control bloc), et de lecture-écriture séquentielle. L'appel de ces routines se fait par passage dans le registre C du numéro de la fonction et dans la paire de registres DE l'adresse du FCB en général (ou un autre paramètre dans certains cas). Un simple appel à l'adresse 5 conduit à l'exécution de la routine. Nous reviendrons plus longuement sur ces possibilités utlérieurement.

La structure choisie pour les fichiers conduit à une écriture par blocs de 128 octets. Le premier bloc contient, dans les octets 1 et 2, l'adresse d'entrée, dans les octets 3 et 4 le nombre exact d'octets significatifs, et le reste de l'enregistrement est pour l'instant non utilisé. La sytnaxe des nouvelles fonctions est la suivante (BSAVE = &h54E0, BLOAD = &hF557).

CALL BSAVE (Nomfic\$, Adresse, Nom-, bre)

ou

CALL BLOAD (Nomfic\$, Adresse),

où Nomfic\$ : chaîne de caractères définissant le fichier du type drive: nom.ext (ext peut utilement être BIN).

Adresse : adresse de début de chargement ou de sauvegarde en TPA.

Nombre : nombre d'octets précis à sauvegarder ou à charger.

Nous voilà armés de deux routines importantes. Nous parlerons prochainement de la relogeabilité des routines que nous écrirons, et de leur utilisation rationnelle avec le Basic. Le prochain CPC contiendra un chargeur de code machine pour vous faciliter le travail de saisie.

### **COMPTAFACIL**

Progiciel de comptabilité générale utilisé depuis 1982 par des PME, agriculteurs, artisans et libéraux. De la saisie au bilan, 8 journaux, 400 comptes (7 chiffres), lettrage. Edition des comptes, journaux, grand livre, balance, compte de résultat et bilan (provisoire ou définitif).

Licence utilisateur 2 000 F. TTC.

Fonctionne sur AMSTRAD sous CPM 2.2. ou 3.0 avec 2 lecteurs, version pour 464, 664, 6128 et PCW 8256.

**COMPTAFACIL** existe aussi sur TANDY TRS 80, modèles 2, 12, 16, 3, 4, 4P. SMT GOUPIL 3 PC et IBM et compatibles.

DISQUE démontration 300 F. TTC. Revendeurs bienvenus.

**B.P.** n° 2 St-Philibert<br>56470 La Trinité-sur-Mer 97 55 09 74

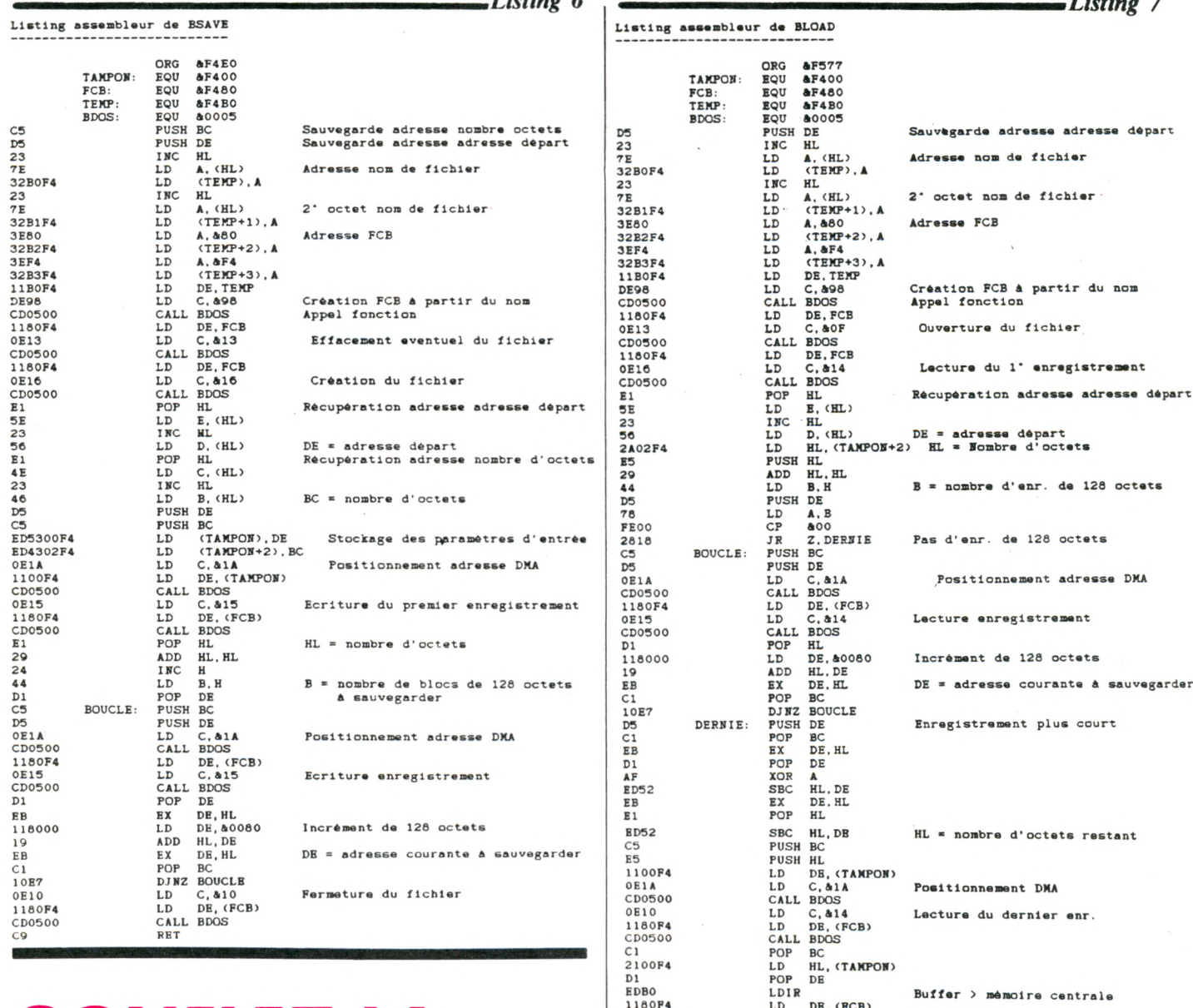

### **GONFLEZ LA M ÉM OIRE DE VOTRE PCW**

**Lating**<br> **Lating**<br> **Lating**<br> **Lating**<br> **Lating**<br> **Lating**<br> **Lating**<br> **Lating e PCW 8256 est équipé, en version de base, de 256 ko de mémoire vive.** Le PCW 8512 dispose, lui, de 512 ko, mais aussi de deux lecteurs de **disquettes représentant 1,1 Mo formatés. A mi-chemin entre ces deux possibilités s'installe le PCW 8256 équipé de 512 ko de mémoire centrale, comme le suggère cet article.**

La figure 1 illustre la carte mère des RCW que tout un chacun peut admirer en démontant le capot arrière de son microordinateur. Nous ne décrirons pas aujourd'hui cette carte et ses spécificités électroniques (prochainement dans CPC).

L'installation de l'extension mémoire nécessite peu de matériel : un petit fer à souder, un peu de soudure d'étain, une petite pince et quelques mémoires. Ces dernières sont des mémoires dynamiques 256 k-bits ayant un temps d'accès de 150 nanosecondes. Elles sont référencées 41256-15 chez Intel, par exemple. Leur prix unitaire est assez folklorique. Renseignez-vous bien et groupezvous pour les acheter !

1180P4 LD DB,(PCB)

CD0500 CALL BDOS

0E10<br>CD0500<br>C9

Commencez par débarrasser la carte mère de tous ses connecteurs (clavier. vidéo, alimentation, bus disquettes, alimentations drives, etc.). Vous serez ainsi plus à l'aise pour travailler. Le haut de la carte comporte, côté droit, une rangée de 8 mémoires pré-installées avec audessus une rangée de 8 socles vides. Ceux-ci devront accueillir les nouveaux composants. Leur installation doit être réalisée avec soin. Veillez à la bonne orientation des mémoires (figure 2). Un côté du composant doit être d'abord introduit dans le socle. Une pression sur le côté (figure 3) et les 16 pattes seront alors en place (contrôlez bien et recommencez si nécessaire). La dernière manipulation est peut-être la plus délicate. Vous localiserez aisément les deux "ponts" A-B et C-D, nommés LK1 et LK2, à côté du gâte array au centre de la carte (figure 4). Quelques chanceux parmi vous possèdent à cet endroit quatre petits interrupteurs, qu'il sufffit alors

Fermeture du fichier

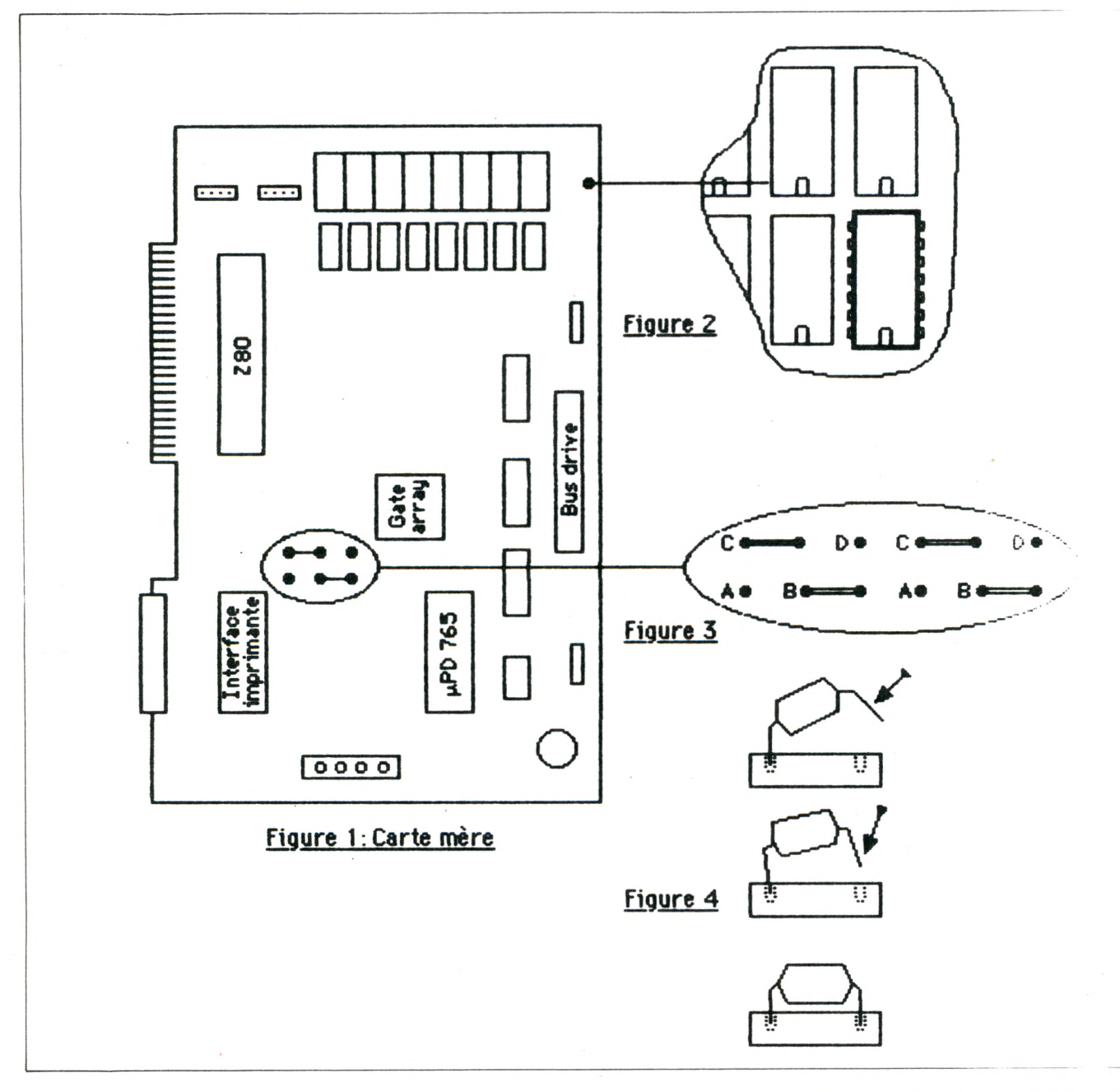

de bien configurer. Dans la configuration de base, les points B et C sont reliés aux points centraux. Le tableau 1 vous donne la signification des différentes possibilités de liasion. La liaison ''C'' doit être conservée (la liaison ''D'' est réservée

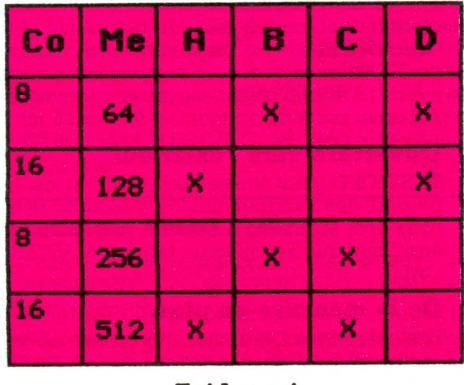

Tableau 1

aux mémoires 64 k-bits). La liaison "B" doit être déplacée en "A" pour signaler la présence de 16 composants mémoire. Pour ceci, chauffez le point central. Une fois ce fil dessoudé, il vous suffit de le ressouder en "A", et le tour est joué ! N'hésitez tout de même pas à demander la réalisation de ce travail à un ami bricoleur ou à un professionnel si vous doutez de vous !

Vous allez maintenant vous faire grand plaisir. Mettez sous tension votre PCW et bootez sur CP/M + . Drive M : 368 k ! Formidable, non ? Essayez avec LOCO-SCRIPT, la surprise sera aussi fabuleuse. Nous ne doutons pas que vous trouverez très vite une foule d'utilisations à ce drive virtuel gonflé de 256 ko supplémentaires. Le contenu de deux faces de disquettes y tiendra à l'aide. Des logiciels comme DBASE II, travaillant sur des fichiers, verront leur intérêt considérablement augmenté, sans parler des logiciels intégrés...

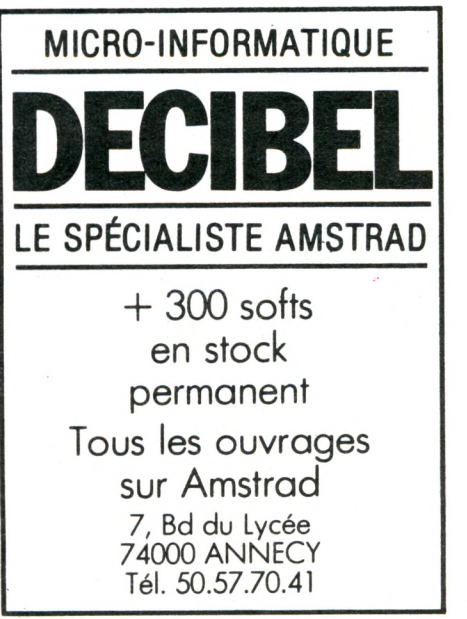

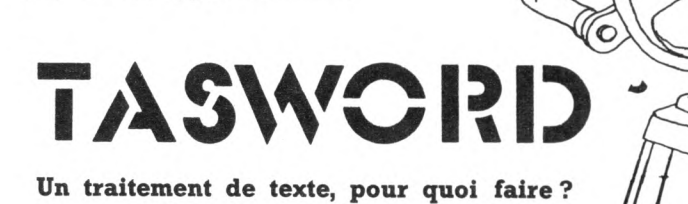

**La plupart des gens peuvent citer, sans que la marge d'erreur soit trop importante, le coût annuel de leurs frais de voiture, de leur note**

SEN A

**téléphonique ou de chauffage. Par contre, avec la meilleure volonté du monde, il leur sera impossible d'estimer le coût réel (c'est-à-dire non seulement le coût du papier et les frais postaux, mais aussi celui du temps consacré à la rédaction/correction/impression), même de façon fort approximative, d'un document dactylographié.**

**L'expérience a montré que ce coût est généralement sous-évalué. Si l'on songe que certaines professions (avocats, notaires, enseignants,...) passent plus de 20% de leur temps à la rédaction de textes, que d'autres (journalistes, traducteurs, écrivains,,..) vivent quasi exclusivement de leur plume, on comprend qu'un système informatique muni d'un bon traitement de texte est rapidement rentable. Dans le domaine de l'éducation, le traitement de texte s'est taillé une place de choix parmi les logiciels dits «éducatifs». En effet, en supprimant un certains nombre de contraintes liées à l'obtention d'un texte bien présenté le traitement de texte permet la libération de la créativité de l'enfant.**

**Jusqu'ici, le traitement de texte était dépendant de matériels chers. L'arrivée des Amstrad a profondément modifié cette situation. Ces ordinateurs personnels permettent, avec un logiciel tel TASWORD, d'effectuer un travail professionnel. Les traitements de textes TASWORD appartiennent à une nouvelle génération de logiciels du genre, qui conjugue puissance, facilité d'emploi et un prix basé sur un calcul réaliste des coûts de revient et du volume possible des ventes.**

**Les créateurs de TASWORD, Tasman Ltd. (G.B.) et Sémaphore Logiciels (Suisse) ont développé en quelque cinq années une expérience qui porte sur 8 systèmes différents (du ZX80 au PCW 8512 en passant par le Spectrum, le Commodore C64, les MSX et Einstein) et dans huit langues européennes plus l'arabe. Plus de 250.000 TASWORD sont utilisés chaque jour à travers le monde. Cette expérience, d'un logiciel parmi les plus utilisés, ses concepteurs vous en font bénéficier par les mises à jour régulières du programme et un service technique gratuit, ceci aü contraire de certains autres éditeurs qui, malgré le coût supérieur de leur produit, arguent son «prix réduit» pour refuser par écrit tout support technique. Nombreux sont les utilisateurs qui peuvent témoigner de l'accueil sympathique et de l'aide efficace auprès de Sémaphore.**

#### **Un logiciel pour chaque machine.**

**Du TASWORD sur cassette pour le 464 au TASWORD 8000 pour le 8512, en passant par les versions «D» pour les disquettes AMS-TRAD et TASWORD 648, Sémaphore offre une gamme complète de produits compatibles entre eux et adaptés aux particularités de chaque machine. Maintenant que Amstrad a repris la vente des ordinateurs SINCLAIR, il est aussi approprié de parler en ces pages du TASWORD 3/128 pour le nouveau Spec-** **trum 128 Ko. Les TASWORD permettent de travailler sur des fichiers adaptés aux capacités des machines hôtes, de 13.000 caractères sur un 464 à 300.000 caractères sur le 8512...**

#### **Un auto-tuteur gratuit...**

**est livré avec chaque TASWORD, une heure de travail directement au clavier avec TUTEUR et vous saurez utiliser 80% des fonctions du programme. Ceci sans recours au manuel ! Ce programme vous ouvrira la porte à la...**

#### **Pléthore de fonctions utiles.**

**De nombreuses pages d'AIDE sont accessibles en tout temps, vous ne restez jamais bloqué, perdu à la recherche de votre manuel. Les pages d'aide peuvent même être éditées pour répondre à vos besoins particuliers.**

**La première fonction dont vous aurez besoin une fois le logiciel chargé est celle qui vous permet de vous déplacer sur l'écran pour y consigner votre texte. TASWORD qui est organisé selon la «philosophie» WYSWYG (Wat You See is What You Get = ce que vous voyez est ce qui s'imprime), vous montre à l'écran le texte comme il sera imprimé. Tous les MOUVEMENTS permettant un travail rapide et flexible - caractère par caractère, mot par mot, ligne par ligne, page par page, du début à la fin du texte etc... - sont possibles.**

**La CORRECTION, de loin la fonction la plus utile dans un traitement de texte, est possible par les commandes suivantes : EFFACE-MENT d'un caractère, d'un mot, d'une ligne (avec retour possible en cas d'effacement accidentel), d'un paragraphe ou d'un bloc, total (avec protection...), INSERTION de caractères, de lignes, automatique, par recouvrement ou par déplacement. REMPLA-CEMENT automatique ou sélectif d'un mot par un autre ou un groupe de mots. Il y a même une touche qui permet de changer les minuscules en majuscules et vice-versa !**

**Votre texte pourra être mis en page (formaté en jargon) au moyen des fonctions de DEPLA-CEMENT - vers la gauche, la droite ou au centre -, de JUSTIFICATION, autre mot de jargon signifiant l'alignement des mots sur une colonne. TASWORD permet de justifier un texte, de le dé-justifier ou même de le forcer dans de nouvelles marges. Vous pouvez taper un texte sans vous soucier des fins de lignes car le programme enverra automatiquement les mots dépassant la marge de droite à la ligne.**

**TASWORD innove et reste le seul à pouvoir travailler sur 128 COLONNES.L'IMPRESSION est entièrement paramétrable à partir du programme pour n'importe quelle imprimante matricielle (à points), à jet d'encre , laser ou marguerite qui soit compatible (adaptable) avec l'AMSTRAD (ceci y compris pour les 8256 et 8512). Vous pourrez définir la longueur de page, les codes d'impressions pour contrôler les caractères spéciaux, l'espacement des lignes, le pas, le nombre de copies, la partie du texte à imprimer, la création d'entêtes ou de bas-de-pages, l'emploi de papier**

 $\lambda$ 

) **c \_ ,\_)C**

> **continu ou feuille à feuille, la numérotation des pages (en haut ou en bas, à gauche, au centre ou à droite). TASWORD est de loin le seul programme qui offre autant de possibilités de paramétrage.**

#### **Des touches à tout faire.**

**Dix touches de fonction sont à votre disposition pour créer une bibliothèque de formules qui s'imprimeront à la pression d'une seule touche, mots compliqués, formules de politesse etc,...**

#### **Des blocs-notes**

**Les versions 6128 et 8000 permettent la création dans un texte de «blocs-notes» indépendants du texte, une fonction pratique pour garder des notes à propos d'un texte, un rappel de références, etc...**

#### **L'impression avec fusion «fichier- texte»**

**Cette importante facilité, «MAIL-MERGE», est INTEGREE sans supplément de prix dans les versions «D», 6128 et 8000 de TASWORD. Cette fonction vous permet par exemple l'impression multiple d'une même lettre adressée individuellement aux personnes figurant dans le fichier sur la disquette. Le programme n'est pas limité comme beaucoup d'autres à l'impression des seuls nom et adresse, mais permet l'impression de texte à n'importe quel endroit du document. La possibilité d'imprimer sélectivement à partir du fichier équivaut à un puissant système de tri. Par exemple vous pouvez choisir de n'envoyer la lettre qu'aux personnes dont le nom commence par la lettre D, dont le code postal est égal à 98000 et dont la cotisation est due au mois d'avril. Le fichier interne permet la définition de 52 champs différents par fiche.** Un important PROGRAMME D'APPRENTIS-**SAGE est fourni avec «MAIL-MERGE».**

#### **TASWORD est taillable et corvéable à merci.**

**TASWORD est sans aucun doute le programme pour les AMSTRAD permettant le plus de personnalisations : couleurs de travail, forme du curseur, marges, tabulations, caractères de contrôle d'imprimante, clavier principal et secondaire (contenant les accents de toutes les langues européennes plus l'alphabet grec), pavé numérique, BASIC utilisateur... Fait unique, vous pouvez SAUVER autant de copies personnalisées que vous le désirez par la fonction SAUVE incorporée au menu. Cette possibilité représente une marque de confiance contrastant avec la paranoïa habituelle des soi-disants «pirates». TASWORD se complète dans toutes ses versions par TASPRINT le générateur de caractères et un puissant programme de correction d'orthographe sera bientôt disponible. Le CORRECTEUR aura un vocabulaire de plus de 25.000 mots que vous pourrez compléter avec vos mots particuliers (techniques, noms propres, etc...).**

#### **Ouverture vers l'extérieur**

**TASWORD peut utiliser les données de la plupart des programmes de bases de données dont MASTERFILE. Cette possibilité est aussi étendue au puissant tableur MASTER-CALC.**

#### **De la mémoire en plus.**

**Les extensions DK'tronics qui créent sur un 464 ou 664 un environnement de 128 Ko ou même 320 Ko permettent aux utilisateurs de ces machines de profiter eux aussi des capacités accrues de la version** 6128 de TAS-**WORD**

#### MASTERCALC 6128

**«De la même écurie que MASTERFILE, ce tableur accomplit plus en RAM que MICROS-PREAD CP/M ne peut sur disque...» (Popular Computing Weekly)**

#### Probablement le plus rapide.

**MASTERCALC 6128 qui est entièrement écrit en langage machine rivalise tant par sa rapidité que ses autres performances avec les programmes semblables écrits sous C/PM. Sa simplicité d'emploi en font le choix idéal du débutant alors que ses performances satisferont le professionnel le plus exigeant. Capacité de plus de sept mille cases, jusqu'à 230 colonnes ou lignes. Précision 8 bits en virgule flottante, les données numériques sont affichables entières ou jusqu'à 7 décimales. MASTERCALC 6128 peut mémoriser jusqu'à 99 formules chacune pouvant à son tour contenir jusqu'à 75 caractères. Les totaux et sous-totaux sont possibles tant dans les colonnes que dans les lignes. L'insertion de texte, le reformatage, la modification des tableaux sont possibles à tout moment. L'affichage est possible en 40 ou 80 colonnes et l'écran peut être divisé pour garder sous les yeux des données de référence. Les colonnes peuvent avoir de 4 à 24 caractères de large. L'impression en 80 ou 136 colonnes est facilement exécutable de même que le passage des codes d'impression.**

#### Des histogrammes

**MASTERCALC incorpore un programme de création d'histogrammes et la copie en haute résolution de ceux-ci est automatique sur toute imprimante aux normes EPSON (p. ex.** DMP 2000).

#### Echanges de données simplifiées

**L'exportation des données vers TASWORD et MASTERFILE est incorporée de même que l'accès aux cases via le basic utilisateur (corrections globales, statistiques). MASTER-CALC n'a besoin que d'un seul lecteur et peut occuper le même disque que ses fichiers. MASTERCALC 6128 est l'outil que vous attendiez pour toutes vos applications chiffrées, calcul professionnel, gestion, devis, comptabilité, statistiques, facturation etc... MASTER-CALC 6218 est utilisable avec les 464/664 munis de l'extension mémoire 64 Ko DK'tronics.**

#### MASTERFILE 6128 existe !

**Malgré la discrétion d'AMSOFT à son sujet, MASTERFILE 6128 existe. Comme MASTER-CALC, MASTERFILE est entièrement en langage machine et ne prend que quelque 10 Ko de mémoire vive portant la capacité pour vos fichiers à plus de 64 Ko. C'est sans aucun doute le programme de gestion de données le plus performant ne tournant pas en C/PM et aussi le seul propre au 6128 et permettant de travailler sur des fichiers «relationnels». MASTERFILE permet la création facile (par menus) de vos formats de présentation des données. Vous pouvez créer autant de versions que vous le désirez et présenter vos données de multiples façons. Le tri peut se faire par tous les critères utiles habituels et est extrêmement rapide (rarement plus de quelques secondes). MASTERFILE 6128 est lui aussi entièrement compatible avec TAS-WORD, MASTERCALC et les extensions DK'tronics.**

#### Échanges / Mise à jour

**Tous les programmes TASWORD AMSWORD - MASTERCALC 464 et MASTERFILE 464 originaux ou non peuvent être mis à jour dans des conditions favorables. Dans le cas de copies, Sémaphore demande une participation aux droits et aux frais de production. C'est l'occasion d'obtenir «la dernière» version des logiciels. Demandez les conditions exactes par écrit.**

#### Des nouveautés pour les «8000» ' TASWORD et TASPRINT 8000 TASWORD 8000 innove

**TASWORD 8000 utilise toutes les possibilités des 8256 et 8512. Vous disposez de plus de 100.000 caractères sur le 8256 et de plus de 300.000 sur votre 8512 ! TASWORD 8000 est rapide et d'une simplicité d'emploi déroutante : tapez «tasword ENTER» et vous voilà parti. Vous n'aurez à lire qu'UNE page du manuel avant de l'employer !**

#### Enfin le «MAIL-MERGE» sur 8000

**TASWORD 8000 vous offre SANS SUPPLE-MENT le maintenant célèbre «MAIL-MERGE» (voir page précédente). Créez votre propre fichier dans TASWORD et faites vos envois, impressions personnalisées, sélectives etc... «Repiquez» tous fichiers ASCII pour créer vos bases de données à** du Minitel, d'autres programmes... **GRATUIT aussi, deux polices de caractères de TASPRINT soit LECTURA LIGHT & MEDIAN ! Six autres polices sont disponibles à l'achat de TASPRINT 8000 qui est aussi utilisable sous C/PM Décuplez les possibilités de votre DMP 8000 TASWORD 8000 charge les fichiers LOCOSCRIPT ainsi que tout fichier ASCII et pilote N'IMPORTE QUELLE IMPRIMANTE marguerite ou matricielle via l'interface RS232/Centronics du PCW**

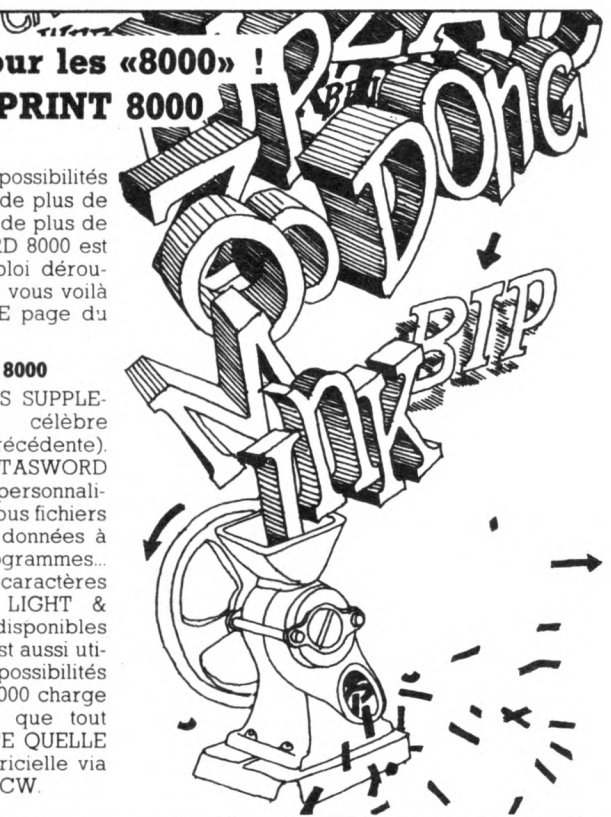

#### Un lecteur 3"l/2 ou 5"l/4

#### Un lecteur de disquettes 3"1/2 ou 5"1/4 pour le 8256 ?

**Sémaphore vous propose une interface interne qui vous permet l'adjonction d'un ou deux lecteurs externes aux formats 3" 1/2 ou 5" 1/4 (oui, vous avez bien lu !), ceci en plus de l'unité résidente. L'unité externe donne 706 Ko formatés.**

#### Installation sans soudures

TASPRINT 8000

**Extension 64 Ko DK'tronics** 

Dactylo (disquette)

(Tous nos prix s'entendent Ho

**L'installation de l'interface Sémaphore est simple et ne demande aucune soudure. Le seul outil nécessaire, un tournevis, est même livré avec l'interface qui s'insère en lieu et place du deuxième lecteur interne, un câble d'extension permet l'installation confortable du lecteur externe**

#### Des lecteurs à un prix étudié.

**N'importe quel lecteur 80 pistes/doubleface au format voulu est normalement utilisable, mais Sémaphore propose à un prix étudié des lecteurs de marque Mitsubishi Ultra Slimline spécialement adaptés et contenus dans un boîtier noir avec alimentation, Ces lecteurs sont disponibles en 3" 1/2 simple ou double et 5" 1/4 simple. Avec le double lecteur il est possible d'utiliser l'unité externe comme disque A rendant possible l'utilisation de programmes venant d'autres systèmes.**

#### Une extension Mémoire de 256 Ko

**Sémaphore propose aussi une extension de mémoire de 256 Ko, «poussant» votre 8256 à 512 Ko. Vous disposerez alors d'un disque M de 368 Ko.**

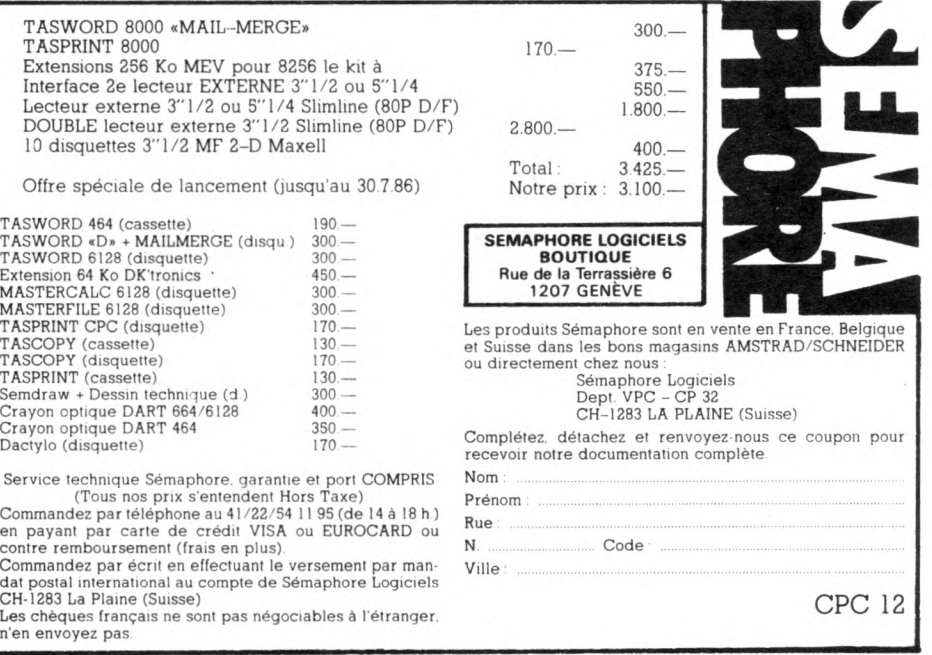

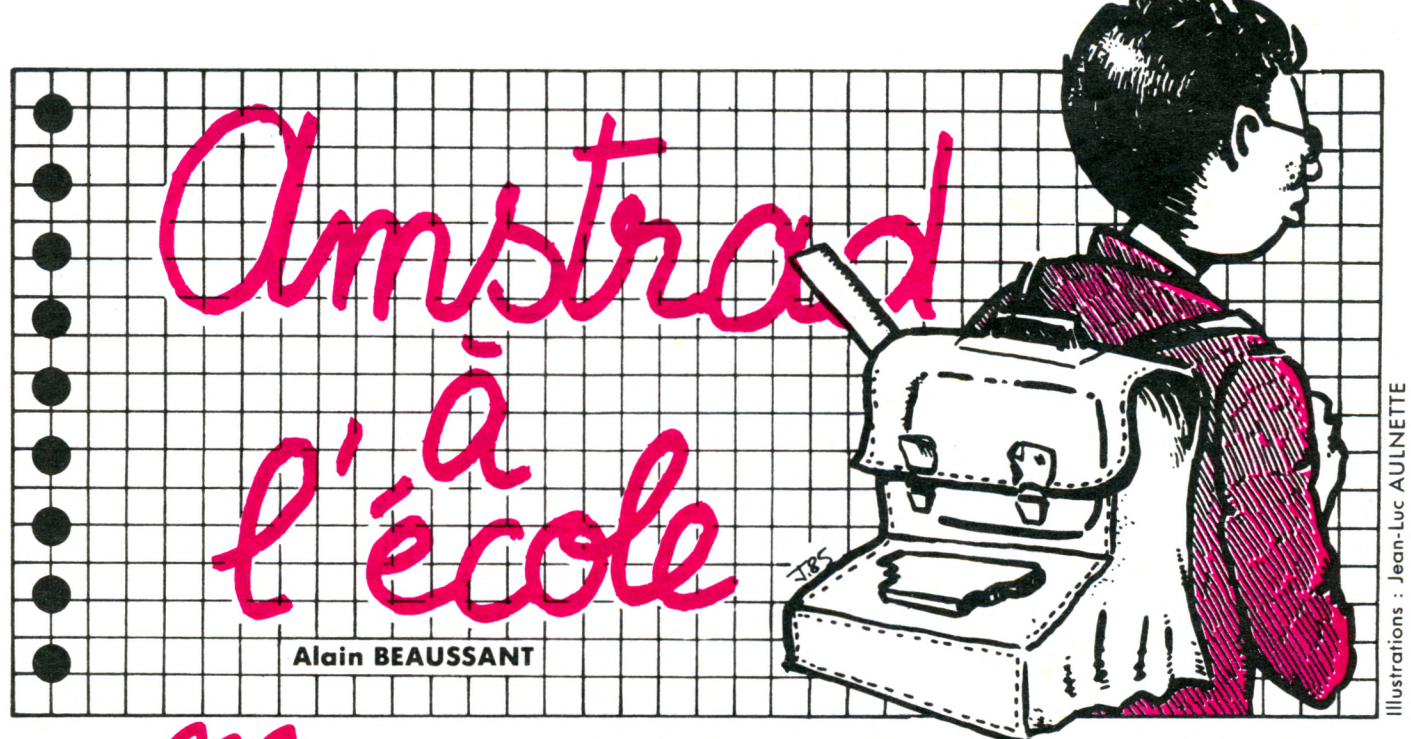

#### **MUSTEM SET STRAND STRAND STRAND STRAND STRAND STRAND STRAND STRAND STRAND STRAND STRAND STRAND STRAND STRAND STRAND STRAND STRAND STRAND STRAND STRAND STRAND STRAND STRAND STRAND STRAND STRAND STRAND STRAND STRAND STRAND OYENNE** est un petit utilitaire qui permet aux professeurs un gros gain de temps à la fin de chaque trimestre lorsqu'il doit calculer les moyennes de ses élèves pour les reporter sur les

C'est particulièrement vrai pour le français où le professeur doit faire les calculs séparément pour la lecture, la grammaire, la dictée et la rédaction. Même armé d'une calculette, il faut souvent plus d'une soirée, temps ramené à envirron 2 heures avec "Moyenne"

Le programme ci-dessous est utilisé depuis deux ans par un professeur de français, mais il peut très facilement être adapté à d'autres matières en changeant simplement les légendes. Ainsi, on pourra avoir "géom étrie" à la place de "gram m aire", "algèbre" à la place de

10 MODE 1 :LOCATE 7.1 20 PRINT CHR\*(153);STRING\*(23,CHR\*(20B)) ;CHRt(147) 30 PRINT TAB(7) CHR\$(211); MOYENNE TAD ESTRIELLE \*; CHR\$(209) 40 **FRIAT TAB(7)** CHRS 1567, STRING\$(23, CHR **s(20)** CHBs(150) 50<sup>6</sup>LOCATE 1.8:PRINT 'Calcul q^Tancais : ' : PRINT 60 PRINT TAB(10) "- Lecture 0) ■-^Maire\*:PRINT TAB< 10) \*- Orthop raphe<sup>2</sup>: PRINT TAB(10) \*- Composition Fran caise" 70 LOCATE 12,24:PRINT 'Alain Beaussant': PRINT TAB(18) '1986'; 80 FOR i = 1 T0 2500:NEXT i 90 CLS 100 DIM nt(4,20),tc(4,4),n\*(2p):al\*=STRI  $NG$(40. --")$ 110 FOR i=l T0 4:READ nt\*(i):NEXT i 120 PRINT #8. "NOM" TAB(20) "Matieres" T AB(35) 'Total' TAB(45) 'Notes' TAB(55) ' MOYENNE\* RINT TAB(1

"lecture", etc.

oyenne

"Moyenne" commence par demander le nombre d'élèves, puis pour chaque élève les notes par matière. Il sort les résultats sur imprimante afin de faciliter le report sur les bulletins, ainsi que la moyenne générale de la classe par matière. Plusieurs contrôles sont prévus pour corriger les erreurs de saisie. En particulier, on peut annuler à tout moment une colonne par 1 (puissance). Si on ne possède pas d'imprimante, il faut transformer les "PRINT #8" en "PRINT" simples.

130 PRINT #8:PRINT #8, alt;alt 150 INPUT "Nombre d'eleves : ',ne 160 FOR j=l T0 ne 170 CLS 180 LOCATE 1,21: PRINT a1\$: 190 LOCATE 1,3:PRINT al»; 200 LOCATE 1,5:PRIKT ait; 210 LOCATE 1,25:PRINT ait; 220 LOCATE 9,4:PRINT' lect.' TAB(17) ' G ram.1 TABI25) 'Orthog.\* TABI33) 'C. Fr.' 230 LOCATE l,22:PRlNT'Total':PRINT'n.Not es":PRINT"MOYENNE": 240 LOCATE 1,1:INPUT 'Nom de l'eleve : '.nmt 250 PRINT #8:PRINT #8,UPPER\$(nm\$); 260 FOR i=l T0 4:F0R g=lB T0 20:nt(i,g)= 0: NEXT a: NEXT i 270 c=ll 280 FOR i=l T0 4 290 l=6:n=0:x=l 300 LOCATE c,1 310 INPUT "",n\$(x) 320 IF  $n*(x)=$  THEN 400

330 IF n\$(x)=CHR\$(94) THEN PRINT CHR\$(7) : GOTO 600  $340$  IF VAL(n\$(x))<0 OR VAL(n\$(x))>20 THE N PRINT CHR\$(7):LOCATE c. I: PRINT SPC(6): GOTO 300 350 n=n+l  $360 \text{ nt}(i, n) = VAL(n$(x))$ 370 ntti,18)=nt(i,18)+nt(i,n) 380 1=1+1:x=x+l 390 GOTO 300 400 LOCATE c,20:INPUT 'ok';rt 410 IF  $r$ \$="n" THEN PRINT CHR\$(7):60T0 60 0 ELSE IF r\$<>" THEN PRINT CHR\$(7):LOCA TE c, 20: PRINT SPC(6): GOTO 400 420 nt(i,19)=n 430 LOCATE c, 22: PRINT nt(i, 18) 440 LOCATE c,23:PRINT n 450 LOCATE c,24:IF n=0 THEN PRINT"— ":G0 T0 480 460 nt(i,20)=INT((nt(i,18)/n)\*100)/100:P RINT nt(i,20) 470 tc(i,l)=tc(i,l)+l:tc(i,2)=tc<i,2)+nt **(i,20)** 480 c=c+B 490 PRINT #8, TAB(22) nt\$(i) TAB(37) nt(  $i, 18)$  TAB(47)  $nt(i, 19)$  TAB(57); 500 IF n=0 THEN PRINT #8,'- ' ELSE PRINT #8,nt(i,20) 510 PRINT CHR\$(7) 520 NEXT i 530 NEXT j 540 PRINT #B: PRINT #B, a1\$; a1\$ 550 PRINT #8,'RESULTATS CLASSE :' 560 FOR i=l T0 4 570 PRINT #8, TAB(20) nt\$(i) TAB(47) tc(  $i,1)$  TAB(57) INT((tc( $i,2$ )/tc( $i,1$ ))\*100)/ 100 580 NEXT i 590 END 600 REM annulation colonne 610 FOR k=l T0 20: nt(i,k)=0:NEXT k 620 FOR k=6 T0 20: LOCATE c,k: PRINT SPC (6): NEXT k 630 PRINT CHR\$(7):60T0 290 640 DATA 'Lecture :','Grammaire :' ,"Orthographe :',"Comp. Fr. ■

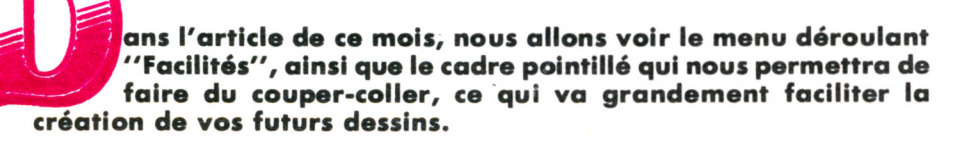

Commencons par le menu "Facilités": dans ce menu, deux options sont disponibles : "Défais" et "Page entière" (voir figure 1).

ascal HIGELIN

"Défais" est une option très commode car elle permet à tout moment d'effacer la dernière action entreprise (crayon, gomme, etc.).

Ceux qui n'ont jamais souhaité pouvoir supprimer un coup de pinceau hâtif ou un coup de gomme ravageur, sont autorisés à passer au paragraphe suivant. Les autres, qui sont par conséquent des maladroits, continuent à lire ce paragraphe. Je disais donc que "défais" permet de supprimer la dernière action (c'est l'équivalent de la fonction OOPS, bien connue de tous les Applemaniaques I), excepté "Nouvelle page", donc prudence ! La dernière action est tout ce qui s'est passé depuis la dernière sélection d'un outil, une impression, nouvelle page ou page entière. En clair : si vous donnez trois coups de pinceau consécutifs, puis sélectionnez Défais, les trois traits seront effacés.

Voyons maintenant comment "ça marche" .

CHERRY-PAINT conserve à tout moment une seconde "image" en mémoire cette image contient l'écran complet. A

chaque sélection d'un nouvel outil, déplacement par la main, impression, nouvelle page et page entière, la deuxième image est remise à jour. Donc, pendant l'utilisation de n'importe quel outil, cette image contient l'état de l'écran **avant** l'utilisation de cet outil. Comme vous l'avez sans doute deviné, "Défais" ne fait que recopier la partie visible de la seconde image sur l'écran, ce qui supprime effectivement toutes les modifications depuis la dernière mise à jour de l'image 2.

"Page entière" permet de voir le contenu de l'image complète dans un cadre. L'image est réduite par deux horizontalement et verticalement pour pouvoir rentrer dans le cadre. Cette fonction est utile pour voir l'image entière (je ne vous le fais pas dire !), lors d'opérations de mise en page avec les fonctions "couper" en page alle nous verrons d'ailleurs un peu plus tard.

Il suffit de cliquer sur "facilités" et de sélectionner "Page entière', pour voir apparaître une magnifique fenêtre contenant l'image réduite. Cette fenêtre (comme d'ailleurs toutes les fenêtres) peut être déplacée et fermée. Voilà, c'est tout !

Pour fabriquer l'image réduite, il faut tout d'abord prendre chaque ligne de l'image complète, et on réalise un OU logique entre chaque groupe de deux points successifs (facile à dire I) puis on prend les lignes par groupes de deux et on réalise un OU logique entre octets de même rang (si vous n'avez rien compris, consultez la figure 2). Le résultat est bien sûr recopié dans la fenêtre. Vous pourrez remarquer que la réduction d'une trame foncée produit du noir, ceci est dû à l'utilisation de OU logiques : effectivement, il suffit qu'un point sur quatre soit noir pour que l'image réduite soit noire !

 $2115$ 

Passons maintenant aux choses sérieuses ! Vous l'attendiez tous : nous allons voir maintenant la première partie de Couper-Coller, je rappelle pour les novices que couper-coller veut dire : couper une portion d'image (mémorisation) et la coller à un autre endroit de l'image, ce qui revient en fait à déplacer un morceau d'image.

Avec CHERRY-PAINT, Couper-Coller est vraiment un jeu d'enfant. On commence par sélectionner le rectangle pointillé dans la grille des outils dans la zone de travail, le curseur se transforme alors en une petite croix.

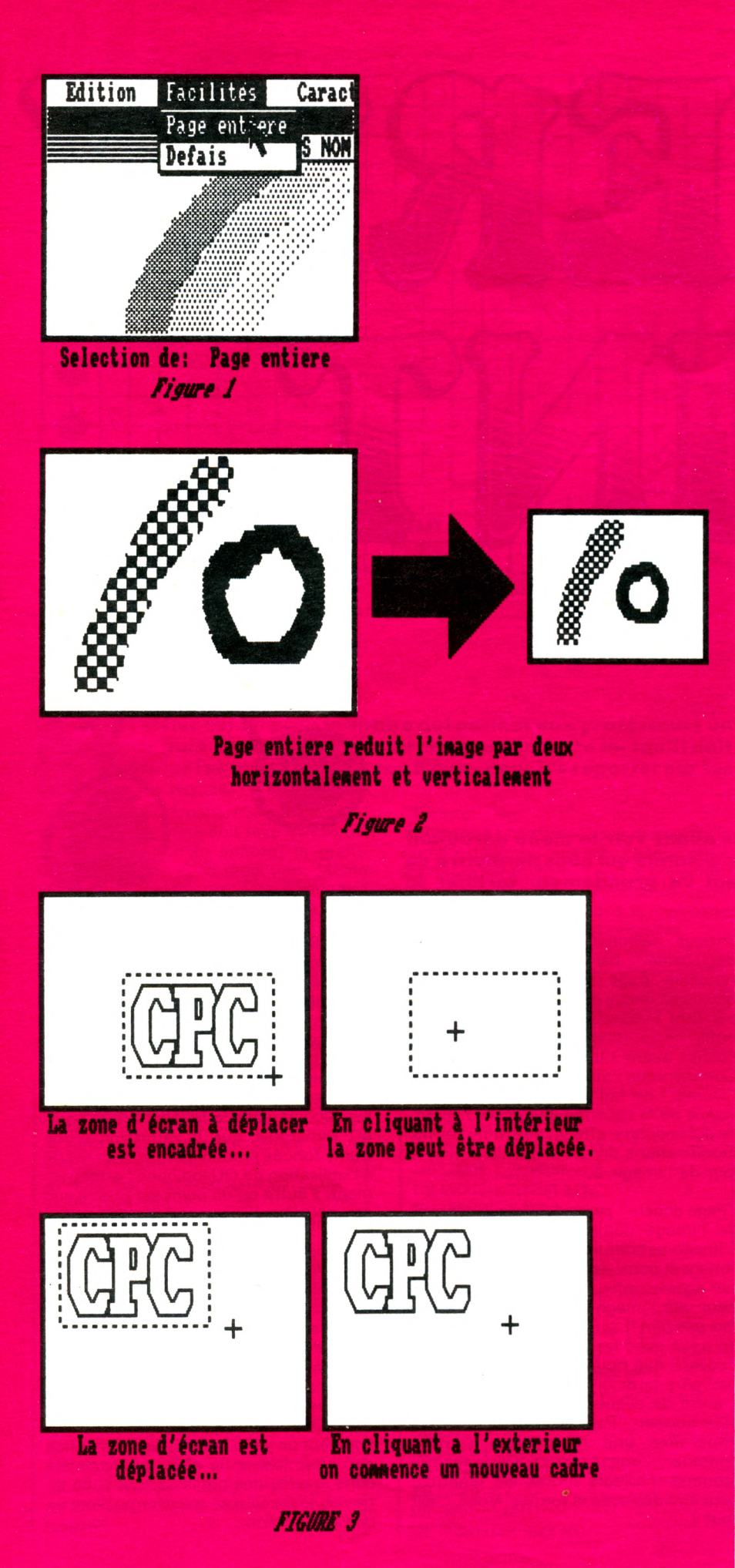

On clique alors sur l'un des coins de la zone d'écran à déplacer puis, sans relâcher la barre d'espacement, on déplace la petite croix de manière à encadrer complètement cette zone.

Si le cadre ne vous plaît pas, il suffit de cliquer à **l'extérieur** de ce même cadre pour en recommencer un nouveau ; par contre si vous cliquez à **l'intérieur** du cadre, vous pouvez le déplacer, et lorsque vous relâchez la barre, ô miracle, la zone encadrée s'est effectivement déplacée (si vous n'avez toujours rien compris, allez donc voir la figure 3).

En fait, le Couper-Coller n'est qu'une copie d'un groupe d'octets d'une zone mémoire vers une autre à une restriction près : comme le déplacement de zone doit pouvoir se faire au point près et qu'un octet comporte 8 points en mode 2, il est donc nécessaire de faire les rotations d'octets avec report des retenues pour chaque ligne d'octets ; de plus, on a intérêt à optimiser ces rotations (il vaut mieux faire une rotation à droite que sept à gauche...) pour limiter le nombre de rotations. Rassurez-vous, nous ne sommes pas encore au bout de nos peines car la zone d'écran à déplacer ne commence ni ne finit obligatoirement sur un octet : il faut donc masquer chaque premier et chaque dernier octet d'une ligne en utlisant un ET logique, afin d'éliminer les points à l'extérieur du cadre, mais dans l'octet, de même il faut masquer le fond à l'aide de ET pour créer un 'trou" au point près, à ce moment là, on fait un OU logique entre la zone à déplacer et l'image "trouée', pour ajuster le zone déplacée dans l'image, je vous passe les détails !

Après ces quelques explications, nous allons voir comment introduire le code d'aujourd'hui. Tout d'abord, tapez le programme chargeur (listing 2) ou modifiez celui du mois dernier si vous l'avez conservé, puis lancez-le.

Il faudra alors introduire 8 octets et la somme de contrôle en fin de ligne (listing 3). En cas d'erreur, le chargeur vous demande de ressaisir la même ligne, sinon on passe à la ligne suivante... A la fin de la saisie (1960 octets), le programme sauve le code machine sous le nom CODE6.BIN.

Si vous êtes encore d'aplomb, vous taperez alors le programme lanceur (ou modifiez celui du mois dernier) et vous le sauvegarderez : c'est fini ! Je rappelle à ceux qui ont oublié (ou qui n'ont jamais su I) que la disquette de programme doit contenir les fichiers suivants :

TR.BIN SH.BIN SCR.BIN VAR.BIN CODE.BIN CODE1.BIN CODE2.BIN

- C0DE3.BIN CODE4.BIN
- CODE5.BIN

et le CODE6.BIN que vous avez tapé tout à l'heure. Si un de ces fichiers est absent, le programme ne pourra pas fonctionner correctement.

Voilà, ça suffit pour aujourd'hui, on se revoit le mois prochain, n'est-ce pas ?

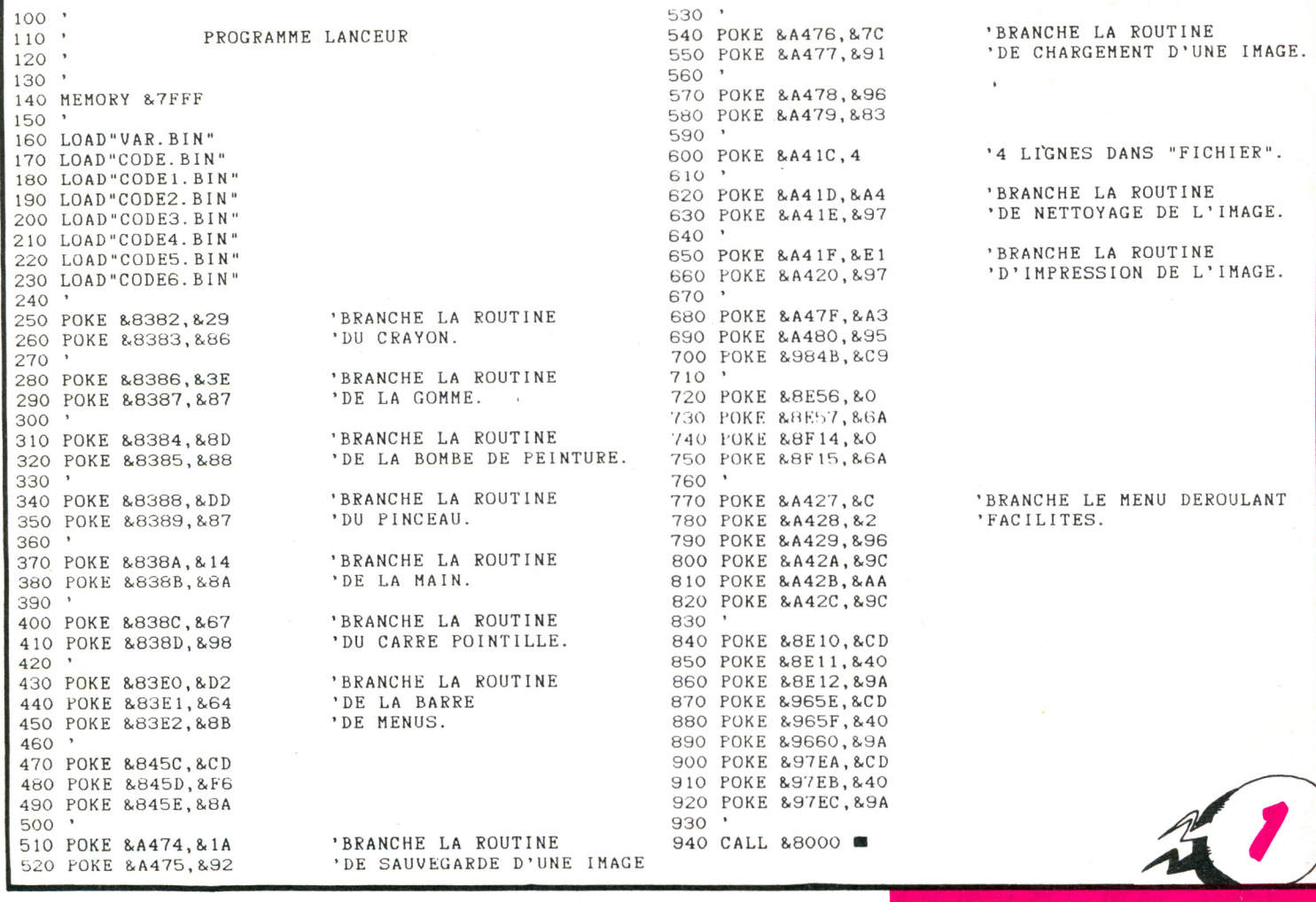

 $^{100}_{110}$  ; **CHARGEUR HEXA** 120  $121$ **130 MEMORY 8.8000 •RESERVE DE LA PLACE EN MEMOIRE 140** ASSIM **150 DEBUT=8984C •PREMIER OCTET 160 FOR 1=0 TO 245 •BOUCLE SUR LES LIGNES •INITIALISE LA SOMME DE CONTROLE 170 S0MME=0**  $\ ^{n}$  ; **PRINT HEX\$(DEBUT+I\*8):" •ADRESSE DU PREMIER OCTET DE LA LIGNE 180 •BOUCLE SUR 8 OCTETS PAR LIGNE 190 FOR J=0 TO 7 •ATTEND UN CHIFFRE HEXADECIMAL GOSUB 360** 200 210 **B\$ = A\$ •ET LE RANGE GOSUB 360 •ATTEND LE DEUXIEME CHIFFRE DE L'OCTET** 220 **•FABRIQUE L 'OCTET COMPLET 230 A\$=B\$+A\$ •PLACE UN BLANC ENTRE LES OCTETS 240 PRINT" A=VAL l "8. " + A\$ ) 250 •CALCULE LA VALEUR DE L 'OCTET 260 POKE DEBUT +1\*8+J,A •RANGE L 'OCTET EN MEMOIRE 270 S0MME=S0MME+A •REMET A JOUR LA SOMME DE CONTROLE 280 NEXT •OCTET SUIVANT INPUT** ", N **'ATTEND LA SOMME DE CONTROLE 290 : GOTO 170 'SI FAUX: RECOMMENCE LA LIGNE 300** IF N<>SOMME THEN PRINT"ERREUR":GOTO 170 **•LIGNE SUIVANTE 310 NEXT 320 330 SAVE"C0DE6'',B,8984C, 1960 •SAUVEGARDE LE CODE 340 END •FINI POUR AUJOURD'HUI ! 350 •PLACE LE CURSEUR 360 CALL KBB8A 370 AJ>=INKEY\$: IF A\$<>'"' THEN 370 •ANTI-REBONDS 380 A\$=INKEY\$ : IF A\$="" THEN 380 •ATTEND UN CARACTERE 390 B=ASC(UPPER\$(A\$)) •CALCULE SON CODE ASCII 400 IF B<48 OR (B>57 AND B<65) OR B>70 THEN 370 'ET VERIFIE S 'IL EST AUTORISE 'AFFICHE LE CARACTERE 410 PRINT A\$; 420 RETURN •RETOUR ■**

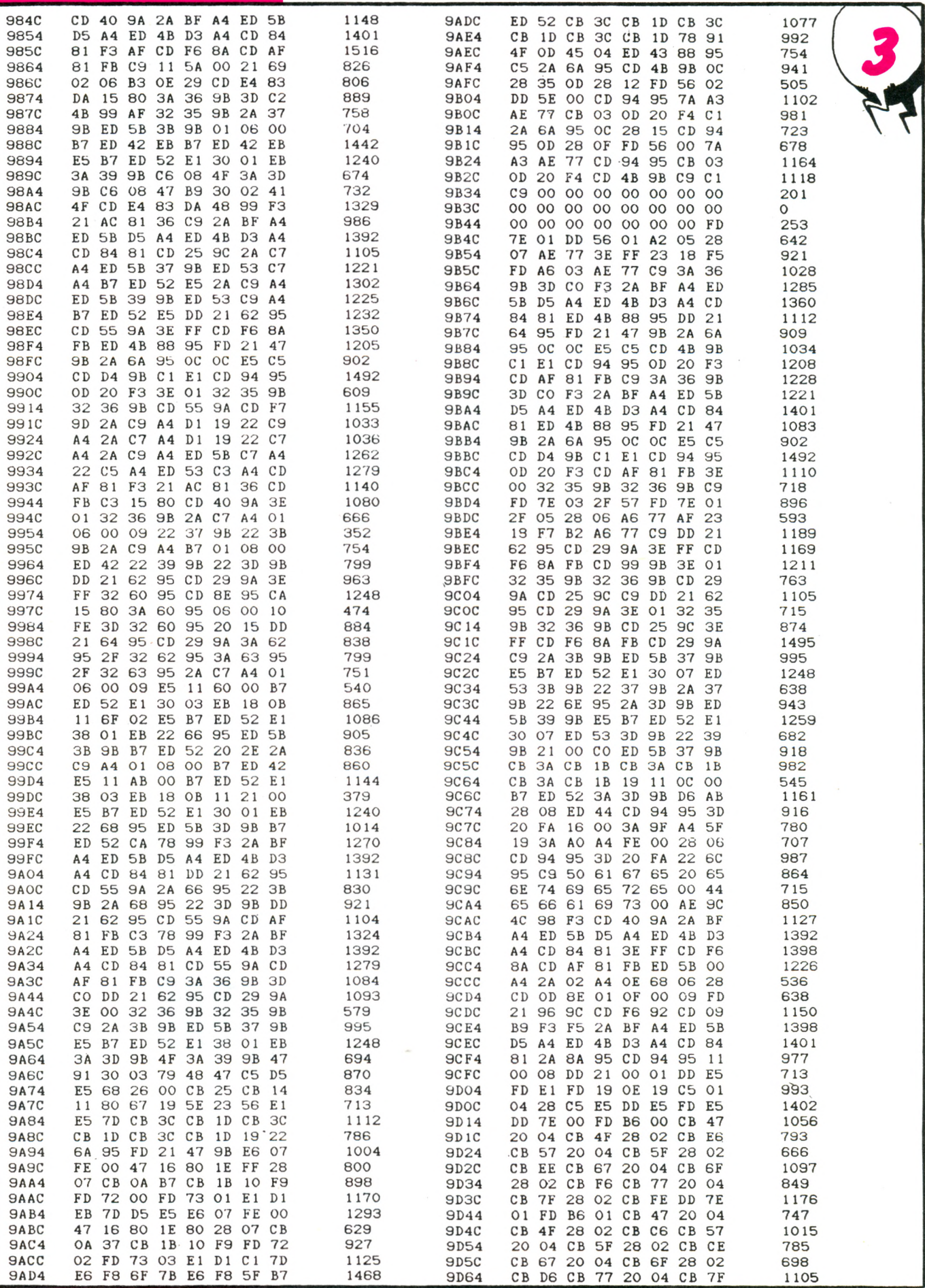

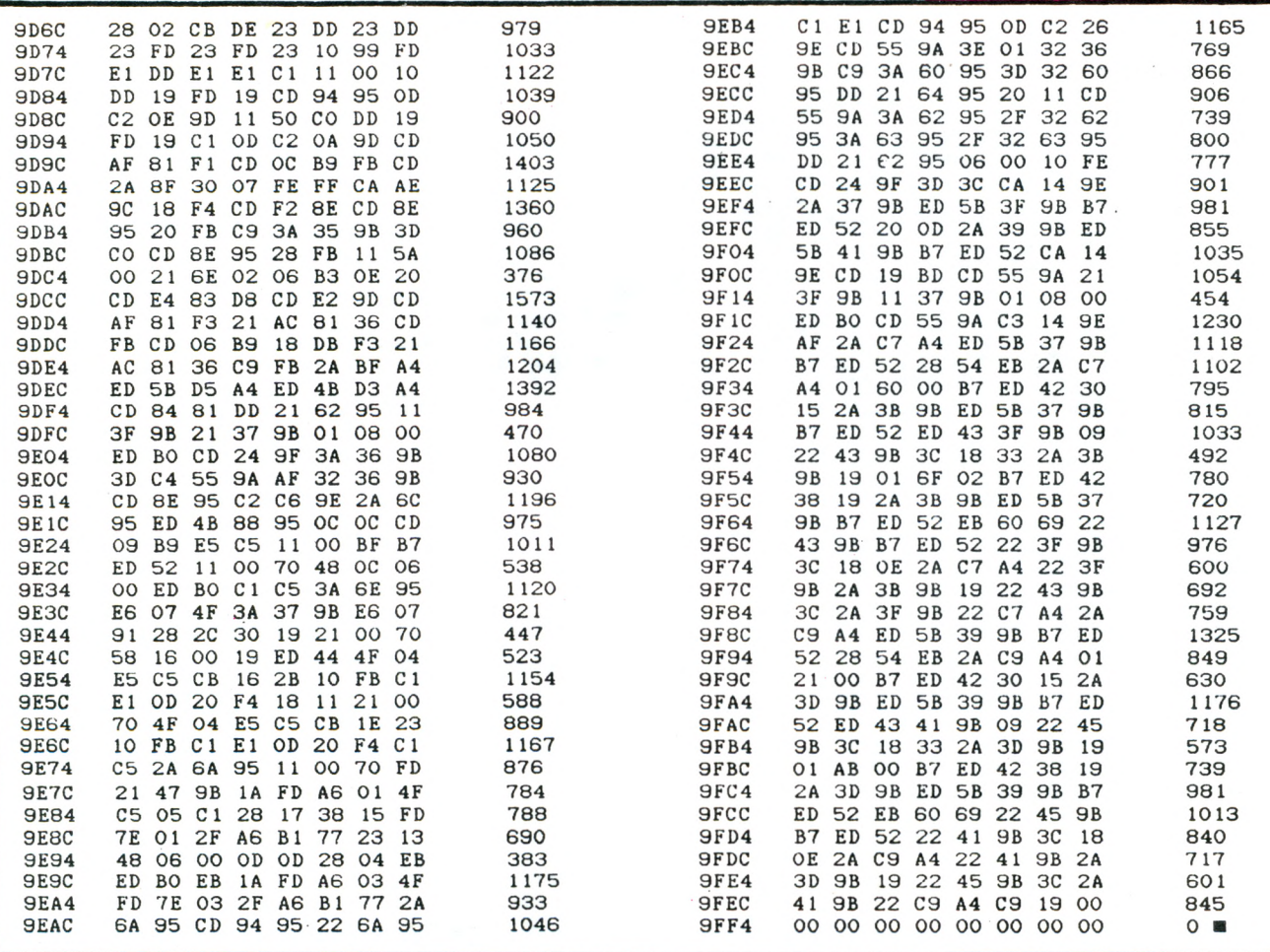

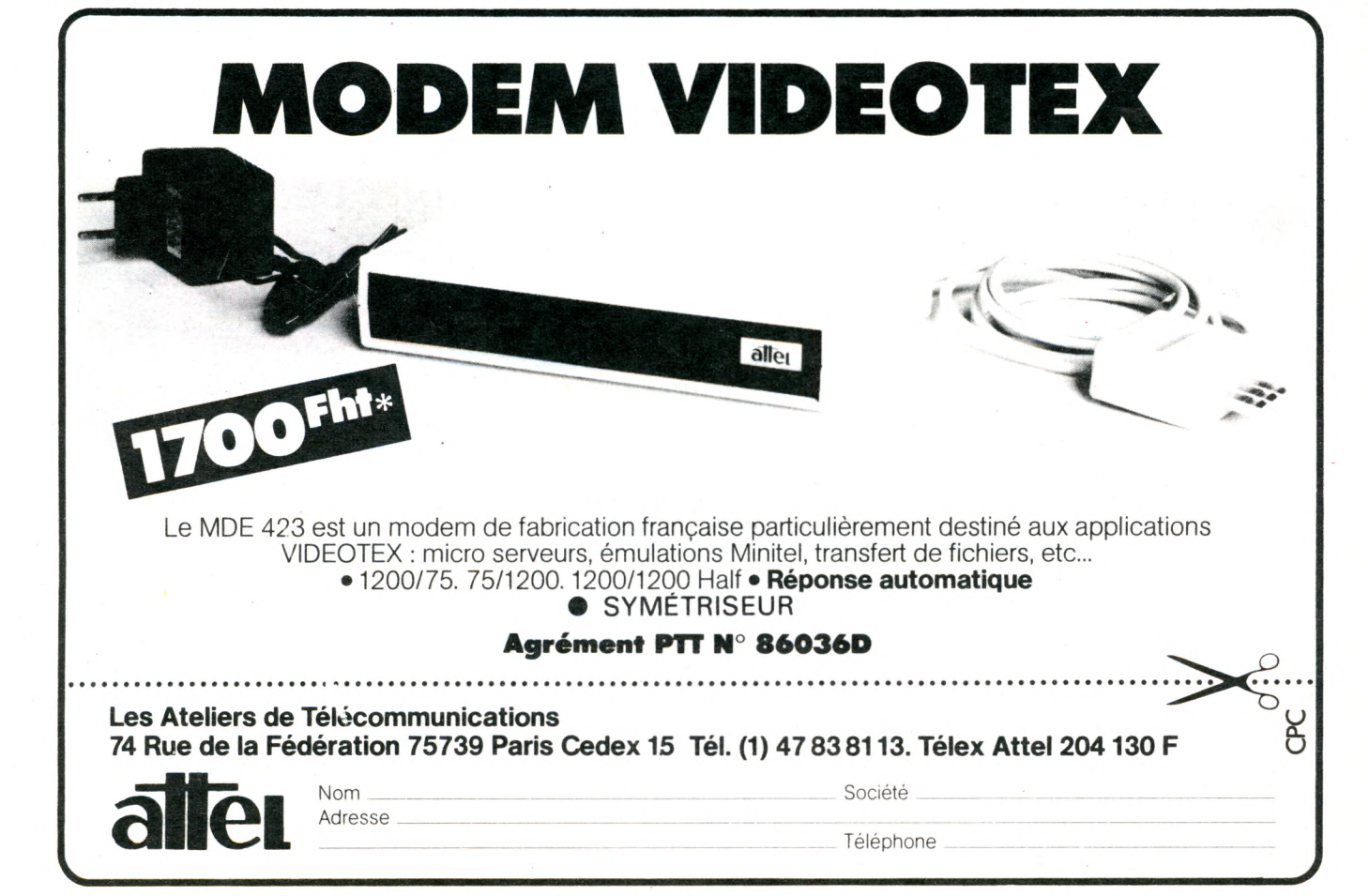

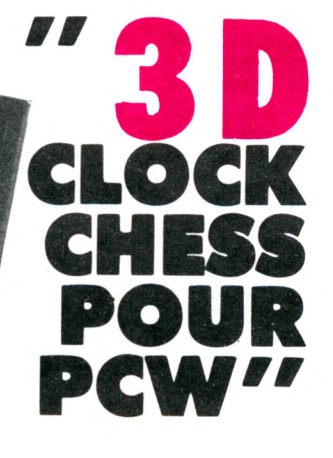

teur affiche en permanence la profondeur de sa réflexion et peut vous recommander un coup. Naturellement, toutes les règles du jeu sont parfaitement respectées, avec prise en passant et promotions. Le programme peut jouer contre lui-même et si le temps vous presse, pour terminer la partie, vous pouvez la sauvegarder sur disque afin de la reprendre ultérieurement.

En résumé, 3D Clock Chess est, à notre avis, le plus beau jeu d'échecs disponible sur AMSTRAD avec un niveau de jeu qui séduira tous les amateurs et qui en battra plus d'un.

D2-D4 D7-D5<br>E2-E3 B8-D7

3D Cl. Chess Score Mychess

 $\begin{array}{|c|c|c|c|}\n\hline\nB1-C3 & +11 & G8-F6 \\
F1-B5 & -7 & C7-C6\n\end{array}$ 

C1-E3  $+8$  E8-G8<br>G2-G4  $+9$  F8-E8 G2-G4  $+9$  F8-E8<br>G4-G5  $+2$  F7-C5

 $-7$  C7-C6<br>-10 E7-E5

 $-5$  E5 \* F4<br>+ 5 F8-E7

E7-C5

E2-E3  $B1-C3$  + 11

 $\mathbf{1}$  $\frac{1}{2}$  $\frac{3}{4}$  $\begin{array}{c} 5 \\ 6 \end{array}$  $\overline{7}$  $\begin{array}{c} 8 \\ 9 \end{array}$  $10^{-}$ 

B5-D3  $-1$ <br>F2-F4  $-5$ 

E3 \* F4  $+5$ <br>C1-E3  $+8$ 

Le fait de choisir un PCW 8256 ou 8512 pour travailler condamnait jusqu'à présent son acheteur à être tenu à l'écart de tous les logiciels ludiques existant sur le reste de la famille AMSTRAD. Les PCW ne sont pas des jouets, et la publicité est là pour le rappeler mais, petit à petit, nous avons vu dans CPC des petites annonces de recherche d'hypothétiques jeux pour ces machines. Après tout, on ne travaille pas 24 heures sur 24, et un ordinateur, même professionnel, peut parfois servir à la détente. Aussi, faut-il saluer l'heureuse initiative de la société DDI qui propose l'adaptation française du jeu d'échecs 3D Clock Chess de l'éditeur britannique CP Software.

 $\bar{=}3\cdot D$ 

Le programme se charge sous CP/M en tapant CHESS et offre de nombreuses options de jeu. Choisissons Nouvelle partie, et un autre menu apparaît qui nous permet de jouer ou de résoudre des problèmes . Si l'on choisit de jouer, le programme ne vous demandera pas, comme la plupart de ses concurrents, le niveau auquel vous voulez jouer, mais le temps (n'oublions pas qu'il y a le mot Clock dans le nom du programme) que vous voulez accorder à l'ordinateur pour sa réflexion. Celui-ci peut être absolu, entre 5 et 999 secondes, où alors vous pouvez allouer un temps total à chacun des joueurs pour l'ensemble de la partie. Nous avons choisi, pour des raisons d'équité, l'option Match, où l'ordinateur "réfléchit" pendant le même temps que vous.

Personne à la rédaction n'étant expert échiquéen, nous avons décidé d'opposer 3D Clock Chess à Mychess II qui fonctionne sur APPLE II. Mychess réglé au niveau 2 et 3D Clock Chess s'engageant à répondre dans le même temps, les conditions étaient équitables pour le match du siècle qui fut extrêmement serré jusqu'à ce que l'AMSTRAD, jouant avec les blancs, ne se résigne à jeter l'éponge au bout du 68<sup>e</sup> coup. Les spécialistes pourront analyser la partie en consultant le tableau encadré.

La présentation du jeu est superbe et les figurines, fort bien dessinées, apparaissent en perspective sur le plateau selon un angle judicieusement choisi. Malgré l'écran monochrome, on ne confond jamais les pièces, mêmes lorsqu'elles sont regroupées.

Mais la grande classe, c'est la double pendule analogique qui figure en perspective dans le coin supérieur gauche de l'écran. Un est vraiment dans l'ambiance d'un tournoi ; il y a même les poussoirs qui s'enfoncent à tour de rôle à chaque changement de joueur. De plus, l'ordina-

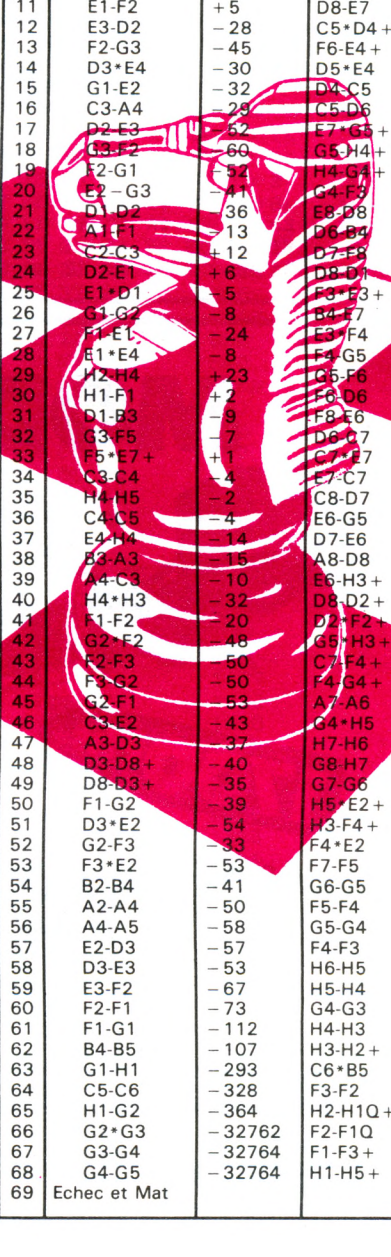

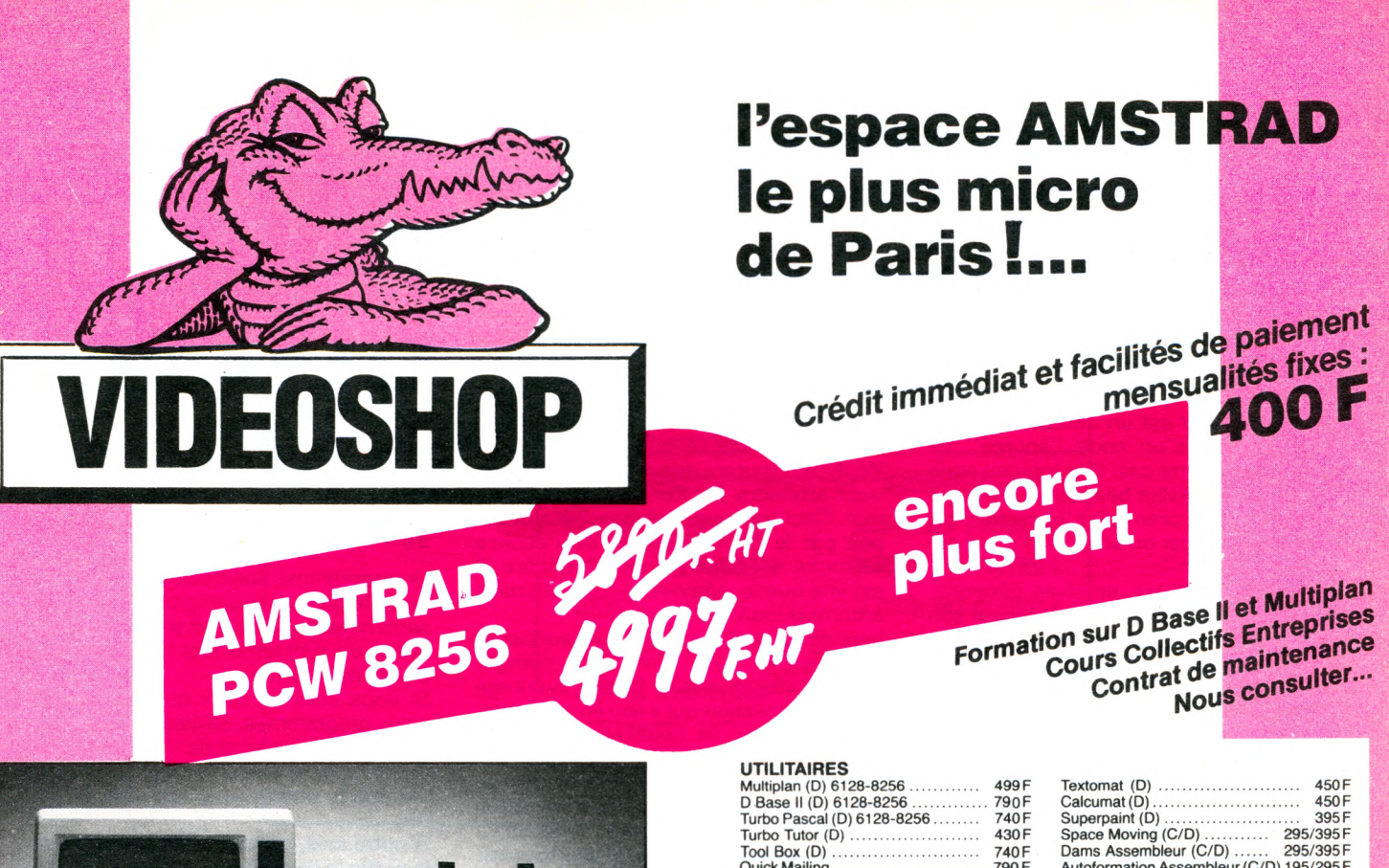

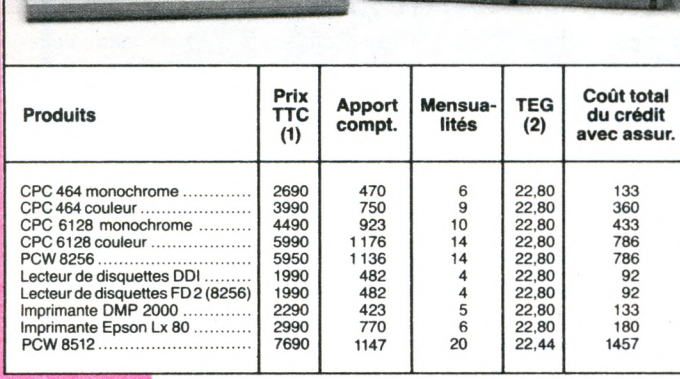

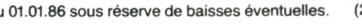

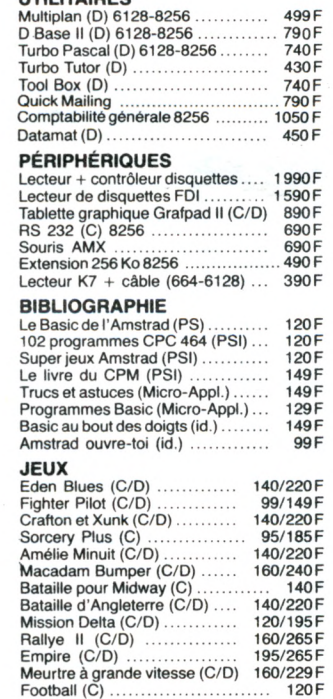

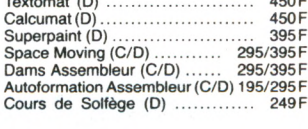

**Crayon optique (C/D) ................ 290/425 F Synthétiseur vocal Technimusique ... 490 F RS 232 (C )........................................ 590 F Liaison Amstrad Minitel + soft........ 390 F Serveur 8256 + Modem................ 3800 F Logiciel serveur + câbles.............. 1500 F**

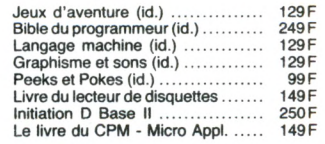

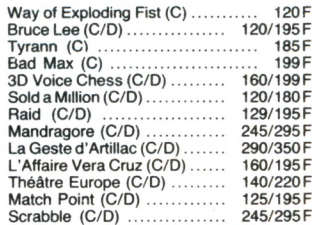

**(1) Prix au 01.01.86 sous réserve de baisses éventuelles. (2) TEG : Taux en vigueur au 1.11.85 Offres valables sous réserve de stock disponible.**

**VIDE SE SHOUPE l'espace AMSTRAD** 

Du lundi au samedi de 9 h 30 à 19 h. 50, rue de Richelieu 75001 Paris - Tél. : (1) 42.96.93.95 - Mét. : Palais-Royal 251, boulevard Raspail 75014 Paris - Tél. : (1) 43.21.54.45 - Mét. : Raspail

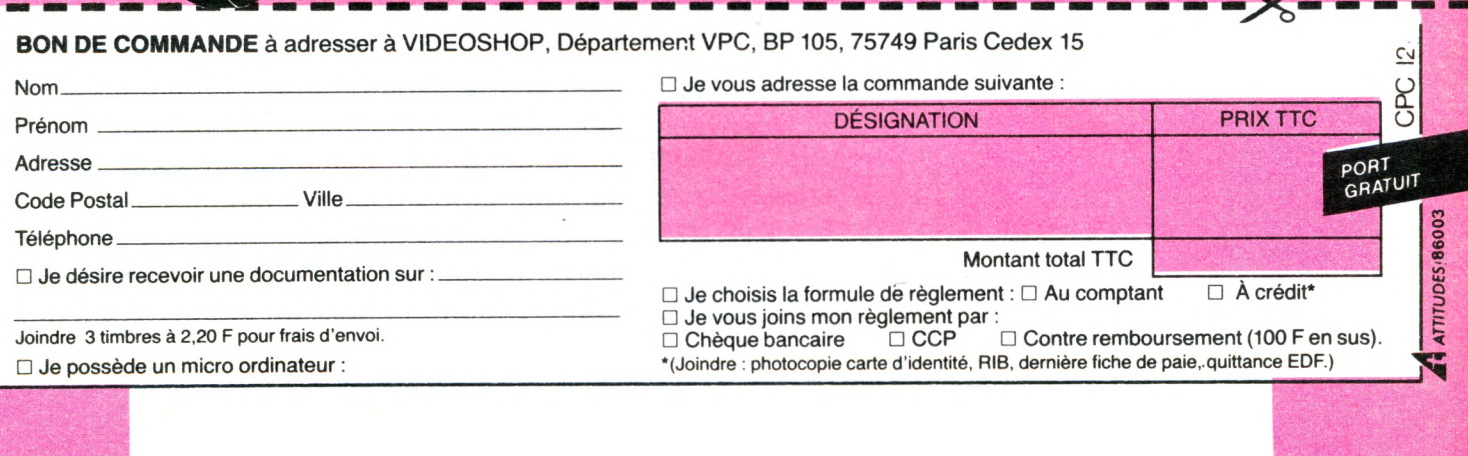

### UN COMPILATEUR EST NE !

#### **SPEEDT WONDER, c'est son nom, est a norre connaissait premier compilateur développé et commercialisé en l'<br>
pour l'AMSTRAD. Nous avons pu tester la version 46<br>
rsions 644 et 6128 n'étant pas encore disponibles.** PEEDY WONDER, c'est son nom, est à notre connaissance, le premier compilateur développé et commercialisé en France pour l'AMSTRAD. Nous avons pu tester la version 464, les

Un compilateur est un utilitaire permettant, à partir d'un code "source" (le BASIC dans notre cas) d'obtenir un code "objet" exécutable beaucoup plus rapidement que le premier. L'opération qui permet de passer du source à l'objet est la "compilation"

Un compilateur est, en règle générale, gourmand en mémoire, à la fois pour son implantation et pour son travail. Réussir à en développer un sur une machine telle que le 464 n'est pas une mince affaire. Nadine FLEURY, auteur de SPEEDY WONDER, semble s'être tirée d'affaire avec élégance ; malgré quelques limitations, son produit est assez séduisant. Ce que l'on est en droit d'attendre d'un compilateur, c'est qu'il accepte tous les

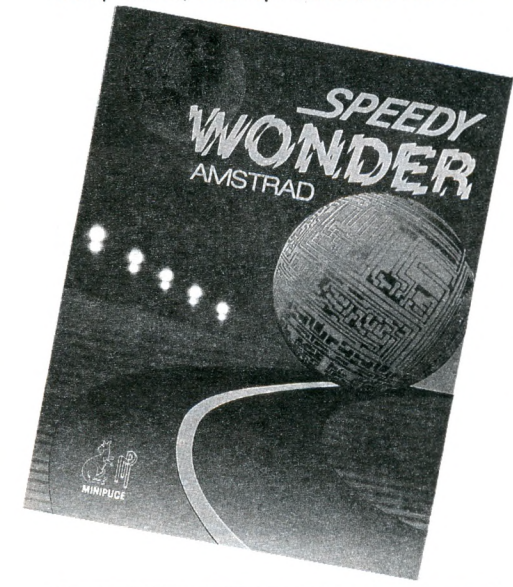

programmes Basic sans que ceux-ci ne soient à modifier sérieusement. SPEEDY WONDER traitera des programmes pouvant atteindre 25 Ko : ce n'est pas si mal. Ceci tient compte des 7 Ko occupés par le compilateur et de l'espace mémoire nécessaire au code généré. Il est vrai que la mémoire vidéo a été mise à contribution.

Lors de la compilation, les erreurs sont signalées et vous devrez les corriger avant d'aller plus loin. C'est l'avantage d'une compilation qui a lieu en deux passes.

Hélas, rien n'étant parfait, SPEEDY WONDER a quelques limites et ne compile pas certaines instructions, telles que NEW, EDIT... LOAD, MERGE,... TRON (nous ne les citons pas toutes). Cela peut être bien gênant dans certains cas, mais reconnaissons que, sur les fonctions essentielles du Basic, là où ce dernier s'avère fort lent, SPEEDY WON-DER vous apportera un gain de temps non négligeable. Ce gain est difficile à chiffrer. La notice annonce entre 20 et 60 % ... voire 80 % pour certaines instructions : nous n'avons pu le vérifier lors de nos tests.

Le principal reproche que nous ferons à ce compilateur, c'est que le code généré ne peut pas être sauvegardé pour être réutilisé par la suite. Il faut donc, à chaque fois, charger le compilateur, charger le programme, le compiler pour pouvoir enfin l'exécuter en bénéficiant des avantages du compilateur.

Les nouvelles extensions RSX sont apportées par le compilateur. L'une d'elles, DUMP, permettra aux curieux de voir

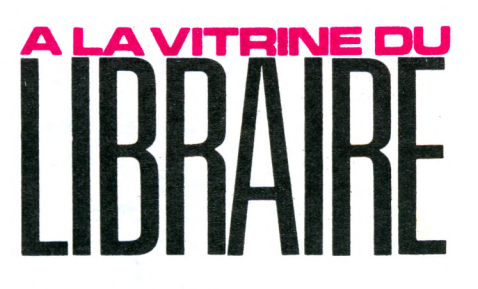

**"MISE AU POINT DES PROGRAMES BASIC" Auteurs : VIVIER et JACOB (SYBEX) 98 F**

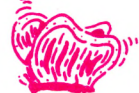

Un programme Basic bien construit, suivant de près un organigramme soigneusement élaboré, ne doit pas, en général, poser de problème lors de sa mise au point, et pourtant...

Si vous êtes de ceux qui écrivent des longs programmes, ce livre vous propose d'élaborer un logiciel de "déverminage" permettant d'ausculter les différentes variables, établir une liste des GOTO, etc.

A notre avis, le listing proposé n'est pas la partie la plus intéressante du livre. Les chapitres qui précèdent donnent en effet au lecteur bon nombre d'indications sur la structure de la mémoire des CPC, le codage des lignes Basic, celui des variables, etc. Sous cet aspect, ce livre pourra trouver une place dans votre bibliothèque.

le résultat de la compilation...

La notice d'utilisation est bien faite ; l'auteur y dispense quelques conseils pour aider l'utilisateur à mieux programmer. Nous attendons avec impatience la sortie des versions 664 et 6128 et en ferons l'écho dans CPC.

SPEEDY WONDER est commercialisé par la société MINIPUCE, accompagné d'une carte de garantie, protégeant l'acheteur pendant deux mois.

#### **D en is B O N O M O**

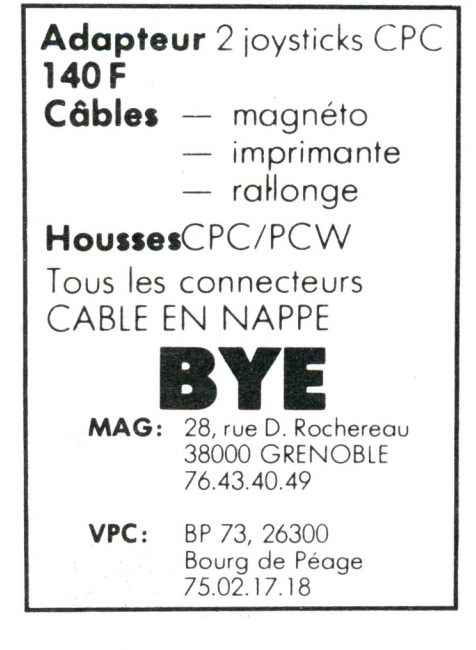

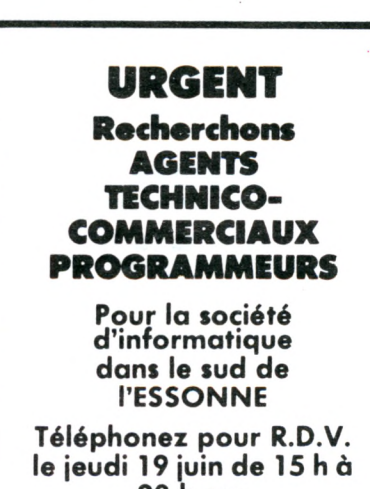

**2 0 h a u :**

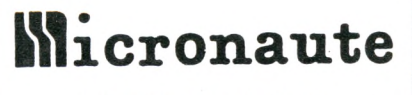

LE SPECIALISTE AMSTRAD à NANTES

#### **464-6128-8256**

périphériques + de 100 logiciels disquettes, cassettes semi-pro ou particuliers

*9, rue U rvoy de St. Bedan 4 4 0 0 0 NANTES Té!.: 4 0 .6 9 .0 3 .5 8*

### **AMSTRAD PCW D** A M O C L E S **FACTURATION / GESTION DES STOCKS /**

L

 $\overline{I}$ 

 $\frac{1}{2\pi}$ 

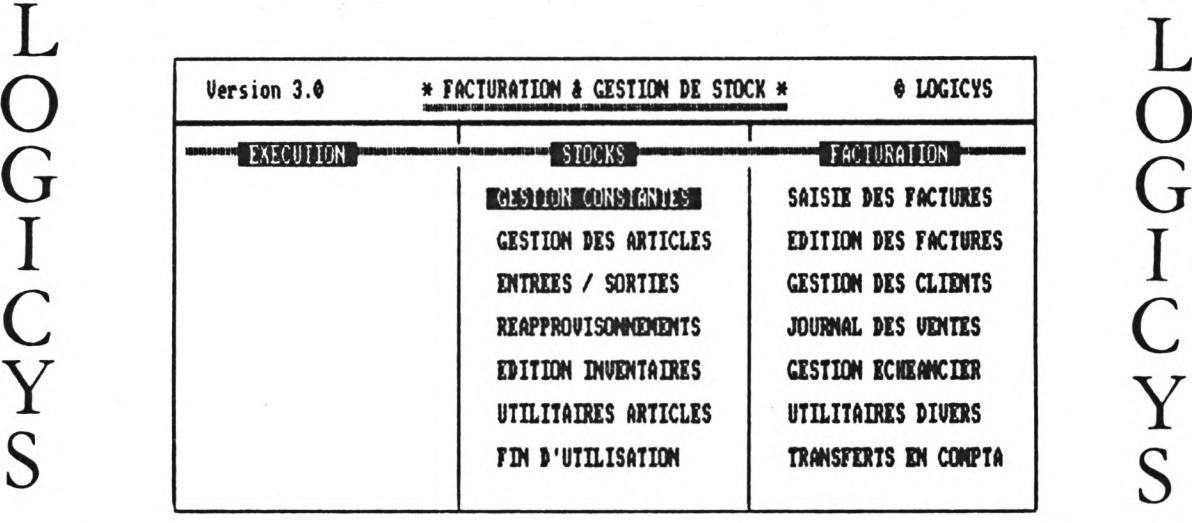

 $\boldsymbol{\varsigma}$ 

#### **COMPATIBLE AVEC LA COMPTABILITE A L I E N O R**

Pour documentation, joindre grande enveloppe timbrée à 3,20 F.

LOGICYS. Centre Émeraude, cidex 47, 61/69 rue Camille Pelletan - 33150 CENON - tél. 56.40.94.75

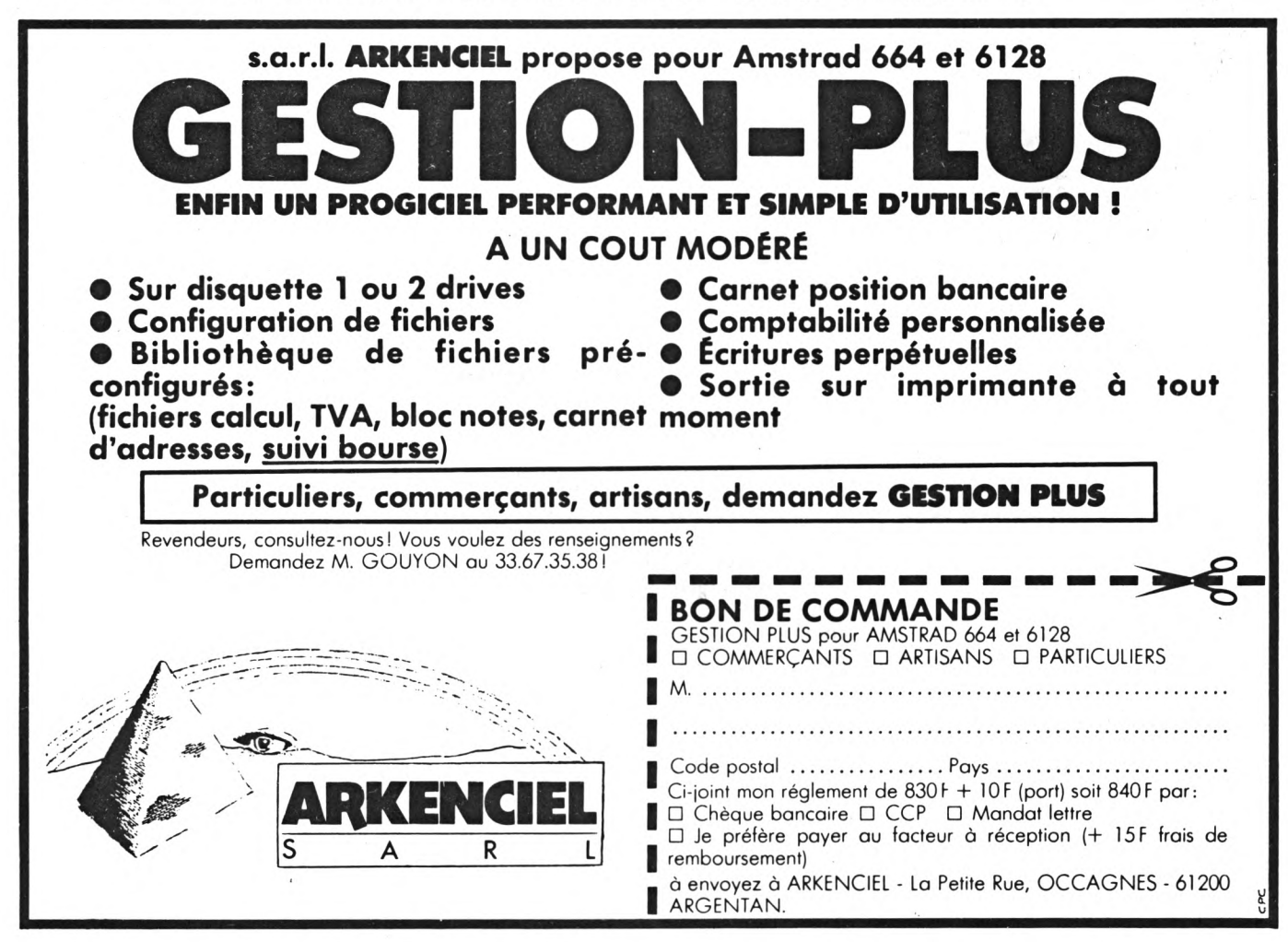

### **COMMENT RÉCUPÉRER UN FICHIER COMMERCIAL**

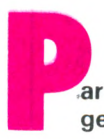

#### **Michel ARCHAMBAULT**

**ar fichier commercial, entendez fichier obtenu avec un logiciel de gestion de fichiers du commerce.**

A l'heure actuelle, le plus répandu est sans conteste "GESTION DE FICHIER" de CORE. Près de 4700 exemplaires vendus en 1985 et si l'on pouvait compter ses copies... C'est un logiciel très simple d'emploi et très correct pour son prix modique. Donc beaucoup d'entre vous ont établi grâce à lui des fichiers volumineux parce que tenus à jour. Ce logiciel est un exemple.

Et maintenant, voilà le drame : on est devenu très exigeant sur les performances, on voudrait triturer ou éditer notre fichier de telle ou telle manière, mais hélas ce n'est pas prévu dans le logiciel ! On se sent de force à programmer en Basic du "sur mesure", mais pas question de ressaisir des centaines de fichiers ! "Ah, si on pouvait transformer tout cela en un tableau DIM... ". Eh bien, c'est ce que nous avons fait sur un fichier CORE de 14 kilo-octets. Vous dites "C'est mon cas, mais pas avec ce logiciel" ; alors, inspirez-vous de notre marche à suivre.

Second cas : vous êtes bien content de ce logiciel, mais pas du tout satisfait de votre fichier, car beaucoup de fiches sont difficiles voire impossibles à corriger (exemple : rubriques sans non ou non saisies). Pour vous, nous présentons un autre programme (DIMCORE) qui va tout remettre en ordre automatiquement : après la mise en DIM par "COREDIM" "DIMCORE" réécrit ces données bien "comme il faut" en respectant le formatage CORE.

#### L'ANALYSE DU FORMATAGE DU FICHIER

Ce qui suit concerne le logiciel CORE mais doit vous inspirer s'il s'agit pour vous d'un autre gestionnaire du commerce. Nos deux programmes fonctionnent sur cassette ou disquette, mais pour les adapter à un autre logiciel, il est souhaitable d'avoir un lecteur de disque. Voici comment nous avons procédé avec un fichier nommé "LOGIC" de 14 ko. ICPM puis TYPE LOGIC puis ESC sitôt l'écran rempli. On constate que nous avons comme enregistrement : le nom du fichier (LOGIC), le nom de chaque rubrique, des enregistrements vides parce que 20 rubriques maxi sont prévues, le nombre de fiches + 2 (en valeur numérique, pas en chaîne).

L'enregistrement n° 23 est donc notre première fiche. Tout y est mis bout à bout, séparé par des caractères de contrôle ; savoir un petit bonhomme  $=$  CHR\$(249) ; le signe Copyright =  $CHR<sup>6</sup>(164)$ ; un signe moins cerclé =  $CHR$(181)$ .

Chaque fiche commence par le (249), le chiffre 1, un blanc puis le contenu de la rubrique n° 1. Les séparateurs de rubriques sont différents (164) (249) n° de rubrique, un blanc. La fin de fiche est repérée par (164) (181) (164). Une donnée "hors rubrique" est signalée par un (1 64) tout seul.

Voilà, nous savons tout sur le codage (pas simple I). Il ne nous reste plus qu'à faire un OPENIN "LOGIC" afin de "réceptionner" chaque enregistrement, le scruter à grand renfort de fonction INSTR, le découper en petits morceaux, en jetant les caractères de contrôle et les données hors rubriques, tout en logeant les données séparées dans les "bonnes cases" de notre tableau DIM. Les valeurs manquantes sont remplacées par un point.

Comment dimensionner automatiquement le DIM ? Facile : On fait tout d'abord un DIM RUB\$(20) où l'on entre les noms des rubriques (enregistrements n<sup>o</sup> 2 à 21), en les comptant jusqu'à rencontrer un enregistrement vide, dans notre cas 9 rubriques. Le vingt-deuxième enregistrement contient 149 ; il y a donc  $149 - 2 = 147$  fiches. Alors, on annonce DIM F\$(147,8). La ligne zéro reçoit les noms des neuf rubriques 0 à 8. On ERASE le DIM RUB\$ devenu inutile.

Alors commence la dissection des enregistrements-fiches, de 1 à 147, avec le remplissage du tableau. Et tout cela a pris 26 secondes pour un fichier de 14 ko. Pas mal ! Il ne reste plus qu'à le sauvegarder sous un autre nom 'LOGIC2" qui en fait donnera un fichier ASCII de nom LOGC2.DIM (ligne 540).

Petit raffinement final (ligne 600) : l'écran affiche alors les caractéristiques du fichier, à savoir le nom, le nombre de fiches, le nombre de rubriques, le nom (numéroté) de chaque rubrique avec en face la *longueur* de la donnée la plus longue ! Pourquoi ? Pour savoir les largeurs à prévoir pour chaque colonne pour une édition sur imprimante du tableau DIM. Cette page d'écran avec ces renseignements précieux peut être imprimée. REMARQUES : A la saisie dans le logiciel CORE, on peut demander les rubriques dans le désordre. L'enregistrement codé reproduit ce désordre chronologique, mais notre programme mettra les valeurs dans les bonnes cases. En effet, le numéro de colonne DIM est le nombre qui suit les caractères de séparation  $-1$  (rubrique n°1 = colonne zéro).

Le tableau DIM enregistré, "LOGIC2. DIM", faisait 1 ko de mois que le fichier CORE original.

#### L'OPERATION INVERSE : DIMCORE

Le programme est plus court parce que c'est plus facile. En revanche, c'est moins automatique parce que l'on demande le nombre de rubriques et de fiches existantes. Le fichier .DIM est lu, remis en DIM puis on enregistre en formatage aux normes CORE. Et là, ça peut être très long ! Des minutes ! Responsable : la concaténation de la chaîne A\$, lignes 410 à 470. On sature rapidement la mémoire disponible et la machine procède automatiquement à des FRE(" et c'est lent... Mais après tout, quelle importance pour un traitement unique ! Pour mettre à l'épreuve nos deux programmes, nous avons rechargé le logiciel CORE afin de créer un petit fichier bidon, mais en faisant une saisie de données super-pourrie, les pires bêtises, le plus grand désordre dans les rubriques, des données "hors rubrique" (au début, au milieu, à la file, à la fin). Du pas beau à voir. Traitement par COREDIM, puis par DIMCORE et rechargement par le logiciel CORE : nickel ! Toutes les fiches "nettoyées", rubriques en ordre et avec un point pour les valeurs manquantes.
10 'DIM --> CORE : Transforme un tableau<br>DIM en FICHIER CORE 20 'AMSTRAD CPC-Michel Archambault 1986<br>30 OPENOUT "BIDON":MEMORY HIMEM-1:CLOSEO  $\overline{11}$ 40 DEFINT A-Z 70 S#=CHR#(164)+CHR#(249): 'SEPARATEUR CO **RF** 80 FIN#=CHR#(164)+CHR#(181)+CHR#(164): 'R EPERE DE FIN DE FICHE 100 CLS<br>110 LOCATE 13,4:PEN 3:PRINT "D I M - C O R E":PEN 2<br>120 LOCATE 4,7:PRINT "Creation d'un fich ier type CORE"<br>130 LOCATE 7,9:PRINT "a partir d'un Tabl eau DIM"<br>140 PEN 1:LOCATE 7,15:INPUT "Nom du Fich ier DIM : ",FIC\$:FICH\$=FIC\$+".DIM"<br>150 LOCATE 8,17:INPUT "Nombre de Rubriqu es : ", I\$: I=VAL(I\$): IF I<2 THEN 150<br>160 LOCATE 12,19: INPUT "Nombre de Fiches : ",  $NF\pm :NF=VAL$  ( $NF\pm : IF$ ) : IF  $NF=@$  THEN 160<br>170 DIM  $F\pm (NF, I-1)$ CHARGEMENT 200 210 OPENIN FICH\$ 220 FOR N=0 TO NF:FOR J=0 TO I-1<br>230 INPUT#9,F\$(N,J) 240 NEXT: NEXT 250 CLOSEIN 260 CLS:PEN 3:LOCATE 15,5:PRINT "SAUVEGA<br>RDE :":PEN 1 270 LOCATE 3,10:INPUT "NOM DU FICHÌER CO RE : ".FICH\$ 280 IF FICH#="" THEN FICH#=FIC\$ 290 LOCATE 10,15:PRINT "Patience ...":FI<br>CH:=UPPER\$(FICH\$)<br>CH:=UPPER\$(FICH\$) 'SAVE EN-TETE FICHIER 300 300 'SAVE EN-TETE FICHIER<br>310 OPENOUT FICH\$<br>320 WRITE#9,FICH\$<br>330 FOR J=0 TO I-1:WRITE#9,F\$(0,J);NEXT<br>340 FOR Z=I+2 TO 21:WRITE#9,"":NEXT 350 PRINT #9, NF+2<br>350 PRINT #9, NF+2<br>400 'SAVE DES FICHES TYPE CORE<br>420 IF F\*(N, 1 TD NF: A\$+=CHR\$+C(249) + "1<br>420 IF F\*(N, 0) = " THEN F\*(N, 0) = ". "<br>430 A\$=A\$+F\*(N, 0) 440 FOR J=1 TO I-1: IF F\$(N, J)="" THEN F\$<br>(N, J)="." 450  $Z=1$ : IF J>8 THEN  $Z=2$ 460 D\$=S\$+RIGHT\$(STR\$(J+1), Z)+CHR\$(32) 470 A\$=A\$+D\$+F\$(N, J) : NEXT 480 WRITE#9, A\$+FIN\$ 490 NFXT 500 CLOSEOUT 600 END 10 'CORE --> DIM :Tansforme un fichier (<br>ORE ( de "GESTION DE FICHIERS" ) en DIM<br>20 'AMSTRAD CPC-Michel Archambault 1986 30 OPENOUT "BIDON": MEMORY HIMEM-1: CLOSEO  $117$ 40 DEFINT A-2<br>50 DIM RUB\$(20) 70 S\$=CHR\$(164)+CHR\$(249): 'SEPARATEUR CO RE 100 CLS 110 LOCATE 13,4: PEN 3: PRINT "C O R E - D M":PEN 2 I M":PEN 2<br>120 LOCATE 2,7:PRINT "Mise en DIM automa<br>tique d'un Fichier"<br>130 LOCATE 2,9:PRINT "cree par GESTION D<br>E FICHIER de CORE"<br>140 PEN 1:LOCATE 7,15:INPUT "Nom du Fich ier CORE : ",FICH\$<br>150 OPENIN FICH\$ 160 INPUT#9, A\$: I=0: INDICE RUBRIQUE<br>170 FOR N=2 TO 21: INPUT#9, A\$<br>180 IF A\$< >" THEN RUB\$(I)=A\$: I=I+1<br>190 IE A\$< >" THEN RUB\$(I)=A\$: I=I+1 200 INPUT#9, NB: NF=NB-2<br>210 DIM F\$(NF, I) 220 FOR J=0 TO I<br>230 F\$(0,J)=RUB\$(J) 230 NEXT:ERASE RUB\$<br>300 'DECOUPE DES ENREGISTREMENTS<br>310 FOR N=1 TO NF:LINE INPUT#9,A\$:L=LEN(  $A$ \$) 320 P=INSTR(A\$.S\$) 330 PR=VAL (MID\$(A\$,3,1)): 'PREMIERE RUBRI QUE 340 IF PR>0 THEN F\$(N, PR-1)=MID\$(A\$, 5, P-5) 350 Q=INSTR (P+1, A\$, S\$) 360 C=VAL (MID\$ (A\$, P+2, 2)) : Z=4: IF C>9 THE  $N$   $Z=5$ 370 IF Q=0 THEN 420<br>380 IF C=0 THEN 400 ELSE C=C-1 390 F  $(N, C) = MIDE(AE, P + Z, Q - P - Z)$ 400 P=0 410 60TO 350 420 IF C>0 THEN F\$(N,C-1)=MID\$(A\$,P+Z,L-

 $\overline{3-P-}$ 430 'ELIMINATION DES DONNEES HORS RUBRIQ UES 440 FOR J=0 TO I-1:5=INSTR(F\$(N.J).CHR\$(  $164)$ 450 IF 5 THEN  $F*(N,J) = LEFT*(F*(N,J), S-1)$ 460 NEXT 470 NEXT<br>480 CLOSEIN SAUVEGARDE  $500 -$ 510 CLS:PEN 3:LOCATE 15,5:PRINT "SAUVEGA RDE : 520 PEN 1:LOCATE 8,10: INPUT "NOM DU FICH IER : ",FIC\$<br>530 IF FIC\$="" THEN FIC\$=FICH\$ 540 FICH\$=FIC\$+".DIM"<br>550 OPENOUT FICH\$ 560 FOR N=0 TO NF:FOR J=0 TO I-1<br>570 WRITE#9,F\$(N,J) 580 NEXT: NEXT 590 CLOSEOUT  $600$ 'LEGENDE  $610$  CLS:  $W=0$ SIW CLES:W=0<br>
SZ0 TOT=0:LOCATE 1,1:PRINT#W, "CARACTERI<br>
ST. DU FICHIER ";:PEN 3:PRINT#W,FICH\$;:P<br>
EN 1:PRINT#W," :"<br>
630 LOCATE 6,3:PRINT#W,NF;"fiches avec"; I; "rubriques :"<br>640 PRINT#W :FOR J=0 TO I-1 650 PRINT#W,USING"######";J;:PRINT#W,"-"<br>;F\$(0,J);:GOSUB 800 **660 NEXT** 670 PRINT#W: PRINT#W, TAB(10); "Total="; TOT 670 PRINT#W:PRINT#W,TAB(10);"Total=";Tor<br>580 LOCATE 12,25:PRINT "IMPRIMER ? (D/N)<br>680 LOCATE 12,25:PRINT "IMPRIMER ? (D/N)<br>0 ":Q\$="":WHILE Q\$="":Q\$=INKEY\$:WEND<br>690 IF UPPER\$(Q\$)="Q" THEN W=8 :GOTO 620 :ELSE W=0<br>700 IF UPF UPPER#(Q#)<>"N" THEN 680 710 END<br>800 'LONGUEURS MAXI 810 M=1:FOR N=1 TO NF<br>820 IF LEN(F\$(N,J)) >M THEN M=LEN(F\$(N,J 830 NEXT 840 PRINT#W, TAB(23); USING"###"; M; : PRINT#  $\omega$ . caract. 850 TOT=TOT+M<br>860 RETURN

# **PCW8256**

**PCW8512** 

# La gestion de fiches aux menus déroulants

**FICHE** 

#### Capacités :

- 1 à 1022 caractères par fiche.
- $-1$  à 100 zones par fiche.
- 1 à 8 clefs de recherche.
- 1 à 9 zones par clef.

## Possibilités :

- Description personnalisée du fichier, de l'écran de saisie, et des impressions.
- Recherche instantanée sur clef.
- Impressions de fiches identiques à l'écran de saisie, d'étiquettes, et de listes.
- Impressions triées sur clef, avec sélection des fiches possible à partir de chaque zone.
- Utilisation des possibilités de l'imprimante (italique,  $qras...$ ).

# Prix: 666 F. H.T.

N'omettez pas de mentionner votre adresse et de joindre le règlement soit 789,88 F. T.T.C.

1 Rue Barbotin 79300 BRESSUIRE Tél. 49 65 26 36

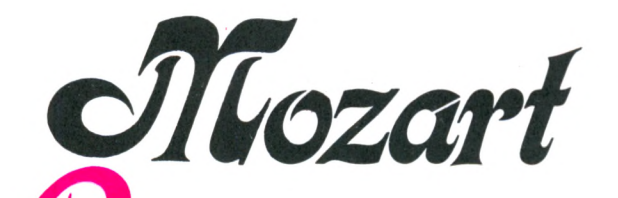

e mois-ci, c'est MOZART qui est à l'honneur, toujours sur un arrangement musical de Henri BITTNER...

Nous vous rappelons que cette rubrique "Musique" est là pour vous permettre d'agrémenter vos réalisations. Rien n'est plus triste, en effet, qu'un programme de jeu restant déséspérément silencieux!

```
, *****************************
\mathbf{1}2 + 43 ' * Motif de la onzieme sonate *
4 +5 *MOZART
6 +7 ' * Programme : Henri Bittner *
8' *
9 * ******************************
10<sup>1</sup>20 a=12:b=a*2:c=a*3:d=a*4:e=a*6
30.0=0:u=0:u=040 SOUND 1, 213, c: SOUND 1, 190, a: SOUND 1, 2
13, b:SOUND 1, 169, d:SOUND 1, 169, b
50 SOUND 2, 84, c:SOUND 2, 80, a:SOUND 2, 84,
b:SOUND 2.71.d:SOUND 2.71.b
60 SOUND 4, 142, b: SOUND 4, 142, b: SOUND 4, 1
42, b: SOUND 4, 142, d: SOUND 4, 142, b
70 SOUND 1,225, c:SOUND 1,213, a:SOUND 1,2
25, b: SOUND 1, 190, d: SOUND 1, 190, b
BO SOUND 2,95, c: SOUND 2,84, a: SOUND 2,95,
b:SOUND 2,80, d:SOUND 2,80, b
90 SOUND 4, 142, b: SOUND 4, 142, b: SOUND 4, 1
42, b: SOUND 4, 142, d: SOUND 4, 142, b
100 IF q=1 OR q=3 OR q=4 THEN q=q+1:60TO
 190
110 q = 9 + 1120 SOUND 1,253, d:SOUND 1,253, b:SOUND 1,
225.d:SOUND 1,225.b:SOUND 1,213
130 SOUND 2, 106, d: SOUND 2, 106, b: SOU
95, d: SOUND 2, 95, b: SOUND 2, 84, d
140 SOUND 4, 142, d: SOUND
                           4.142.b:
142, d: SOUND 4, 142, b+50UND 4, 142, d
150 SOUND 1,319, a: 50UND 1,319, a: 50UND 1,
284, b: SOUND 1, 284, b: SOUND 1, 284, b
160 SOUND 2,71, a: SOUND 2,80, a: SOUND 2,84
, b: SOUND 2, 84, b: SOUND 2, 95, b
170 SOUND 4, 95, a: SOUND 4, 95, a: SOUND 4, 10
6, b: SOUND 4, 106, b: SOUND 4, 113, b
180 GOTO 40
190 SOUND 1,253, d:SOUND 1,225, b:SOUND 1,
213, d:SOUND 1, 319, b:SOUND 1, 284, d
200 SOUND 2, 106, d:SOUND 2, 95, b:SOUND 2, 8
4, d:SOUND 2, 95, b:SOUND 2, 84, d
210 SOUND 4, 142, d:SOUND 4, 142, b:SOUND 4,
142, d: SOUND 4, 142, b: SOUND 4, 106, d
220 IF w=2 THEN 400
230 SOUND 1,159, a: SOUND 1,159, a: SOUND 1,
169, b: SOUND 1, 169, b: SOUND 1, 0, e, 0
240 SOUND 2, 95, a: SOUND 2, 95, a: SOUND 2, 10
6, b:SOUND 2, 106, b:SOUND 2, 0, e, 0
250 SOUND 4, 113, a: SOUND 4, 113, a: SOUND 4,
169, b: SOUND 4, 169, b: SOUND 4, D, e, D
260 IF g=4 THEN 280
270 w=1:60T0 40
280 SOUND 1,213, b:SOUND 1,169, b:SOUND 1,
71, b, 1: SOUND 1, 213, b: SOUND 1, 159, b
```
290 SOUND 2,71, c: SOUND 2,63, a: SOUND 2,71 , b:SOUND 2, 63, b:SOUND 2, 63, b 300 SOUND 1, 63, b, 1: SOUND 1, 213, b: SOUND 1 .159.b:SOUND 1.63.b.1:SOUND 1,213.b 310 SOUND 2,63, b: SOUND 2,56, c: SOUND 2,60 , a: SOUND 2, 63, b: SOUND 2, 63, b 320 SOUND 1,169, b:SOUND 1,71, b, 1:SOUND 1 ,213, b:SOUND 1,213, b:SOUND 1,213, b 330 SOUND 2,71, b: SOUND 2,71, b: SOUND 2,71 .b:SOUND 2.84.b:SOUND 2.106.b 340 SOUND 1,225, b:SOUND 1,225, b:SOUND 1, 225, b: SOUND 1, 213, b: SOUND 1, 213. b 350 SOUND 2,71, b:SOUND 2,80, b:SOUND 2,95 , b: SOUND 2, 71, b: SOUND 2, 84, b 360 SOUND 1, 253, a: SOUND 1, 253, a: SOUND 1, 284, b: SOUND 1, 284, b: SOUND 1, 284, b 370 SOUND 2,106, a: SOUND 2,106, a: SOUND 2, 84, b:SOUND 2, 84, b:SOUND 2, 95, b 380 SOUND 4, 150, a: SOUND 4, 150, a: SOUND 4, 106, b: SOUND 4, 106, b: SOUND 4, 113, b 390 w=2:60T0 40 400 ' 410 SOUND 1, 284, a: SOUND a:SOUND 1.  $1,213,b$ 213, b: SOUND 1, 213, b: 5 **HAMD 2** 95, a: SOUND 420 SOUND 2 .b:SOUND 2.75.b:SOUND 2 **B**4.b 430 SOUND 4,1 SOUND 4, 11 13.a  $\sim$  $,413,5450$  ND  $,41$ b:SOUND SOUND 1 213, b: SOUND 1 **SOUND 1,** Б. 1,169, b:SOUND 1,169, b 450 SOUND 2,84, b: SOUND 2,84, b: SOUND 2,80 , b: SOUND 2, 71, b: SOUND 2, 71, b 460 SOUND 4, 142, b: SOUND 4, 142, b: SOUND 4, 113, b: SOUND 4, 106, b: SOUND 4, 142, b 470 SOUND 1, 159, a: SOUND 1, 159, a/2: SOUND 1,159, a/2: SOUND 1,106, a: SOUND 1,106, a 480 SOUND 2, 63, a: SOUND 2, 60, a/2: SOUND 2, 53.a/2:50UND 2.106.a:50UND 2.106.a 490 SOUND 1,284, b:SOUND 1,159, b:SOUND 1, 213, b: SOUND 1, 213, b: SOUND 1, 0, b, 0 500 SOUND 2,106, b: SOUND 2, 84, a: SOUND 2, 9 5, a: SOUND 2, 106, d: SOUND 2, 0, b, 0 510 SOUND 4, 284, b, 1: SOUND 4, 113, b: SOUND 4,169, b: SOUND 4, 169, b: SOUND 4, 0, b, 0 520 IF y=1 THEN END 530 SOUND 1,213, a: SOUND 1,213, a: SOUND 1, 213.a:SOUND 1,213.a:SOUND 1,213.a 540 SOUND 2,89, a: SOUND 2,95, a: SOUND 2, 10 6, a: SOUND 2, 95, a: SOUND 2, 89, a 550 SOUND 1, 213, a: SOUND 1, 179, a: SOUND 1, 179, a: SOUND 1, 179, a: SOUND 1, 179, a 560 SOUND 2,80, a: SOUND 2,71, a: SOUND 2,75 , a: SOUND 2, 67, a: SOUND 2, 71, a 570 SOUND 1,213, a: SOUND 1,213, a: SOUND 1, 284, a: SOUND 1, 284, a: SOUND 1, 284, a 580 SOUND 2,80, a: SOUND 2,89, a: SOUND 2,95

, a: SOUND 2, 106, a: SOUND 2, 113, a 590 SOUND 1,284, a: SOUND 1,284, a: SOUND 1, 284.a: SOUND 1.190.a: SOUND 1.190.a 600 SOUND 2,106,a:SOUND 2,95,a:SOUND 2.8 9, a: SOUND 2, 80, a: SOUND 2, 84, a 610 SOUND 1, 190, a: SOUND 1, 190, a: SOUND 1, 284.a:SOUND 1.284.a:SOUND 1.213.a 620 SOUND 2,71, a: SOUND 2,80, a: SOUND 2,89 , a: SOUND 2, 95, a: SOUND 2, 106, a 630 SOUND 1,213, a: SOUND 1,213, a: SOUND 1, 213.a:SOUND 1.213.a:SOUND 1.213.a 640 SOUND 2.71.a:SOUND 2.75.a:SOUND 2.71 ,a:50UND 2,89,a:50UND 2,106,a 650 SOUND 1, 190, a: SOUND 1, 190, a: SOUND 1, 190, a: SOUND 1, 190, a: SOUND 1, 190, a 660 SOUND 2, 113, a: SOUND 2, 71, a: SOUND 2, 6 7, a: SOUND 2, 71, a: SOUND 2, 80, a 670 SOUND 1, 190, a: SOUND 1, 179, a: SOUND 1, 179.a: SOUND 1.190.a: SOUND 1.190.a 680 SOUND 2, 95, a: SOUND 2, 95, a: SOUND 2, 10 6, a: SOUND 2, 113, a: SOUND 2, 106, a 690 SOUND 1, 213, a: SOUND 1, 213, a: SOUND 1, 106, a: SOUND 1, 106, a: SOUND 1, 106, a 700 SOUND 2,95, a: SOUND 2,89, a: SOUND 2,28 4, a: SOUND 2, 142, a: SOUND 2, 150, a 710 SOUND 4, 213, a, 1: SOUND 4, 213, a, 1: SOUN D 4,89, a: SOUND 4,89, a: SOUND 4,89, a 720 SOUND 1, 106, a: SOUND 1, 113, a: SOUND 1, 142, a: SOUND 1, 213, a: SOUND 1, 213, a 730 SOUND 2,89, a: SOUND 2,95, a: SOUND 2,95 , a: SOUND 2, 89, a: SOUND 2, 95, a 740 SOUND 4, 142, a: SOUND 4, 113, a, 1: SOUND 4, 142, a, 1: SOUND 4, 213, a, 1: SOUND 4, 213, a, 750 SOUND 1.213.a:SOUND 1.213.a:SOUND 1. 213, a: SOUND 1, 213, a: SOUND 1, 179, a 760 SOUND 2, 106, a: SOUND 2, 95, a: SOUND 2, 8 .a:SOUND 2,80, a:SOUND 2,71, a 70 SOUND 1, 179, a: SOUND 1, 179, a: SOUND 1, SOUND 1, 213, at SOUND 1, 213, a SOUND<sub>2</sub> , 75 a:SOUND 2, 67, a:SOUND 2, 71 70 D  $\hat{\bm{\theta}}$  $1, a$ : SC 2,89, a **SOUND 2.8 IND** SOUND 1, 284, a: SOUND 1, 284, a: SOUND 1, 84, a: SOUND 1, 284, a: SOUND 1, 284, a 800 SOUND 2,95, a: SOUND 2,106, a: SOUND 2,1 13, a: SOUND 2, 106, a: SOUND 2, 95, a 810 SOUND 1,284, a: SOUND 1,190, a: SOUND 1, 190, a: SOUND 1, 190, a: SOUND 1, 190, a 820 SOUND 2, 89, a: SOUND 2, 80, a: SOUND 2, 84 , a: SOUND 2, 71, a: SOUND 2, 80, a 830 SOUND 1, 284, a: SOUND 1, 284, a: SOUND 1, 213, a: SOUND 1, 213, a: SOUND 1, 213, a 840 SOUND 2,89, a:SOUND 2,95, a:SOUND 2,10 6.a: SOUND 2.113.a: SOUND 2.106.a 850 SOUND 1, 213, a, 1: SOUND 1, 225, a: SOUND 1,225, a: 50UND 1,106, a: 50UND 1,106, a 860 SOUND 2,89, a: SOUND 2,95, a: SOUND 2,80 , a: SOUND 2, 89, a: SOUND 2, 95, a 870 SOUND 1,213, a: SOUND 1,213, a: SOUND 1, 134, a: SOUND 1, 134, a: SOUND 1, 142, a 880 SOUND 2,89, a: SOUND 2,71, a: SOUND 2,80 , a: SOUND 2, 67, a: SOUND 2, 71, a 890 SOUND 1, 142, a: SOUND 1, 142, a: SOUND 1, 142.a:SOUND 1.284.a:SOUND 1.284.a 900 SOUND 2,75, a: SOUND 2,71, a: SOUND 2,14 2, a: SOUND 2, 127, a: SOUND 2, 113, a 910 SOUND 1, 213, a: SOUND 1, 142, a: SOUND 1, 89, a: SOUND 1, 142, a: SOUND 1, 213, b 920 SOUND 2, 106, a: SOUND 2, 106, a: SOUND 2, 106, a: SOUND 2, 106, a: SOUND 2, 0, b, 0 930 q=0:w=0:y=1/ 940 GOTO 40

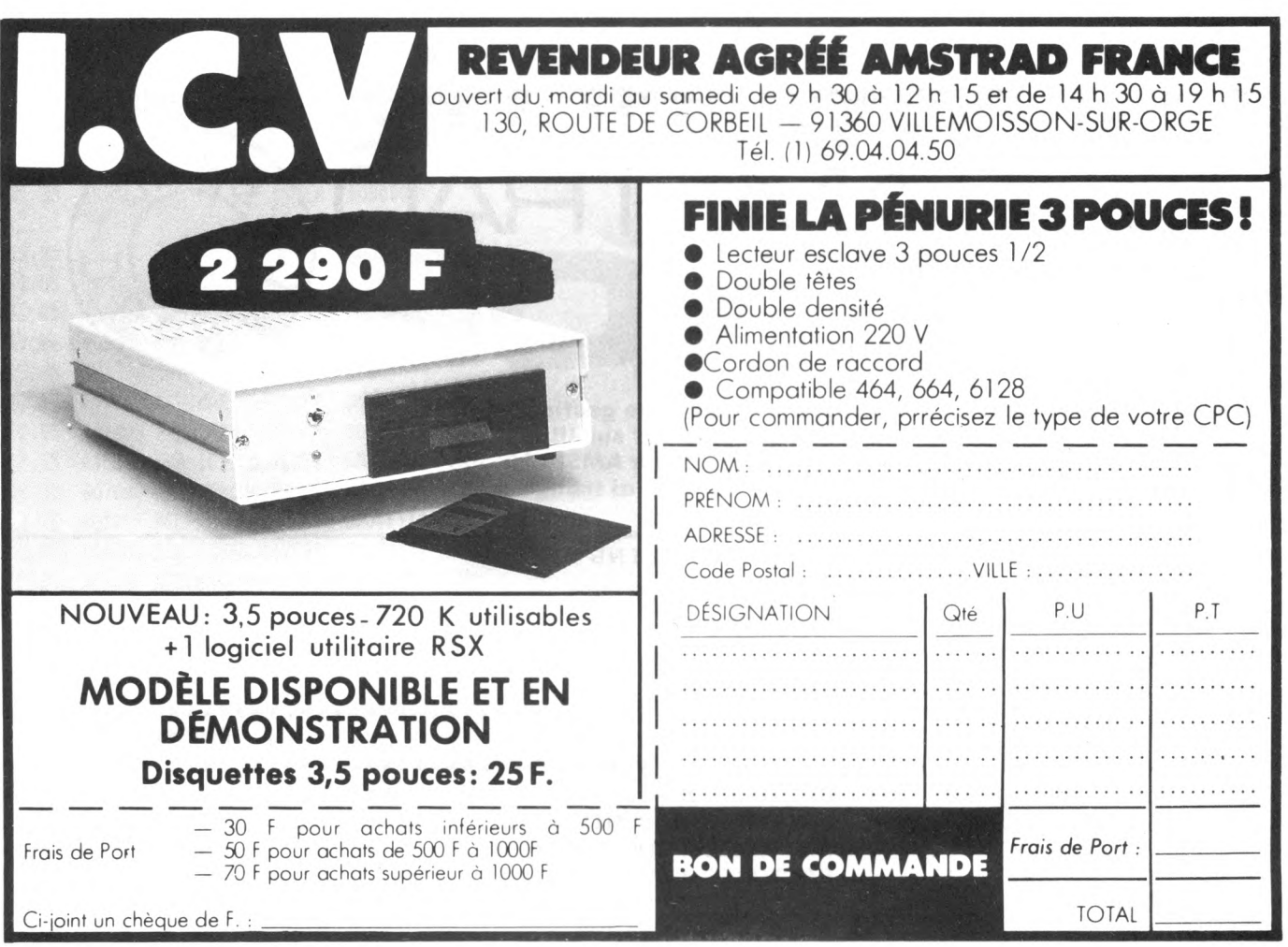

# **REALISES PAR DES ENSEIGNANTS**

ces logiciels révisent avec vous

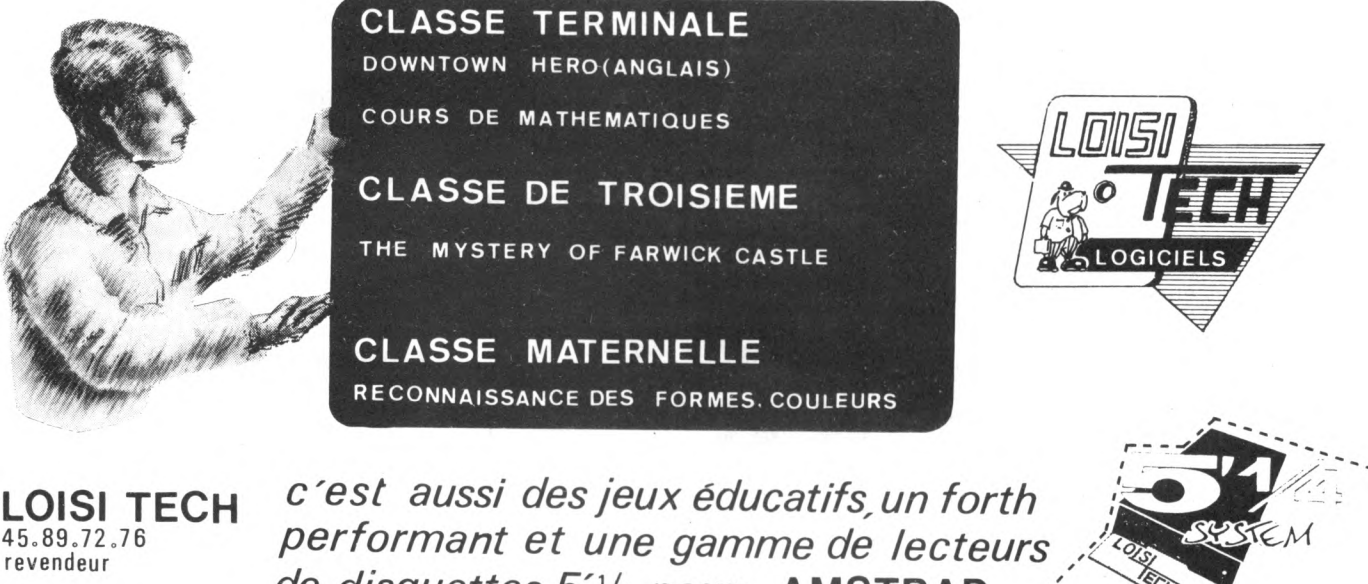

agrée par

l'importateur

AMSTR

 $de$  *disquettes*  $5<sup>1</sup>/4$  *pour* **AMSTRAD** DEMANDE DE DOCUMENTATION a retourner a LOISITECH 83 av Faidherbe 93100 MONTREUIL<br>| nom adresse<br>| nateriel ANSTRAD

nom adresse □ materiel AMSTRAD □ DRIVES □ logiciels LOISITECH 5"1/4

hacun sait au'une bonne compta  $=$  une bonne gestion. Mais une vraie compta, comme celles qui existent sur IBM et qui coûtent une fortune, ça ne peut pas exister sur AMSTRAD, me direz-vous ! Et bien, vous avez tout faux ! Car j'en ai trouvé une : **ALIENOR pour PCW.** 

**DTA** 

Sarl d'Exploitation "HOTEL DES ALPINS" Extraits de Compte

 $= 401014$ Compte Periode du : 10.10.85 au 31.12.85

DESIGNATION \* DEBIT \* CREDIT \* CLT · DATE \* No Piece \* CJ \*  $* 28.12.85$ 00003424 4 AVOIR FOURNISSEUR 619.11  $00003483$ 28.12.85  $\overline{a}$ FACTURES FOURNISSEURS 303.14  $\ast$ 00002971 392.51 28.12.85  $\Delta$ FACTURES FOURNISSEURS  $4$ 3741.27 28.12.85 00003919 FACTURES FOURNISSEURS 00003726 4 FACTURES FOURNISSEURS 660.65 28.12.85  $\frac{1}{2}$ **8 REGLEMENT CHEQUE** 4478.46 \* 31.12.85 00801040 

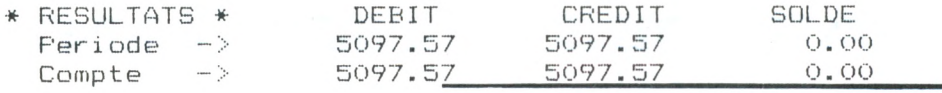

Sarl d'Exploitation "HOTEL DES ALPINS"

ALIENOR est la nouvelle version pour la génération PCW, encore plus performante et professionnelle que les versions pour CPC. Et son prix est dérisoire et en inversion proportionnelle à sa valeur réelle : 890,00 F HT sans l'abonnement assistance téléphonique auquel vous pouvez souscrire pour 490,00 F HT par an.

Autre élément incroyable mais vrai : le quide d'utilisation. Bien écrit et très complet, il permet aux débutants en comptabilité d'éviter les erreurs irréparables et de bien comprendre le logiciel. ALIENOR peut être utilisé avec un ou deux lecteurs. Avec deux lecteurs, il permet 10 000 écritures et 1000 comptes, avec un lecteur, 2500 écritures et 500 comptes.

Il est très souple. Vous pouvez commencer avec un lecteur et ensuite passer sur deux lecteurs sans changer de logiciel. L'opération est assez simple et bien décrite dans le guide d'utilisation.

Il vous propose un plan comptable type avec 151 comptes déjà créés et reparamétrables suivant l'entreprise. Pour les entreprises qui travaillent encore sur l'ancien plan comptable, pas d'inquiétude, tout est prévu dans l'annexe 1 du guide. Les comptes peuvent être créés par la 'gestion de fichier'' ou pendant la saiEdition de la BALANCE DES COMPTES FOURNISSEURS au 22.02.86

! No Compte ! DESIGNATION ! DEBITS ! CREDITS ! SOLDE DEBIT ! SOLDE CREDIT !  $0.00$  ! 200.00 ! ! 401001 DIVERS A  $\mathbf{I}$  $\mathbf{I}$  $-200.00$   $($ 401009 **BOURCIER**  $0.00$  ! 125935.41 !  $! -125935.41$ 401010 **BELLON**  $0.00$  ! 5477.83 !  $-5477.83$  $0.00$  ! 168.59 ! 401016 **RERTRAND**  $-168.59$ DIVERS C  $0.00$  !  $312.00$  ! 401023  $-312.00$  $0.00<sup>-1</sup>$  $1095, 77$   $^{\circ}$ 401024  $C.S.V.$  $-1095.77$  $0.00$  ! 401032 CHANTEMUR  $0.00$  !  $0.00$  ! 401036 DASTREVIGNE  $0.00$  ' 438.25 !  $-438.25$ 401038 DAVAGNIER  $0.00$  !  $606.00$  !  $-606.00$ 284.64 ' 401051 **FRISELEC**  $0.00$   $($  $-284.64$ 401054 FRMAGERIE GAPLNC  $0.00:$ 1234.30 !  $-1234.30$  $0.00$ 1880.64 401061  $-1880.64$ Divers G. 401081 JADY  $0.00$  ! 2014.42 !  $-2014.42$ 453.89 ! 401082 JAUSSAUD  $0.00$   $($  $-453.89$ 401086 KANTJAS  $0.00$   $^{\circ}$ 2953.74 '  $-2953.74$  $0.00$  !  $0.00$ 401093 LA GRANGE  $0.00<sup>-1</sup>$ 401099 MIKD  $0.00$  ' 1597.20 '  $-1597.20$  $0.00$  ! PRENOT GUINARD  $1360.84$ ! 401120  $-1360.84$ 401125 PTT  $0.00$   $+$ 4642.08 !  $-4642.08$ 401144 **ROSELYNE**  $0.00$  ! 643.90 !  $-643.90$ 401154 DIVERS S  $0.00$  ! 217.70 !  $-217.70$ 401156 SOFINAREX  $0.00$  ! 4499.51 !  $-4499.51$ DIVERS V  $0.00$  ! ! 401183  $224.15$  $-224.15$ 1 0.00 ! 156240.86 ! 0.00 ! 156240.86 ! TOTAUX DE LA BALANCE 

**Florence MELLET** 

Folio No: 1 

# Sarl d'Exploitation "HOTEL DES ALPINS"<br>EDITION DU, 01.12.85

 $Journal -$ 4 / ACHATS

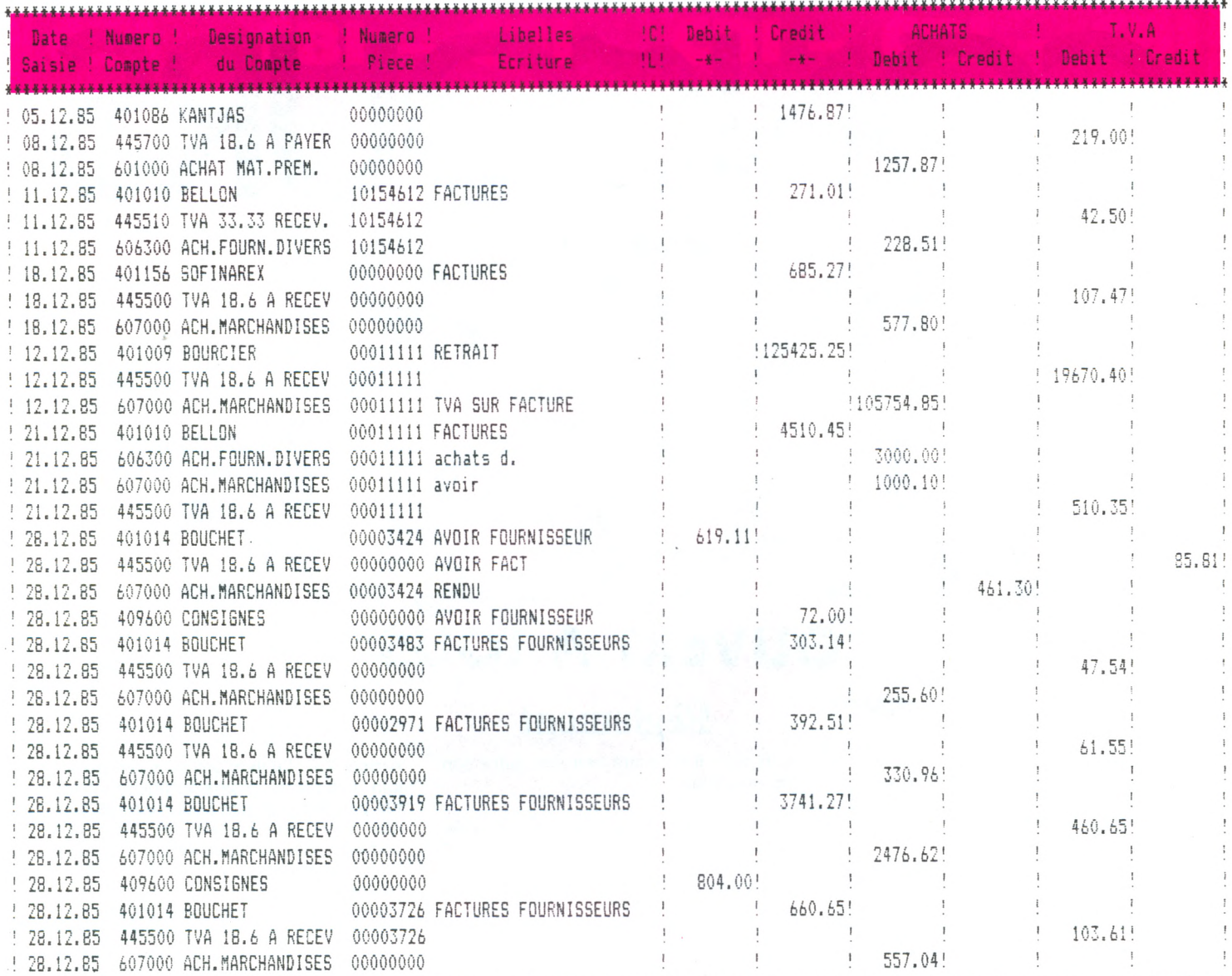

Centralisation -< 601000 > 1257.87 Centralisation -< 606300 > 3228.51 Centralisation -< 607000 > 110491.67 TOTAL CLASSE 60 \* 114978.05 Centralisation -< 445700 > 219.00 42,50 Centralisation -< 445510 > Centralisation -< 445500 > 20875.76 TOTAL TVA 445xxx 21137.26

sie des écritures qui se fait sur 20 journaux au choix. Les comptes clients et fournisseurs sont automatiquement rattachés à un collectif clients ou fournisseurs.

Chaque compte possède une zone de cumul crédit, débit pour l'exercice en cours, mais également pour l'exercice précédent. Le numéro est codé avec un nombre de 6 chiffres conformément au nouveau plan comptable. Le fichier écriture est tenu à jour en temps réel, ainsi que le cumul des comptes des journaux et des collectifs. De plus, les dates sur les journaux sont retriées dans l'ordre croissant à l'édition.

La tenue se fait en deux parties :

· la saisie des écritures avec :

des extraits de comptes à l'écran et à l'imprimante (copie d'écran possible en cours de travail - voir listing - extrait compte 401014),

des balances des comptes par collectifs (généraux, clients, fournisseurs),

- le grand livre des écritures,

les comptes d'exploitation,

- le lettrage des écritures,

· l'obtention des états comptables. Il est possible de faire un transfert du journal des ventes (logiciel de facturation LOGICYS) dans le programme comptagénérale sans avoir à saisir les ventes au clavier.

Pour conclure, je laisse la parole à un utilisateur qui m'a spontanément envoyé un courrier et listings. Il s'exprime en ces termes:

"L'utilisation de ce logiciel ne demande pas de formation informatique mais de

1423.11 137538.42 115439.35 461.30 21223.07

TOTAUX JOURNAL --> 138085.53 138085.53

> bonnes bases de comptabilité. Après trois mois de service, nous n'avions pas eu de problèmes, l'emploi est très facile et il n'y a pas de possibilité d'erreur, avant une manipulation irréversible (centralisation par exemple) ou après une écriture à l'écran, le programme demande toujours une confirmation... Le professionnalisme de la présentation, après nous avoir séduit, a étonné les cabinets comptables, au vu du prix et du travail réalisé sur un "ordinateur fami $lial''....$

> Ce lecteur de ASPRES SUR BUECH/05 est possesseur de la version comptabilité générale LOGICYS Pour CPC 664-6128, en quelque sorte première version d'ALIENOR pour la génération CPC. Comme je l'ai déjà écrit plus haut, il n'est même plus nécessaire d'être un crack en comptabilité pour utiliser ALIENOR, le quide d'utilisation avant été entièrement réécrit.

> Que dire de plus, sinon que le sérieux et le professionnalisme de LOGICYS ne sont plus à démontrer ! Bravo.

85.81

# **OUVERT A TOUS**

**Article 1 — Les éditions SORACOM, par l'intermédiaire de la revue CPC organisent un concours ouvert à tous les lecteurs de la revue.**

**Article 2 — L'auteur devra fournir un programme sur AMSTRAD. Le sujet est libre. Trois prix principaux seront attribués, un pour chaque catégorie : jeu, utilitaire, éducatif.**

**Le jury tiendra compte de l'innovation et de la présentation du dossier et de la compatibilité entre les CPC 464, 664 et 6128.**

**Article 3 — L'œuvre devra être envoyée avec une note explicative et le logiciel présenté sur cassette ou disquette afin d'être reproduit sur papier. L'auteur précisera en tête de son dossier dans quelle**

**AN ART MAY WAY** 

# **Règlement**

catégorie il souhaite voir concourir sor programme.

**Article 4 — La date de clôture est fixé\* au jeudi 31 juillet 1986, le cachet de la Doste faisant foi. Le résultat paraîtra dan; e numéro de CPC d'octobre 1986.**

**Article 5** — Les réalisations retenue; seront publiées dans la revue organisa rice. Le concurrent devra accompagne son envoi d'une lettre manuscrite certi iant qu'il est l'auteur de l'œuvre e qu'elle n'a pas été diffusée à aucune autre revue.

**Article 6** — Chaque programme devre être accompagné du questionnaire ci dessous. Aucune photocopie ne sera acceptée.

the light that the the product of the st

**Article 7 — La liste des prix paraîtra en juin. Les premiers prix seront représentés par des voyages pour deux personnes (hors de France) et pour une semaine. Ces voyages seront à prendre impérativement entre novembre 1986 et fin janvier 1987.**

**Parmi les autres prix : des ordinateurs, des logiciels, des livres. Chaque concurrent sera récompensé. Les œuvres publiées seront également rémunérées.**

**Article 8 — Le fait d'envoyer une œuvre pour le concours entraîne ipso facto l'adhésion au présent règlement. Le jury est souverain, et ses décisions seront sans appel.**

# **COUPON DE PARTICIPATION AU CONCOURS INFORMATIQUE CPC**

# LE PROGRAMME LE PROGRAMMEUR

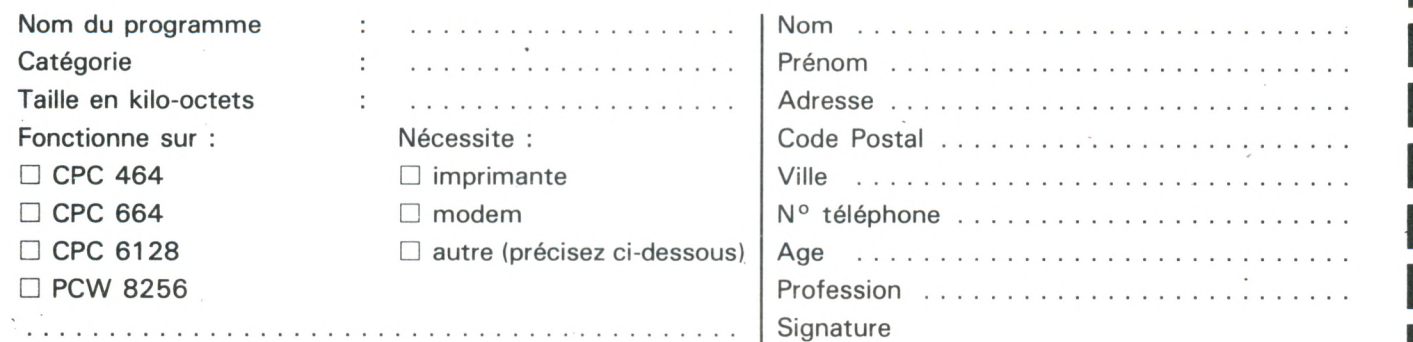

# $-$  CB1  $-$  CB1  $-$  CBI  $-$  CBI  $-$  63 1er SPECIALISTE AMSTRAD DU SUD-EST CBI Informatique  $-6$  rue Mazarine  $-13100$  AIX-EN-PROVENCE

**TURBO COPY III :** Sauvegardez vos disquettes. lecture secteur "éffacé", mal écrit. Enfin le véritable copieur physique sur Amstrad. \* Recopie jusqu'à 42 pistes. timbre contable supposar priyordes sar Ambataan. \* Permet une analyse complète de chaque piste — compatible 464, 664 et ATTENTION : TURBO COPY III copie 99 % des logiciels du marché il ne devra être utilisé que pour une seule copie de sauvegarde. Nous dégageons toute 6128. \* Analyse ultra performante de chaque piste : lité quant à l'utilisation abusive de ce logiciel. secteurs de taille différentes, abîmés pistes non formatées, non standard affichage des numéros de secteur, type [J TURBO COPY III 375 F.  $\subset$ **LA PROMOTION TURBOCOPY II** Transfère vos programmes de cassette sur disquette ; dis-<br>quette sur cassette ; dis-<br>quette sur disquette. Supprime la protection Basic. **OKIMATE 20** Disquette 290 F 2290 F TTC **FRACTIONS 5\*. 4> et > BELOTE SUR AM STRAD** Très bon outil pédagogique réalisé avec le concours **H O U S S ES** Pour vous initier, vous perfectionner ou simplement pour d'enseignants. Entraînement au calcul sur les fractions, vous distraire, installez-vous dans votre fauteuil et préparez-vous à affronter vos adversaires à la mémoire simplifier, réduire au même dénominateur, additionner, ECRAN + CLAVIER multiplier, diviser et calculs plus complexes. Chaque réponse fausse est analysée et une aide est fournie. infaillible. 464 □ 99 F<br>664 □ 99 F Si au cours de vos longues parties la soif vous gagne ils Après 10 exercices une note et une appréciation sont ne trinqueront pas avec vous car eux ne consomment 99 F fournies ce qui permet à chacun de situer son niveau. que des "Bits" et resteront lucides et rapides. Exercices illimités avec 3 niveaux de difficulté : cela per-6128 □ 99 F Votre partenaire, sobre, vigilant, et infatiguable vous met à l'utilisateur de débuter avec les fractions puis PCW □ 190 F aidera à mettre vos adversaires ''dedans''.<br>**Cassette □ 145 F Disquette □ 190 F.** d'acquérir une maîtrise complète du calcul.<br>**Cassette □ 145 F Disquette □ 190 F.** 

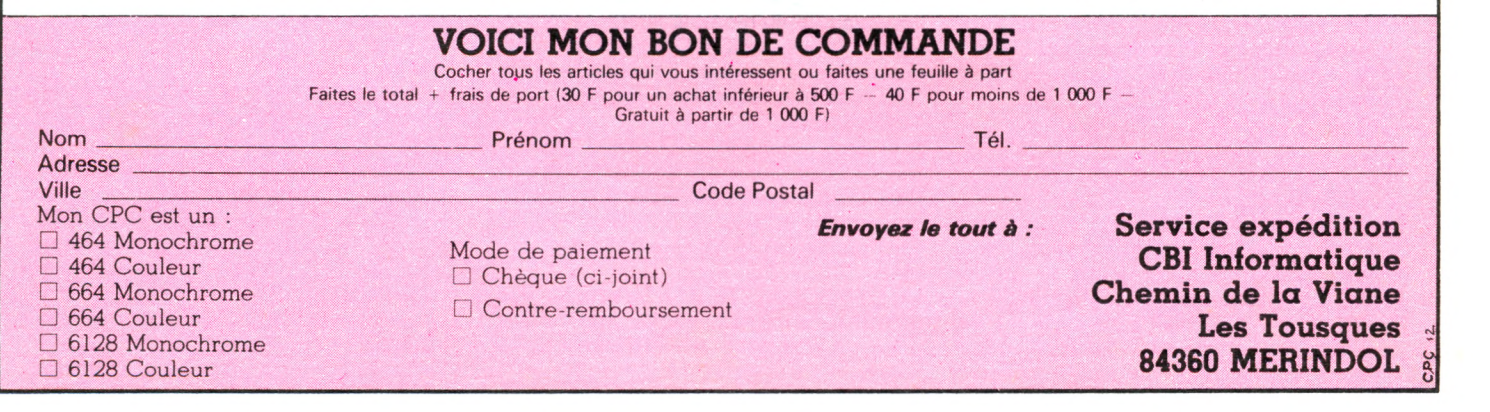

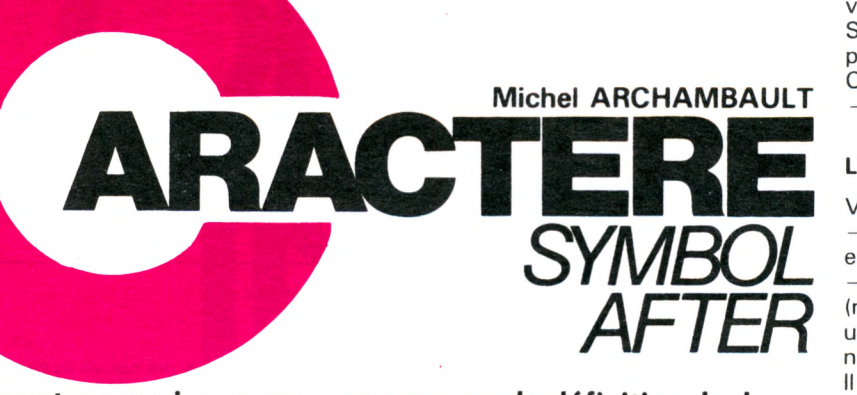

**Par votre courrier, nous apprenons que la définition, le des-**<br>
sin, de caractères personnels vous attire, mais que les<br>
syntaxes de SYMBOL et SYMBOL AFTER vous rebutent quel-<br>
que peu. Nous allons expliquer cela en essay ar votre courrier, nous apprenons que la définition, le dessin, de caractères personnels vous attire, mais que les syntaxes de SYMBOL et SYMBOL AFTER vous rebutent quelque peu. Nous allons expliquer cela en essayant d'être beaucoup gramme "pour fainéants" à triple rôle :

1) Dessiner le caractère sur une grille à l'écran à l'aide du joystick.

2) Calcul automatique de tous les paramètres qui suivront la commande SYMBOL.

3) Calcul automatique des paramètres pour reproduire votre motif sur IMPRI-MANTE (eh, oui, c'est possible !) avec, bien sûr, une illustration sur imprimante (pas la DMP-1).

# **LA COMMANDE SYMBOL**

Une lettre, un chiffre, un signe quelconque est représenté à l'écran sous forme d'une petite grille de  $8 \times 8$  petites cases (pixels) dont certaines vont prendre la couleur PEN, les autres la couleur PAPER. Le carré du curseur est tout en PEN, le caractère "espace" est tout en PAPER. Ce "pavé caractère" est donc constitué de huit lignes de huit cases chacune. Une ''ligne'' est donc une succession de points PAPER (valeur 0) et de points PEN (valeur 1). Exemple, la ligne du haut de la lettre H s'écrit 01100110. C'est le nombre 102 écrit en binaire. Pour le savoir, nous avons tapé :

# PRINT & X01100110

Donc, le décodage graphique d'un caractère demande huit nombres (de 0 à 256) qui correspondent chacun à nos huit petites lignes du pavé-caractère. Reste à définir son numéro de code ASCII. La ROM de l'AMSTRAD renferme déjà les codages graphiques pour les codes ASCII depuis 32 jusqu'à 255. Essayez :

FOR  $I = 32$  TO 255: PRINT CHR\$(I):" ";:NEXT

# Un joli répertoire !

Considérons une touche du clavier, le 'A", par exemple. En la pressant, l'ordinateur recoit le nombre 97, il "dessine" CHR\$(97), le "a". Maintenant, SHIFT + "A", il reçoit 65, le code du A majuscule. Conclusion : lorsque vous pressez une touche du clavier, vous

envoyez un nombre ; c'est la mémoire de l'ordinateur qui dessine le caractère référencié sous ce numéro.

SYMBOL permet de modifier cette référence graphique ; par exemple, SHIFT + ''A'' (code 65) dessinera un petit losange...

La syntaxe de SYMBOL nous paraît alors tout à fait logique : d'abord, le code ASCII que l'on va redéfinir, suivi de nos huit nombres. Pour les codes n'ayant pas de touche au clavier, il faudra l'appeler par CHR\$(...).

NOTE : Ne pas confondre avec KEY DEF qui change le code d'une touche.

# **LA COMMANDE SYMBOL AFTER**

Définir un symbol revient à mémoriser huit octets (nos huit lignes), et il faut leur réserver un emplacement bien précis dans la RAM. Cette zone sera d'autant plus grande que le code ASCII utilisé sera plus faible. Autrement dit, si nous utilisons le 65 ("A"), il faut réserver la place depuis 65 jusqu'à 255 ! Autant que si on voulait redéfinir tout l'alphabet ! Cela nous fait 191 caractères multiplié par huit octets = 1528 octets réservés. En ce cas, il faut d'abord écrire :

# SYMBOL AFTER 65

qui signifie "réserve la place pour des SYMBOL à partir du code ASCII 65". Si l'on avait voulu redéfinir les touches "x, y et z" (codes ASCII 120, 121 et 122), nous aurions annoncé SYMBOL AFTER 120, soit une réservation de  $135 \times 8 =$ 1080 octets.

A la mise sous tension, l'AMSTRAD se fait (à notre insu) un SYMBOL AFTER 240. On peut alors récupérer 128 octets disponibles en faisant SYMBOL AFTER 256 (aucun SYMBOL n'est alors possible).

Un SYMBOL AFTER 256 va effacer vos SYMBOL en RAM, entrés auparavant avec un SYMBOL AFTER plus bas (à noter, c'est utile... ).

TRES IMPORTANT : Si votre programme va définir des caractères, mettez votre SYMBOL AFTER en tout début ; surtout pas après un MEMORY, donc avant un OPENOUT"BIDON":MEMORY HIMEM — 1 :CL0SE0UT. Sinon, plantage !

# **LE PROGRAMME DEFCAR**

Voyons le mode d'emploi :

— L'écran demande si votre imprimante est prête ? "N" si vous n'en avez pas. — En haut à gauche, apparaît une grille (notre pavé-caractère) de  $8 \times 8$ . Dans une case, un point rouge clignote. C'est notre curseur.

Il se déplace, volontairement lentement, avec le joystick. Pour "écrire", "noircir" une case, c'est FIRE. Pour effacer une case, c'est la barre d'espacement.

Lorsque le dessin vous convient, vous quittez en pressant la touche Q.

L'écran vous demande alors "quel caractère ?". Vous tapez au choix le caractère en question ou le code ASCII (32 à 255), le programme comprendra, et ENTER.

— Le caractère redéfini apparaît à l'écran cette fois grandeur nature. Si vous n'avez pas d'imprimante, l'écran vous prie de noter par écrit son code ASCII et ses huit nombres.

— Si une imprimante est branchée, ces paramètres sont bien sûr imprimés avec en plus huit autres nombres, les "codages verticaux" pour imprimer votre caractère (nous verons plus loin) et votre caractère, cette fois, sur papier.

— Enfin, question à l'écran "Autre caractère ? (O/N)".

REMARQUES : En option imprimante, un astérisque rouge apparaît en face de la ligne supérieure de la grille = ligne interdite, car elle ne sera pas imprimée, du fait que l'interface imprimante des AMS-TRAD est une 7 bits et non une 8 bits (économie SUGAR).

Lorsque vous quitterez le programme, faites un CTRL + SHIFT + ESC afin d'effacer vos SYMBOL qui restent en RAM, même après un RUN sur un autre programme ; ce qui pourrait être fâcheux... (ou encore SYMBOL AFTER 256).

# **QUELQUES DETAILS BASIC**

Nous utilisons la fonction JOY qui nous renseigne sur la position du joystick (dans les huit directions + PIRE).

- FIMP est notre flag (témoin) d'imprimante prête.

— Le CFIR\$(144) est un point centré, c'est notre curseur de grille. CFIR\$(233) = petit carré plein.

— Les lignes 130 à 160 empêchent le curseur de sortir de la grille.

— Pour le dessin de la grille (lignes 600 à 670), nous utilisons le mode transparent CHR\$(22) ; un bouclage fournit le clignotement.

— Les lignes 230 et 270 sont des ralentisseurs.

— La valeur renvoyée par JOY(O),lignes

120 à 140, est mise en binaire à cinq bits afin de l'analyser. Pour plus de détails, voir du même auteur "Mieux programmer sur AMSTRAD" (SORACOM), page 131.

— Le module Résultats (lignes 300 à 450) utilise la fonction TEST qui renvoie 1 pour une case "noircie". L'image binaire est reconstituée par concaténation ligne 350, traduite en décimal et mise en DIM CH.

- Le module imprimante est similaire mais l'exploration de la grille par TEST se fait cette fois-ci par colonne, de haut en bas. Le caractère est imprimé en utilisant le CHR\$(27);"K" ("bit image" en code standard EPSON).

— Ligne 60, on avait confirmé (ou imposé) le "clavier" USA pour l'imprimante. On vide son buffer en ligne 490 en fin de session.

# **LES CARACTERES REDEFINIS SUR IMPRIMANTE**

Les heureux possesseurs d'imprimantes récentes avec mémorisation de caractères, le ESC''&'', n'auront aucun problème, car c'est à peu près la même syntaxe que SYMBOL, mais pour la RAM

ISUIKQ 10 ' DEFCAR - REDEFINITION DE CARACTERES SUR ECRAN ET IMPRIMANTE 20 'AMSTRAD CPC - Michel Archambault/86 Ä 30 MODE 1:BORDER 9 :DEF INT A-Z AO SYMBOL AFTER 32:CLS 5HL0CATE A, 10:PRINT 'L'IMPRIMANTE EST-E LLE PRETE ?(0/N)":Q\$=UPPER\$(INKEY\$):IF Q  $\bullet$ \$=" THEN 50  $\bullet$ 60 IF Qt='0\* THEN FIMP=1:PRINT #8,CHR\$<2 7);CHRt(6A);CHRt < 27);'R';CHR\*(0): GOTO 80  $\bullet$ 70 IF Q\$<>"N" THEN 40  $\bullet$ )  $\bullet$ 80 CLSîGOSUB 600 90 IF FIMP THEN LOCATE 2,3:PEN 3:PRINT'\* \*:PEN 1 100 'TRACE DE POINTS AVEC JOYSTICK  $\bullet$ 0 110 C\$=UPPER\* ( INKEY\* ) : IF Ct='Q' THEN 300 120 B\*=BINt(J0Y(0),5)  $\blacksquare$ 130 H=H+VAL(MID\$(B\$,2,1))-VAL(MID\$(B\$,3,  $\bullet$  $\bullet$  $1)$ 1A0 V=V-VAL(MIDt(Et,5,1))+VAL(MIDt(Bt,A,  $\bullet$  $1)$ 150 IF H<4 THEN H=4 ELSE IF H>11 THEN H= 11 160 IF V<3 THEN V=3 ELSE IF V>10 THEN V= 10  $\bullet$ 170 F=VAL(LEFT\$(B\$,1))  $\bullet$ 180 T=TEST(H\*16-A,A08-V\*16)  $\bullet$ 190 IF T THEN PEN 0:L0CATE H,V:PRINT CHR 200 IF C\$=" " THEN PEN 0:LOCATE H, V: PRIN  $\bullet$ T CHRt(233):PEN 1:T=0 ۰ 210 IF T=0 THEN PEN 3:L0CATE H.V:PRINT C ٠ HR\$(144): PEN 1 220 IF F=1 THEN LOCATE H, V: PRINT CHR\$(23  $\bullet$  $\bullet$ 3):T=1  $\bullet$ 230 FOR 1=1 T0 150:NEXT

240 IF T THEN LOCATE H, V: PRINT CHR\$(233)

de l'imprimante.

En revanche, les "autres" devront utiliser les codes BIT IMAGE ESC"\*'<br>ESC"K", "L", "Y" ou "Z". La svntax ", "L", "Y" ou "Z". La syntaxe est lourde car elle tient compte du nombre d'octets à traiter. Pour nous, c'est toujours &. Alors créons une méthode pour fainéants. Exemple avec ESC"K"

 $B$ <sup> $\pm$ </sup>  $CHR$ \$(27 + "K" + CHR\$(8) + CHR\$(0)

Nos huit codages verticaux sont CV(1) à CV(8).

 $CD$ ='$ 

FOR  $I = 1$  TO 8

 $CD$ \$ =  $CD$ \$ +  $CHR$ \$( $CV(1)$ ): NEXT A chaque fois que nous aurons à imprimer notre caractère, il suffira alors d'écrire :

PRINT # 8,BI\$;CD\$

# **UN NOUVEL ALPHABET**

Vous voulez transformer notre clavier latin en clavier cyrillique, hébreux, gothique, etc. Exemple : avec notre programme DEFCAR, vous avez redéfini toutes les lettres minuscules de a à z (codes ASCII de 97 à 122), soit vingtsix CD\$ que vous allez mettre en DIM CD\$(26). Il a été rempli par READ sur des

250 PRINT CHR\$(22); CHR\$(0) 260 IF T=0 THEN LOCATE H, V: PRINT \* \* 270 FOR 1=1 T0 100:NEXT 280 GOSUB 600 290 GOTO 110 300 ' RESULTATS 310 PRINT CHR\$(22); CHR\$(0); 320 'COMPTAGE HORIZONTAL 330 FOR N=1 TO B:V=N+2:B\$="" 3A0 FOR H=A T0 11:B=TEST(H#16-A,A08-V\*16 350 B\$=B\$+RIGHT\$(STR\$(B),1) 360 NEXT:CH(N)=VAL('&X'+Bt) 370 NEXT:IF FIMP THEN A00 380 LOCATE 2,12:PRINT 'NÔTEZ SON CODAGE :■ -.PRINT 390 FOR 1=1 T0 7:PRINT CH(I);:NEXT:PRINT CH(B):PRINT A00 LOCATE 2,16:INPUT 'QUEL CARACTERE ? \*,Kt:K=ASC(Kt): IF VAL(Kt)>31 THEN K=VAL( Kt)  $\bullet$  410 LOCATE 25,16: PRINT  $*(= "; K;") \rightarrow$  $\bullet$  420 SYMBOL K, CH(1), CH(2), CH(3), CH(4), CH( 5),CH(6),CH(7),CH(8) 430 LOCATE 30, 16: PRINT CHR\$(K) 440 LOCATE 22, 16: PRINT "( =";K;") --> "  $:$ CHR $*(K)$ A50 IF FIMP THEN GOSUB 700 A60 LOCATE 10,20:PRINT "AUTRE CARACTERE ?(0/N)":Q\$=UPPER\$(INKEY\$):IF Q\$="" THEN A60 A70 IF Qt=\*0' THEN CLS:G0T0 80 480 IF Q\$<>"N" THEN 460 A90 BORDER 1:CLS:IF FIMP THEN PRINT #8,C HR\$(27);CHR\$(64); 500 PRINT 'Re-initialisez le CPC pour ef lignes de DATA où figurent les paramètres de codes verticaux.

Le caractère à imprimer est défini par son indice, CD\$(4) était jadis le "d" minuscule.

A l'écran, vous avez tapé une chaîne A\$ avec ces caractères bizarres et vous voulez l'imprimer. Astuce : l'indice des CD\$, c'est le code ASCII de ces caractères moins 96.

FOR  $I = 1$  TO LEN(A\$)  $N = ASC(MID$(A$(,1,1)) - 96$ PRINT #8,BI\$;CD\$(N);:NEXT:PRINT #8

Ultra simple et court. Attention, il ne faut pas de blanc dans A\$ (code 32), sinon insérez une ligne avec un IF qui fera imprimer normalement cet espace.

NOTE : Si votre imprimante possède la qualité courrier (NLQ), ça ne marche pas avec le BIT IMAGE ! Ûtilisez la double densité de frappe ESC"L" ou ESC"\*"; CHR\$(1 );

## **CONCLUSION**

Vous disposez à présent de la théorie et de l'outillage pour définir des caractères, tant à l'écran que sur imprimante. Mais, n'en profitez pas pour nous envoyer un listing en babylonien...

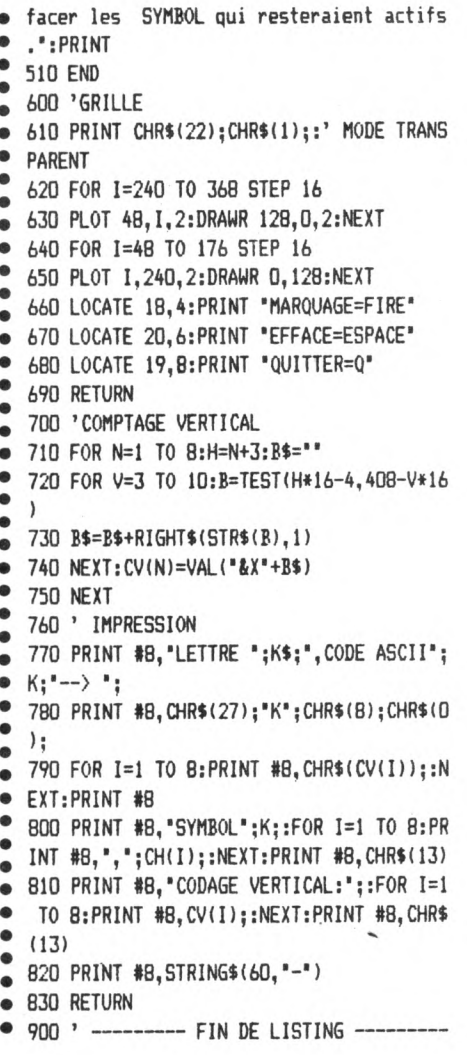

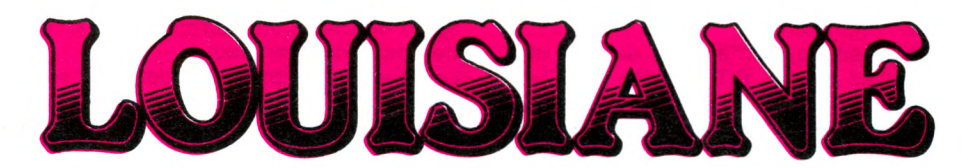

**Fabrice PESIN** 

Octobre 1980 : vous débarquez comme simple colon à la Nouvelle-Orléans. Heureusement pour vous, vous avez droit à une parcelle de mille hectares sur le Mississippi. La seule culture rentable dans cette région est le coton qui se récolte toujours au mois de septembre. L'ordinateur joue le rôle de l'intendant que vous devez payer 7200 \$ par an, mais vous pouvez lui demander n'importe quoi (bulletins d'informations : cours économiques, etc). Dès le début du jeu, la Banque de l'Union veut bien vous accorder un crédit pour démarrer la plantation (nommé Bagatelle !) dont vous rêvez. De temps en temps, en fin d'année, vous recevrez la somme de 50 000 \$ provenant d'un héritage.

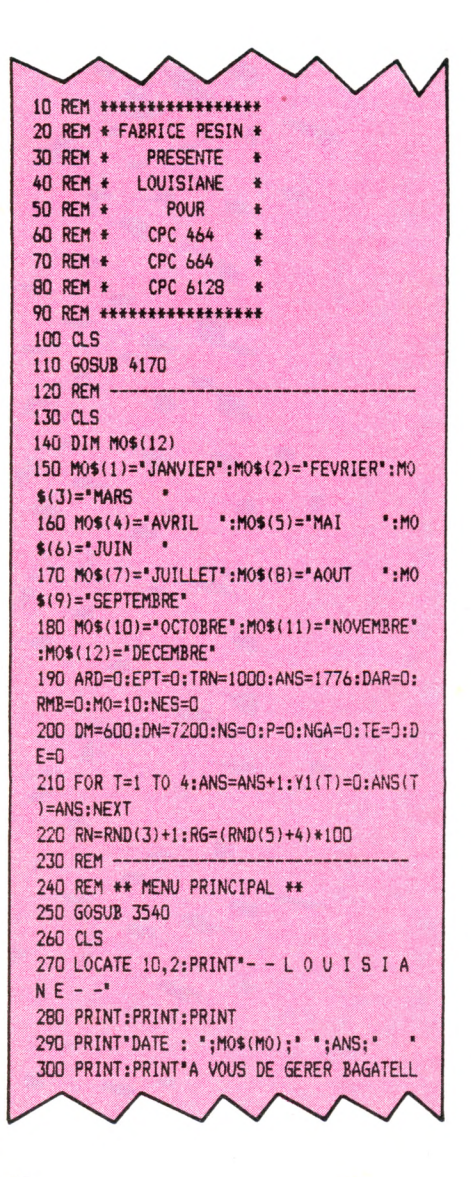

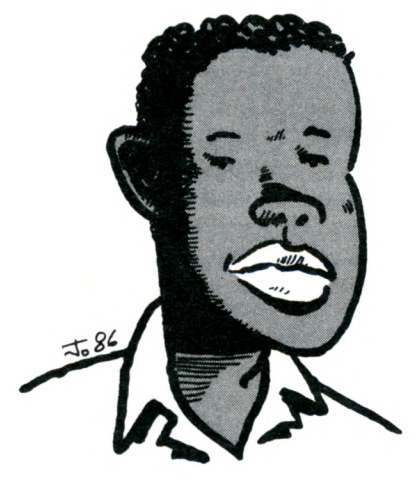

 $F$ <sup>1</sup> 310 PRINT: PRINT 320 PRINT"-1-..... ETAT GENERAL DE LA PLA NTATION . 330 PRINT:PRINT"-2-.....TABLEAU DES VENT **FS DU COTON.** 340 PRINT:PRINT"-3-..... COMMANDES DIVERS 350 LOCATE 5, 18: PRINT\*ARGENT DISPONIBLE :';ARD;'\$.' 360 LOCATE 5, 20: PRINT "DEPENSE ANNUELLE  $: 1.0N: 15.1$ 370 PRINT: PRINT 380 PRINT "PRESSEZ LE CHIFFRE DE VOTRE CH 0IX . 390 TE=TE+1 ANN YS=INKFYS 410 IF X\$="1" THEN 1190 420 IF X\$=\*2\* THEN 1450 430 IF X\$="3" THEN 1870 440 IF TE<600 THEN 390 450 GOTO 530 460 LOCATE 1,6:PRINT"DATE : ";MO\$(MO):" ": ANS 470 LOCATE 5.18: PRINT "ARGENT DISPONIELE :":ARD:"\$." 480 TE=0 490 GOTO 390 **500 END** 510 REM -520 REM VARIABLES TEMPS 530 MO=MO+1 540 ARD=ARD-DM 550 IF ARD<0 THEN GOTO 3990 560 IF MO=9 THEN GOSUB 770:GOSUB 3230:GO TO 1450 570 IF M0=13 THEN ANS=ANS+1:M0=1:ELSE 46

580 IF INT(RND(5)\*10)=1 THEN ARD=ARD+500  $n<sub>0</sub>$ 590 IF P=0 THEN DAR=DAR-1 ELSE 460 600 IF DAR=0 THEN GOTO 3770 610 60T0 460 620 REM -630 REM CLASSEMENT DES VARIARLES 640 ANS(5)=ANS:CRT(5)=CRT:BP(5)=BP:Y1(5)  $= Y1$  $650$  FOR TO=1 TO 5 660 N(TO)=ANS(TO): B(TO)=CRT(TO): C(TO)=BP  $(TD)$  $(H(TD) = Y1/TD)$ 670 ANS(TO-1)=N(TO):CRT(TO-1)=B(TO):BP(T  $0 - 1$ )=C(TO):Y1(TO-1)=H(TO) 680 NEXT TO **690 RETURN** 700 BV(5)=BV:BN(5)=BN 710 FOR TO=1 TO 5 720 D(TO)=BV(TO):F(TO)=BN(TO) 730 BV(TO-1)=D(TO):BN(TO-1)=F(TO) **740 NEXT TO** 750 RETHRN 760 REM -770 REM CALCUL PRODUCTION COTON 780 CRT=210+INT(RND(25)\*100) 790 CLS 800 LOCATE 10,2:PRINT"- - L O U I S I A  $N E - -1$ 810 LOCATE 1,6:PRINT"DATE : ";MOS(MO);" ";ANS;" 820 PRINT: PRINT "COURS DU COTON : ": CRT: "\$ 830 IF NGA<(RG\*TRN) THEN 870 840 IF NES<(RG\*TRN) THEN 870  $950$   $RP = TDN$ **BAD GOTO 970** 870 REM RDT NON MAX 880 IF NGA>(RG\*TRN) THEN F1=(RG\*TRN) ELS  $F$   $F1 = NGA$ 890 IF NES>(RG\*TRN) THEN F2=(RG\*TRN) ELS  $E$  F<sub>2</sub>=NES 900 BP=INT(((F1/RG)+(F2/RN))/2) **910 GOTO 970** 920 Y1=INT((BP/TRN)#230) 930 GOSUB 630 940 NGA=0 950 NS=NS+BP 960 RETURN 970 REM FACTEURS ALEATOIRES  $980 T = 0.95 = 10$ 990 IF NGA=0 OR NES=0 THEN M\$="AUCUNE GR AINE DE COTON N'A ETE PLANTEE. \*: BP=0: GOT  $01140$ 1000 HA=INT(RND(10)\*10) 1010 IF HA=1 AND INT(RND(3)\*10)=1 THEN 1 020 ELSE 1050 1020 MS="LA MALADIE A DETRUIT 50% DE LA RECOLTE. 1030 BP=INT(BP\*0.5) 1040 GOTO 1140 1050 IF HA=2 THEN 1060 ELSE 1090 1060 MS="LA PLUTE A DETRUIT 20% DE VOTRE RECOLTE\* 1070 BP=INT(BP-(BP+20/100)) 1080 GOTO 1140 1090 IF HA=3 THEN 1100 ELSE 1130 1100 MS="LE CHALEUR AUGMENTE LA RECOLTE DE 15%. \* 1110 BP=INT(BP+(BP+15/100)) 1120 GOTO 1140

1130 MS="LA RECOLTE SE DEROULE NORMALEME NT. '  $1140 T = T + 1$ 1150 PRINT: PRINT MS 1160 FOR TPS=1 TO 500:NEXT TPS 1170 60T0 920 1180 REM -1190 REM SITUATION GENERALE  $1200 \text{ C}$ 1210 LOCATE 10,2:PRINT"- - LOUISIA  $N$  E  $-$ <sup>\*</sup> 1220 PRINT: PRINT 1230 PRINT"DOMAINE DE BAGATELLE: SITUATIO N GENERALE." 1240 PRINT: PRINT "RENDEMENT DE LA PLANTAT  $ION (Z) \cdot$ <sup>2</sup> 1250 MOVE 48, 48:DRAW 48, 250 1260 MOVE 48, 48: DRAW 500, 48 1270 LOCATE 3, 22: PRINT "0": LOCATE 2, 17: P RINT "50":LOCATE 1, 11: PRINT "100"  $1280 T = 1$ 1290 FOR PL=5 TO 26 STEP 7 1300 LOCATE PL, 23: PRINT ANS(T)  $1310 T = T + 1$ 1320 NEXT PL  $1330 T = 1$ 1340 FOR X1=81 TO 457 STEP 112 1350 FOR YO=49 TO 49+Y1(T) 1360 FOR XD=X1 TO X1+60 1370 PLOT XD. YO 1380 NEXT X0.YO 1390 T=T+1 1400 NEXT X1 1410 LOCATE 1,25: PRINT" PRESSEZ LENTE RI POUR CONTINUER 1420 IF INKEY\$<>\*\* THEN 260 ELSE 1420 1430 GOTO 1430 1440 REM -----1450 REM TABLEAU VENTE COTON 1460 CLS 1470 PRINT: PRINT" -- > TABLEAU DES VENTE S DU COTON <-- " 1480 PRINT:PRINT"DATE : ";MO\$(MO);" ";AN  $S:$   $\bullet$ 1490 PRINT"ARGENT DISPONIBLE :";ARD;"\$" 1500 PRINT: PRINT" ANNEES" 1510 FOR I=8 TO 16 STEP 2 1520 LOCATE 1, I: PRINT"---+-------+-------+ 1530 NEXT I 1540 LOCATE 1, 9: PRINT" COURS" 1550 LOCATE 1.11: PRINT" PRODUCTION" 1560 LOCATE 1, 13: PRINT "VENTE" 1570 LOCATE 1, 15: PRINT "BENEFICE"  $1580$  T=1 1590 FOR PL=12 TO 33 STEP 7 1600 LOCATE PL, 7: PRINT ANS(T)  $1610$  T=T+1 1620 NEXT PL  $1630$  T=1 1640 FOR PL=11 TO 33 STEP 7 1650 LOCATE PL, 9: FRINT CRT(T)  $1660 T = T + 1$ 1670 NEXT PL  $1680$  T=1 1690 FOR PL=11 TO 33 STEP 7 1700 LOCATE PL. 11: PRINT BP(T)  $1710$  T=T+1

1720 NEXT PL

 $1730 T = 1$ 1740 FOR PL=11 TO 33 STEP 7 1750 LOCATE PL. 13: PRINT BV(T)  $1760$  T=T+1 1770 NEXT PL  $1780 T = 1$ 1790 FOR PL=11 TO 33 STEP 7 1800 LOCATE PL, 15: PRINT BN(T)  $1810 T = T + 1$ 1820 NEXT PL 1830 LOCATE 1,18: PRINT "NOMBRE DE BALLES EN STOCK :':NS 1840 PRINT: PRINT" PRESSEZ [ENTER] FOU R CONTINUER 1850 IF INKEY\$<>" THEN 260 ELSE 1850 1860 REM ---1870 REM COMMANDES DIVERSES 1880 CLS 1890 LOCATE 10,2:PRINT"- - L O U I S I A  $N E - -1$ 1900 PRINT: PRINT 1910 PRINT"SIX DIFFERENTES ACTIONS SONT POSSIBLES:" 1920 PRINT 1930 PRINT:PRINT"-1-.....ACHAT DE TERRAI N (70\$ / HA)\* 1940 PRINT: PRINT"-2-..... ACHAT D'ESCLAVE  $(200\text{s})$ 1950 PRINT: PRINT"-3-..... ACHAT DE COTON (1\$ / 20 KG DE GRAINE)" 1960 PRINT:PRINT"-4-.....VENTE DE TERRAI N (70\$ / HA)\* 1970 PRINT:PRINT"-5-..... VENTE D'ESCLAVE  $(150$ £)\* 1980 PRINT: PRINT"-6-..... RETOUR AU MENU PRINCIPAL<sup>\*</sup> 1990 PRINT: PRINT 2000 PRINT" PRESSEZ LE CHIFFRE DE VOTRE CHOIX . 2010 X\$=INKEY\$ 2020 IF X\$="1" THEN 2100 2030 IF X\$="2" THEN 2340 2040 IF X\$="3" THEN 2600 2050 IF X\$=\*4\* THEN 2850 2060 IF X\$=\*5\* THEN 3060 2070 IF X\$="6" THEN 260 2080 GOTO 2010  $2090$  RFM  $-$ 2100 REM ACHAT DE TERRAIN 2110 SUP=INT(RND(300)\*1000):SC=0 2120 CLS 2130 LOCATE 10, 2: PRINT" - - L O U I S I A  $N E - -1$ 2140 PRINT 2150 PRINT: PRINT"LA SUPERFICIE ACTUELLE DE BAGATELLE . 2160 PRINT: PRINT" EST DE" ; TRN: "HA." 2170 PRINT: PRINT"DANS LA REGION SEULEMEN T":SUP: "HA SONT " 2180 PRINT:PRINT'A VENDRE, AU PRIX DF 70\$ PAR HECTARE." 2190 PRINT:PRINT'VOTRE CAPITAL EST DE";A  $RD: "S."$ 2200 PRINT: PRINT 2210 PRINT\*QUELLE SURFACE CULTIVABLE VOU LEZ-VOUS \* 2220 PRINT: INPUT\*ACQUERIR \*; SC 2230 SC=INT(SC)  $2240$  SC=INT(SC) 2250 IF SCKO OR SC>SUP THEN 2120

2260 SAR=SC+70 2270 IF (ARD-SAR) >100 THEN 2300 2280 PRINT VOUS N'AVEZ PAS ASSEZ D'ARGEN  $T$ . 2290 GOSUR 4260:50TO 1870 2300 TRN=TRN+SC 2310 ARD=ARD-SAR 2320 GOTO 1870 2330 RFM ---2340 REM ACHAT D'ESCLAVE  $2750$  N=0 2360 IF NES>1 THEN P\$="S" ELSE P\$="" 2370 CLS 2380 LOCATE 10,2:PRINT"- - LOUISIA  $N F - -$ 2390 PRINT 2400 PRINT: PRINT "IL Y A ACTUELLEMENT"; NE S: "ESCLAVE" : P\$ 2410 PRINT:PRINT"POUR";TRN; "HA DE PLANTA TION. \* 2420 PRINT: PRINT" VOUS DEVEZ TROUVER LE N OMBRE D ESCLAVES" 2430 PRINT: PRINT" NECESSAIRE, PAR HECTARE POUR ORTENIR UN \* 2440 PRINT: PRINT "RENDEMENT MAXIMUM." 2450 PRINT: PRINT" CHAQUE ESCLAVE COUTE 20 O\$ ET VOUS RE- ' 2460 PRINT:PRINT "VIENT A 1\$ PAR SEMAINE. 2470 PRINT: INPUT" COMBIEN D'ESCLAVE ACQUE REZ-VOUS":N 2480 N=INT(N) 2490 IF N<0 THEN 2370 2500 PN=N\*200 2510 IF (ARD-PN) >=100 THEN 2540 2520 PRINT"VOUS N AVEZ PAS ASSEZ D ARGEN  $T$ . 2530 GOSUB 4260:GOTO 1870 2540 ARD=ARD-PN 2550 NES=NES+N 2560 DM=(NES\*4)+600 2570 DN=DM\*12 2580 60T0 1870 2590 REM --2600 REM ACHAT DE COTON 2610 M=0 2620 CLS 2630 LOCATE 10,2:PRINT"- - L O U I S I A  $N E - -1$ 2640 PRINT 2650 PRINT: PRINT"LA RECOLTE DU COTON SE PRATIQUE AU MOIS" 2660 PRINT: PRINT"DE SEPTEMBRE.LA SUPERFI CIE DE BAGATELLE" 2670 PRINT: PRINT\*EST ACTUELLEMENT DE\*: TR N: "HA. " 2680 PRINT: PRINT" VOUS DEVEZ TROUVER LA M ASSE DE GRAINES \* 2690 PRINT: PRINT "NECESSAIRE PAR HECTARE POUR ORTENTR UN \* 2700 PRINT: PRINT' RENDEMENT MAXIMUM. (1\$/2  $0 KG$ . 2710 PRINT:PRINT "VOUS DISPOSEZ DEJA DE"; NGA; "KG DE" 2720 PRINT: PRINT" GRAINE DE COTON." 2730 PRINT: PRINT "VOTRE CAPITAL EST DE "; ARD: "\$." 2740 PRINT: INPUT"QUELLE QUANTITE DE COTO N ACHETEZ-VOUS":M 2750 M=INT(M)

2770 PM=INT(M\*0.05) 2780 IF (ARD-PM) >=100 THEN 2810 2790 PRINT\*VOUS N AVEZ PAS ASSEZ D ARGEN  $T^{-1}$ 2800 GOSUB 4260:GOTO 1870 2810 ARD=ARD-PM 2820 NGA=NGA+M 2830 60T0 1870 2940 RFM --2850 REM VENTE DE TERRAIN 2860 STV=0 2870 CLS 2880 LOCATE 10.2: PRINT" - - L O U I S I A  $N E - -$ 2890 PRINT 2900 PRINT: PRINT"LA SUPERFICIE ACTUELLE DE BAGATELLE EST' 2910 PRINT: FRINT "DE" ; TRN; "HA." 2920 PRINT: PRINT\* CHAQUE HECTARE VENDU VO US RAPPORTE 70\$.' 2930 PRINT:PRINT\*VOUS DEVEZ OBLIGATOIREM ENT GARDER AU 2940 PRINT: PRINT " MOINS 100 HA." 2950 PRINT: INPUT\*QUELLE SURFACE DE TERRA IN VENDEZ-VOUS'; STV 2960 STV=INT(STV) 2970 IF STV>=0 AND (TRN-STV)>=100 THEN 3 nnn 2980 PRINT:PRINT" VOUS NE POUVEZ PAS F AIRE CELA \* 2990 GOSUB 4260:60TO 1870 **JODA TRN=TRN-STV** 3010 ARD=ARD+(STV\*70) 3020 PRINT:PRINT\*VOTRE NOUVEAU CAPITAL E ST DE":ARD:"\$." 3030 GOSUB 4260:GOTO 1870 3040 REM -3050 REM VENTE D ESCLAVE 3060 CEV=0 3070 CLS 3080 LOCATE 10,2:PRINT"- - L O U I S I A  $N E - -1$ 3090 PRINT 3100 PRINT: PRINT"LE NOMBRE D'ESCLAVE PRE SENTS A BAGATELLE" 3110 PRINT"EST DE";NES 3120 PRINT: PRINT" CHAQUE HOMME VENDU VOUS RAPPORTE 150\$." 3130 PRINT: INPUT" COMBIEN D'ESCLAVES VEND EZ-VOUS ": CEV 3140 CEV=INT (CEV) 3150 IF CEV<0 OR CEV>NES THEN 3060 3160 NES=NES-CEV 3170 DM=(NES\*4)+600 3180 DN=DM\*12 3190 ARD=ARD+(CEV\*150) 3200 PRINT: PRINT "VOTRE NOUVEAU CAPITAL E ST DE":ARD:"\$." 3210 GOSUB 4260:GOTO 1870 3220 RFM --3230 REM VENTE DE COTON 3240 VB=0:PB=0:C=1 3250 IF BP>1 OR NS>1 THEN P\$="S." ELSE P  $$=$ \*.\* 3260 PRINT:PRINT"LA PRODUCTION ANNUELLE DE BAGATELLE S' \* 3270 PRINT:PRINT"ELEVE A";BP;"BALLE";P\$ 3280 PRINT: PRINT "VOTRE STOCK ACTUEL EST DE":NS: "BALLE":P\$

2760 IF MKO THEN 2620

3290 PRINT: PRINT 3300 INPUT"===>COMBIEN DE BALLES VENDEZ-VOUS \*: VB 3310 VB=INT(VB) 3320 IF VB>NS OR VB<0 THEN PRINT CHR\$(31 0:VR=0:GOTO 3300 3330 INPUT" === > QUEL EST VOTRE PRIX PAR B  $A I I F$  .  $P R$ 3340 PB=INT(PB) 3350 IF PB<0 THEN PRINT CHR\$(31):PRINT C HR\$(27):PB=0:GOTO 3330 3360 PRINT:PRINT"VOULEZ-VOUS CHANGER QUE LOUE CHOSE ? 3370 R\$=INKEY\$ 3380 IF R\$="o" THEN 3290 ELSE IF R\$<>"n" **THEN 3370** 3390 IF PB>CRT THEN 3430 3400 BV=VB 3410 BB=BV\*CRT 3420 GOTO 3480 3430 EE=PB-CRT 3440 IF EE>=100 THEN BV=0:G0T0 3470 3450 IF EE<=15 THEN PB=INT(PB+(EE\*1.5)) 3460 BV=INT(VR-(VR\*EE/100)) 3470 BB=BV\*PB 3480 BN=INT(BB-((BB\*5)/100)) 3490 NS=NS-BV 3500 ARD=ARD+BN 3510 GOSUB 700 3520 RETURN 3530 REM ---3540 REM EMPRUNT A LA BANQUE 3550 CLS 3560 LOCATE 10,2:PRINT"- - L O U I S I A  $N F - -$ 3570 PRINT: PRINT 3580 PRINT"LA BANQUE VOUS PROPOSE DIFFER ENTES FOR-": 3590 PRINT MULES DE CREDITS: 3600 PRINT:PRINT"-1-..... 300000\$ REMBOU RSABLE EN 5 ANS." 3610 PRINT:PRINT"-2-..... 400000\$ REMBOU RSABLE EN 7 ANS." 3620 PRINT:PRINT"-3-..... 500000\$ REMBOU RSABLE EN 9 ANS." 3630 PRINT 3640 PRINT"AU TAUX DE 8.5 POUR CENT." 3450 PRINT PRINT 3660 PRINT\*FRAPPEZ LE NUMERO DE L OPTION CHOISIE \* 3670 X\$=INKEY\$ 3680 IF X\$="1" THEN EPT=300000:DAR=5:GOT 0 3720 3690 IF X\*=\*2\* THEN EPT=400000:DAR=7:GOT 0 3720 3700 IF X\$=\*3" THEN EPT=500000:DAR=9:60T 0 3720 3710 GOTO 3670 3720 ARD=ARD+FPT 3730 RMB=EPT+((EPT\*8.5)/100)  $3740$  RF=DAR 3750 RETURN 3760 REM -3770 REM REMBOURSEMENT DE L'EMPRUNT 3780 CLS 3790 LOCATE 10, 2: PRINT" - - L O U I S I A  $N E - -$ 3800 PRINT: PRINT: PRINT 3810 PRINT DATE : "; MO\$ (MO) ; " "; ANS ; "

3820 PRINT 3830 PRINT: PRINT"EN QUALITE D'INTENDANT FT DE JURISTE 3840 PRINT: PRINT" JE ME PERMET DE VOUS RA PPELER QU IL Y A\* 3850 PRINT: PRINT "": DE: " ANS. EN 1780. VOUS AVIEZ EMPRUNTE LA \* 3860 PRINT: PRINT "SOMME DE": EPT: "\$. PAR CO NSEQUENT LA\* 3870 PRINT: PRINT" BANQUE DE L'UNION VOUS DEMANDE, LE REM- \* 3880 PRINT: PRINT "BOURSEMENT DE CETTE SOM ME A UN TAUX DE " 3890 PRINT: PRINT"8,5 POUR CENT D INTERET .SOIT EN TOUT . 3900 PRINT: PRINT RMB:"\$." 3910 IF ARD-RMB<=DM THEN PRINT: PRINT"JE CRAINS QUE L ETAT DE VOS FINANCES NE" 3920 PRINT: PRINT " PUISSE SUPPORTER. UNE TE LLE DEPENSE 3930 GOSUB 4260 3940 ARD=ARD-RMB 3950 IF ARD>0 THEN 3970 3960 6010 3990 3970 P=1:GOTO 260 3980 REM --3990 REM PERTE PAR DETTE 4000 IF M0=13 THEN M0=12 4010 CLS 4020 LOCATE 10,2:PRINT"- - L O U I S I A  $N E - -1$ 4030 PRINT: PRINT: PRINT 4040 PRINT"DATE : "; MO\$ (MO) ; " "; ANS 4050 PRINT: PRINT 4060 PRINT"VOS DETTES SONT ELEVEES A";AB  $S(ARD):$ \*\$.\* 4070 PRINT: PRINT"LA BANQUE DE L UNION VO US REFUSE TOUT ": 4080 PRINT\*CREDIT.VOUS ETES DANS L INCAP ACITE DE ': 4090 PRINT GERER BAGATELLE. 4100 PRINT: PRINT" VOTRE INSTALLATION DANS LE SUD DES ETATS'; 4110 PRINT"UNIS EST UN ECHEC." 4120 PRINT: PRINT: PRINT \* VOULEZ-VOUS RETEN TER VOTRE CHANCE ?(0/N)": 4130 R\$=INKEY\$:IF R\$="o" THEN 190 4140 IF R\$="n" THEN CLS:END 4150 GOTO 4130 4160 REM ---4170 REM \*\* TITRE \*\* 4180 MODE 1 4190 CLS 4200 LOCATE 12,12:PRINT"L 0 U I S I A N E\* 4210 LOCATE 5, 25: PRINT" PRESSEZ (ENTER] P OUR COMMENCER ": 4220 FOR TPS=1 TO 450:NEXT 4230 LOCATE 5.25: PRINT" ٠, 4240 A\$=INKEY\$:IF A\$=CHR\$(13) THEN RETUR N ELSE 4210 4250 REM --4260 REM \*\* MESSAGE DIVERS \*\* 4270\_PRINT: PRINT" PRESSEZ [ENTER] POUR CO NTINUER \*: 4280 A\$=INKEY\$:IF A\$=CHR\$(13) THEN RETUR N ELSE 4280

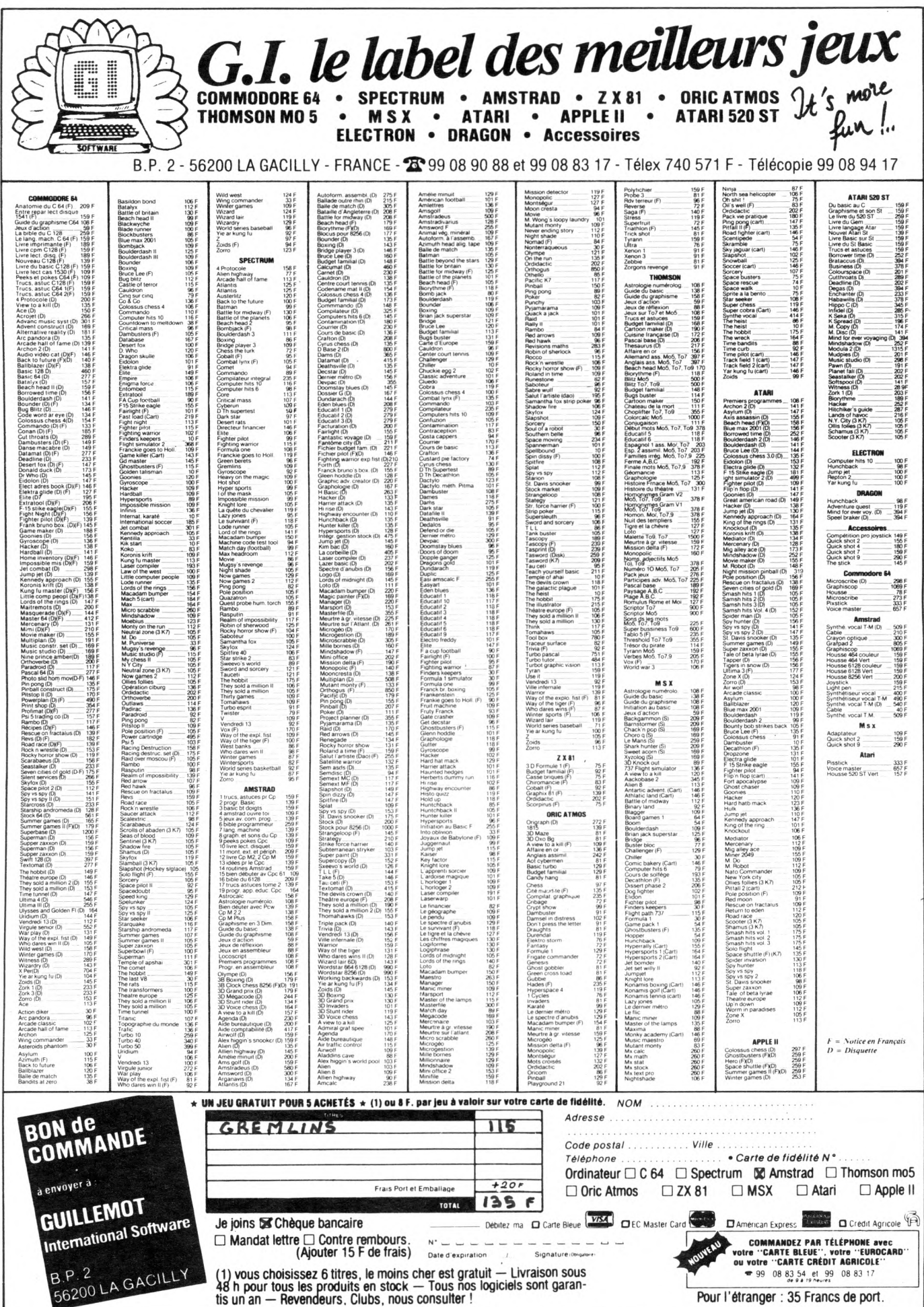

# **LECTEUR 5"1/4 DOUBLE FACE POUR AMSTRAD**

**Stéphane BRANCHU** 

e<br>Ju<br>Ju<br>Jo<br>S'<br>La m<br>pose e prix des disquettes 3" vous choque? Moi aussi. Jusqu'à présent, le support le moins cher est le format **5 " 1 /4 , m ais v o ilà , l'A M S TR A D est in te rfa c é d 'o rig in e en 3 mise en service d'un lecteur 5''1/4, simple face, 48 tpi** ne pose pas trop de problèmes, mis à part, évidemment le non-respect par AMSTRAD du standard le plus usuel du type de connecteur et de l'utilisation des broches. Par contre, l'utilisation d'un lecteur à deux têtes pose des problèmes plus sérieux que nous allons analyser.

— AMSDOS shunte systématiquement la génération par le contrôleur de drive du signal "side select" le forçant au niveau 0.

— La modification du BIOS du CP/M en vue de l'utilisation d'un lecteur doubleface serait exclusivement réservée aux spécialistes.

Mais :

Le contrôleur de disque d'AMSTRAD, le PD 765, est quasiment universel. Premier point encourageant !

— La connexion du signal "side select" est présente sur le câble du lecteur. Deuxième point encourageant ! Aussi :

L'utilisation d'un lecteur 5"1/4 double tête nécessite soit une modification de l'AMSDOS soit une bidouille.

# **MODIFICATION DE L'AMSDOS**

Il n'est évidemment pas question de modifier un programme en ROM, mais il est possible, par contre, d'introduire en RAM un nouveau système d'exploitation disquette pour les lecteurs double-face.

# **LE PD 765**

Ce composant est un contrôleur de lecteurs de disquette pouvant travailler avec des lecteurs 3 ", 3 " 1 *12,* 5 " 1 /4 simple ou double face, seule sa gestion par l'AMS-DOS le condamne au 3" simple face. Ce contrôleur a besoin pour son fonctionnement qu'on lui envoie une séquence de 9 octets au maximum.

Le premier octet envoyé au PD 765 constitue le code de l'opération demandé, le second constituant l'adressage du lecteur et de la tête visée par le contrôleur. Sous la forme :

D7 D6 D5 D4 D3 D2 D1 DO

x x x x x HD US1 USO

avec :

HD : Head Select

USO et US1 : Choix du lecteur x : quelconque.

On note que le PD 765 est prévu pour gérer 4 lecteurs de disquettes, par l'information sur deux bits US0-US1. En effet, AMSTRAD ne se sert que du signal USO avec USO-O pour le disque A et US0-1 pour le disque B, donc seulement deux lecteurs.

Le signal HD, lui, sélectionne la tête du lecteur par HD = 0 tête inférieure et HD=1 tête supérieure.

Avec ces informations, il est donc tout à fait possible pour les programmeurs en Assembleur chevronnés de gérer la seconde tête en incluant dans leurs routines cette fonction.

Cette solution, bien que très élégante, reste très compliquée. Et puis, refaire de A à Z un DOS, Bonjour...

# **LA BIDOUILLE**

L'utilisation des signaux émis par le PD 765 nécessitant un remaniement complet du DOS, il ne faut donc pas utiliser ce composant.

La solution est l'utilisation d'un port d'en-

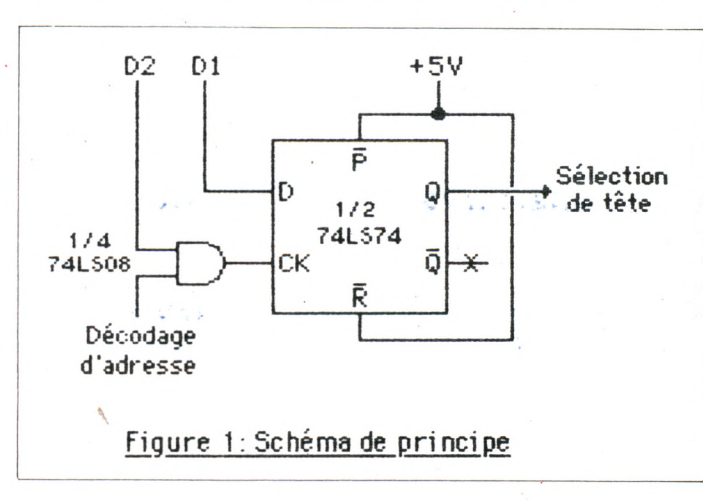

trée/sortie (donc utilisable lors d'un programme Basic ou en mode direct) pour sélectionner la tête en service. Seulement, voilà : acheter ou construire une telle carte pour cela fait singulièrement augmenter le prix des disquettes 5 " 1/4. Le schéma de l'interface disquette DD1 nous sauve...

 $J_{\varphi}\mathcal{S}_{\mathcal{L}}$ 

En effet, le port &FA7E est utilisé pour

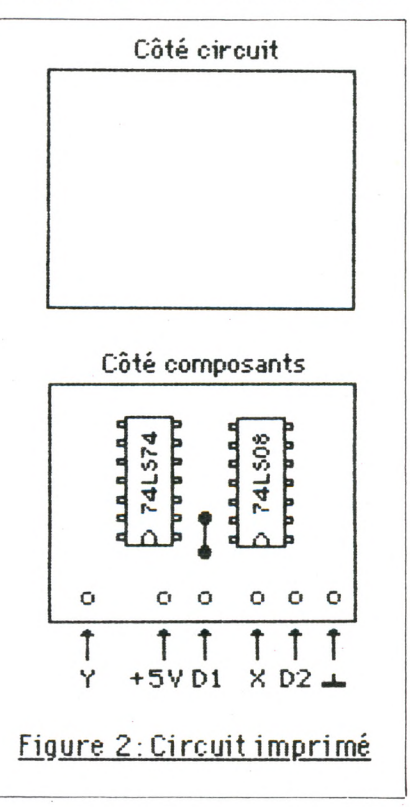

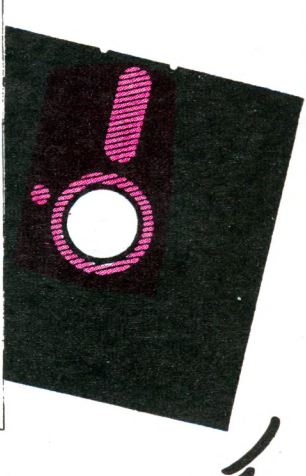

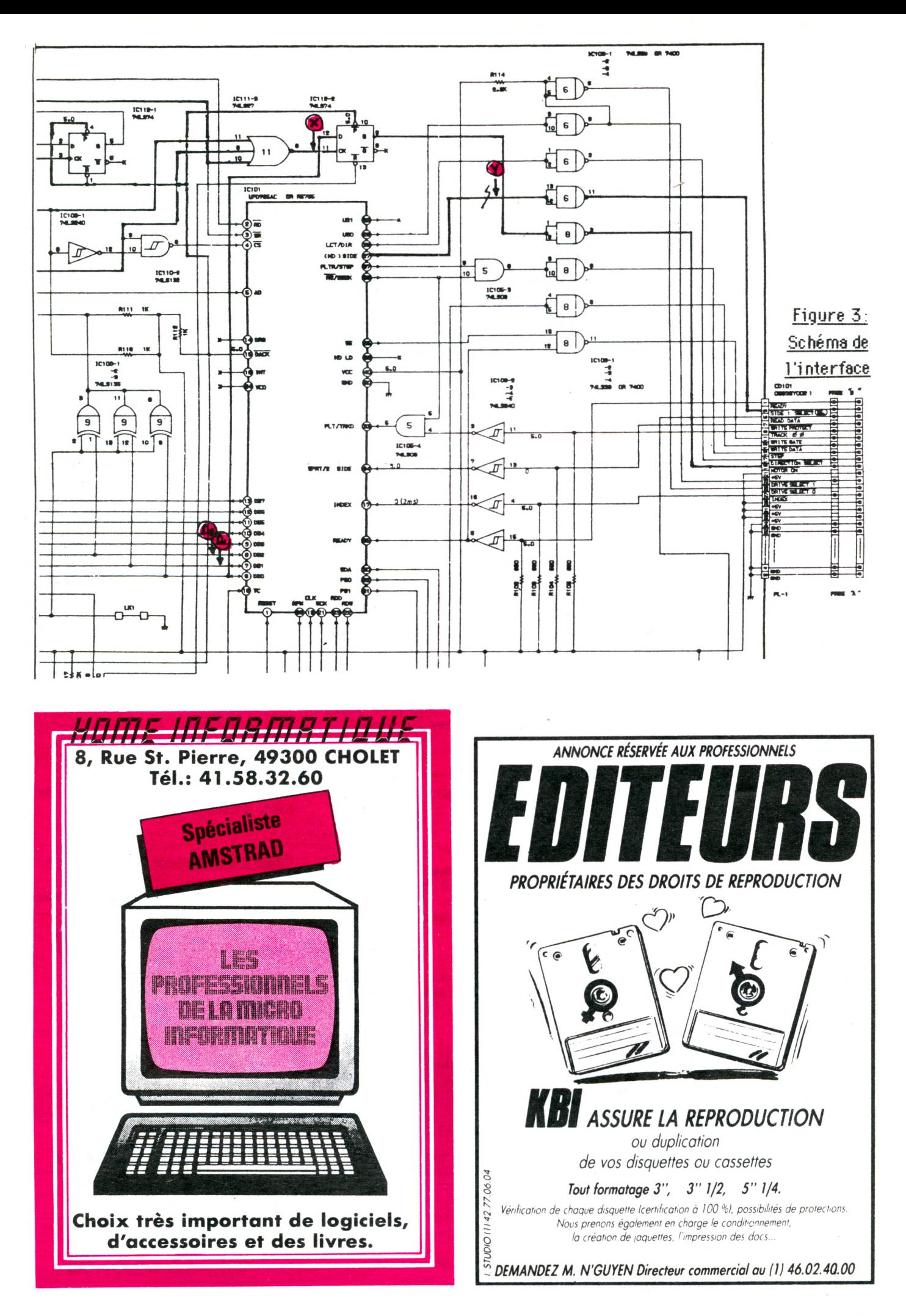

commander les moteurs des drives, ne nécessitant donc qu'une fonction marche/arrêt, seul le bit DO de l'octet envoyé à ce port est utilisé.

Essayons d'utiliser le bit D1 pour la sélection de tête.

C'est-à-dire :

— utiliser le décodage du port &FA7E présenté sur l'interface comme signal d'horloge pour une bascule,

— utiliser cette bascule électronique (74LS74) pour conserver cet état,

— envoyer un 0 ou un 1 en bit D1 pour le choix, tête sup./inf.

Cela marche, mais toute commande du moteur envoyant une valeur totale de 0 ou 1 à ce port, a pour effet particulier de

# REALISATION PRATIQUE

#### **Implantation dans l'interface disque**

L'étude a été faite sur un CPC 464, donc à interface séparée, mais cette implantation sur le 664 ou 61 28 reste la même. Il faut :

— prélever les signaux DO et D1 sur le bus de données,

— prélever le signal de validation du port &FA7E au point x,

— couper la liaison HD Select, venant du PD 765 via le câble du lecteur au point Y et placer en aval la sortie de notre bascule (l'inverseur qui suit est nécessaire pour la logique négative utilisée par les

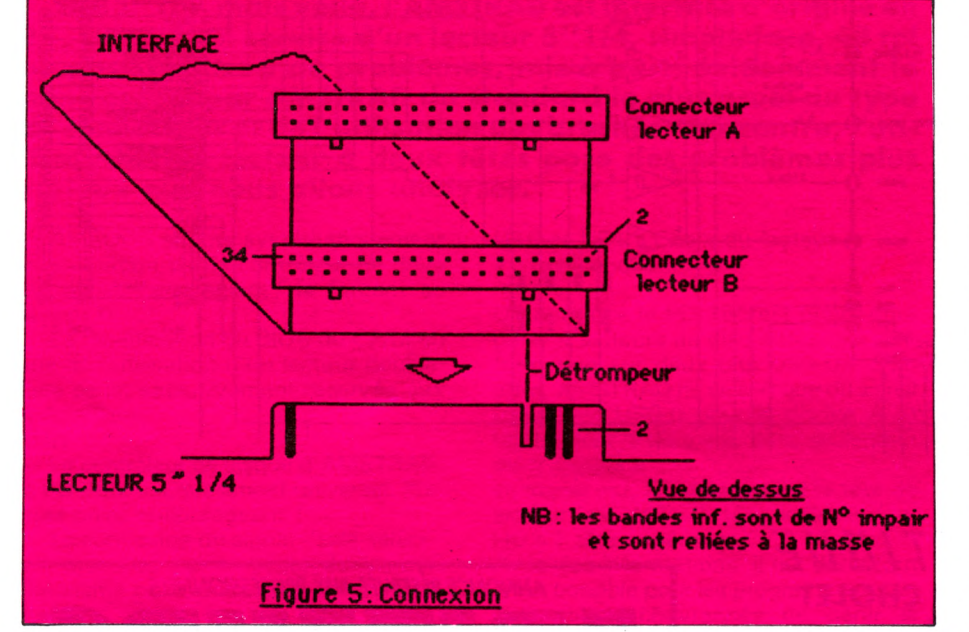

mettre le bit D1 à 0 et donc de commuter sur la tête inférieure avant toute opération sur le drive.

Aussi, il faut spécifier à notre bascule que toute opération sur le port &FA7E ne lui est pas forcément adressée. Envoyons-lui en même temps un 1 sur le bit D2. Cet état haut sur ce bit aura pour effet de "valider" l'impulsion d'horloge venant du décodeur d'adresse via l'horloge de la bascule.

**Ainsi, la commande tête est indépendante de la commande de moteur et se résume à :**

**OUT &FA7E,4... tête inférieure à utiliser. OUT &FA7E,6... tête supérieure à utiliser. Il reste que ces commandes, elles, mettent le bit DO à 0, mais cela n'a aucune importance, la sélection d'une tête n'étant la bienvenue que moteur arrêté. On obtient en résumé :**

**Octet envoyé en &FA7E**

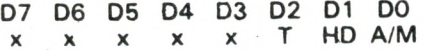

**avec**

**x : valeur quelconque**

**T : si 1, c'est une commande de tête HD : choix de tête**

**A/M : commande du moteur**

lecteurs de disquette).

# LE LECTEUR 5"1/4 **DOUBLE FACE**

On utilise ici un lecteur TEAC de réfé**rence FD** 55 **BV** (48 tpi, double face) mais tout autre lecteur ayant les mêmes caractéristiques électriques peut aller.

# **CONNEXION**

Elle n'est pas spécifique au modèle double tête, mais il peut être utile de la rappeler.

NOTE : Le numéro 34 gravé sur le connecteur femelle du cordon n'est pas significatif. Donc ne pas retourner le connecteur...

# **CONSEIL D'UTILISATION**

Le CP/M ne pouvant formater un disque sur le drive B, il faut formater un disque vierge sur le lecteur A, puis utiliser COPYDISC.COM pour transférer ce format sur la première face du disque en B. Puis, pour la seconde face : sortir du CP/M.

— comm uter sur la seconde tête,

— recommencer la recopie.

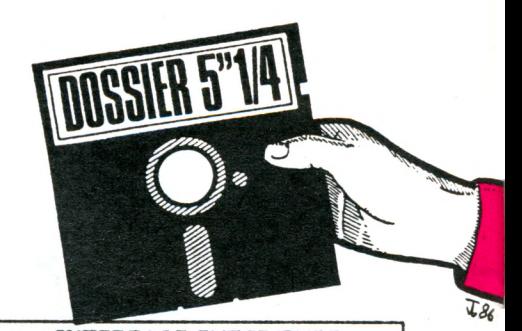

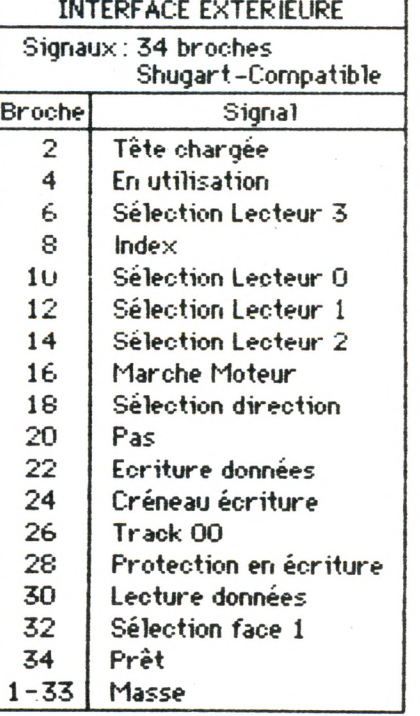

# **COMPOSANTS**

**74LS74 74LS08 Connecteur 34 br. encartable Connecteur Femelle 34 br. pour cordon Câble 34 conducteurs**

**Figure 6 : Brochage et composants**

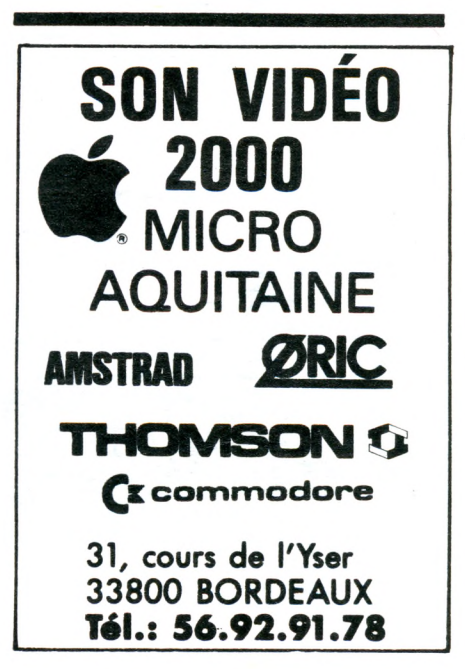

52

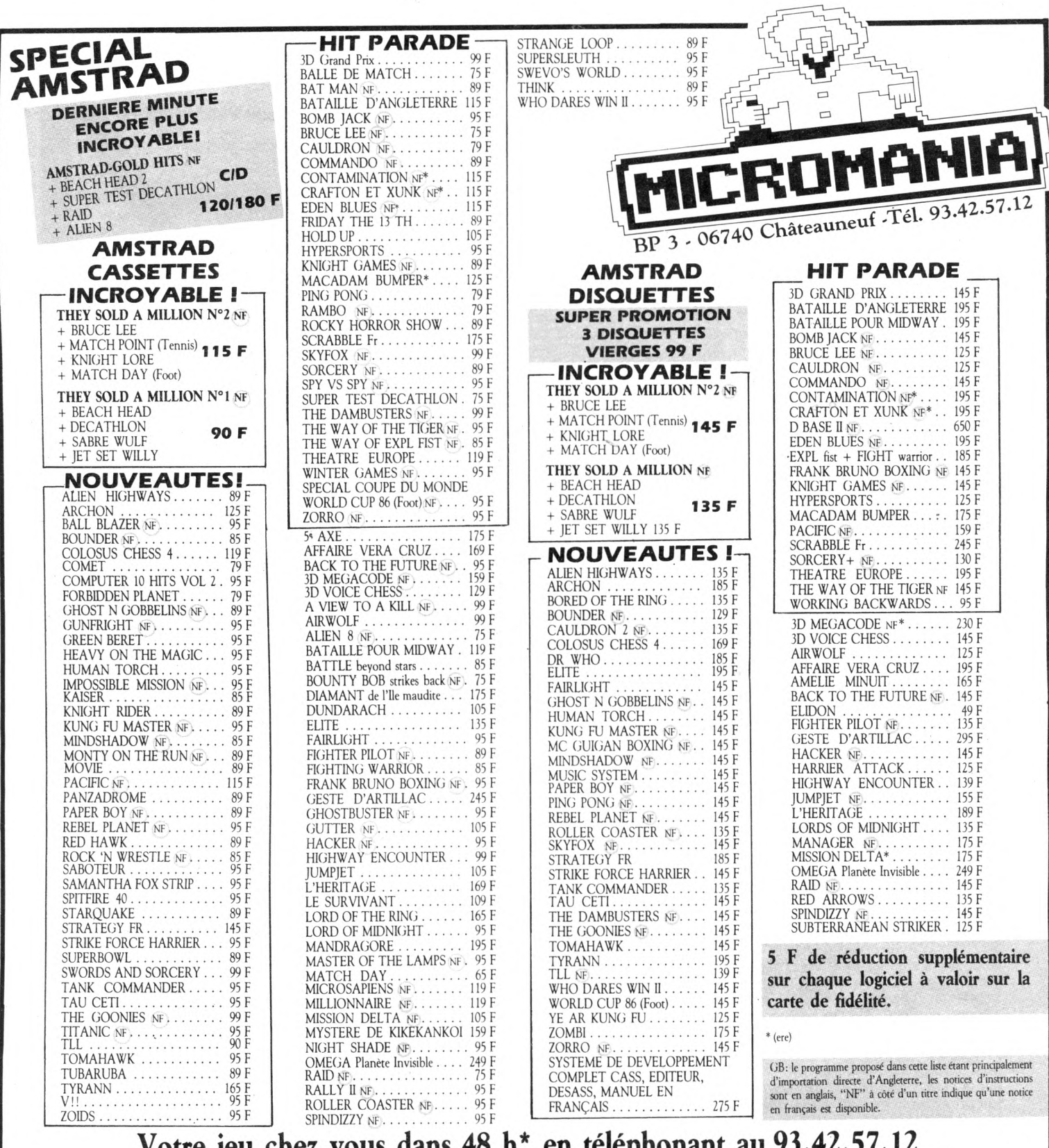

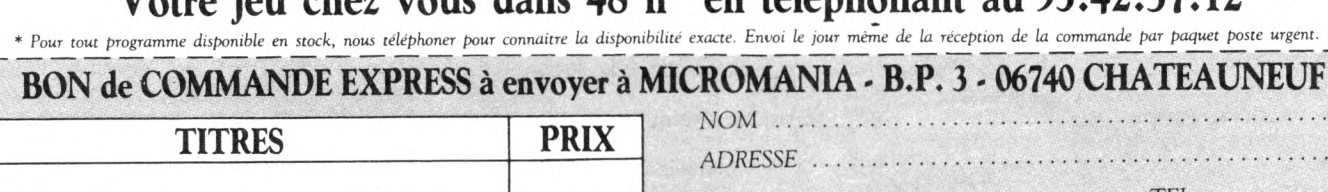

Participation aux frais de port et d'emballage  $+ 15 F$  $Pr$ écisez cassette  $\square$  Disk  $\square$  Total à payer =  $\qquad \qquad$  **F T E L NOUVEAU PAYEZ PAR CARTE BLEUE / INTERBANCAIRE** I .1...1.-1- carte deue I I I .1\_i\_L ,i ,,.i....1. *Date d'expiration*  $-$  / Signature *Règlement : je joins O un chèque bancaire* D CCP Entourez votre ordinateur de jeux; ATARI 600 ATARI 800 AMSTRAD □ *mandat-lettre* □ *je préfère payer au facteur à réception (en ajoutant* 15F pour *frais de remboursement) TO7/70* MQ5 ORIC M SX *C64* SPECTRUM ATARI 2600 COLECO *MATTEL*

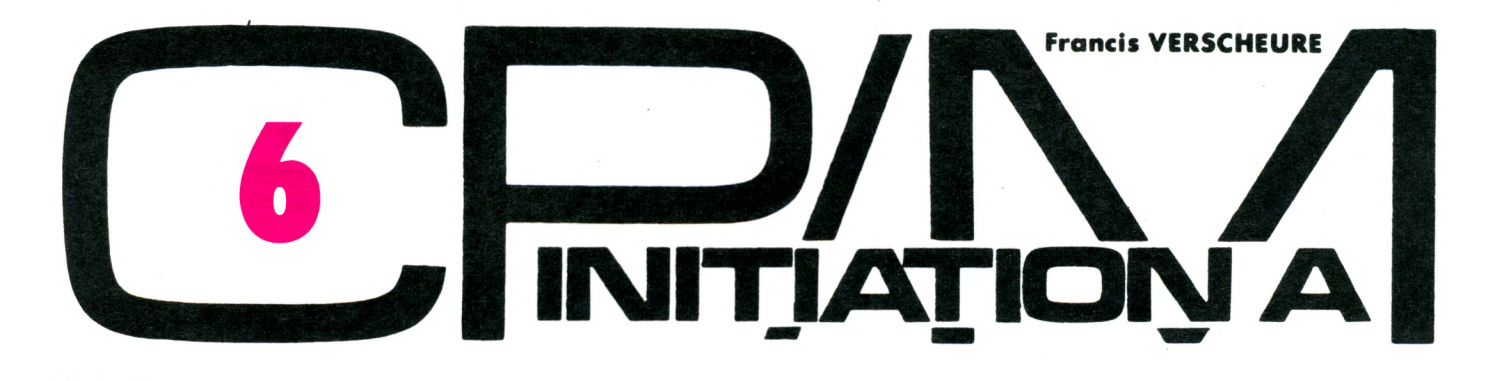

**N**<br>SET24X80 ous continuons l'étude des commandes externes se rapportant plus spécialement à la gestion des fichiers et du système en général.

Spécifique CP/M Plus et AMSTRAD, cette commande permet de modifier les paramètres de la console pour que celleci soit identique à un écran de 24 lignes de 80 caractères. N'oubliez pas que, par défaut, les dimensions de l'écran du 6128 sont de 24 par 79, mais surtout que celles du PCW sont de 32 par 90.

# **SETDEF**

Spécifique CP/M Plus, cette commande permet principalement de contrôler l'ordre de recherche des commandes externes, programmes et fichiers de commandes. Mais elle permet également de contrôler l'affichage des disques et noms de fichiers lors des recherches, ainsi que de mettre la console en mode page. Enfin, elle permet de spécifier un disque pour les fichiers temporaires qui sont créés par commandes et programmes lors de leur exécution.

Voici les syntaxes possibles :

SETDEF d: ,d:... [TEMPORARY = d: I ORDER = (Type ,type )]

SETDEF [DISPLAY I NODISPLAY]

SETDEF [PAGE I NOPAGE]

Rappelons que lorsque vous tapez une commande, CCP cherche d'abord un fichier en.COM, c'est-à-dire une com mande externe de CP/M ou un programme, puis, s'il n'en trouve pas, il essaye de trouver un fichier de commandes, c'est-à-dire un fichier en .SUB et ce sur le disque courant, sauf si vous avez fait précéder le nom de votre commande d'une lettre de disque suivie de :. Exemples :

 $A > P$  IP – Cherche PIP.COM sur A: A > B:COURRIER - Cherche COUR-RIER.COM sur B:

La première forme de la commande SET-DEF va donc permettre d'étendre le champ de cette recherche en spécifiant jusqu'à 4 disques où chercher les fichiers.

Voici quelques exemples de cette commande SETDEF :

 $A >$  SETDEF  $A : B :$  [ORDER = (SUB, COM)] — recherche sur A:, puis sur B: d'abord d'un fichier .SUB puis .COM.  $A >$  SETDEF B:,  $* -$  recherche sur B: puis sur le disque courant.

 $B >$  SETDEF [TEMPORARY = B:] fichiers temporaires sur B:.  $A >$  SETDEF [DISPLAY]  $-$  active la visu lors des recherches.

A > SETDEF [PAGE] — mode page.

Cette commande est bien sûr surtout utile dans un système possédant plusieurs disques, réels ou mémoire. Ainsi, sur un PCW qui possède un disque virtuel en mémoire qui s'appelle M:, il peut être intéressant d'y mettre les fichiers temporaires, ce qui accélérera considérablement la vitesse des accès à ces fichiers.

# **SETKEYS**

Spécifique CP/M Plus et AMSTRAD, cette commande permet de redéfinir le clavier et/ou de programmer des touches d'une façon similaire au KEY DEF du Basic.

En voici la syntaxe : SETKEYS Nom de fichier.

Le nom de fichier désigne un fichier qui contient des lignes de commandes de redéfinition ou de programmation des touches.

Ligne de redéfinition de touche :

Numéro de la touche N,S,C "Nouvelle valeur" Commentaires

Le signe # indique une valeur en hexadécimal et le signe I un caractère de contrôle. Une valeur est spécifiée par l suivi de la valeur entre guillemets ; un caractère de contrôle peut être spécifié de la même façon par son nom (les noms reconnus sont les noms standards comme ESC, FF, VT, SO, etc.). Les lettres facultatives N, S ou C indiquent l'état de la touche, c'est-à-dire normale, shiftée ou control. Les numéros des touches sont indiqués dans la documentation.

Voici quelques exemples :

67 N ''a'' — q devient a

67 S  $''$ A $''$   $-$  Q devient A

67 C " I A " — Control Q devient Control A

67 C ''1' #01' '' - idem car Control A est égal à 01

66 N S C  $11'$  # 27'  $1'$  - la touche ESC

donne toujours la valeur Escape 66 N S C ''I 'ESC' '' — idem avec le nom 15 N S C "1'128' " - la touche FO donne le code étendu 128.

Ligne de programmation de touche : E Numéro code étendu Chaîne associée Il y a 32 codes étendus de 128 à 159. Par défaut, les codes 128 à 140 sont affectés aux touches FO à F9, au point et à la touche ENTER ; et ces codes étendus sont programmés pour donner notamment les chiffres de 0 à 9 et le point.

Voici donc quelques exemples :

 $E$  135  $^{\prime\prime}$ dir [full] $^{\prime\prime}$ 

E 138 '','' Le point donne une virgule

Vous trouverez d'autres exemples de fichiers SETKEYS sur vos disquettes et notamment KEYS.CCP qui est bien utile pour taper des commandes CCP. Les redéfinitions et programmations sont valables, tant qu'elles ne sont pas annulées par une autre commande pour les mêmes touches ou un redémarrage complet de CP/M.

# **SETLST**

Encore une commande spécifique CP/M Plus et AMSTRAD. Elle permet d'envoyer des codes de contrôle à l'imprimante du sytème LST: afin de modifier son mode de fonctionnement.

Voici sa syntaxe : SETLST Nom de fichier.

Les codes de contrôle sont spécifiés de la même façon que dans SETKEYS. Voici quelques exemples :

1'SO' - envoie un caractère de contrôle SO, ce qui, sur une DMP-1, donne le mode double-largeur des caractères. t'ESC' 0 — envoie un Escape 0

# **SETSIO**

Nouvelle commande spécifique CP/M Plus et AMSTRAD qui, de plus, n'intéresse que les possesseurs de l'interface série RS 232. Cette commande permet en effet de visualiser et/ou de modifier les paramètres de l'interface.

Syntaxe : SETSIO BAUD I BITS I STOP I PARITY I XON I HANDSHAKE Voici le détail des options :

BAUD : soit une vitesse normalisée qui est valable en émission (TX) et en réception (RX), soit deux vitesses différentes. BITS : indique le nombre de bits de données : 5, 6, 7 ou 8.

STOP : indique le nombre de bits de stop : 1, 1,5 ou 2.

PARITY : indique la parité qui peut être : — EVEN : paire

— ODD : impaire

— NONE : pas de parité.

XON : active (ON) ou non (OFF) le protocole XON/XOFF.

HANDSHAKE : active (On) ou pas (OFF) l'utilisation des signaux de contrôle.

Voyons quelques exemples complets : SETSIO 9600, PARITY NONE, BITS 8, HANDSHAKE ON

SETSIO TX 75, RX 1200, PARITY NON

Pour plus de précision sur la signification et l'importance exacte de ces paramètres, reportez-vous à la documentation de votre interface RS 232.

# **SETUP**

Voici une commande CP/M 2.2 propre à AMSTRAD, qui permet, dans une certaine mesure, de jouer le même rôle que PALETTE, SETKEYS, SETLST et PRO-FILE.SUB. Cet utilitaire permet de modifier le secteur de configuration qui contient les paramètres utilisés par CP/M lors de son démarrage.

Syntaxe : SETUP

Cet utilitaire permet donc de modifier les paramètres suivants :

— Tampon de commande : il est possible de stocker une ligne de commande qui va donc s'exécuter de manière automatique lors du démarrage.

Exemple : DIRIM - Noter le 1M qui indique le RETURN.

 $MBASIC/F:5$  COMPTAIM  $-$  appel du Basic Microsift qui lui-même démarre le programme COMPTA.

— Message de démarrage : mis à part une certaine personnalisation, ce message contient surtout le paramétrage des couleurs d'affichage. Les codes de contrôle utilisés sont ceux du Basic et donnent les valeurs de INK 0, INK 1 et BORDER. Le signe I précède un code de contrôle ( $1A =$ Control A).<br>Exemple : 1 A001 1

Exemple : 1 A001 1] CP/M 2.2  $I$ J $I$ M  $-$  ce qui donne INK 1, 15, 15:INK 0,0,0:BORDER 0,0 soit un fond noir et des caractères orange/ambre.

— Initialisation de l'imprimante : même chose en ce qui concerne les codes de contrôle. Permet donc d'initialiser l'imprimante, à condition bien sûr qu'elle soit connectée, sous tension et en ligne.

— Redéfinition des touches : idem SET-KEYS.

Programmation des touches : idem. — Définition de l'IOBYTE, c'est-à-dire des correspondances entre périphériques logiques et physiques.

Vitesse de sauvegarde cassette.

Visualisation ou non des messages d'erreur du BIOS.

Remise à zéro du tampon clavier avant chaque saisie.

— Les paramètres propres au lecteur de disquette (Motor delay ON et OFF, stepping rate) : NE PAS MODIFIER LES PARAMETRES si vous ne savez pas à quoi ils correspondent ! Un mauvais paramétrage peut endommager votre lecteur.

— Les paramètres des canaux A et B de l'interface série.

Bien sûr, toutes ces initialisations ne se produisent que lors du démarrage de CP/M et pour modifier l'un de ces paramètres, il faudra exécuter SETUP et redémarrer CP/M, ce que SETUP propose d'ailleurs.

# SHOW

Cette commande propre à CP/M Plus

permet de connaître les paramètres propres à une disquette.

En voici la syntaxe :

SHOW Disque: [ESPACE I LABEL I USERS I DIR I DRIVE]

Et la signification des options :

SHOW sans aucune option indique l'espace disponible sur les disquettes "en ligne", c'est-à-dire ayant été accédées, ainsi que le mode d'accès, c'est-à-dire RO (lecture seule) RW (lecture-écriture). — SHOW avec un disque spécifique mais sans autre option donne le même résultat mais uniquement pour le disque considéré.

— Pour les autres options, si on ne spécifie pas le disque, c'est le disque courant qui est pris en compte.

SPACE : résultat identique à aucune option, donne l'espace libre et le mode d'accès RO/RW.

LABEL : donne toutes les informations sur le Label (Nom) de la disquette et notamment les options de protection ou de gestion des dates et heures pour les fichiers.

— USERS : donne le numéro d'utilisateur courant, le nombre de fichiers qu'il comprend, puis la liste de tous les numéros d'utilisateur existant sur la disquette avec le nombre de fichiers dans chacun. — DIR : donne le nombre de postes libres dans le catalogue.

— DRIVE : donne les valeurs de tous les paramètres propres à la disquette, capacité, taille d'un secteur, etc.

A > SHOW — mode d'accès et espace libres disques en ligne.

 $A >$ SHOW B: [LABEL]  $-$  informations contenues dans le label de la disquette B: A > SHOW[DRIVE] — toutes les caractéristiques de la disquette A:

Le mois prochain, nous terminerons l'étude des commandes et nous apprendrons à utiliser les fichiers de commandes.

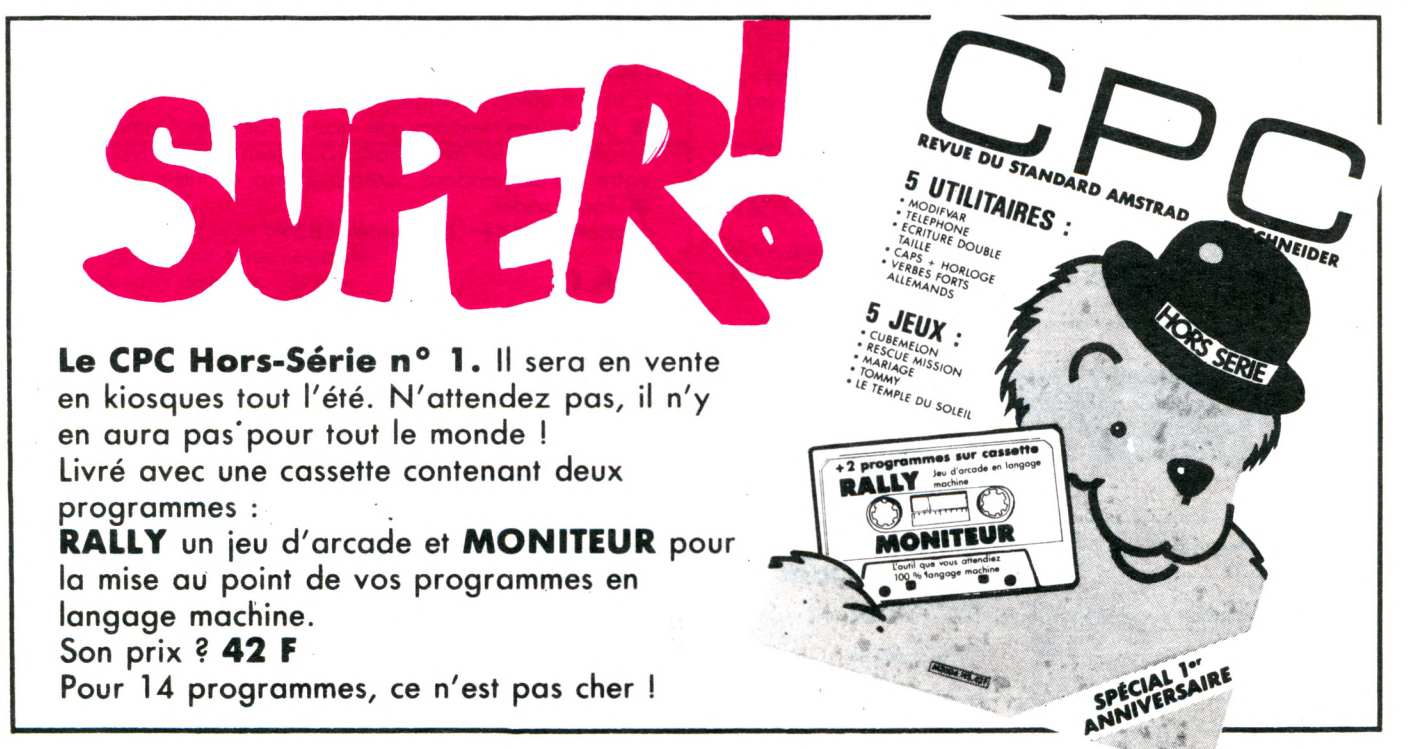

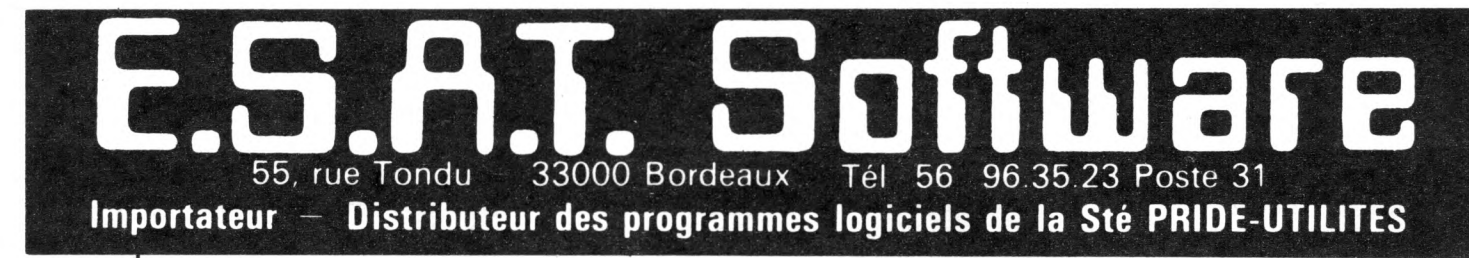

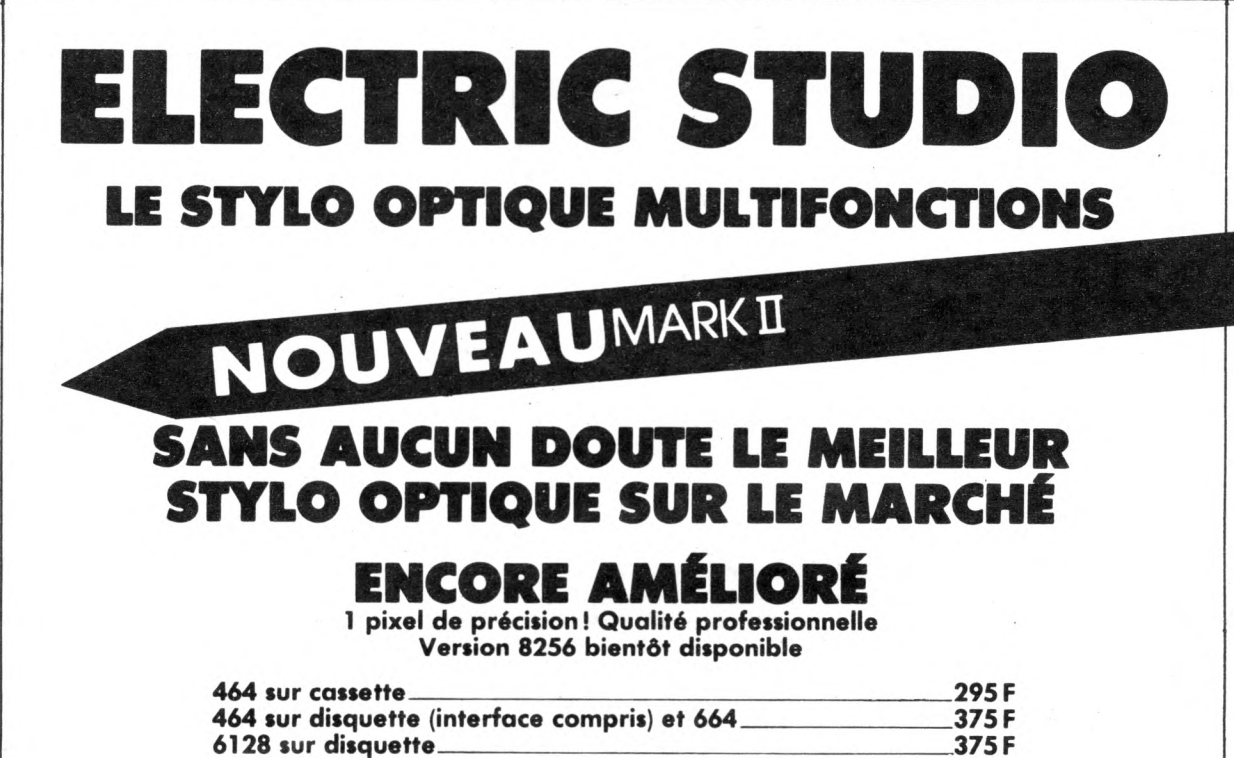

# **LES NOUVEAUX PROGRAMMES PRIDE UTILITIES**

**F.I.D.O\_\_\_\_\_\_\_\_\_\_\_\_\_\_\_\_\_\_ \_\_\_\_\_\_200 F**

Un fichier général organisateur de disquette

— Pour les disquettes avec beaucoup de programmes

F.I.D.O. accélère la recherche d'un programme

F.I.D.O. organise vos fichiers

F.I.D.O. vous permet de manipuler avec un DATA BASE F.I.D.O. s'utilise comme oddjob avec une sélection par menu.

F.I.D.O. possède en plus de nombreux utilitaires

# **SUPER SPRITE**

Permet de réaliser et d'animer vous-même les personnages de vos jeux.

Contient un programme de simulation pour vous aider dans votre réalisation d'animation.

Cassette: **145F** - Disquette: **185F**

# **PRINTER PAC II**

Super proqramme d'amélioration pour les possesseurs de DMP 2000.

C'est un utilitaire complet:

• Différentes textures de noir • Scremp Dump (plein écran) • Busser en option, vous permet de travailler sur votre micro pendant Scremp Dump · Vidage de texte **•** Tous modes.

Cassette: **145F** - Disquette: **185F**

# **B.A.O.**

# **Bourse d 'am élioration O ddjob. Programme livré contre 30 F**

B.A.O. intégré à votre Oddjob: Envoyer nous votre disquette Oddjob avec **50 F,** nous vous la retournerons modifiée.

I

I I I I

**DOGS BODY** et **CAPTAIN KID** Cassette **45 F** 

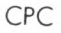

I

I I I

I

# **BON DE COMMANDE**

COMMENT COMMANDER : Cocher lets) articlets) ou faites-en un liste sur une feuille à part — Faites le total + frais de port (20 F pour achats inférieurs à 500 F) Franco pour achats supé**rieurs à 500** 

**Oui, je commande le stylo optique pour mon CPC au prix unitaire de SIGNATURE** 

NOM ;\_\_\_\_\_\_\_\_\_\_ ;\_\_\_\_\_\_\_\_\_\_\_\_\_\_\_\_\_\_\_\_\_\_\_\_\_\_\_\_\_\_\_\_\_\_\_\_\_\_\_\_\_\_\_\_\_\_\_\_\_\_\_\_\_\_\_\_\_\_\_\_\_\_\_\_\_\_\_\_\_\_\_\_\_\_\_\_\_\_\_\_\_\_\_\_\_\_\_\_\_\_\_\_\_\_\_ A D R E S S E \_\_\_\_\_\_\_\_\_\_\_\_\_\_\_\_\_\_\_\_\_\_\_\_\_\_\_\_\_\_\_\_\_\_\_\_\_\_\_\_\_\_\_\_\_\_\_\_\_\_\_\_\_\_\_\_\_\_\_\_\_\_\_\_\_\_\_\_\_\_\_\_\_\_\_\_\_ \_\_\_\_\_\_\_\_\_\_\_\_\_\_\_\_\_\_\_\_

Mode de paiement : □ cbèque/[7) mandat/ □ contre remboursement (prévoir 20 F de frais) — envoyer le tout à : ESAT SOFTWARE, 55, rue du Tondu, 33000 Bordeaux

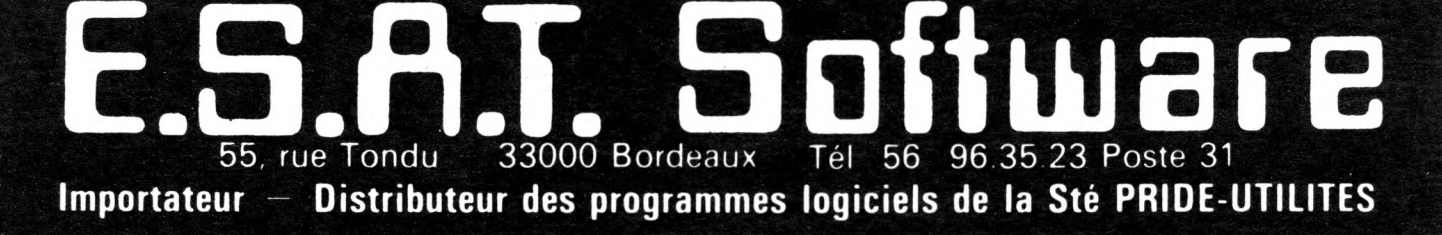

#### **LE PROGICIEL UTILITAIRE SUR DISQUE QUE VOUS ATTENDEZ** 200 F **ODDJOB**

Un utilitaire complet sur disque contenant tous les programmes que vous attendiez, le tout groupé sur un seul disque qui vous épatera. 39 k d'espace-disque utilisés.

Voyez plutôt les possibilités :

• Un éditeur complet, qui vous permet d'examiner le menu du disque, et

- d'en modifier aisément le contenu.
- De récupérer les programmes effacés

• De cacher des programmes du menu. • Un éditeur de secteur complet pour examiner et/ou modifier le contenu

des fichiers en HEX ou en ASCII

• Faire un plan de votre disque et localiser les fichiers sur le disque

• Empêcher l'effacement involontaire des programmes

• Un duplicateur de disque intelligent qui peut copier les secteurs endommagés/non standard sur un drive simple ou double.

• Formatter deux fois plus vite sur l'un ou l'autre drive.

• Tansférer les programmes/fichiers dont vous vous servez le moins sur cassette pour récupérer votre espace disque qui vous coûte plus cher

• Augmenter la vitesse de votre drive jusqu'à 20 %

• Charger et lister les programmes en BASIC

- Toutes les instructions sont fournies sur disque sur un menu d'aide.
- Utilisation simple, avec sélection par une seule touche
- Utilise pleinement le drive.
- Compatible avec tous les ordinateurs AMSTRAD CPC

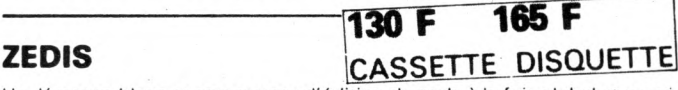

Un désassembleur et programme d'édition de code à la fois global et convivial. Indispensable pour le néophyte tout comme pour l'expert.

• Démontage complet Z80 • Insertion de point d'interruption et contrôle de registre • Entrée sous forme hexadécimale/caractères • Recherche rapide forme hexadécimale/caractères · Instructions complètes pour le démontage des ROM's • Visualisation continue des menus • Pré-chargement du registre avant l'exécution • Sortie vers l'imprimante.

# **PRINTER PAC 1**

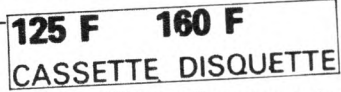

Une extension de système résidante qui ajoute SIX nouvelles commandes à votre CPC 464/664. Un ensemble à deux programmes conçu pour l'impri mante AMSTRAD DMP1 ( AMDUMP) et pour les imprimantes compatibles ESPSON (EPDUMP).

• VIDAGE ECRAN dans tous les modes. Deux formats avec EPDUMP • Vidage texte dans tous les modes • Trois nouveaux types de caractères pour le DMP1 • Préciser les encres de fond (la version 664 n'est pas dispo nible sur cassette).

# **DISC SERVICE**

ADRESSE

Envoyez votre cassette et une disquette vierge, nous vous retournerons votre programme sauvegardé.

Votre cassette sera détruite.

**100F TTC** + 15F de port.

Si vous avez plusieurs cassettes à sauvegarder sur la même disquette, prévoyez **70 F** pour les programmes supplémentaires.

# **POUR VOTRE 464-664-6128**

# **---------------------1 5 0 185 F**

**CASSETTE DISQUETTE** Permet le transfert facile sur disques de tous logiciels sur bande autotransférable

• Modes de fonctionnement automatiques ou non-automatiques • Lecteur global d'en tête de disque • Adjonction éventuelle de réadressage • Programmes faciles d'effacement ou de changement de nom

BOURSE D'INFORMATIONS TRANSMAT 80 F

Informations complémentaires pour passer des programmes difficiles. Mise à jour régulière des 4 premières éditions.

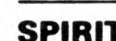

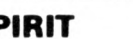

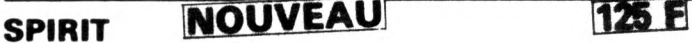

SPIRIT est un outil pour transférer les vrais programmes sans en tète de cassette sur disque. Il est conçu pour être utilisé avec TRANSMAT, le programme de transfert cassette à disque Pour utiliser SPIRIT, il faut avoir une certaine connaissance du code machine Z80 et un utilitaire désassembleur. Il est également universitéelement.<br>ware pour s'y référer éventuellement. bleur. Il est également utile d'avoir un exemplaire de la spécification Firm-165 F

**TOMCAT** *CASSETTE* DISQUETTE

Le nec plus ultra de la duplication de sauvegarde bande à bande, grâce à ce programme simple, qui se charge pratiquement de tout. Les performances et la facilité de fonctionnement du TOMCAT restent inégalées sur le marché **130 F 1**

# **SCRIPTOR**

**CASSETTE DISQUETTE** Un élément essentiel pour les propriétaires d'imprimante DMP-1. Six polices de caractères définissables Laissez faire votre DMP 1 sans extension.

• Caractère à jambage inférieur • Futuriste • Italiques • Compatible avec AMSWORD • Ecriture liée • Caractères gros et gras • Programme de définition de caractères • Une finition professionnelle pour votre correspondance.

# **K.D.S. 8 BIT INTERFACE POUR IMPRIMANTE**

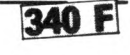

 $|C|D|$ 

Permet huit BIT imprimante de fonctionner sur le sept BIT AMSTRAD Envoie tous 256 codes à l'imprimante via la commande £8.

Se branche entre l'ordinateur et l'imprimante sans aucune modification. Un listing en BASIC est fourni qui peut être compris avec vos programmes ou RUN avant de charge des programmes disponibles dans le commerce. CETTE INTERFACE EST NECESSAIRE POUR LES PROPRIETAIRES D'UN AMSTRAD AVEC HUIT BIT IMPRIMANTE.

# **TRANSMAT INFORMATION**

Vous êtes de plus en plus nombreux à nous suivre et à nous aider. Fin juin le n° 2:\_\_\_\_\_\_\_\_\_\_\_\_\_\_ **20 F** le numéro + 5 F de port. 220 Fles 12 numéros.

# AUSSI DISPONIBLE EN BELGIQUE CHEZ **COMPUTER MARKET-150 rue Antoine** Danfaert - 1000 BRUXELLE.

COMMENT COMMANDER : Cocher le(s) article(s) ou faites en une liste sur une feuille à part Faites le total · frais de port (20 F pour chats inférieurs à 500 F) Franco pour achats supérieurs à 500 F

SIGNATURE

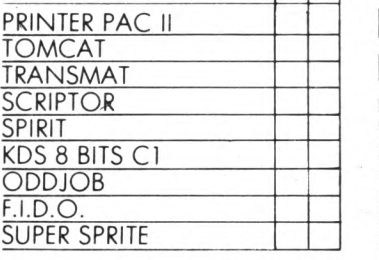

Mode de paiement :  $\square$  chèque  $\square$  mandat  $\square$  contre-remboursement (prévoir 20 F de frais) envoyer le tout à : ESAT SOFTWARE, 55, rue du Tondu, 33000 Bordeaux.

 $CPC$  **BON DE COMMANDE** 

 $NOM \xrightarrow{\hspace*{12mm}}$ 

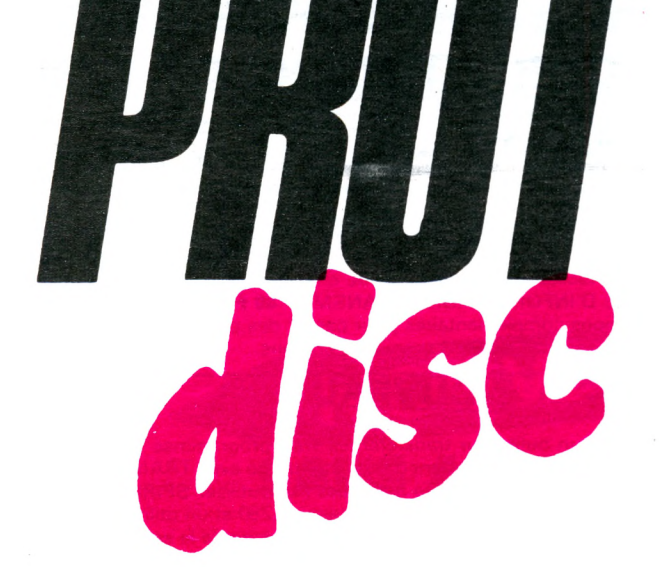

# **Gil DELAVOUS**

Il y a queique remps, le vous ai propose<br>
un utilitaire de protection de program-<br>
mes Basic, PROTLIST, qui vous permet<br>
rendre inutilisable à n'importe quel indi-<br>
Indian l y a quelque temps, je vous ai proposé un utilitaire de protection de programmes Basic, PROTLIST, qui vous permet vidu, démuni d'un code secret, l'exploitation d'un logiciel de votre conception. Mais, pour les gens très exigeants, deux problèmes se **posent alors :** 

1) On ne peut protéger qu'un programme à la fois, et seulement s'il est en Basic.

2) Le logiciel de protection, écrit en Basic, ralentit les opérations (surtout si le fichier à protéger est long de 40 K). Il était temps pour moi de rattraper ces erreurs en concevant un autre programme de protection qui permet à la fois de protéger n'importe quel type de fichier et, pourquoi pas, plusieurs à la fois ! En mêlant à tout ça un peu de vitesse, j'ai fini par en ressortir un petit utilitaire assez sympa qui vous sera pratique pour ne rien dévoiler de vos activités secrètes en matière de programmation.

Après lancement du programme, le Basic va introduire les codes machine en mémoire et initialiser une nouvelle instruction que vous pourrez appeler par IPROT,C1 ,C2,C3, C4,C5 (la barre verticale s'obtient avec SHIFT et a commercial, C1 à C5 sont les 5 codes de protection entre 0 et 255). Attention : ce programme ne protège pas un fichier en mémoire, mais tout simplement la disquette que vous aurez insérée dans le drive ! Il vous est donc possible d'introduire cette instruction dans vos propres programmes (par exemple dans un logiciel dé comptabilité qui protégera alors la disquette contenant les données I). Après la protection, il sera impossible de lire le nom d'un programme à l'appel du CATALOGUE, et encore moins de le charger...

Ce programme marche avec tous les formats de disquettes. De plus, un message d'erreur sera sorti si vous vous trompez en écrivant l'instruction.

Pour déprotéger, faire bien sûr l'opération inverse en utilisant la même instruction et surtout le même code (sinon, gare aux surprises !).

**100 REM \*\*\*\*\*\*\*\*\*\*\*\*\*\*\*\*\*\*\*\*\*\*\*\*\*\*\*\*\*\*\*\*\*\*\*\*\*\*\*\*\*\*\*\*\*\*\*\*\*\* 110 REM \*\*\*\*\* P R 0 T D I S C - PAR GIL DELAVOUS \*\*\*\*\* 120 REM \*\*\*\*\*\*\*\*\*\*\*\*\*\*\*\*\*\*\*\*\*\*\*\*\*\*\*\*\*\*\*\*\*\*\*\*\*\*\*\*\*\*\*\*\*\*\*\*\*\* 130 REM \*\*\*\*\* L'UTILITAIRE DE PROTECTION DISQUETTES1 \*\*\*\*\* 140 REM \*\*\*\*\*\*\*\*\*\*\*\*\*\*\*\*\*\*\*\*\*\*\*\*\*\*\*\*\*\*\*\*\*\*\*\*\*\*\*\*\*\*\*\*\*\*\*\*\*\* 150 REM \*\*\*\*\* (C) COPYRIGHT GIL DELAVOUS & CPC \*\*\*\*\* 160 REM \*\*\*\*\*\*\*\*\*\*\*\*\*\*\*\*\*\*\*\*\*\*\*\*\*\*\*\*\*\*\*\*\*\*\*\*\*\*\*\*\*\*\*\*\*\*\*\*\*\* 170 REM 180 REM 190 T=0 2D0 MEMORY &9FFF 210 FOR X=&A000 T0 &A245 220 READ A\$** 230 A=VAL("&"+A\$) **240 T=T+A 250 P0KE X,A 260 NEXT X** 270 IF T<>51787 THEN PRINT "ERREUR EN DATAS..... ":END **280 CALL &A000 285 NEW 290 DATA 3E.02,CD,DE,BC,21,E7,Al, CD,18.Al,21,30,Al, CD,18 300 DATA Al,21,El,Al,CD, 18,Al,01,20,A0,21,2A,A0,C3,Di,EC,25 310 DATA A0,C3,2E,A0,50,52,4F,D4,00,00,00,00,00, FE, 05,C2 320 DATA 23,Al,3E,02,CD,0E,BC,11,2A,Al,06,05,DD,7E,00,12 330 DATA 13,DD,23,DD,23,10,F5,11,58,Al,21,6E,Al,IA,77,11 340 DATA 5C,Al,IA,21,72,Al,77,21,01,0A,CD,75,BB,21,7A,Al 350 DATA CD,18,Al,CD,00,BB,CD,18,BB,CD,57,BB,21,42,A2,CD 360 DATA D4,BC,D0,AF,CD,1E,00,CD,6A, Al,21,EB,A0,3A,9F,A8 370 DATA 3D,77,21,E9,A0,3A,54,EE,77,CD,54,BB,21,79,Al, 36 380 DATA 84,CD,B4,A0,CD,F6,A0,21,79,Al,36,85,21,EB,A0,7E 390 DATA D6,04,77,CD,B4,A0,21,03,01,CD,75,BB,21,0B,A2,CD 400 DATA 18,Al, C9,06,04,11,00,70, CD, CB,A0,D5, C5, CD, D8, A0 410 DATA Cl,Dl,21,00,02,19,EB,10,EF,C9,21,ED,A0,73,23,72 420 DATA 21, EB, A0,7E, 3C,77,C9,21,79,Al, CD,D4,BC,DO,22,F3 430 DATA A0,79,32,F5,A0,1E,00,16,00,DE,00,21,B0,A0,DF,F3 440 DATA A0, C9,00,00,00,21,00,70,11,2A,Al,01,00,09,C5, IA 450 DATA 47,7E,A8,77,23,13,1A,FE,00,CC,14,Al, Cl,97,0B,B8 460 DATA 20,EC,C9,11,2A,Al, C9,7E,FE,00,CB,CD,5A,BB,23,C3 470 DATA 18.Al,21,1D,A2,CD,18,Al,C9,00,00,00,00,00,00,4C 480 DATA 27,55,54,49,4C,49,54,41,49,52,45,20,44,45,20,50 490 DATA 52,4F,54,45,43,54,49,4F,4E,20,44,49,53,51,55,45 500 DATA 53,2C,20,50,41,52,20,47,49,4C,20,44,45,4C,41,56 510 DATA 4F,55,53,20,21,20,0A,DD,00,3E,00,FE,47,C2,00,00 520 DATA 3E,00,FE,44,C2,00,00,C9,00,49,4E,53,45,52,45,5A 530 DATA 20,4C,41,20,44,49,53,51,55,45,54,54,45,20,41,20 540 DATA 54,52,41,49,54,45,52,20,45,54,20,46,52,41,50,50 550 DATA 45,5A,20,53,55,52,20,55,4E,45,20,54,4F,55,43,48 560 DATA 45,2E,2E,2E,21,00,4D,41,49,4E,54,45,4E,41,4E,54 570 DATA 20,44,49,53,50,4F,4E,49,42,4C-,45,20,3A,20,50,20 580 DATA 52,20,4F,20,54,20,44,20,49,20,53,20,43,0A,0D,00 590 DATA 46,4F,52,40,41,54,20,3A,20,70,50,52,4F,54,2C,43 600 DATA 31,2C,43,32,2C,43,33,2C,43,34,2C,43,35,20,28,43 610 DATA 3D,43,4F,44,45,29,2E,0A,0D,00,54,52,41,56,41,49 620 DATA 4C,20,45,46,46,45,43,54,55,45,21,00,2A,2A,2A,20 630 DATA 45,52,52,45,55,52,20,45,4E,20,45,4E,54,52,45,45 640 DATA 20,44,45,53,20,44,4F,4E,4E,45,45,53,20,2A,2A,2A 650 DATA 00,44,49,02,00 ■**

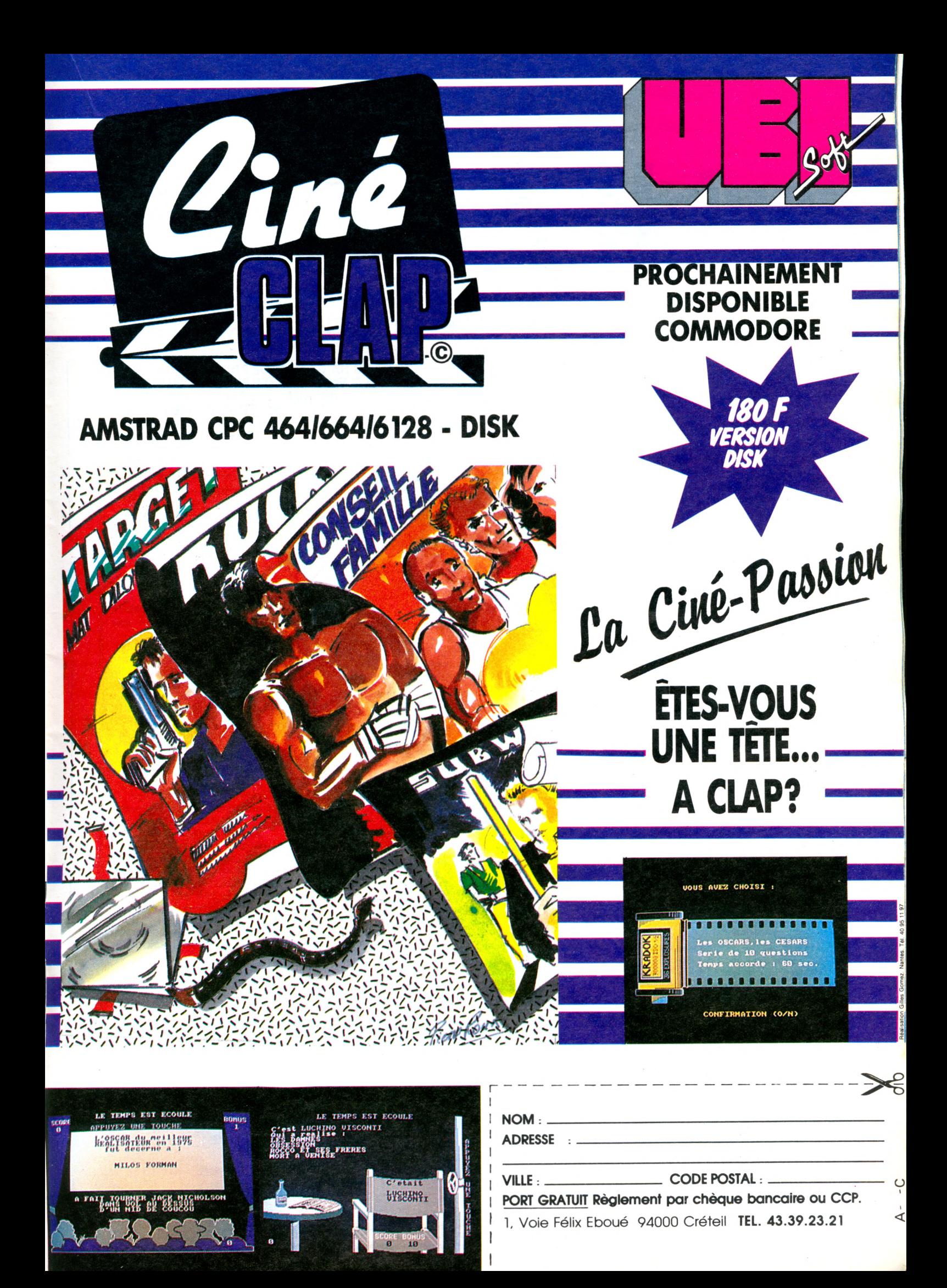

# pour le prix du noir,

# L'IMPRIMANTE PERSONNELLE COULEUR "OKIMATE 20"

**L'OKIMATE 20 EST LA PREMIERE IMPRIMANTE PERSONNELLE DANS SA GAMME DE PRIX A OFFRIR UNE VERITABLE IMPRESSION COULEUR. UNE TETE D'IMPRESSION A 24 ELEMENTS CREE PLUS DE 100 NUAN-CES D'UNE DEFINITION ET D'UNE NETTETE EXCEPTIONNELLES. CETTE IMPRIMANTE PERMET L'IMPRES-SION DE GRAPHIQUES, DE TABLEAUX, D'ILLUSTRATIONS ORIGINALES ET DES TRANSPARENTS EN ACETATE POUR LA RETRO-PROJECTION. VOUS POUVEZ MEME IMPRIMER UN TRANSFERT COULEUR ET LE REIMPRIMER EN NOIR ET BLANC AVEC DIVERSES NUANCES DE GRIS POUR REALISER DES PHOTO-COPIES !**

**POUR LE TRAITEMENT DE TEXTE OKIMATE 20 IMPRIME UNE COPIE DE TRAVAIL A RAISON DE 80 CPS OU ENCORE A 40 CPS S'IL S'AGIT D'UNE SORTIE QUALITE COURRIER. LES NOUVELLES POLICES DE CARAC-TERES OKIMATE - CONÇUES PROFESSIONNELLEMENT PAR COMPOSITION NUMERIQUE - OFFRENT UNE GRANDE SOUPLESSE. LA VERSION DE BASE PERMET D'IMPRIMER DES CARACTERES ELARGIS, GRAS, FINS ET ITALIQUES, AINSI QUE DES INDICES ET DES EXPOSANTS DEMI-INTERLIGNE, ET DE TRA-CER UN SOULIGNEMENT CONTINU !**

# **CARACTERISTIQUES**

- Im pression unidirectionnelle 80 cps.
- Im pression qualité courrier 40 cps.
- 80 colonnes avec caractères standard.
- 132 caractères en impression comprimée.
- Tête d'impression longue durée à 24 éléments qui s'installe par simple enclenchement.
- Jeux de caractères européens.
- Double frappe, exposants, indices, italiques et soulignement.
- Graphiques haute résolution  $144 \times 144$  points par pouce.
- Papier normal ou thermique, transparents en acétate.
- Entraînement du papier par friction ou par fonction (support de
- rouleau de papier en option). • Cartouche de ruban longue durée "mains propres"
- Ruban d'impression 120 K caratères.
- Tracteur à largeur variable. • Caractères qualité courrier télé-
- chargeables. • Mémoire tampon 8 K, tampons
- distincts d'impact et d'impression permettant réceptionimpression simultanées.

Papier en rouleau. Papier à pliage accordéon. Feuille à feuille. Transparents en acétate. **Vitesse :** d'avancement : 6 Ipp, 135 ms d'interligne : 8 lpp, 112 ms. Capacité de traitement :

- 
- Traitement de données (10 cpp/80 cpl) : 20 l/m n. Qualité courrier (10 cpp/80
- $cpl$ ) : 14  $1/mn$ . - Graphiques (ligne d'impression
- de  $960$  bits  $\times$  24) : 12 lignes (2 pouces verticaux par mn).

# **C aractéristiques d'im pres-**

**sion :** Matrice de caractères  $(H \times V)$ ,  $18 \times 9$  qualité "Listing".

- Caractères par ligne :
- 
- 132/137 car 17 cpp<br>96 car 12 cpp - 96 car 12 cpp<br>- 80 car 10 cpp - 80 car 10 cpp<br>- 66 car 8.5 cpp  $8,5$  cpp<br>6 cpp
- 48 car 6 cpp<br>- 40 car 5 cpp 40 car 5 cpp Traitement de données :  $18 \times 9$ . Qualité courrier :  $18 \times 18$ .
- Exposant/indice:  $9 \times 7$ .
- Soulignement.
- *Italiques Inclinés :*
	- Caractères européens.
	- CQ téléchargeables :  $18 \times 18$ .

## Graphiques :

- Graphiques haute résolution :  $60 \times 72$  ppp.
- Tous points adressables :  $72 \times 72$  ppp -  $120 \times 144$  ppp - $144 \times 144$  ppp.
- Papier :

# Type : ordinaire, thermique ou

- transparents en acétate. - Entraînement du papier tracteur à largeur variable pour papier continu, entraînement par friction pour feuille à feuille ou papier en rouleau.
- Insertion papier : par l'arrière.
- Largeur : 127 mm à 254 mm.
- Commandes papier : détecteur de fin de papier.

# Définition du haut de page.

- Caractéristiques physiques : Dimensions :  $330\times190\times60$ mm (long, x larg. x haut.) mm.
- Poids : 2,8 kg. Alimentation : 220V AC 40 VA.

# **Fiabilité :**

**vis.**

- Intervalle moyen entre panne (MTBF) 2000 h.
- Temps moyen de réparation ·
- (MTTR) 15 minutes. - Tête d'impression enclenchable
- remplaçable sans outil. **Certaines caractéristiques peuvent dépendre du module personnalisé utilisé. Les caracté-ristiques peuvent être modifiées sans préa-**

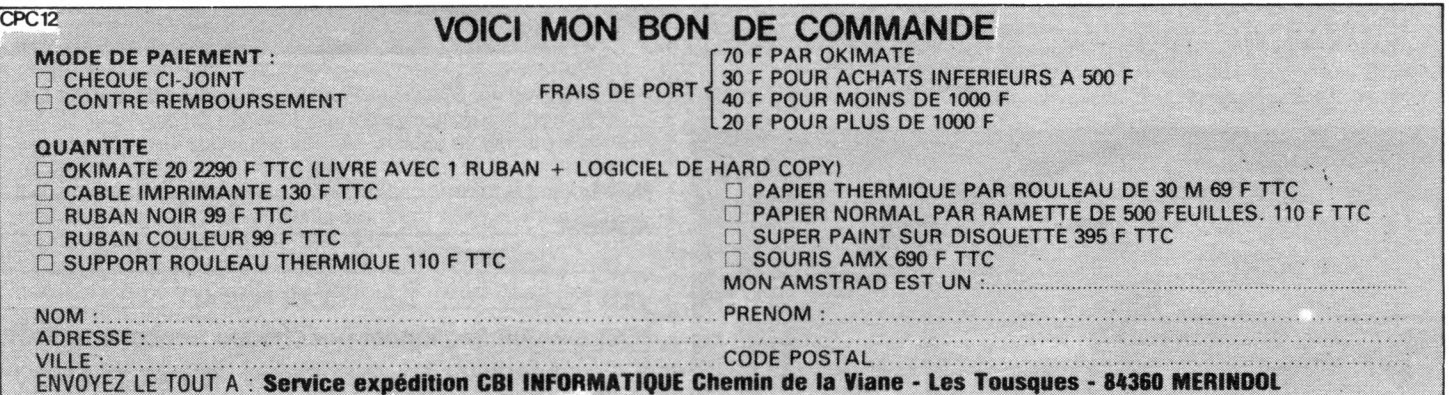

# la couleur en plus..

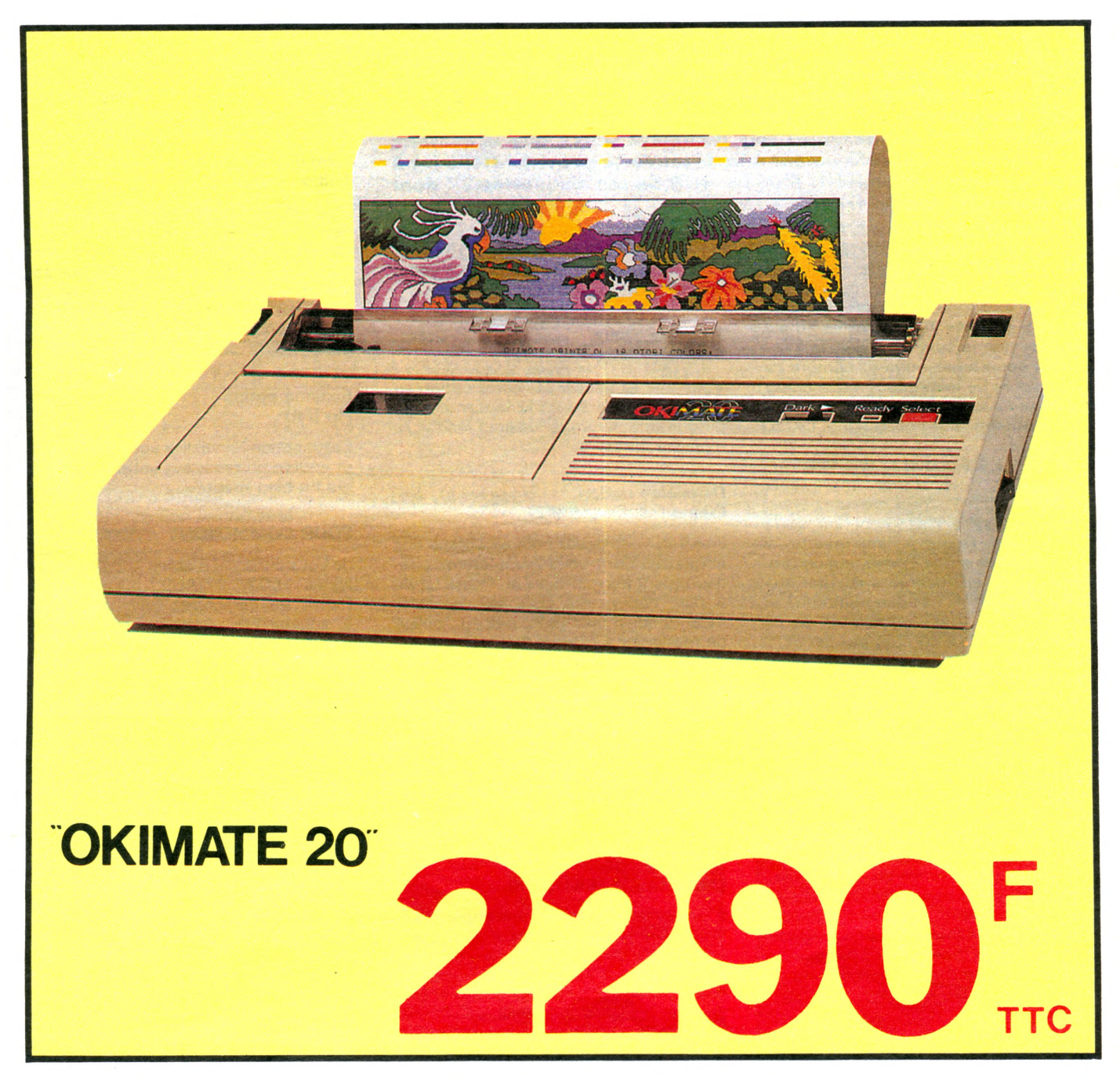

VU LE SUCCES, LA PROMOTION EST PROLONGEÉ JUSQU'AU 30 JUIN 86

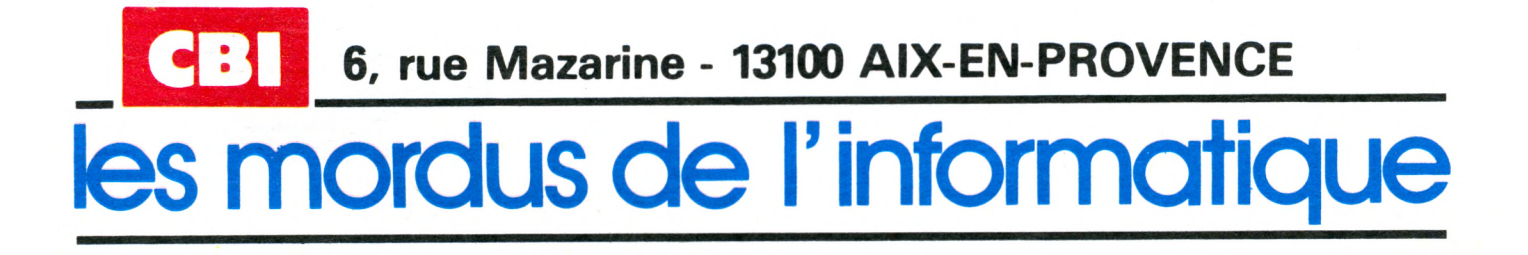

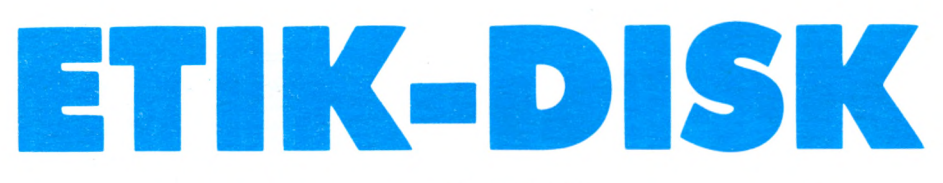

**Michel EMERIAU** 

**E Served The Serve Control of the Served Control of the Served Control of the Served Control of the Served Control of the Served Control of the Served Control of the Served Control of the Served Control of the Served Cont** oici pour tous ceux qui apprécient d'avoir des disquettes étiquetées d'une manière claire, simple et surtout lisible, un programme qui les comblera enfin ! Terminé le temps des avait changé consécutivement à la découverte providentielle (et à un prix souvent prohibitif) d'un lot de 3 de ces disquettes 3" dont nos chers CPC sont si friands !

Que ceux qui, plus prudents, disposent d'un second lecteur en 5''1/4 les mettent à l'abri d'une tempête malencontreuse en Mer de Chine (ou ailleurs, n'est-ce pas M. Alan SUGAR ?), soient rassurés, je ne les ai pas oubliés ; d'autant plus que je suis dans ce cas ! Si vous appartenez au petit nombre de possesseurs de lecteurs 3''1/2, sachez que ce programme nécessitera au mini mum la modification de la ligne 12030 (en-tête).

ETIK-DISK a été conçu et réalisé sur un CPC 6128 doté d'une imprimante EPSON RX80 F/T ; mais, rassurez-vous, il fonctionnera parfaitement sur votre CPC préféré. Quant à l'imprimante, si vous disposez d'une Epson, aucun problème, sinon elle devrait s'adapter aux codes de contrôle fort peu nombreux et au demeurant tous commentés de ce programme... Si ce n'était pas le cas, il vous serait très simple de les modifier afin d'assurer la compatibilité.

Il vous faudra alimenter votre imprimante en bande-étiquettes ; celles-ci sont du format  $102 - 24$  mm (1 de front), et contiennent 6 lignes de 41 caractères ramenés à 40 pour le standard 5''1/4 et à 28 pour le standard 3". Pour ce dernier, il faudra redécouper les bords afin de ramener la longueur à 72 mm à l'aide d'un simple cutter (ce format n'existant pas à ma connaissance en étiquettes). ETIK-DISK a été réalisé entièrement en Basic sous forme modulaire ; ce qui ouvre la porte à toutes les personnalisations possibles. Son "look" professionnel et sa facilité d'utilisation en font un outil très agréable à utiliser.

# **LE MENU**

Pour une plus grande clarté, un ordinogramme met en lumière (figure 1) le plan d'utilisation d'ETIK-DISK...

Dès le lancement, le programme va contrôler (module 16) que votre impri mante est bien connectée. La ligne 16040 n'a d'autre effet que de maintenir l'affichage de la ligne de service 16030 tant que l'imprimante n'est pas en position "READY"

L'imprimante connectée, un très beau menu (si, si...) apparaît et vous propose 6 options avec un titre, ô miracle, écrit avec des caractères du format du mode

1 alors que vous êtes en mode 2 ! Petite astuce réalisée par les lignes 15100 à 1 5210 qui créent des symboles à vocation de demi-lettres... élémentaire...

# **Première option Standard Disquette (F1)**

Vous devrez passer par cette option au moins une fois après le lancement du programme si vous désirez éditer la moindre étiquette.

# **Deuxième option Etiquettes vierges (F2)**

En effet, vous devez pouvoir obtenir des étiquettes dont vous compléterez ultérieurement les rubriques au feutre (stylo à bille déconseillé pour les supports magnétiques), afin de ne pas être obligé de recharger à chaque fois votre imprimante en étiquettes.

Après avoir sélectionné F1, un message de service vous indique que vous pouvez passer à l'impression (F2).

Si vous n'avez pas, au préalable, sélectionné F1 au menu princpal, vous vous y rendrez automatiquement avant toute autre opération (de même pour F3 et F4 du menu principal).

#### **Troisième option Etiquette AV.TEXTE (F3)**

C'est en fait l'option la plus importante. Vous allez entrer ici le texte de vos étiquettes. Ce dernier proprement dit, tient en 4 lignes que vous devez entrer une à une (centrage oblige). Si la chaîne entrée tient sur la moitié de la ligne, vous aurez la possibilité de sélectionner une impression en double largeur pour cette ligne, ce qui est très utile pour les titres de vos chères petites disquettes...

A la fin de l'entrée des 4 lignes, vous aurez le temps de souffler un peu si vous avez sélectionné des lignes en doublelargeur (mais évitez la cigarette, les disquettes n'appréciant pas toujours la fumée !). ETIK-DISK va reproduire le cadre "texte" tel qu'il sera imprimé... A cet effet, il va emprunter le module 21 (Zoom) qui analyse pixel par pixel chaque ligne en double-largeur, le charge en mémoire dans le champ & 3000, le

redessine en double-largeur et éventuellement restaure le pointillé de l'étiquette si elle est pour un standard 3" ! Une fois ce petit travail achevé, il ne vous restera qu'à remplir le cadre "en-tête" en suivant les messages de service, puis éventuellement provoquer l'impression (F2) si vous êtes satisfait.

## **Quatrième option Impression (F4)**

La sélection F4 provoquera l'impression des dernières chaînes entrées dans le dernier standard sélectionné.

# **Cinquième option Edition lecteur (F5)**

Lorsque l'on édite des étiquettes pour des disquettes, il peut être utile de se remémorer le contenu de celles-ci sans sortir du programme et ce, quel que soit le lecteur. Toutefois, il est à noter que le lecteur courant redeviendra le "A" à la fin de chaque opération, même si vous avez édité le catalogue du lecteur "B".

# **Sixième option**

**Fin (F6)**

Cette option réinitialise votre imprimante et envoie un reset sur votre CPC adoré qui l'a bien mérité !

# **POUR COMMENCER**

Je vous conseille d'entrer et de lancer les lignes 15030 à 14090 qui vont vous fournir les caractères suivants :

- $\frac{a}{2}$  touche 26
- touche 17
- Ç touche 22
- $é$  touche 17 + SHIFT
- ù touche 27 + SHIFT
- è touche 19 + SHIFT

Ensuite, vous pourrez sauvegarder ce micro-programme pour le recharger plus tard par un ''MERGE'' afin de l'ajouter à vos propres programmes.

# **LE LISTING**

Lignes 10 à 999 : Initialisations. Lignes 1000 à 1999 : Menu principal et aiguillages. Lignes 2000 à 2999 : Sélection standard disquettes. Lignes 3000 à 3999 : Sélection étiquettes vierges. Lignes 4000 à 4999 : Sélection étiquettes av. texte. Lignes 5000 à 5999 : Impression. Lignes 6000 à 6999 : Edition catalogue disquette. Lignes 7000 à 7999 : Fin du programme et réinitialisations. Lignes 8000 à 13999 : Création étiquettes vidéo et rubriques. Lignes 14000 à 14999 Edition message double-largeur. Lignes 15000 à 15999 :

Matrices de redéfinition des caractères.

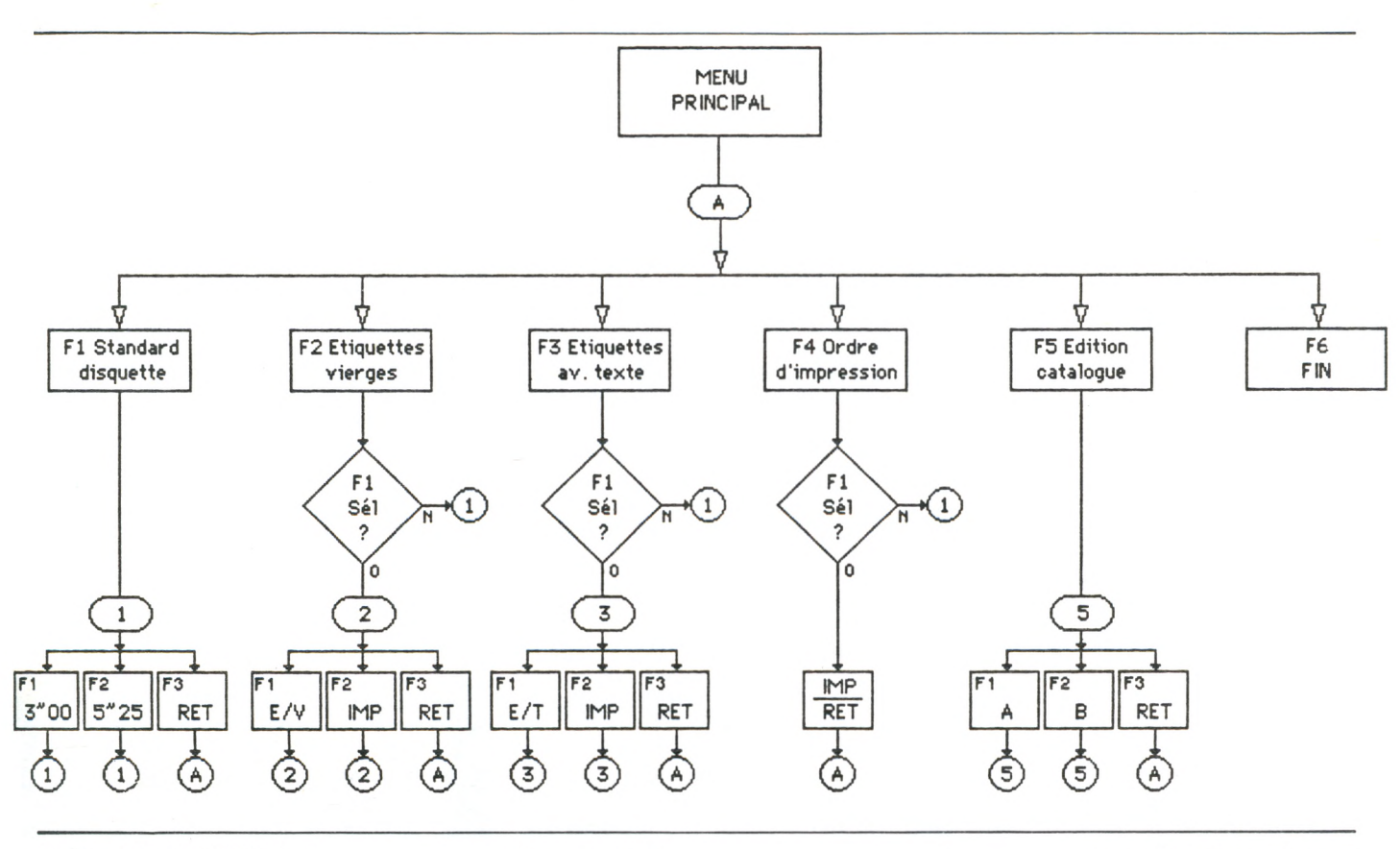

Lignes 16000 à 16999 : Draha de connexión imprimante.<br>Lignes 17000 à 19999 : Tracé des grilles des menus.<br>Lignes 20000 à 20999 : Création du titre. Lignes 2100 à 21180 :<br>Lignes 2100 à 21180 :<br>Zoom. Grossissement des caractères.

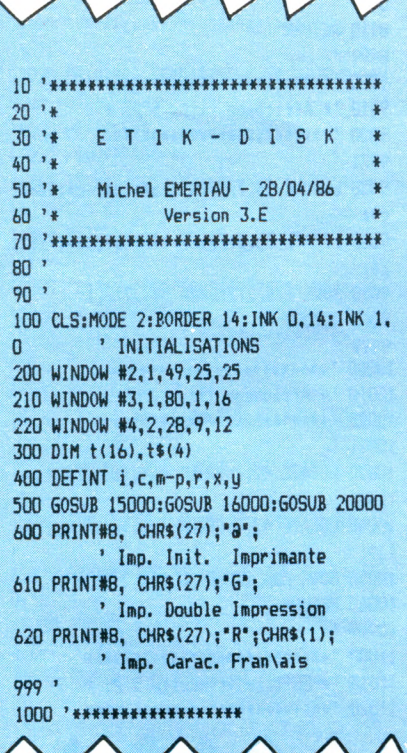

# **LES VARIABLES**

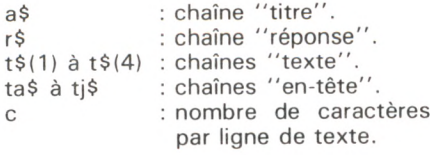

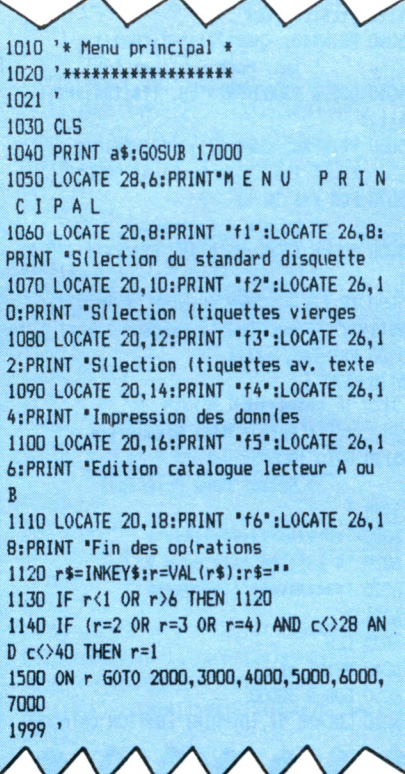

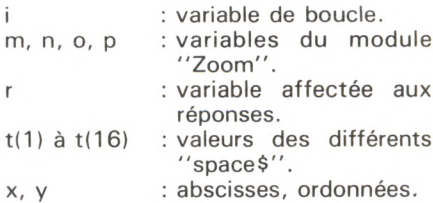

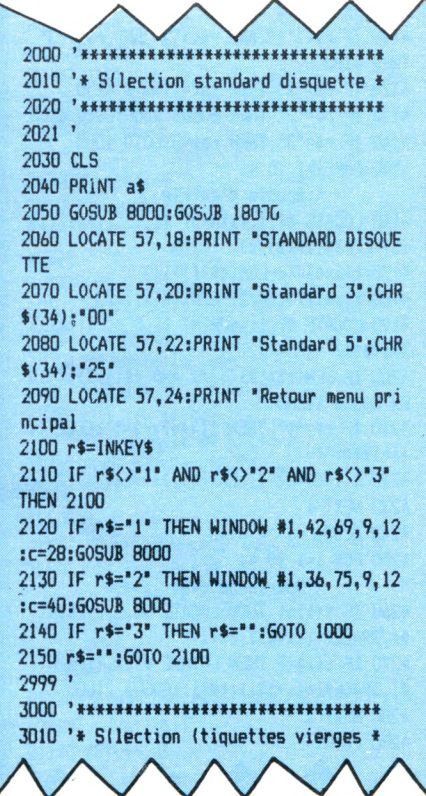

3020 \*\*\*\*\*\*\*\*\*\*\*\*\*\*\*\*\*\*\*\*\*\*\*\*\*\*\*\*\*\*\*\*  $3021$   $'$  $T\cap T\cap T$ 3040 PRINT a\$ 3050 GOSUB 8000:GOSUB 18000 3060 LOCATE 57.18: PRINT "ETIQUETTES VIER **GFS** 3070 LOCATE 57,20:PRINT "Etiquette vierg P 3080 LOCATE 57,22:PRINT "Impression 3090 LOCATE 57,24:PRINT "Retour menu pri ncipal 3100 GOSUB 16000 3110 r\$=INKEY\$ 3120 IF r\$<>>"1" AND r\$<>"2" AND r\$<>"3" **THEN 3110** 3130 IF  $rs = 1"$  THEN  $ret=1:t*(1) = "t*(2)$  $=$ "":t\$(3)="":t\$(4)="":tb\$=SPACE\$(3):td\$= SPACE\$(1):tg\$=SPACE\$(8):ti\$=SPACE\$(1) 3140 IF r\$="2" THEN GOSUB 5000 3150 IF r\$="3" THEN ret=0:r\$="":60T0 100 n 3160 IF r\$="1" THEN PRINT#2, " ETIQUETTE PRETE A ETRE IMPRIMEE"; 3170 r\$="": GOTO 3110 7999 ' 4010 '# S(lection (tiquettes av. texte \* 4020 '\*\*\*\*\*\*\*\*\*\*\*\*\*\*\*\*\*\*\*\*\*\*\*\*\*\*\*\*\*\*\*\*\* 4021 ' 4030 CLS 4040 PRINT a\$ 4050 GOSUB 8000: GOSUB 18000 4060 LOCATE 57, 18: PRINT "ETIQUETTES AV. **TEXTE** 4070 LOCATE 57,20:PRINT "Entrie des donn  $\{es$ 4080 LOCATE 57,22:PRINT "Impression 4090 LOCATE 57.24: PRINT "Retour menu pri nrinal 4100 r\$=INKEY\$ 4110 IF r\$<>"1" AND r\$<>"2" AND r\$<>"3" **THEN 4100** 4120 IF r\$="1" THEN ret=1:60T0 4150 4130 IF r\$="2" THEN GOSUB 5000:60T0 4100 4140 IF r\$='3" THEN ret=0:60T0 1000 4150 FOR i=1 TO 4: ' Boucle d'entrie 4160 LOCATE #1,1,i:INPUT #1,:"',t\$(i):t\$  $(i)=LEFT$(t$(i), c)$ 4170  $t(i+4) = (c-LEN(t*(i)))/2$ 4180 t(i+12)=((c/2)-LEN(t\$(i)))/2 4190 LOCATE #1,1,i:PRINT #1,SPACE\$(t(i+4  $)$ :  $\pm$ \$(i) 4200 IF LEN(t\$(i)) <= c/2 AND t\$(i) <> " TH **EN GOSUB 14000** 4210 IF r\$="0" THEN t(i)=2:r\$="":ELSE t(  $i)=1:$ r\$="" 4220 t(i+8)=(c-((LEN(t\$(i)))\*t(i)))/2 4230 NEXT i 4240 CLS#1 4250 FOR i=1 TO 4: ' Boucle de r(affichage 4260 IF t(i)=1 THEN LOCATE #1.1.i: PRINT  $#1. SPACES(t(i+4)); t$(i)$ 4270 IF t(i)=2 THEN LOCATE #1.1.i: PRINT #1, SPACE\$(t(i+12)); t\$(i): GOSUB 21000 4280 NFXT i 4290 PRINT

4300 GOSUR 19000 4310 LOCATE 6.7: PRINT "ENTREE DE L'EN-TE  $TF$   $\cdot$   $CI$   $St42$ 4320 PRINT#2. " Exemple: 024";:LOCATE #4,1,1:INPUT #4,; "NE Disk (3 car.) :", r  $s: r$ = LEFF1$(r$, 3)$ 4330 IF LEN(r\$)<3 THEN r\$=" "+r\$:GOTO 43 30:ELSE tb\$=r\$:CLS#2 4340 PRINT#2, " 1, 2, A ou B";:LOCAT E #4.1.2: INPUT #4.: "NE Face (1 car.) :",  $rs:rs = LEFTs(rs,1)$ 4350 IF r\$<>"1" AND r\$<>"2" AND r\$<>"A" AND  $r$ \$< $>$ "B" AND  $r$ \$< $>$ "a" AND  $r$ \$< $>$ "b" AND r\$<>\*\* THEN 4340:ELSE td\$=r\$:CLS#2:IF td \$="" THEN td\$=" " 4360 PRINT#2, \* Exemple : 28/04/86"::L OCATE #4,1,3:INPUT #4,; "Date  $(8 \text{ car.})$  $:*.r$ \$:r\$=LEFT\$ $(r$ \$.8) 4370 IF LEN(r\$)<8 THEN r\$=" "+r\$:GOTO 43 70:ELSE ta\$=r\$:CLS#2 4380 PRINT#2, " <D>ata, <S>ust>me ou <I>BM"::LOCATE #4,1,4:INPUT #4,;"Format  $(1 car.) :  

:. r$:r$=LEFT$(r$.1)$ 4390 r\$=UPPER\$(r\$): 4400 IF r\$<>"D" AND r\$<>"S" AND r\$<>"I" AND r\$<>"" THEN 4380:ELSE ti\$=r\$:CLS#2:I F ti\$="" THEN ti\$=" " 4410 IF c=40 THEN GOSUB 9000 4420 LOCATE 57,7:PRINT tb\$::LOCATE 67.7: PRINT td\$::LOCATE 49.8:PRINT tg\$::LOCATE 67,8:PRINT ti\$;:IF c=40 THEN GOSUB 9050 :ELSE GOSUB 10050 4430 PRINT#2, \* ETIQUETTE PRETE A ETRE I MPRIMEE": 4440 GOTO 4100 4999 ' 5000 \*\*\*\*\*\*\*\*\*\*\*\*\*\*\*\*\*\*\*\*\*\*\*\*\*\*\* 5010 '\* Impression des donn(es \* 5020 \*\*\*\*\*\*\*\*\*\*\*\*\*\*\*\*\*\*\*\*\*\*\*\*\*\*\*  $5021$ 5030 GOSUB 16000:GOSUB 13000:PRINT#8. ta  $$;tbs;tcs;tds;tes$ 5040 PRINT#8, CHR\$(27):"-":CHR\$(1): ' Imp. Mode Soulign( "ON" 5050 GOSUB 13000:PRINT#B, tf\$;tq\$;th\$;ti  $s$ :tis 5060 PRINT#8, CHR\$(27):"-":CHR\$(0): ' Imp. Mode Soulign( "OFF" 5070 FOR  $i = 1$  TO 4: ' Boucle d'impression 5080 GOSUB 13000:PRINT#8, SPACE\$(t(i+8)) 5090 IF t(i)=2 THEN PRINT#8, CHR\$(27); CH R\$(14): ' Imp. Double Largeur 5100 PRINT#8, t\$(i) 5110 NEXT i 5120 IF ret=1 THEN RETURN ' Retour Menu Secondaire 5130 GOTO 1000 ' Retour Menu Principal 5999 ' 6000 \*\*\*\*\*\*\*\*\*\*\*\*\*\*\*\*\*\*\*\*\*\* 6010 '\* Edition catalogue \* 6020 '\*\*\*\*\*\*\*\*\*\*\*\*\*\*\*\*\*\*\*\*\*  $6021$  $A<sub>0.30</sub>$   $C<sub>1</sub>$   $S<sub>1</sub>$ 6040 PRINT a\$ 6050 GOSUB 18000 6060 LOCATE 57,18:PRINT\*EDITION CATALOGU

Ë 6070 LOCATE 57, 20: PRINT "Au lecteur A 6080 LOCATE 57.22:PRINT "Au lecteur B 6090 LOCATE 57,24:PRINT "Retour menu pri ncinal 6100 r\$=INKEY\$ 6110 IF r\$<>"1" AND r\$<>"2" AND r\$<>"3" THEN 6100 6120 IF r\$="1" THEN CLS#3:LOCATE 1,1:CAT 6130 IF r\$="2" THEN CLS#3:LOCATE 1.1:1B:  $\Gamma \Delta T$  +  $! \Delta$ 6140 IF r\$="3" THEN r\$="":60T0 1000 6150 LOCATE 1.1: PRINT a\$: 6160 r\$="":60T0 6100 A999 ' 7000 \*\*\*\*\*\*\*\*\*\*\*\*\*\*\*\*\*\*\*\*\*\*\* 7010 \*\* Fin des op(rations \* 7020 '\*\*\*\*\*\*\*\*\*\*\*\*\*\*\*\*\*\*\*\*\*\*  $7021$  ' 7030 PRINT#8, CHR\$(27); "a"; ' Imp. Init. Imprimante 7040 CALL 0 Initialisation CPC 7000 7 8000 \*\*\*\*\*\*\*\*\*\*\*\*\*\*\*\*\*\*\*\*\*\*\*\*\*\*\*\*\* 8010 '\* Track du cadre (tiquette \* 8020 \*\*\*\*\*\*\*\*\*\*\*\*\*\*\*\*\*\*\*\*\*\*\*\*\*\*\*\*\*  $8021$  ' 8030 LOCATE 35,6: PRINT CHR\$(150); STRING\$ (40, 154); CHR\$(156) 8040 FOR i=7 TO 12 8050 LOCATE 35, i: PRINT CHR\$(149); SPACE\$( 40); CHR\$(149) 8060 NEXT i 8070 LOCATE 35, 13: PRINT CHR\$(147); STRING  $$ (40.154):$  CHR\$(153) 8080 IF c=28 THEN FOR i=7 TO 12:LOCATE 4 1, i: PRINT CHR\$(175); :LOCATE 70, i: PRINT C HR\$(175):NEXT i 8090 IF c=40 THEN GOSUB 11000:GOSUB 9000 8100 IF c=28 THEN GOSUB 12000:60SUB 1000 n **R110 RETURN** R999 ' 9000 \*\*\*\*\*\*\*\*\*\*\*\*\*\*\*\*\*\*\*\*\*\*\*\*\* 9010 '\* Affichage titre 5"25 \* 9020 '\*\*\*\*\*\*\*\*\*\*\*\*\*\*\*\*\*\*\*\*\*\*\*\*  $9021$  ' 9030 LOCATE 36,7:PRINT ta\$:tb\$:tc\$:td\$:t  $P<sub>5</sub>$ : 9040 LOCATE 36, 8: PRINT tf\$:tg\$:th\$:ti\$:t .i\$; 9050 MOVE 279, 272: DRAW 599, 272, 1 9060 RETURN 9999 ' 10000 \*\*\*\*\*\*\*\*\*\*\*\*\*\*\*\*\*\*\*\*\*\*\*\*\* 10010 '\* Affichage titre 3"00 \* 10020 '\*\*\*\*\*\*\*\*\*\*\*\*\*\*\*\*\*\*\*\*\*\*\*\*  $10021$ 10030 LOCATE 42,7:PRINT ta\$;tb\$;tc\$;td\$; te\$: 10040 LOCATE 42, B: PRINT tf\$; tg\$; th\$: ti\$:  $t$ j\$; 10050 MOVE 326, 272: DRAW 552, 272, 1 10060 RETURN 10999, 11000 \*\*\*\*\*\*\*\*\*\*\*\*\*\*\*\*\*\*\*\*\*\*\*\*\*\*\* 11010 '\* En-t)te (tiquette 5"25 \* 11020 \*\*\*\*\*\*\*\*\*\*\*\*\*\*\*\*\*\*\*\*\*\*\*\*\*\*\*

 $11021$  ' 11030 ta\$="\*\*\*\*\*\*\* Disk 5"+CHR\$(34)+"25  $n$ [ $\cdot$ 11040 tb\$="  $\ddot{\phantom{1}}$ 11050 tc\$=". Face "  $11060$  td\$=" " 11070 tes=" \*\*\*\*\*\*\*" 11080 tf\$="\*\*\*\*\*\*\* Date "  $11090$  ta\$=" 11100 th\$=" . Format "  $11110$  tis=" 11120 tj\$=" \*\*\*\*\*\*\*" 11130 RETURN 11999 ' 12000 \*\*\*\*\*\*\*\*\*\*\*\*\*\*\*\*\*\*\*\*\*\*\*\*\*\*\* 12010 '\* En-tite (tiquette 3"00 \* 12020 '\*\*\*\*\*\*\*\*\*\*\*\*\*\*\*\*\*\*\*\*\*\*\*\*\*\* 12021 12030 ta\$="\* Disk 3"+CHR\$(34)+"00 n[ " 12040 tb\$=" 12050 tc\$=". Face " 12060 td\$=" " 12070 te\$=" \*" 12080 tf\$="\* Date " 12090 tg\$=" 12100 th\$=" . Format "  $12110$  tis=" 12120  $t_j$ \$=" \*" 12130 RETURN 12999 ' 13000 \*\*\*\*\*\*\*\*\*\*\*\*\*\*\*\*\*\*\*\*\*\*\*\*\*\*\*\* 13010 '\* Margé gauche (tiquette \* 13020 \*\*\*\*\*\*\*\*\*\*\*\*\*\*\*\*\*\*\*\*\*\*\*\*\*\*\* 13021 ' 13030 IF c=28 THEN PRINT#8, CHR\$(27);'l' ;CHR\$(6);' Imp. Marge Gauche a 6 13040 IF c=40 THEN PRINT#B, CHR\$(27);"1" :CHR\$(0);' Imp. Marge Gauche & 0 13050 RETURN 13999 14000 \*\*\*\*\*\*\*\*\*\*\*\*\*\*\*\*\*\*\*\*\*\*\*\*\*\*\*\* 14010 '\* Message double largeur \* 14020 \*\*\*\*\*\*\*\*\*\*\*\*\*\*\*\*\*\*\*\*\*\*\*\*\*\*\* 14021 ' 14030 PRINT#2, "CARACTERES EN DOUBLE LAR GEUR (0/N) ?"; 14040 r\$=INKEY\$ 14050 r\$=UPPER\$(r\$) 14060 IF r\$<>"0" AND r\$<>"N" THEN 14040 14070 CLS #2 14080 RETURN 14999 15000 \*\*\*\*\*\*\*\*\*\*\*\*\*\*\*\*\*\*\*\*\*\*\*\*\*\*\*\*\*\* 15010 '\* Reconfigurations matrices \* 15020 \*\*\*\*\*\*\*\*\*\*\*\*\*\*\*\*\*\*\*\*\*\*\*\*\*\*\*\*\*\* 15021 ' 15030 SYMBOL AFTER 64 15040 SYMBOL 64, 96, 24, 120, 12, 124, 204, 118  $^{\prime}$  a  $.0:$ 15050 SYMBOL 91, 24, 36, 24, 0, 0, 0, 0, 0:  $^\circ$  [ 15060 SYMBOL 92, 0, 0, 60, 102, 96, 102, 60, 120  $^{\prime}$  $\cdot$ 15070 SYMBOL 123, 12, 48, 60, 102, 126, 96, 60,  $^{\prime}$  (  $\mathbf{0}$ : 15080 SYMBOL 124, 48, 12, 102, 102, 102, 102, 6  $2.0:$  $^{\dagger}$   $\frac{1}{16}$ 15090 SYMBOL 125, 48, 12, 60, 102, 126, 96, 60,  $^{\prime}$  }  $\mathbf{0}$ : 15100 SYMBOL 244, 255, 60, 60, 63, 60, 60, 255,

 $E1/2$  $0:$ 15110 SYMBOL 245, 252, 12, 192, 192, 192, 12, 2  $E$  2/2  $52.0:$ 15120 SYMBOL 246, 63, 51, 3, 3, 3, 3, 15, 0:  $'$  T 1/2 15130 SYMBOL 247, 252, 204, 192, 192, 192, 192  $.240.0: 'T2/2$ 15140 SYMBOL 248,63,3,3,3,3,3,63,0:  $'$  I 1/2 15150 SYMBOL 249, 252, 192, 192, 192, 192, 192  $.252.0: ' I 2/2$ 15160 SYMBOL 250, 252, 60, 60, 63, 60, 60, 252,  $K1/2$ n. 15170 SYMBOL 251, 60, 60, 240, 192, 240, 60, 60  $K<sub>2/2</sub>$  $.0:$ 15180 SYMBOL 252, 255, 60, 60, 60, 60, 60, 255,  $\cdot$  D 1/2  $0:$ 15190 SYMBOL 253, 192, 240, 60, 60, 60, 240, 19  $\cdot$  D 2/2  $2.0:$ 15200 SYMBOL 254, 15, 60, 60, 15, 0, 60, 15, 0:  $'$  5 1/2 15210 SYMBOL 255, 240, 60, 0, 240, 60, 60, 240,  $'$  S  $2/2$  $0:$ 15220 RETURN 15999 16000 \*\*\*\*\*\*\*\*\*\*\*\*\*\*\*\*\*\*\*\*\*\*\*\*\*\* 16010 '\* Connection imprimante \* 16020 \*\*\*\*\*\*\*\*\*\*\*\*\*\*\*\*\*\*\*\*\*\*\*\*\*\* 16021 ' 16030 PRINT#2, "CONNECTEZ L' IMPRIMANTE ": 16040 PRINT#8, CHR\$(27):"2": ' Imp. Esp. Ligne 1/6 " 16050 CLS#2 16060 RETURN 16999 ' 17000 \*\*\*\*\*\*\*\*\*\*\*\*\*\*\*\*\*\*\*\*\*\*\*\*\*\* 17010 '\* Grille menu principal \* 17020 \*\*\*\*\*\*\*\*\*\*\*\*\*\*\*\*\*\*\*\*\*\*\*\*\*\*  $17021$ 17030 LOCATE 18.5: PRINT CHR\$(150): STRING \$(4,154); CHR\$(158); STRING\$(35,154); CHR\$(  $156);$ 17040 FOR i=1 TO 11 STEP 2 17050 LOCATE 18,5+i: PRINT CHR\$(149); SPAC E\$(4); CHR\$(149): SPACE\$(35): CHR\$(149): 17060 LOCATE 18,6+i: PRINT CHR\$(151); STRI NG\$(4,154); CHR\$(159); STRING\$(35,154); CHR  $$(157);$ 17070 NEXT i 17080 LOCATE 18, 18: PRINT CHR\$(149); SPACE \$(4): CHR\$(149): SPACE\$(35): CHR\$(149): 17090 LOCATE 18, 19: PRINT CHR\$(147); STRIN G\$(4,154); CHR\$(155); STRING\$(35,154); CHR\$  $(153)$ : 17100 RETURN 17999 ' 18000 \*\*\*\*\*\*\*\*\*\*\*\*\*\*\*\*\*\*\*\*\*\*\*\*\*\*\* 18010 '\* Grille menu secondaire \* 18020 \*\*\*\*\*\*\*\*\*\*\*\*\*\*\*\*\*\*\*\*\*\*\*\*\*\*\* 18021 18030 LOCATE 50, 17: PRINT CHR\$(150); STRIN G\$(4.154): CHR\$(158): STRING\$(24,154): CHR\$  $(156):$ 18040 FOR i=1 TO 5 STEP 2 18050 LOCATE 50, 17+1: PRINT CHR\$(149); SPA CE\$(4):CHR\$(149):SPACE\$(24):CHR\$(149); 18060 LOCATE 50, 18+i: PRINT CHR\$(151); STR ING\$(4.154): CHR\$(159): STRING\$(24,154); CH  $R$(157):$ 

18070 NEXT i 18080 LOCATE 50.24: PRINT CHR\$(149); SPACE \$(4): CHR\$(149): SPACE\$(24): CHR\$(149); 18090 LOCATE 50, 25 : PRINT CHR\$ (147) : STRIN G\$(4,154); CHR\$(155); STRING\$(24,154); CHR\$  $(153):$ 18100 LOCATE 52,20:PRINT \*f1 18110 LOCATE 52, 22: PRINT \*f2 18120 LOCATE 52,24: PRINT \*f3 18130 RETURN 18999 ' 19000 '\*\*\*\*\*\*\*\*\*\*\*\*\*\*\*\*\*\* 19010 '\* Grille en-tite \* 19020 '\*\*\*\*\*\*\*\*\*\*\*\*\*\*\*\*\*\* 19021 ' 19030 LOCATE 1.6: PRINT CHR\$(150); STRING\$  $(27.154):(HR$(156):$ 19040 LOCATE 1.7: PRINT CHR\$(149); SPACE\$( 27) : CHR\$(149) : 19050 LOCATE 1.8: PRINT CHR\$(151); STRING\$  $(27.154):$ CHR\$ $(157):$ 19060 FOR i=1 TO 4 19070 LOCATE 1.8+i: PRINT CHR\$(149); SPACE  $$(27)$ ; CHR\$ $(149)$ ; 19080 NEXT i 19090 LOCATE 1, 13: PRINT CHR\$(147); STRING  $$(27, 154) : CHR$(153) :$ 19100 RETURN 19999 ' 20000 ' \*\*\*\*\*\*\*\*\* 20010 '\* Titre \* 20020 ' \*\*\*\*\*\*\*\*\*  $20021$ 20030 FOR i=1 TO 80:READ a:a\$=a\$+CHR\$(a) :NEXT i ' Boucle Chargement de Chaine 20040 DATA 86, 101, 114, 115, 105, 111, 110, 32 , 51, 46, 69, 32, 45, 32, 49, 57 20050 DATA 56, 54, 32, 32, 32, 32, 32, 32, 32, 32 , 32, 244, 245, 32, 246, 247 20060 DATA 32, 248, 249, 32, 250, 251, 32, 32, 1 54.32.32.252.253.32.248.249 20070 DATA 32, 254, 255, 32, 250, 251, 32, 32, 3 2.32.32.32.32.32.32.32 20080 DATA 164, 32, 77, 105, 99, 104, 101, 108, 32, 69, 109, 101, 114, 105, 97, 117 20090 RETURN 20999 ' 21000 ' \*\*\*\*\*\*\*\* 21010 '\* Zoom \* 21020 '\*\*\*\*\*\*\*\*  $21021$ 21030 m=i\*(-16)+287 21040  $n=i*(-16)+272$ 21050 o=440-(c\*4) 21060 p=LEN(t\$(i)) MOD 2 21070 FOR u=m TO n STEP -2 21080 FOR x=o T0 439 ' Boucle de Lecture 21090 POKE &3000+x, TEST(x, y) 21100 NEXT x 21110 MOVE 0, y 21120 IF p=1 AND c=28 THEN MOVER -8,0 21130 FOR x=o TO 439 ' Boucle d'Ecriture 21140 DRAWR 2.0. PEEK (&3000+x) 21150 NFXT x 21160 NEXT y 21170 IF p=1 AND c=28 THEN LOCATE 41, i+8 :PRINT CHR\$(175); 21180 RETURN

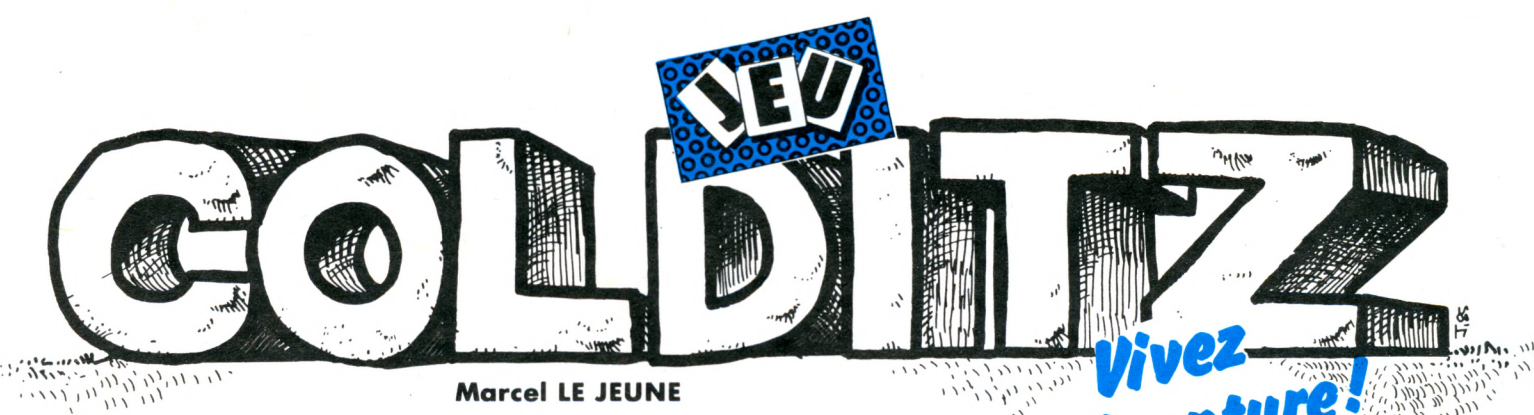

# **A**<br> **P** près avoir<br> **de syntaxe**<br> **par verbe.**<br> **a** près avoir étudié en détail le fonctionnement de l'analyseur de syntaxe dans notre dernier numéro, nous sommes parés aujourd'hui pour l'étude du traitement des actions, verbe

Nous allons commencer par renseigner dès à présent les lignes de remarque initialement prévues, mais que nous avions supprimées pour ne pas trop vous aider dans la résolution de l'aventure. On se référera pour cela au tableau n° 1. Une fois cette opération effectuée, l'architecture du programme devient déjà plus claire, non ? Pour l'instant, ne renumérotez pas les lignes du programme, car vous ne pourriez plus suivre les explications des différentes actions à cause du décalage que provoquerait cette opération.

Ouvrons ici une parenthèse pour expliquer le rôle de quelques variables que nous allons rencontrer au cours de notre analyse. Elles figurent au tableau n° 2 et représentent des drapeaux (flags en anglais). Leur contenu est égal à 1 lorsque la condition est remplie et à 0 lorsqu'elle ne l'est pas. Par exemple, on dira que F3, comme tous les autres drapeaux d'ailleurs, vaut 0 en début de partie. Par contre, dès que vous aurez assommé la sentinelle, F3 sera égal à 1. Nous verrons en temps utile quand sont utilisés ces drapeaux, mais pour le moment, l'heure est venue de passer nos verbes en revue.

# **ALLER**

Le traitement de ce verbe est extrèmement facile, c'est pourquoi nous le voyons en premier. Ceci présente l'avantage de pouvoir se promener très facilement dans le labyrinthe et de vérifier s'il n'y a pas d'erreur dans la liste des objets visibles à chaque emplacement. En ligne 380, nous testons si le complément est bien Nord, Sud, Est ou Ouest. Si vous demandez d'aller ailleurs (Aller saucisson, par exemple), vous aurez droit aux sévères remontrances de votre ordinateur, que l'on trouve aux lignes 2620 de chaque verbe, une ligne testant si l'action est possible avec le complément que vous avez donné. Viennent ensuite les lignes 390 à 420 qui testent si la direction demandée est accessible (voir plan du château) et commandent le déplacement en conséquence :  $E = E + 1$  pour l'Est et  $E = E - 1$  pour l'Ouest. Si le déplacement est possible, vous aurez le droit à l'un des messages situés entre 2700 et 2780 ; sinon on va en 2800 chercher le message "Vous ne pouvez pas aller par là !".

# **PRENDRE**

Signalons, avant de poursuivre, que l'ordre des verbes dans le programme n'a aucune importance. En général, on les implante au fur et à mesure des besoins et en fonction du scénario. Prendre est un verbe qui sert très souvent au cours d'un jeu d'aventure, mais son traitement est très simple. En ligne 440, on teste si le nombre d'objets transportés est égal à 4. Si c'est le cas, vous ne pouvez pas en prendre d'autre et un message situé en 2870 vous l'indiquera. Vient ensuite la ligne 450 qui teste si les compléments au verbe "prendre" sont plausibles. La ligne 470 vous envoie vers une routine très importante située en 2430 qui vérifie si l'objet que vous souhaitez prendre se trouve bien à l'endroit où vous vous trouvez. Si ce n'est pas le cas, on va en 2840 chercher un message du genre "Je ne vois pas de camion ici". Notez la présence de deux messages quasiment identiques, mais l'un correspond aux noms d'objets commençant par une consonne (2850) et l'autre aux noms commençant par une voyelle (2840). En ligne 480, on teste si l'on se trouve sur le chemin de ronde  $(E = 2)$ , si l'on peut prendre les clés sans avoir assommé la sentinelle (F3 = 0). Si c'est le cas, la sentinelle se réveille et vous tue, ce qui est dommage ! En 490, on teste si on prend la corde, ce qui a pour effet de faire sonner la cloche et d'interrompre à nouveau l'aventure, ce qui est tout aussi dom mage que tout à l'heure. Enfin, on ne vous y reprendra plus ! Finalement, en 500, rien ne s'est opposé à la prise de l'objet choisi. On modifie sa position dans le tableau EO(n) en lui attribuant le coefficient 99 qui signifie que l'objet est transporté. On en profite pour incrémenter NT qui est le compteur d'objets transportés et on revient à la maison après être passé en 2710 chercher un petit message d'accord.

# **OUVRIR**

Le traitement de ce verbe est légèrement plus complexe.

530 — On s'assure que vous ne voulez pas ouvrir des trucs impossibles. 540 — Si on ouvre un tiroir dans la salle de torture, un poignard devient visible. 570 - Si on ouvre l'armoire dans le bureau du géolier, le message devient

# visible.'

580 — Si on ouvre le camion sur le parking, la pince coupante devient visible. 590 — Si on ouvre la malle dans le garage, le plan du château devient visible.

600 à 660 — On est devant le Kommandatur. On ne peut ouvrir la porte que si l'on possède le trousseau de clés. Dans ce cas, l'ordinateur vous demande avec quoi vous voulez ouvrir la porte. La ligne 630 autorise les mots CLES ou TROUS-SEAU DE CLES. Si les conditions sont remplies, vous ne voyez plus porte", mais "une porte ouverte". On peut donc modifier le contenu d'une variable en cours d'aventure et nous aurons l'occasion de retrouver des exemples semblables. De plus, vous avez maintenant accès vers le Sud (640).

670 à 710 — Vous êtes dans le bureau du commandant et vous voulez ouvrir le coffre. On vous demande d'entrer la combinaison et si vous ne l'avez pas, vous êtes capturé. Si tout est en ordre, le passe-partout devient visible (690).

720 à 770 — Vous êtes devant la grille et vous voulez l'ouvrir pour quitter la forteresse. Ce ne sera possible que si le garde est tué (F7 = 1) et si vous transportez le passe-partout.

Le mois prochain, nous étudierons d'autres verbes, mais dès à présent, vous en savez presque assez pour écrire votre propre jeu d'aventure. A bientôt.

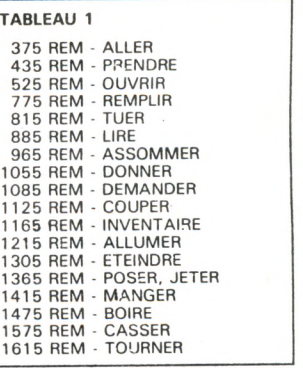

#### TABLEAU 2

- FO Vous avez le code secret
- F1 Le prisonnier a bu de l'eau<br>F2 Le bidon est plein d'eau
- F2 Le bidon est plein d'eau F3 La sentinelle est assommée
- F4 Il est possible de couper la chaîne
- F5 La chaîne est coupée F6 La lampe est allumée

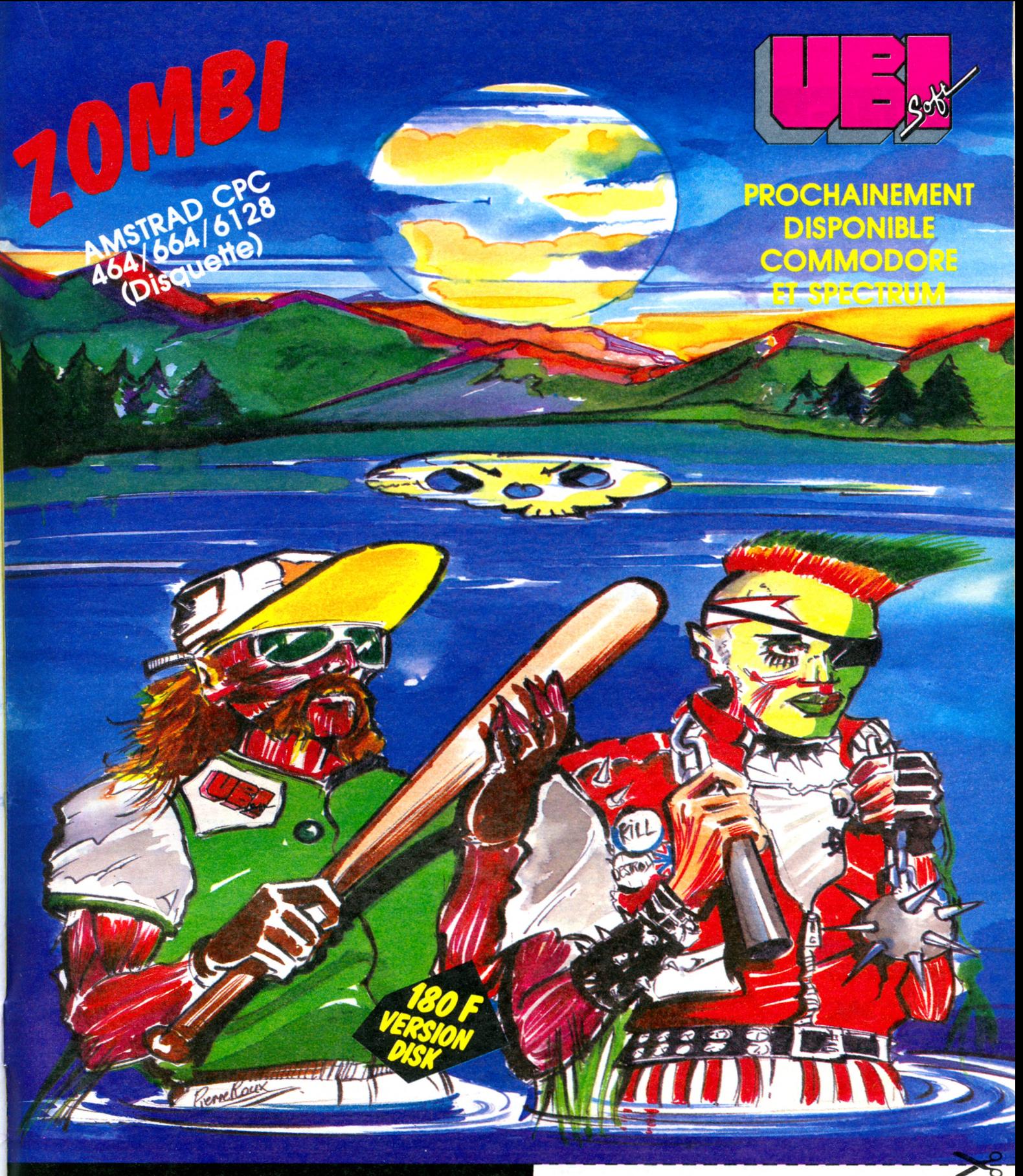

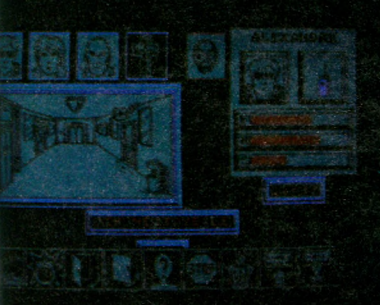

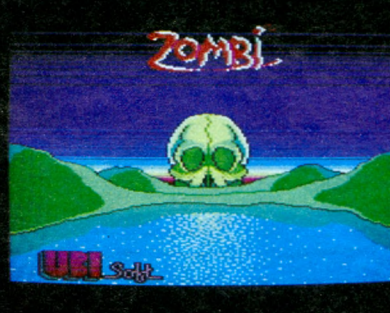

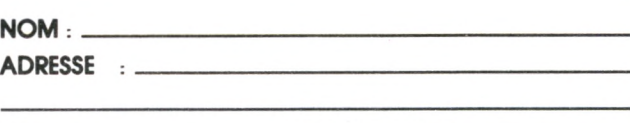

 $\sim$  CODE POSTAL :  $\sim$ PORT GRATUIT Règlement par chèque bancaire ou CCP. 1, Voie Félix Eboué 94000 Créteil TEL. 43.39.23.21

 $\circ$ 

# **IN ERFACE DE P U IS S A N C E**

**D en is B O N O M O**

**COMMANDE EST PROFERAD**<br>
Peut être un besoin réel pour tous ceux qui ont décidé de faire<br>
accomplir des tâches domestiques à leur AMSTRAD. Ainsi, il<br>
est possible de régler son chauffage ou de trouver le café tout chaud,<br> ommander des circuits de puissance à partir de l'AMSTRAD peut être un besoin réel pour tous ceux qui ont décidé de faire **accomplir des tâches domestiques à leur AMSTRAD. Ainsi, il** le matin au réveil.

Pour commander des circuits de puissance, il faut disposer d'une carte de sortie équipée de relais dont les contacts sont prévus pour des courants de forte intensité. L'interface KDS est équipée de 8 relais 1 circuit (repos/travail), ce qui est largement suffisant pour la plupart des applications.

La programmation de l'interface est extrêmement simple : une seule adresse à retenir, celle du "port" de sortie, vers lequel on envoie un octet dont la valeur est fonction des relais à coller : si vous êtes fâché avec le binaire, bien que les connaissances requises soient élémentaires et la notice explicite sur ce point,

**Interfaces KDS commercialisées par ESAT Software.** 

vous pouvez toujours faire appel au Basic de l'AMSTRAD : un 0 décolle le relais, un 1 le colle. L'octet envoyé pour coller les relais 0, 1 et 7 sera 10000011, soit la valeur décimale 131.

Il existe deux versions de la carte, utilisant soit le bus d'extension, soit la sortie Centronics, habituellement mobilisée par l'imprimante ; à choisir selon vos besoins !

Physiquement, l'interface se présente sous la forme d'un petit module rectangulaire, enfermé dans un boîtier plasti-

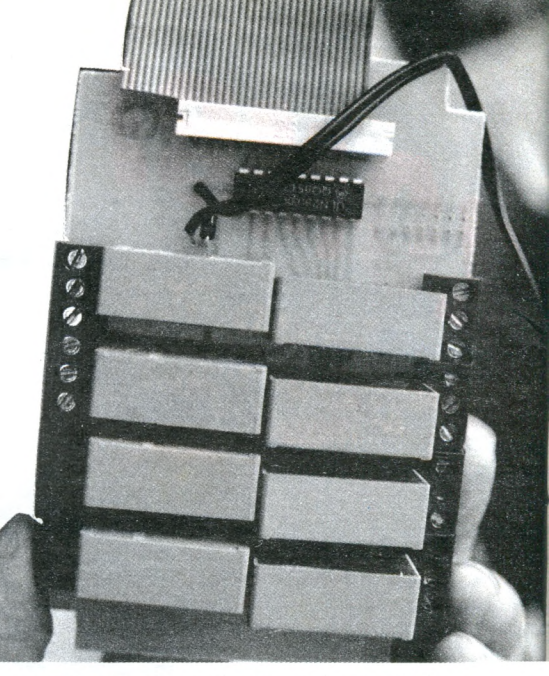

que. Le bornier correspondant aux différents contacts de relais n'est accessible qu'en ouvrant le boîtier. Il faudra établir les liaisons avant de mettre les circuits sous tension, comme le veulent la logique et la prudence les plus élémentaires. La tension d'alimentation est fournie au module KDS par un bloc secteur directement relié à l'extension. De conception saine et simple à programmer, l'extension de puissance KDS rendra service à tous ceux qui ont des besoins d'automatismes.

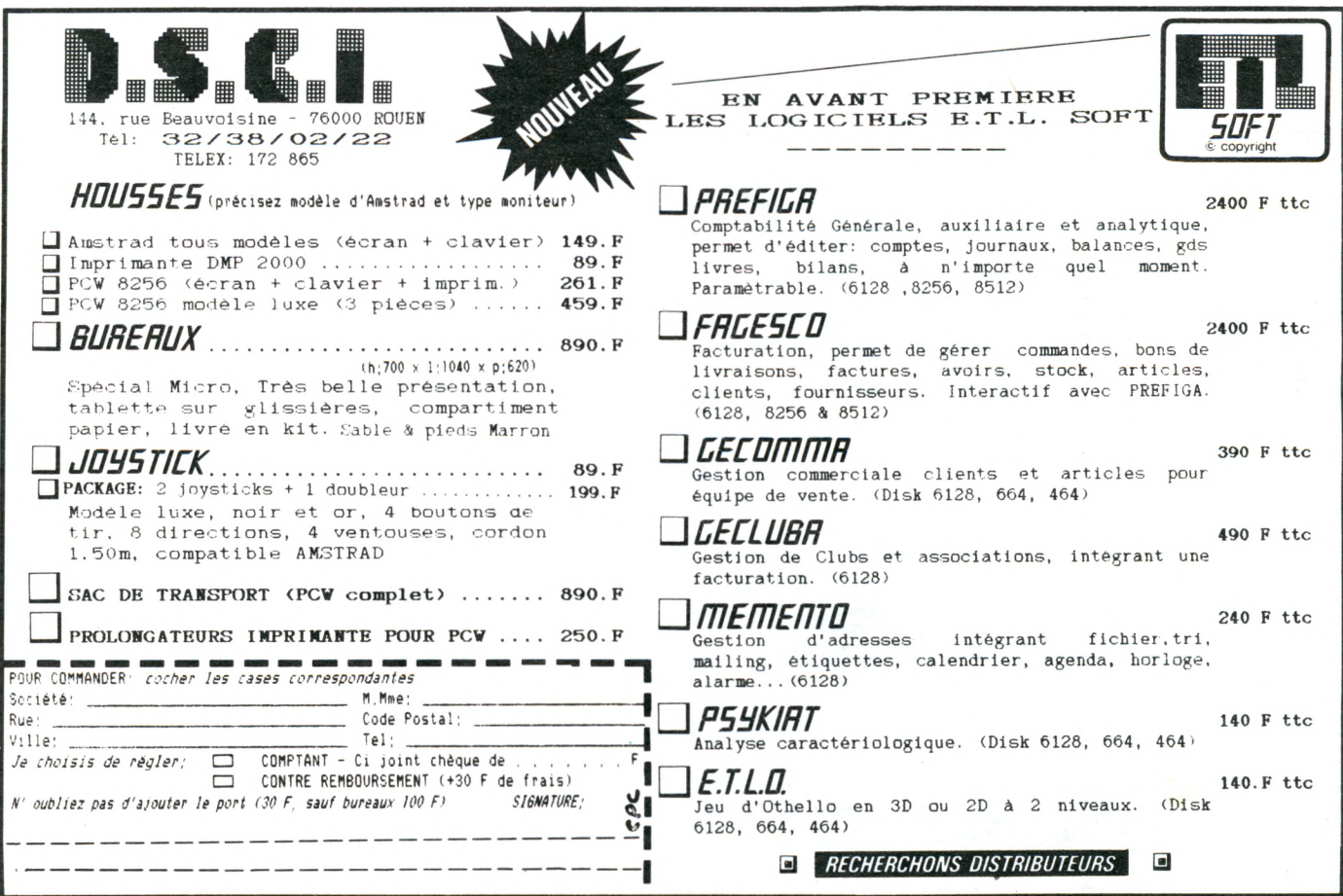

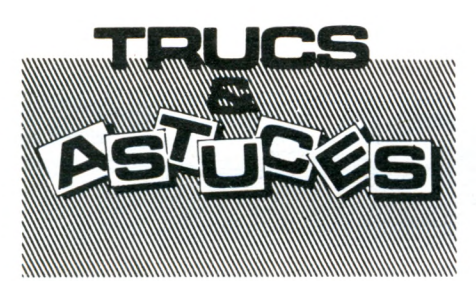

Dans CPC 10, nous remerciions l'illustre inconnu qui nous avait communiqué un POKE miraculeux pour sortir, sur imprimante, les numéros de lignes exécutées sous contrôle d'un TRON. Cette astuce valait pour un 464.

# **André MILLET**

nous propose de réaliser la même chose sur 6128 ou 664. Seule l'adresse du POKE change. Il suffit de faire POKE &AC06,8. Dans un programme où l'on voudrait "tracer" à partir de la ligne 1 25, il suffira d'ajouter 124 TRON : POKE &AC06,8.

# **Yves CHOMAT - 40 BISCAROSSE**

Lister un programme Basic en faisant effectuer des sauts de page à l'imprimante là où bon vous semble, ça vous tente ? Rien de plus simple : il suffit de glisser dans le programme à lister une instruction REM suivie d'un appui sur

CTRL L. Vous obtiendrez, sur l'écran, REM 1. Ceci est valable sur CPC 664 et 61 28. Sur le 464, allez savoir pourquoi, il faut appuyer 4 fois de suite sur CTRL L. Bonnes éditions de listings !

# **TABLE DES REFERENCES CROISEES DES VARIABLES BASIC CPC N ° 7 - PAGE 65**

Cet excellent programme, tout en langage machine, écrit par To Minh TRI, présentait le défaut majeur de ne point fonctionner sur le 6128. Vous avez été très nombreux à téléphoner au service technique de la revue qui vous avait promis de publier la modification à apporter au programme, dès que l'un des lecteurs l'aurait trouvée. C'est aujourd'hui chose faite, grâce à la perspicacité de Joël KER-GOZOU de Triel sur Seine qui nous propose la méthode suivante :

Tout d'abord, il faut effectuer toutes les modifications prévues pour le 664 telles qu'elles sont décrites dans le tableau de la page 65. La raison du plantage sur 6128 était due à l'adresse de la routine de conversion entier/ASCII qui se trouve implantée en EF4A. La modification pourra se faire très facilement dans le programme Basic. En ligne 334, il faudra remplacer les octets 82,EE par 4A,EF et le checksum de la ligne devient 430 au lieu de 467.

Cette version du programme apparaîtra sous le nom XREF 128 sur la diquette n<sup>o</sup> 6 de CPC, et Joël KERGOZOU recevra un superbe livre d'aventure en récompense de son envoi.

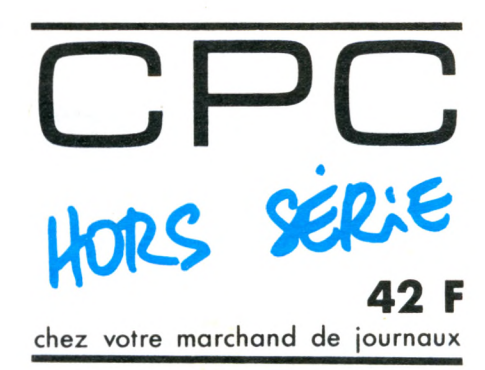

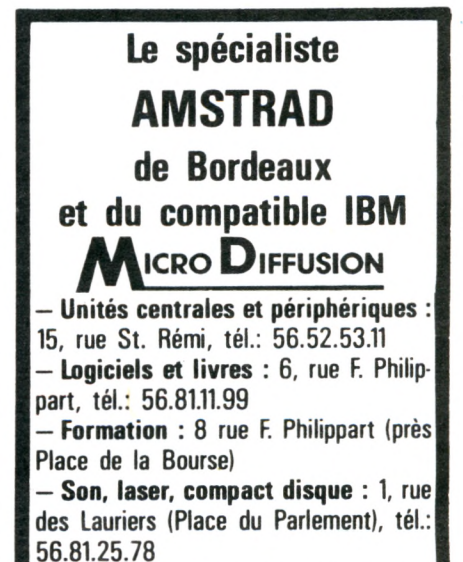

**10h-13h - 14h-19h Fermé le lundi**

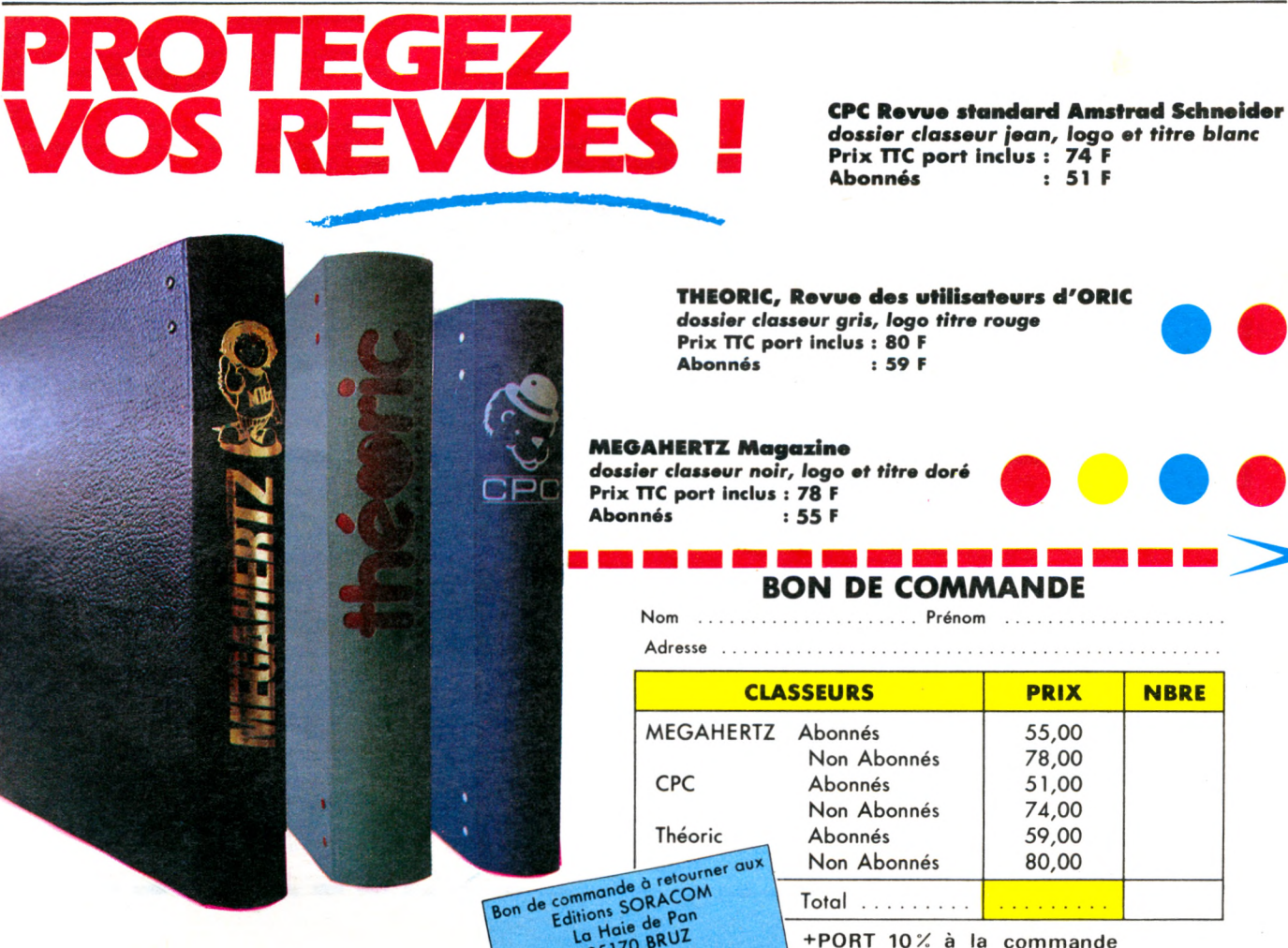

ditions SORACCE 35170 BRUZ<br>Attention :<br>Attention :<br>1 chèque par bon de commande

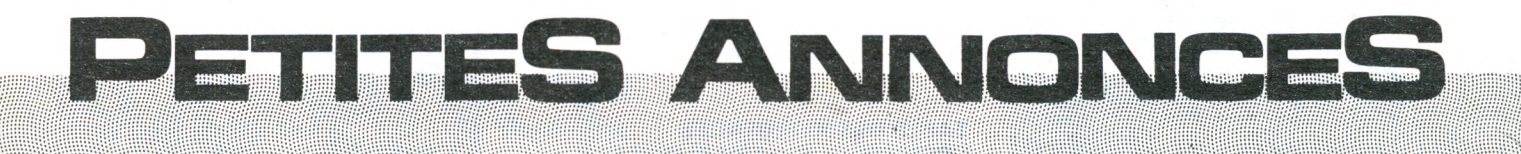

**La place réservée aux petites annonces est lim itée. En conséquence, celles-ci passent dans leur ordre d'arrivée. Par contre, les peti**tes annonces farfelues sont systématique**m ent rejetées... De m êm e, com m e il est peu probable qu'il existe des "généreux dona**teurs" de matériels ou de logiciels, les peti**tes annonces faisant appel à ces philantropes ne seront insérées que si la place libre** le permet.

**Seront refusées toutes les annonces visant à vendre ou échanger des listes ou copies de** logiciels non garantis "d'origine", ainsi que **toute annonce incitant au piratage.**

**En conséquence, réfléchissez bien avant d'envoyer vos textes.**

**Les petites annonces doivent impérativement nous parvenir sur la grille (découpée ou photocopiée), le texte étant rédigé à raison d'un caractère par case.**

Enfin, toute annonce non accompagnée de **tim bres ne sera pas insérée.**

Vends OKIMATE 20 coul. + Hardcopy + 2 têtes neuves (val. 300 F) + support rouleau (val. 99 F) très peu servi, valeur totale, 3400 F, prix 2600 F. Tél. : 43.32.63.84.

AMSTRAD 464 mono + logiciels + crayon opti-que DK Tronics : 2700 F. Tél.: 37.45.65.95.

Vends ZX81 + 16 K + magnéto + K7 échecs. Radio K7 FM stéréo sous garantie. Chacun : 500 F à débattre. Tél.: 83.45.20.05 (Meurthe et Moselle).

Vends CPC 664 + logiciels d'origine + revues CPC livres + disquettes, neuf : 5500 F. P. BERGOUI-GNAN, tél.: (1) 43.54.83.89 après 17h.

Poss. PCW 8256 ai recomposé un programme mais non informaticien n'arrive pas à conclure. Qui peut m'aider ? Tél.: 46.78.12.51.

Echange programmes pour CPC 6128. BOUCLY, 12 rue Barantonnerie, 78610 LE PER-RAY, tél.: 34.84.61.37 après 19h.

Vends 42 jeux sur K7 (utilitaires, arcades, aventures) : 100 F chaque. Vends aussi pour AMSTRAD : Basic 1er pas : 150 F. Tél.: 42.27.6.22. Vends CPC 464 coul. (garantie fév. 87) + joy + 10 jeux + revues av. listing : 3000 F. M. GUTIER-REZ, 2 villa des Tilleuls, 95500 GONESSE, tél.: 39.87.24.29.

Vends cause double emploi C64 : 3700 F avec manettes, magnéto, auto-formation + cassettes, revues. Tél.: 42.40.80.59 après 19h.

Vends ou échange programmes C/D pour CPC 464. M. Pascal GUENOT, 7 rue Lorget, 93200 ST. DENIS.

Vends moniteur vert tbe : 500 F, port compris. Philippe MATRUVE, 73 rue du Bocage, 22950 TRE-GUEUX, tél.: 96.78.38.06, demander Philippe.

Cherche lecteur de disquettes DD1 bon état. Contacter M. Alexandre AUBRY, 77 av. Danièle CASANOVA, VITRY, tél.: 46.82.52.25.

Vends ou échange logiciels pour AMSTRAD (K7 ou disque). Cherche divers langages et compilateurs. Tél.: 73.60.36.72 après 18h.

Cherche Amstradistes CPC région Ozoir 77 pour soirées amicales et échange de connaissances. Francis, tél.: 60.29.47.43 après 19h.

Amélie Minuit tourne sur 464 mais plantage sur<br>6128. Pouvez-vous m'aider ? J.-N. REGIS, 17 rue du Chenet, 25230 DASLE, tél.: 81.34.45.05.

Vends CPC 464 mono + 60 logiciels + synthé vocal + adaptateur Péritel + 7 livres : 3500 F à débattre. Tél.: (1) 45.86.95.46 après 20h.

Vends CPC 664 couleur + CPM + Sorcery + Disc • + revues : 3500 F. Prix à débattre. Tél.: 33.40.05.58, demander Sylvain après 18h.

Vends CPC 6128 (déc. 85) + interface péritel + •joystick + programmes (Multiplan, dBase II, Lori-graph, Orphée, etc.) : 5000 F. Tél.: 45.35.01.98.

Fais travaux sur CPC : imp. list. étiqu. trad., (doc et soft), programmation c. M. FOURCROY, 213 rue des Postes, 59000 LILLE, tél.: 20.30.02.28.

Vends programme CPC et Tl 99 50 à 100 F + Minimem + mode d'emploi français : 500 F. C. FOUR-CROY, 213 rue des Postes, 59000 LILLE, tél.: 20.30.02.28.

CPC 464 + drive cherche correspondant pour échanges de jeux. Yann RIOU, 11 av. Verdun, 78290 CROISSY, tél.: 39.76.45.27 après 18h.

Possesseur d'un CPC 464 avec lecteur disquettes recherche correspondants sur région parisienne. Tél.: 47.06.43.54.

CPC 61 28 vend Datamat, Textomat dans autoformation ASM, échec, vocal, livres -10 %. Tél.:<br>46.54.85.56 (travail), 30.52.36.75 (dom).

CPC 6128 recherche et achète tous programmes éducatifs. Mlle. B. CASSAR, 38 rue Mercantour, 78310 MAUREPAS.

Vends programme sur Tour de France cycliste, 169 ko : 120 F dise, 80 F K7 écrire Thierry 169 ko : 120 F disc, 80 F K7 écrire<br>DUMAS, Les 3 chemins, 07000 PRIVAS.

Vends jeux d'origine sur disque : Mandragore : 200 F. Poséidon : 180 F. Malédiction de Thaar : 180 F + K7 d'origine Forth : 70 F. Tél.: 88.95.18.05.

Vends CPC 464 bon état + 2 logiciels : 2200 F. Tél.: 74.80.18.14 après 19h. M. Damien SCRITTORI.

Vends imprimante DMP1 neuve : 1 800 F. M. MER-CIER, 93150 LEBLANC-MESNIL, tél.: 48.67.23.56 poste 42 ou 55.

Cause double emploi vends Tl 99/4A + magnéto  $\frac{1}{2}$  câble + logiciels, livres, tbe : 800 F. Tél.: (1) 45.92.20.93, 93160 NOISY LE GRAND.

Club Amstrad sur Manche activités diverses mais sérieuses CPM, prog., aides. M. LEBLONDEL, 19 rue du Commandant Clouard, 501 50 SOURDEVAL.

Vend pour cause d'erreur K7 pour AMSTRAD CPC 464 Cauldron, Tilt d'Or, 1985 pour plus de rensei-gnements, tél.: 55.56.08.35.

Vends SINCLAIR ZX81 + mémoire de 16 K + manuel d'utilisation, le tout : 450 F. (Bordeaux). Tél.: 56.57.08.74.

Vends Sharp PC 1 246 (OP) : 450 F à débattre (achat août 1 985). Franck CARLICHI, Gresy/Aix La Chevret, 73100 AIX LES BAINS.

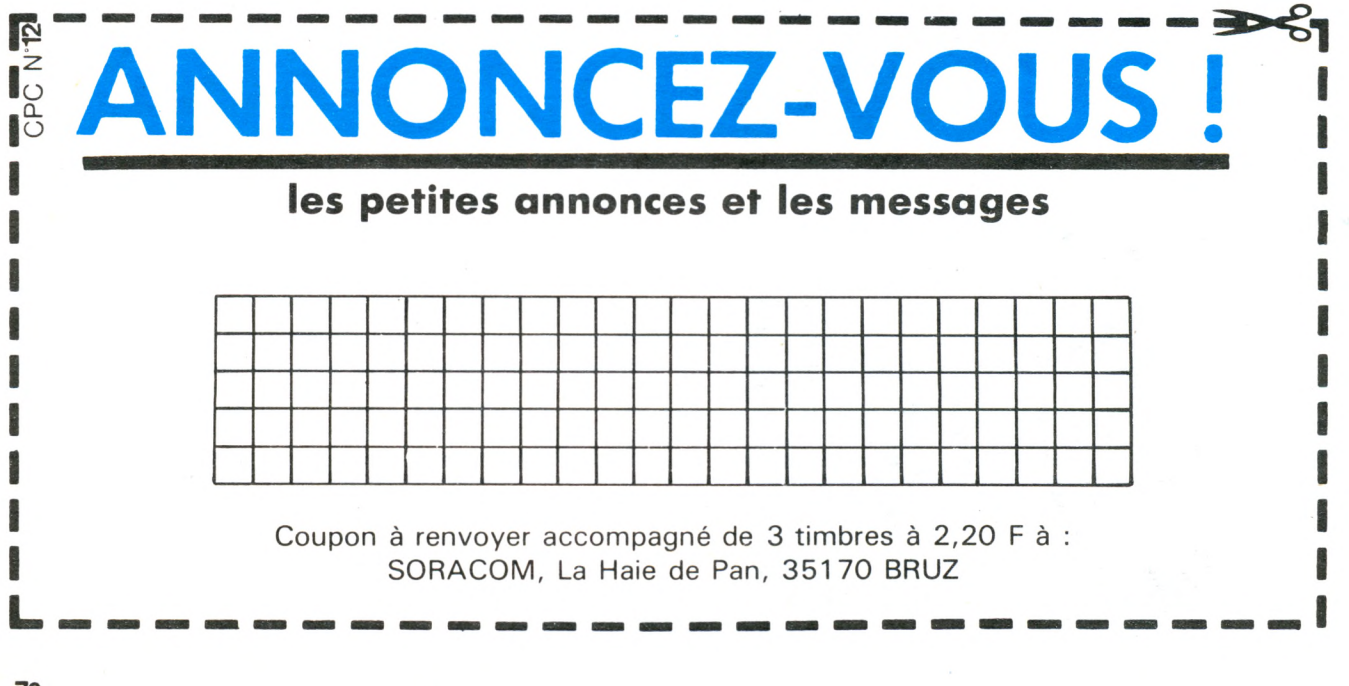

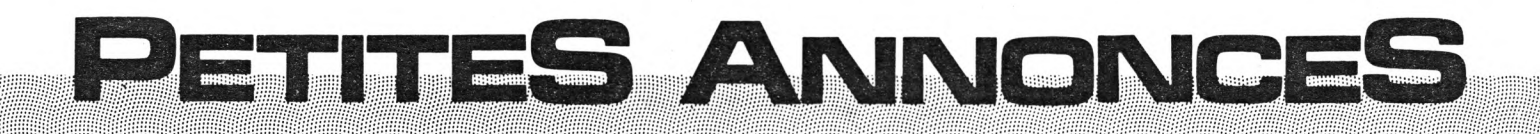

Vends Tl 99/4A + Ext. Basic + Peritel + adapter 4- 2 manuels Texas Instrument avec câble : 1850 F. Tél.: (1) 39.7867.03 à partir de 20 h.

Vends AMSTRAD CPC 464 couleur + 120 logiciels en tous genres : 4200 F à débattre. M. LIGON-NIERE, 45 Les Aulnettes, 91640 BRIS SOUS FOR-GES, tél.: 64.90.75.22.

Etudiant donne cours de Basic AMSTRAD (init. et perfect.) et initiation Asembleur. M. MERIAN, 56000 VANNES, tél.: 97.47.47.12.

Echange cassettes CPC 464 originaux : Force 4, Ville Infernale, Electro-Freddy, Rally-ll, Challenger, Moon-Buggy, Roland on the Run, Kikékankoi, Millionaire, Exocet, Space Hawks. Patrice MALBY, 1 rue Marcel ROYER, 92330 GENNEVILLIERS.

Américaine et passionnée de micro-informatique, je voudrais bien faire des traductions pour tous ceux qui sont coincés avec des modes d'emploi en anglais, contre rémunération, bien sûr. Le travail sera fait sur TEXTOMAT. Contacter Diane GAYE, 22, rue Lançon, 57000 METZ.

Vends CPC 664 mono : 3400 F. lmp. Brother : 1 500 F. 30 jeux, 10 utilitaires 1 /2 prix ou le tout : 9000 F, valeur 15 700 F. Tél.: 66.26.75.04 le soir.

Achète CPC 464 monit. vert + quelques accessoi-res pour 1900 F. Vends adapt. Peritel : 250 F. B. MAUREY, 44 rue Pasteur, LA FLECHE, Sarthe.

Vends AMSTRAD CPC 464 couleur + logiciels<br>joystick + magazines informatique : 3000 + magazines informatique : 3000 F. Franck, tél.: 48.05.46.25 à Paris.

CPC 464 + drive cherche contacts. Ecire à M. LAMIC, Le Chêne, 05130 TALLARD (réponse assu-rée), tél.: 92.54.14.91.

Vends langage Pascal pour CPC 464 : 300 F. Yves LONJON, 4 allée Molière, 63370 LEMPDES, tél.: 73.61.87.09.

Vends joystick adaptable sur Atari, Commodore,<br>CPC (AMSTRAD) : 120 F. Yves LONJON, 4 allée<br>Molière, 63370 LEMPDES, Tél.: 73.61.86.09.

Vends ZX81, ext. 64 k, clavier ABS, 1 K7, 2 livres : 1200 F. Spectrum + , Microdrive, 1 k7 : 3000 F. + programmes. Melle. LEGENDRE, 23 rue Massacre, 27400 LOUVIERS.

Vends stylo PEN Electrique pour AMSTRAD 464 couleur neuf : 230 F (acheté 260 F). Tél.: 72.37.59.15 après 17 h.

STOP AFFAIRE, vends cause double emploi ordinateur Vidéopac Philips + 15 K7, le tout en tbe : 1500 F. Tél.: (1) 39.95.61.59.

Vends AMSTRAD 464 mono avec imprimante Sei-kosha GP 100A (1 an) : 3800 F. M. TREMOULET, 82 bd. M. Berteaux, 95130 FRANCONVILLE.

Achète logiciels AMSTRAD bon état disquettes. Christophe CHAMOUX, 24 av. des Cigales, 06510 CARROS, tél.: 93.29.13.45.

Cherche contacts et astuces pour CPC 464. Bénard PINOIS, Rés. Le Kennedy, Bat. 56, 83300 DRA-GUIGNAN.

Club par correspondance AMSTRAD entraide du débutant au confirmé. M. TROUILLET, La Bergère, Larequille, 03310 MERIS LES BAINS.

Vends logiciels d'origine : Dun Darach : 100 F. Sultan Maze, Fruit Machine, etc. : 80 F pièce. R. GRI-SAUD, 38 Villefontaine, tél.: 74.95.66.87.

Achète n° 1. 2, 3 de CPC M. SAUER, 1 rue des Alpilles, 13200 RAPHELE LES ARLES, tél.: 90.98.35.63.

Recherche CPC n° 1 et 2. Tél.; 35.80.53.03.

Vends Hebdogiciel n° 1 à 60 : 400 F. Cassette jeux 464 : 50 F. Disquette : 100 F. Poignée au mercure : 100 F. Tél.; 47.30.24.24, poste 504 HB.

Recherche dernier bloc binaire de Gutter et deuxième partie de Planète Base endommagés. Contrepatie assurée. B. MICHAUD, Lot Peyronnet, 40430 SORE.

Vends éducatif pour 464 à K7 "opération". Difficulté adaptable (CE1 à CM1). Bonus, malus +<br>temps passé : 139 F. M. DREANO, tél.:<br>50.43.71.82.

CPC 6128 échange moniteur monochrome OT 65 avec moniteur couleur CTM 644 moyennant contrepartie d'environ 1400 F, tél.: 46.20.41.87.

Urgent, vends CPC 464 couleur (juin 1985) + manette + 23 logiciels (Macadam Bumper, Figh-ter Pilot, DAO, 3D Grand Prix, Elidon, Sorcery, etc.), le tout : 3500 F. Ecrire ou tél. au (1) 45.97.46.04, demander Pascal LADAR n° 238 bat A3, 13 bis rue Raymond M.L., 94290 VILLENEUVE LE ROI, possibilité logiciels séparés.

Vends CPC 464 mono + DMP 1 + DD1 + basic spec. + Firmware + Tasword + CPM/logo + logs + livres + revues : 7000 F. Tél.: 35.43.28.37 (WE) ou (1) 42.39.41.68 (semaine).

Vends 61 28 mono + disquettes + bouquins, prix à débattre. Achète 464 et recherche logiciels IDE programmation poss. éch. avec Textomat. Tél.: 42.64.26.1 1.

Vends CPC 6128 couleur tbe (déc. 85) + 60 jeux et 1 5 utilitaires d'origine (Textomat, Turbo Pascal, etc.) sur 11 disquettes : 7000 F à débattre. Tél.: 64.91.06.02 Etienne.

Vends logiciel DSK Amstrad Mission Delta, Macadam Bumper, Orphée. Tél.: 34.75.20.48 le soir.

Vends Spectrum 48 ko interf. Péritel + joystick magnéto : 1200 F. J. PHILIPPON, 9 allée Vivaldi, 93270 SEVRAN, tél.: 43.84.00.69.

Loisir-Micro Club Amstrad à but non lucratif échange idées programmes astuces Ste. Musse, rue Sainte Claire Deville, Toulon, tél.: 94.20.42.64.

Vends originaux : meurtres sur Atlantique, Defend or Die, Rocky Horror, Sorcery, Mandragore, Strangelood, Empire. Tél.: 45.69.08.49.

Vends AMSTRAD CPC 664 monochrome + logiciels jeux et utilitaires sur disque : 3400 F. T. DAVANNE, tél.: (1) 47.41.72.34.

CPC 6128 échange prog. sur disqu. Achète revue CPC n° 1, 2, 3. TM. Gauthier Sublett, Roques, Puisseguin, 35570 LUSSAC, tél.: 57.74.69.56.

CPC 6128 cherche logiciels (jeux, utilitaires, prof), même sur cassettes. Tél.: 93.69.24.63 après 18h.

Vends imprimante DMP1 + Supercopy + 2 autres logiciels. Prix à débattre. Tél.: 38.39.30.50 ou 38.73.17.23 à partir de 18h.

Vends deuxième lecteur AMSTRAD FD1 + câble : 1100 F le tout. A Bannes. Tél.: 65.60.41.81.

Possesseurs CPC 464 cherche lecteur de disquettes DDI-1 et correspondants pour acheter-vendre ou échanger tous logiciels. Tél.: 40.77.94.98.

Vends CPC 464 monochrome : 2300 F. Tél.: 77.72.70.38. Le week-end : 74.89.86.97.

Cherche corresp. pour échanges divers sur CPC 6128. Réponse assurée. Patrice CHARRIER, Bus-sières. 63260 AIQUEPERSE. Tél.: 73.63.72.58.

664 éch. nombreux jeux et cher, aide à la création graph. contre 10 jeux H. Frydman, 30 Les Guérandes, 78670 MEDAN, tél.: 39.75.96.97.

Vends AMSTRAD CPC 6128 garanti oct. 86 cause achat 8256. Prix 3800 F, peu servi. Tél.: 61.08.52.27.

Vends CPC 464 couleur K7 acheté en juillet 85 (s/garantie) + nombreux logiciels. Le tout pour 3300 F. Tél.: (1) 48.73.81.01 (après 20h).

Vends AMSTRAD CPC 464 NB s/garantie + nom-breux jeux et autres : 2500 F. M. HERVE, tél.: 60.47.01.83 (Essonne).

Vends CPC 464 (1/85) moniteur monochrome plus 2000 F. M. DENIS, tél.: adaptateur péritel : 20<br>43.63.91.38 après 19h.

Vends log. K7 DA Graphis, Easycalc, Transcode, Gestion entreprise, Homebudget, traitement texte + K7 jeu. Tél.: 45.34.22.39 le soir.

Vends Tl 99/4A + modules + cassettes + livres + cordon magnéto + joystick : 900 F. Tél.: Nico-las GLYCOS, 20 rue de la Roche, 17100 SAINTES, tél.: 46.93.48.30.

Vends 664 mono + jeux animation 3D. Logiciels : Intègre I joystick, synthé vocal, souris, AMX, complet sous garantie : 4800 F. Tél.: 73.63.35.36, demander Cyril.

Vends logiciels jeux ou utilitaires non déplombés, très bas prix. Raymond MANZANO, 8 rue des Fosses, 34500 BEZIERS.

Vends AMSTRAD CPC 464 couleur août 1985 + joystick + 12 K7 jeux + livres et revues : 3000 F.<br>Tél.: 47.89.83.74 Alain.

Progr. dessin + copie sur DMP 2000 sur cassettes. Jacques RONTEAU, 6 rue de Souches, 17230 LONGEVES, tél.: 46.37.01.72. part, frais.

Vends AMSTRAD 464 couleur (mars 86) : 3300 F. 32 rue de Lille, 75007 PARIS, tél.: 42.60.03.48.

Echange nombreux livres, revues informatique contre périphériques CPC 464. P. LANDRY, 22 rue Arrochard, 390000 LONS LE SAUNIER.

Vends ou échange 2 logiciels : D.T'Supertest + Mandragore (cass.) pour AMSTRAD. M. REBUT, 85150 LA MOTHE ACHARD, tél.: 51.38.62.80.

Vends AMSTRAD 664 coul. sous garantie + nbx logiciels (liste contre demande) : 5500 F. M.<br>ROCHER, tél.: 42.27.22.04 (bur), (16)<br>44.58.19.89 (dom).

Cherche contacts pour divers échanges CPC 464. Tony BRIVOIS, tél.: 48.73.61.49 après 19H.

Vends imprimante Smith Corona F80, 80 cps, tbe : 1400 F. Monochrome AMSTRAD : 800 F. B. ANDRIS, 80 rue des Ferronniers, 59500 DOUAI, tél.: 27.96.16.09.

Etudiant cherche AMSTRAD 464 couleur (garantie) pas cher, 2700 F maxi. Vincent, tél.: 60.47.30.68 le soir.

Vends 646 + moniteur couleur + drive DD1 + joystick + livre (Bible, etc.) + programmes dis/cas : 4500 F. Tél.: 39.91.47.60.

Vends pour 464 K7 ou disquette jeux ou utilitaires : Turbo Pascal, Compilateur Basic, Space Moving, etc. Tél.: 53.93.85.38.

Pour CPC 664 échange moniteur couleur + 500 F contre monochrome neuf s/garantie. Tél.:<br>31.98.48.93.

# MEURTRES SUR L'ATLANTIQUE

Gel

DU BORD

CITY OF THE OWNER

SALT ON BRANCH

**CAN** 

 $\sqrt{l}$ 

**STRA SECRET** OREN WHEN INSTRUCTED

VELEGRANNE

# 1938.

**Tandis que la situation politique s'aggrave en Europe, au Havre le plus grand et le plus luxueux paquebot du monde appareille pour N ew -York. A son bord, une clientèle fortunée et insouciante... et, pourtant un drame va se jouer pendant la traversée. Vous vous trouverez ainsi projeté au coeur de la plus incroyable histoire** d'espionnage qui permit aux alliés de gagner la seconde guerre fourwest du 16 au **5 ans plus tard.**

> LAUTICIPE LA CADIDEL DEL CALIFORNIA DE CARDIDAD DE LA CALIFORNIA DE CARDIDAD DE LA CALIFORNIA DE CARDIDAD DE LA CALIFORNIA DE CARDIDAD DE LA CALIFORNIA DE LA CALIFORNIA DE LA CALIFORNIA DE LA CALIFORNIA DE LA CALIFORNIA DE Le Cabinet Datadier se présentere<br>Le Cabinet Datadier se présenteres<br>le caprès midi devant les Chambres<br>et de la près midi devant de l'anglée de l'anglée de l'anglée de l'anglée de l'anglée de l'anglée de l'anglée

a vécu

3412 小田  $14608$ 

46/23 104.44

**E DU TREVOLUTIONNAIRE SETENDE THE MOUVE REVIEW OF A STATE OF A B DATE OF A STATE OF A B DATE OF A STATE OF A B DATE OF A B DATE OF A B DATE OF A B DATE OF A B DATE OF A B DATE OF A B DATE OF A B DATE OF A B DATE OF A B DATE OF A B DATE OF A B DATE OF** 

Un logiciel imaginé et réalisé par Bertrand BRUCARD avec Marie-Anne **ALISON**.
### La Presse unanime Salue MURTRES SUR L'ATLANTICAUT

MICRO-SYSTEMES

### "Attention, chef-d'œuvre...

On ne peut faire plus complet et plus soigné...' SOFT ET MICROS

### "Un bon logiciel qui vaut largement n'importe quel "polar"...

A ne pas manquer !"

### Voulez-vous entrer dans la peau d'Hercule Poirot ou de Sherlock Holmes ?

Vivez les années folles à travers une enquête policière sur un paquebot de luxe..."<br>Intérêt \*\*\*\*\* – Difficulté \*\*\*\*\* – Appréciation \*\*\*\*\* AMSTRAD MAGAZINE

"Meurtres sur l'Atlantique est bien plus qu'un logiciel... Cette super-production Cobra Soft plonge le joueur dans plusieurs univers"

"L'auteur de Meurtre à grande vitesse récidive... Richesse 9/10" **SCIENCES & VIE MICRO** 

"Toujours plus fort... Un dossier d'enquete génialement réalisé... C'est grisant... Une intrigue ficelée de main de maître...

Hummour, le must de tous les passionnés d'aventures nostalgiques." TIL T

L

"Un nouveau jeu génial... On croit rêver... Il ne faut pas manquer "Meurtres sur l'Atlantique". **IEUX ET STRATEGIE** 

40 personnages, une énigme passionnante basée sur les origines de l'informatique, le décor splendide d'un super-paquebot, une période trouble : l'année qui précède la seconde guerre mondiale... Les auteurs ont utilisé une

Présenté sous la forme d'un véritable dossier toilé. MEURTRES SUR L'ATLANTIQUE contient plusieurs resemble a forme u un vernature dosser tone, microchies 30R L ATLARINGOE contient plusted<br>programmes photos, fac-similés, indices, et un assortiment complet d'objets divers et mystérieux ! (Voir photo<br>ci-contre — Le pistol

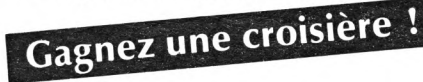

Le dossier comporte un programme d'évaluation et un<br>formulaire vous permettant de participer au concours.<br>1er prix : une croisière en méditerranée !

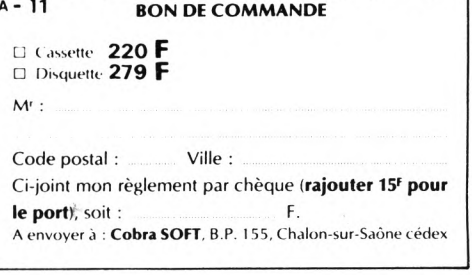

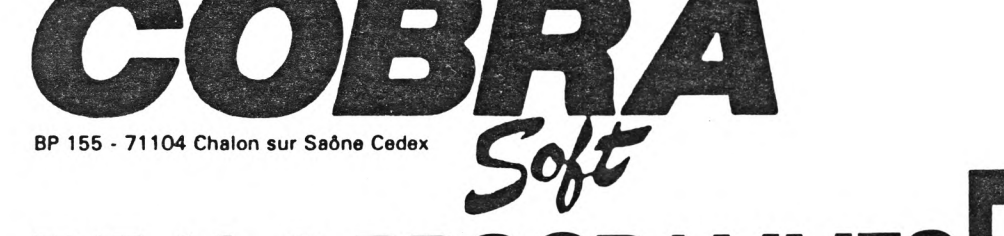

**EJA 6 PROGRAMMES** 

#### **GENECAR** (GRAPHISMES SUR PCW)

Enfin un logiciel permettant de faire du graphisme sur le PCW, GENECAR utilise la technique de redéfinition des caractères, Vous<br>pourrez intégrer ces graphismes dans vos propres logiciels, Un programme très performant et f

#### GRAPHOLOGIE ET BIORYTHMES ٠

we with interesting to a present left of the separation and rising the semant of the semant of the semant of the semant particles.<br>Indicated the present left of the semant particle is a straighted and interest of the seman

### AM-STRAM-DAMES

Un jeu de dames de très haut niveau, langage machine pour la rapidité et…l'efficacité, 7 niveau de jeux, etc..., un adversaire<br>redoutable qui fera de vous un joueur redouté,

#### FORCE 4 ET MISSION DETECTOR

FORCE 4 : Une version superbe d'un jeu de réflexion où, comme dans les Dames ou<sup>'</sup>lés<sup>i</sup>Echecs, l'ordinateur peut donner sa de letre de la présent de letre de la présent de la présent de la présent de la présent de la prés sa mesure (différents niveaux de jeu).<br>MISSION DETECTOR : La guerre galactique fait rage ! Commandant le croiseur amiral de la flotte stellaire, votre mission est de<br>proté<sub>m</sub>er la planète ZICRA, Attention ! L'armada KARGON qui vous

CES 4 DISQUETTES SONT EN VENTE AU PRIX UNITAIRE DE 199 FRANCS. Si vous ne les trouvez pas chez votre revendeur habituel, commandez les directement en joignant votre chèque de réglement<br>(rajoutez 10 francs pour le port) à: CDBRA SOFT - B.P. 155 - 71104 CHALON-SUR-SAONE-CEDEX<br>Si vous co

## **CASSETTES DE CPC** (1 numéro **de** CPC= une cassette)

**DISQUETTES DE CPC** (2 numéros de CPC par disquette) Exemple : CPC nº 3 et 4 sont sur la disquette n' Disponibles : disquettes nº 1 à 6<br>Prix Abonné revue 110 F Abonné revue **110 F** Non-abonné

**Voir aussi nos abonnements cassettes ou**

### **disquettes.** Les numéros 1, 2, 3 et 4 de CPC ne sent plus disponibles.

**TROP LONG A SAISIR ?**

Alors, commandez l'ensemble des programmes parus dans le numéro de CPC, sur cassette ou sur disquette (dans ce cas, deux numéros).

Les abonnés, bénéficiant d'un tarif particulier, devront joindre impérativement l'étiquette qu'ils découperont sur leur enveloppe de CPC.

Suite aux nombreuses demandes de lecteurs, nous avons prévu un abonnement aux cassettes et aux disquettes de CPC.

CLAUSE DE RESTRICTION : le tarif sur disquette peut être modifié en cas de changement de standard ou d'abandon de la disquette 3"

Passez vos commandes directement aux Editions SORACOM. Pas de contre-remboursement. Les programmes sont diffusés sur support magnétique tels qu'ils sont publiés dans la revue, sans aucune adaptation.

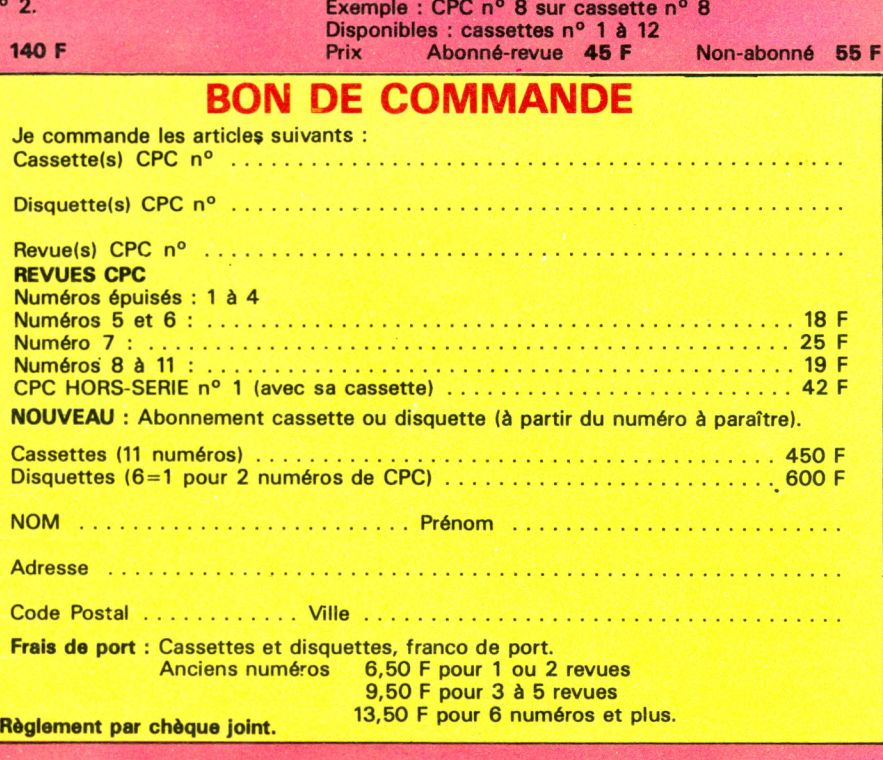

### ONNEZ-V

### **S'ABONNER, C'EST :**

- recevoir la revue tranquillement à domicile,
- bénéficier de prix avantageux par souscription comme nous venons de le faire par mailing,
- bénéficier de prix sur les disquettes et maintenant les cassettes,
- bénéficier de notre aide dans de nombreux domaines.

Alors, n'hésitez pas. Abonnez-vous...

### **CPC, La Revue des Utilisateurs d'Amstrad**

**ABONNEMENT POUR UN AN - 11 NUMEROS : 180 F 6 MOIS : 104 F - D-'ESSAI 3 MOIS : 55 F Tarif avion : + 120 F**

**Ci-joint un chèque (libellé à l'ordre des Editions SORACOM)**

PAS D'ABONNEMENT RETROACTIF -

PAS D'ABONNEMENT RETROACTIF — DEBUT ABONNEMENT=NUMERO SUIVANT LA RECEPTION DU BULLETIN

DEBUT ABONNEMENT=NUMERO SUIVANT LA RECEPTION DU BULLETIN

Ci-joint un chèque libellé è l'ordre de : Éditions SORACOM. Retournez le(s) bulletin(s) ou une photocopie à : Éditions SORACOM — Service Abonnements — La Haie de Pan **35170 BRUZ**

DISPONIBLE<br>MEGAHERTZ N° 30<br>avec un programme AMSTRAD sur les QRA<br>avec un programme AMSTRAD sur les qualités **DISPONIBLE** 

avec un programme<br>
MEGAHERTZ Nº 33<br>
MEGAHERTZ Nº 33<br>
avec un programme de décodage radio-<br>
avec un programme de décodage radio-Locators. Locators.<br>MEGAHERTZ Nº 33 WEGAHENTE de decodero<br>télétype.<br>Chaque numéro contre 23 F + 6,50 F de

port.

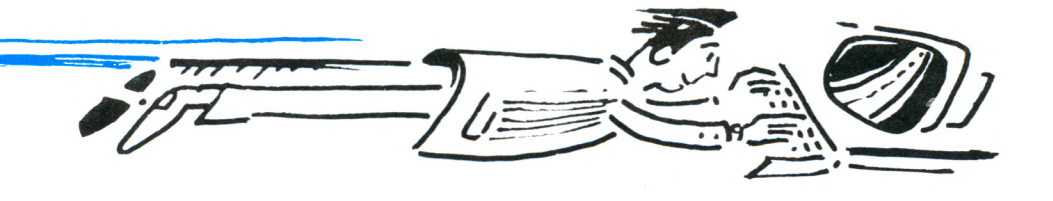

### **Graphiquez en Turbo Pascal** sur votre Amstrad

**Pour Amstrad CPC 464, 664 et 6128 : un nouveau Turbo Pascal avec extension graphique qui vous transforme facilement en champion de dessin - depuis le tracé d'une ligne jusqu'à l'implémentation complète d'une tortue graphique. Et pour vos applications graphiques de haut niveau, toutes les routines sont dans Turbo Graphix, en code source et utilisables librement Cest une "boîte à outils" signée Borland, maintenant disponible sur CPC 6128.**

### **TURBO Pascal option graphique**

ette nouvelle version de Turbo Pascal, pour CPC 464, 664, et 6128, est destinée à faciliter l'emploi de Turbo Pascal et vous présenter les possibilités graphiques de votre machine. Elle est accessible même aux débutants (à condition qu'ils se passionnent un minimum pour la programmation, tout de même I) et idéale pour l'enseignement et la formation : grâce à la tortue, même les enfants peuvent dessiner à l'écran.

Voici quelques-unes de ses possibilités :

• toutes les fonctions graphiques de base : tracé de lignes, cercles, rectangles, utilisation de vecteurs, etc.

. gestion de fenêtres graphiques ou textes à l'écran.

• implémentation complète d'une tortue graphique (avec un programme de démo). • fonctionne avec un écran monochrome ou couleur (dans ce cas, vous pouvez définir et changer la couleur de vos figures, du fond, des fenêtres, etc.)

### **BON DE COMMANDE**

Règlement joint □

(France uniquement)

 $$ 

Logiciel n'est-ce pas?

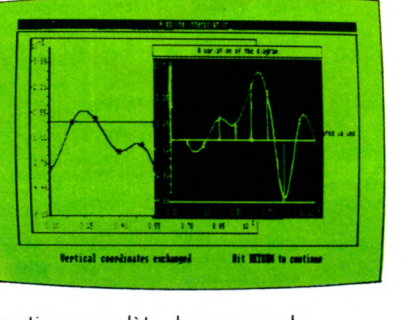

. gestion complète du son pour les animations sonores : ton, volume, durée, période.

Plusieurs programmes de démo illustrent les capacités du graphisme Turbo. Et si vous êtes déjà un inconditionnel de Turbo Pascal, ne vous en privez pas : nous vous proposons d'échanger votre version contre Turbo Pascal option graphique en payant simplement la différence. (Renvoyez votre disquette maître à Borland Fraciel, accompagnée du règlement, vous recevrez par retour une nouvelle disquette et un manuel complémentaire).

### **TURBO Graphix**

**N** vec ce nouveau toolbox, graphiquez **N** tout ce qui vous plaît! Turbo Graphix (pour Amstrad 6128) est une librairie de routines graphiques en code source, accompagnée d'un manuel en français qui contient de nombreuses explications. Elle vous permet de créer des graphiques complexes pour vos programmes en Turbo Pascal. Vous y trouverez des outils tout prêts à inclure dans toutes vos applications:

. animations graphiques rapides . système complet de gestion des fenêtres graphiques

. des procédures pour dessiner des camemberts, histogrammes, cercles et ellipses

. traçage des courbes, interpolation, lissage • résolution de courbes, etc.

Graphix toolbox nécessite Turbo Pascal (la version standard suffit) pour compiler les programmes. Et comme toujours chez Borland, tous vos programmes en turbo sont librement commercialisables.

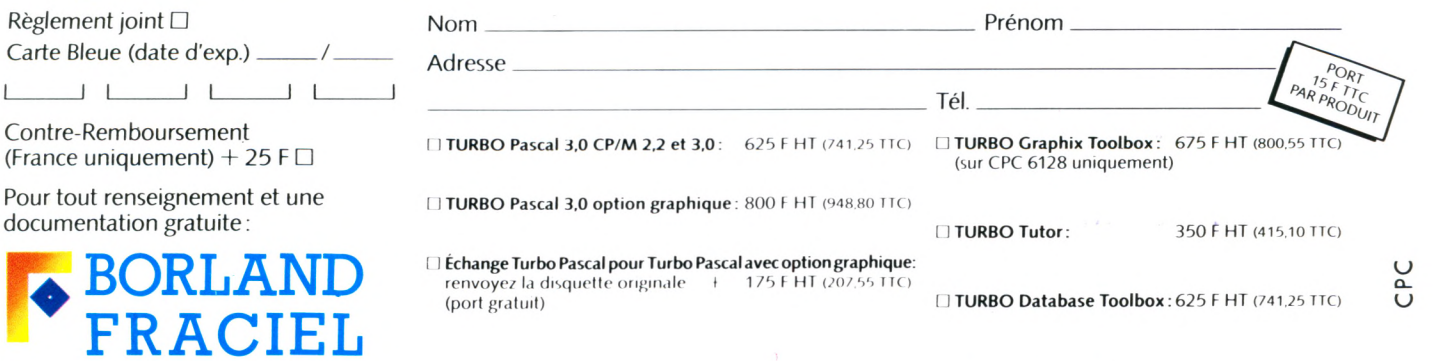

78, rue de Turbigo 75003 PARIS **Tél.** : **1/42.72.25.19** - **Télex** : **216120**

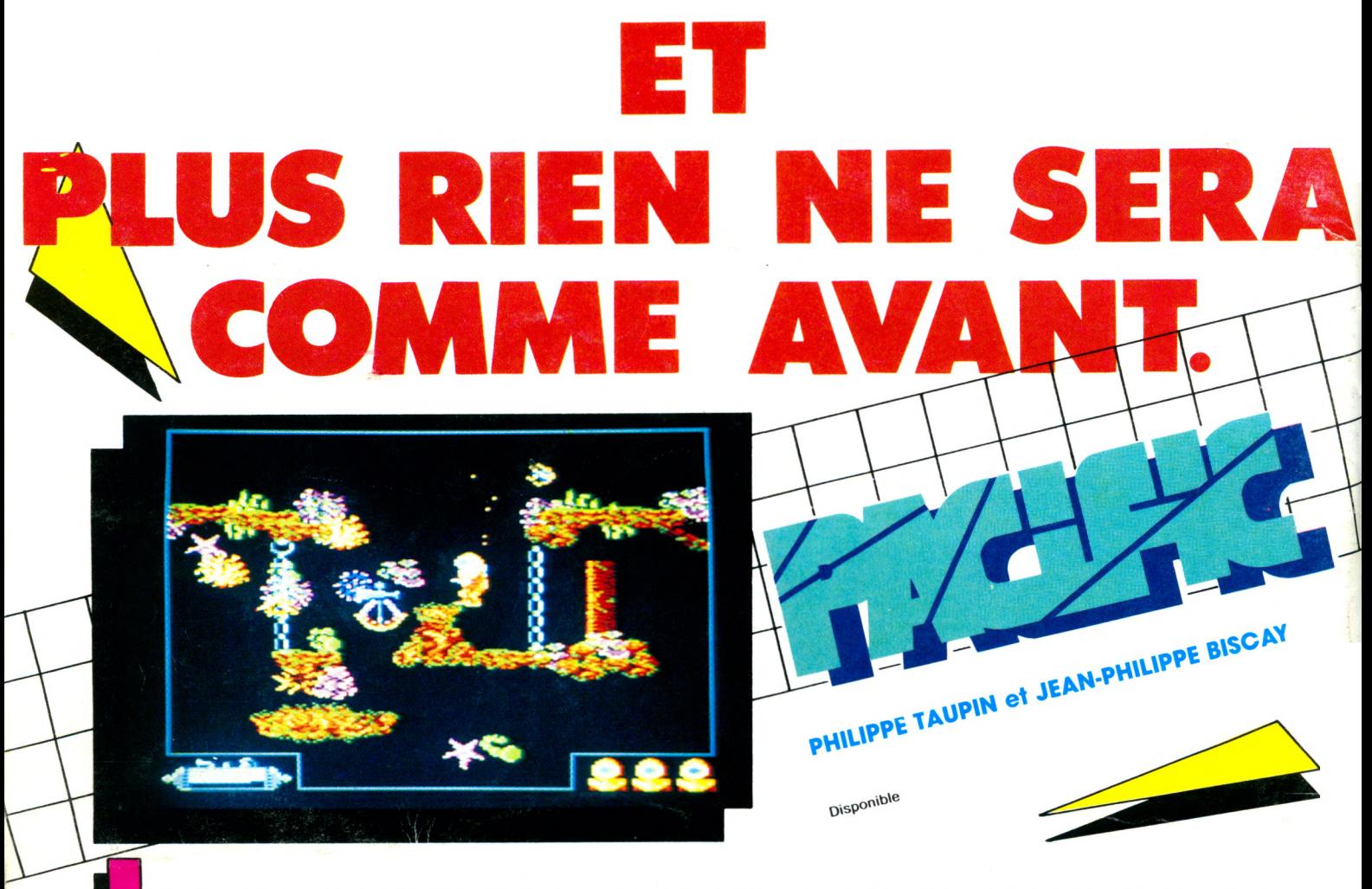

Au cours de ce superbe jeu d'aventures graphique entièrement animé, vous revêtirez la tenue d'un scaphandrier pour plonger vers la fortune à travers les grands fonds de l'Océan Pacifique. Rien moins que 32000 écrans différents vous attendent, hérissés de coraux, d'algues et de plantes, parcourus d'animaux mortels et semés d'objets inattendus, utiles ou dangereux. Un jeu tout en nuances, aux décors insolites, qui vous procurera des heures d'émotions avant de trouver enfin votre récompense, par  $1000$  m de fond.

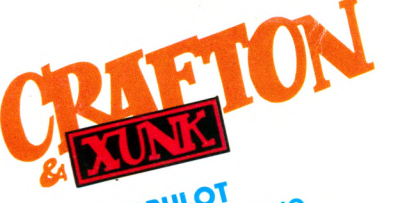

### nervis sunners : Michel RHO<br>Graphismes : Michel RHO<br>Musique : Jean-Louis VALERO REMI HERBULOT Disponible

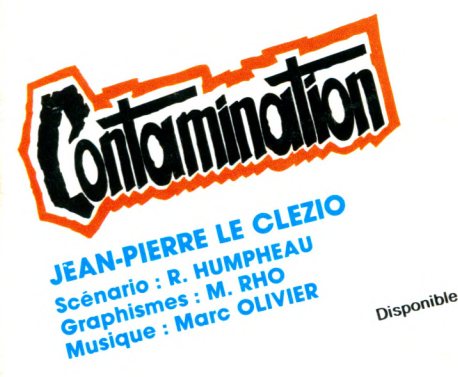

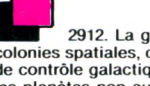

2912. La guerre menace la Terre. Sur toutes les<br>colonies spatiales, c'est l'angoisse : si l'ordinateur central<br>de contrôle galactique est détruit, toute vie s'éteindra sur les planètes non autonomes. Pour Crafton, androïde spécialiste des missions dangereuses, et XUNK, son fidèle podocéphale, il s'agit d'investir le centre de recherche qui partie l'ordinateur et d'éviter la catastrophe.<br>La richesse du jeu, la qualité graphique et l'exceptionnelle

rapidité de l'animation en 3D vous feront passer de fabuleux moments

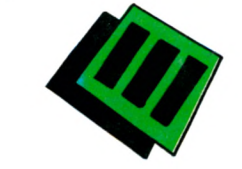

Quelque part sur la terre, un nouveau virus frappe<br>les populations. Haut responsable de la santé mondiale,<br>vous devez enrayer l'épidémie par des mesures adéquates : vous user en ayer repuentie par use au point d'un anti-virus.<br>Dans votre centre de recherche, vous disposez d'un<br>tableau de contrôle planétaire qui vous met en relation raueau de controte planetaire qui vous met en relation<br>avec les pays atteints, d'un ordinateur pour guider vos<br>décisions, et d'un microscope pour des séances d'arcades<br>au cours desquelles vous lutterez contre le virus.<br>Par

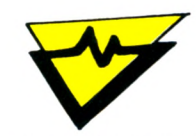

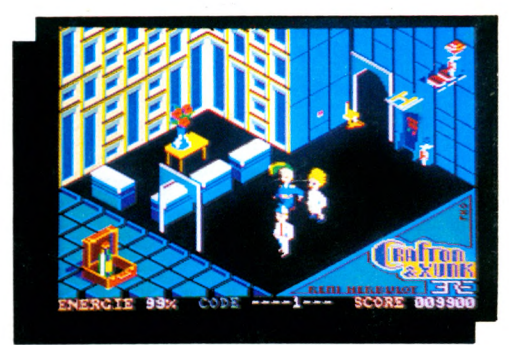

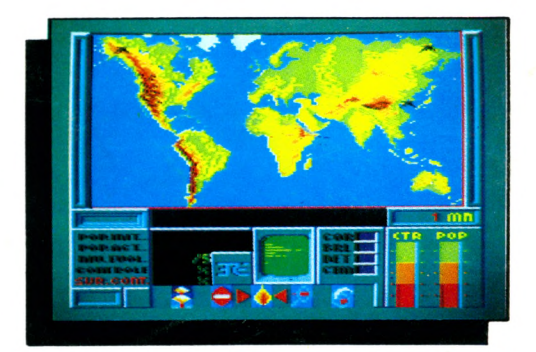

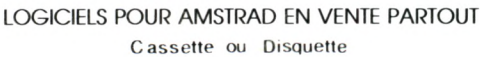

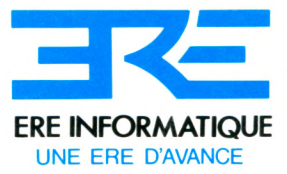

# **Document numérisé avec amour par :**

# **MÉMOIRE ÉCRITE** ACLARE **https://acpc.me/**